**Министерство науки и высшего образования Российской Федерации Федеральное государственное бюджетное образовательное учреждение высшего образования «Ковровская государственная технологическая академия имени В.А. Дегтярева»**

# *МАТЕРИАЛЫ XLVII СТУДЕНЧЕСКОЙ НАУЧНО-ПРАКТИЧЕСКОЙ КОНФЕРЕНЦИИ*

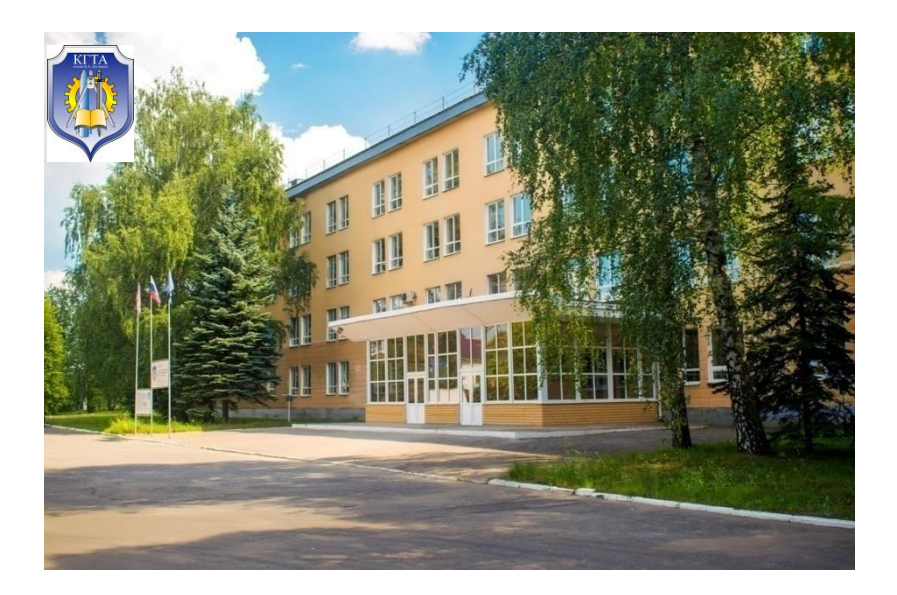

Ковров 2023

**Материалы XLVII студенческой научно-практической конференции**: сборник. – Ковров: ФГБОУ ВО «КГТА им. В.А. Дегтярева», 2023. – 308с.

*В сборнике представлены материалы докладов студентов академии, выступивших на XLVIII студенческой научнопрактической конференции.*

*Авторы работ представляют результаты своих исследований по различным актуальным проблемам в различных областях знаний.*

*Редколлегия:*

Кузнецов Н.А. – председатель, проректор по НР и МС, канд. техн. наук; Грачева И.В. – декан факультета МТФ, канд. геогр. наук; Митрофанов А.А. – декан факультета А и Э, канд. техн. наук; Быкова А.В. – декан факультета Э и М, канд. филол. наук; Атюскина И.В. – директор ЭМК

ISBN 978-5-86151-725-6 © ФГБОУ ВО «Ковровская государственная технологическая академия имени В.А. Дегтярева», 2023

# **ЯЗЫК ПРОГРАММИРОВАНИЯ VHDL**

Буравлёв С.А., Богданов П.В., Евдокимов А. Ю. студ.; руководитель Рожков А. Н., старший преподаватель

Язык программирования VHDL (Very High Speed Integrated Circuits Hardware Description Language) является фактически международным стандартом в области автоматизации проектирования цифровых систем. VHDL - входной язык многих систем автоматизации проектирования (САПР) как заказных, так и программируемых логических интегральных схем (ПЛИС). Применение языка VHDL необходимо для эффективной работы по созданию самой разнообразной электронной аппаратуры на современной элементной базе СБИС [1].

### Отличительные особенности VHDL

1. Проектируемые устройства можно иерархически разбивать на элементы.

2. Каждый элемент устройства имеет ясно очерченный интерфейс (для соединения его с другими элементами) и точное функциональное описание (для моделирования);

3. Функциональное описание может быть основано на алгоритме, или на реальной структуре, которыми определяется работа элемента.

4. Можно моделировать параллелизм, временные соотношения и синхронизацию тактовыми сигналами, так и синхронные последовательные структуры.

5. Можно моделировать выполняемые устройством логические действия и его временные характеристики.

VHDL предназначен, в первую очередь, для спецификации точного описания проектируемых систем и их моделирования на начальных этапах проектирования - алгоритмическом и логическом. Стандарт ориентирован на единообразность описания алгоритмических конструкций в различных САПР.

Пакет (package) в VHDL - это текст, который может содержать множество деклараций: типов, подтипов, констант, процедур, функций, компонент и др.

В теле пакета (package body) находятся тела функций, тела процедур и другие VHDL-описания. Однако в пакете не декларируется, а в тело пакета не записываются entity, architecture, configuration.

В пакете STANDART, поставляемом с системами молелиролекларируются типы BOLLEAN. вания  $\mathbf{u}$ синтеза BIT. BIT VECTOR, POSITIV, NATURAL, CHARACTER, STRING, a также тип ТІМЕ [2].

Объявление объекта в языке VHDL можно считать «оболочкой» архитектуры, скрывающей детали того, что находится внутри, но обеспечивающей «зацепки» для других модулей, использующих ланный молуль.

Каждому типу сигналу (а также переменной и константе) в программе на языке VHDL необходимо поставить в соответствие тип (type), и набор операторов. связываемых с данным типом (bit, bit vector. Boolean. Integer, character).

Предопределенные операторы для типов integer и bit в языке VHDL.

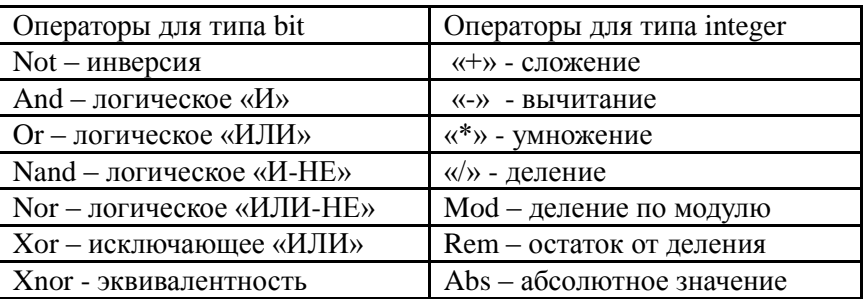

### Список литературы

1. Сергиенко, А. М. VHDL для проектирования вычислительных устройств / А.М. Сергиенко. - Киев: ЧП «Корнейчук», ООО «ТИД «ДС», 2003. - 208с.

2. Programmable Logic Design Quick Start Handbook, Karen Parnell and Nick Mehta, 2003.

### ПРЕДСТАВЛЕНИЕ ПО XILINX ISE WEBPACK

Кокоулин М.М., студ.; руководитель Рожков А. Н., старший преподаватель

Программируемые логические интегральные схемы (ПЛИС) все более широко используются для создания цифровых систем различного назначения. Фирма Xilinx®, являясь ведущим мировым производителем ПЛИС, предоставляет спектр кристаллов с различной технологией производства, быстродействием, потребляемой мощностью и напряжением питания, выпускаемых в различных типах корпусов и в нескольких вариантах исполнения [1-3].

ПЛИС, выпускаемые фирмой Xilinx, реализуют преимущества ПЛИС по сравнению с «жесткой логикой»:

- высокое быстродействие:

- возможность перепрограммирования непосредственно в системе:

- высокая степень интеграции, позволяющая разместить цифровое устройство в одном кристалле и тем самым снизить время и затраты на трассировку и производство печатных плат;

- сокращение времени цикла разработки и производства устройства:

- наличие мощных инструментов САПР для устранения ошибок при проектировании устройства;

- сравнительно низкая стоимость (в пересчете на один логический вентиль);

- возможность последующей реализации проектов ПЛИС для серийного производства в виде заказных СБИС, что позволяет значительно снизить их себестоимость.

Фирма Xilinx предоставила разработчикам возможность исбесплатное программное обеспечение  $\overline{\phantom{a}}$ пользовать пакет WebPACK<sup>TM</sup> ISE<sup>TM</sup> (Integrated Synthesis Environment).

Программные средства WebPACK ISE представляют собой систему сквозного проектирования, которая реализует все этапы создания: разработка проекта, синтез, моделирование, трассировка и загрузка в кристалл.

Отличительные особенности пакета:

– поддержка двух методов описания проектируемых устройств (графических и текстовых);

– возможность использования проектов, подготовленных в других системах проектирования, в том числе в среде пакета Altera MAX+PlusII™;

– наличие схемотехнического редактора, укомплектованного набором обширных библиотек;

– интеллектуальные средства создания HDL (Hardware Description Language)-описаний, формирующие шаблоны на основании информации, предоставляемой пользователем, для языков описания аппаратуры VHDL, Verilog™ и ABEL™ HDL;

– высокоэффективные средства синтеза HDL-проектов, поддерживающие языки VHDL, Verilog и ABEL HDL, с возможностью оптимизации;

– развитые средства верификации проекта, позволяющие сократить время разработки;

– автоматические средства трассировки проекта в кристаллы различных семейств ПЛИС Xilinx с учетом оптимизации проекта по различным параметрам;

– средства программирования кристаллов семейств ПЛИС Xilinx, выполненных по различной технологии (CPLD и FPGA), поддерживающие типы кабелей JTAG-интерфейса;

– удобный для разработчика пользовательский интерфейс и наличие в каждом модуле пакета справочной системы, сокращающие время освоения САПР;

– наличие интегрированного с пакетом САПР набора инструментов и утилит других фирм.

### **Список литературы**

1. Xilinx ISE 14.7 VM for Windows 10 User Guide Installation, Licensing and Release UG1227 (v14.7) February 18, 2020

2. Программируемые логические интегральные схемы фирмы Xilinx. Серия FAST FLASH CPLD. Краткое техническое описание семейств XC9500 и XC9500XL. — Москва: ЗАО «SCAN», 2000.

3. Программируемые логические интегральные схемы фирмы Xilinx. Серия VIRTEX. Краткое техническое описание. — Москва: ЗАО «SCAN», 2000.

# ПРОГРАММИРОВАНИЕ ПЛИС НА ЯЗЫКАХ АНDL, VHDL, **VERILOG**

 $X$ лыстун В. А., студ.; руководитель Симаков А. Л., д-р техн. наук. профессор

ПЛИС - это программируемая логическая интегральная схема, такая микросхема состоит из множества одинаковых блоков или макроячеек, каждый производитель по своему их называет, так у Xilinx это Slices (слои) у Altera – Logic Elements (логические элементы). Эти блоки относительно простые, они могут выполнять роль нескольких логических элементов, быть маленькой таблицей поиска (LUT), содержать готовый сумматор, умножитель, блок цифровой обработки сигналов (DSP). Пользователь может по своему желанию расположить и настроить эти блоки как ему захочется, реализовав любые цифровые схемы [1].

Последовательность действий такова [2]:

- создаем проект с новым именем или вызываем старый (выбираем место и имя);

- выбираем микросхему, которая находится на нашей плате (можно выбрать целую плату);

- далее выбираются дополнительные программы для разработки:

- выбираем Design Entry \ Syntesis - программа-симулятор или Simulation - симулятор;

- дополнительные форматы можно экспортировать данные полученные при компиляции;

- выводится итоговая сводка составляющих проекта;

- создаем файл формата AHDL;

- прописываем код с входными и выходными сигналами, включаю CLK, выходы LED;

- компилируем и проверяем наличие ошибок;

- выделяем номера ножек для использования (вручную выбираем значения или мышкой перетаскивать);

- проводим повторную компиляцию;

- загружаем данную прошивку на плату и запускаем программатор.

Выбираем файл программы и порт, к которому подключена плата, наблюдаем за работой светодиодов (рис. 1.).

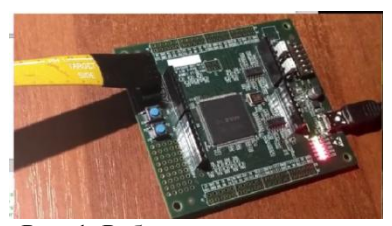

Рис. 1. Работа светодиодов на отладочной плате

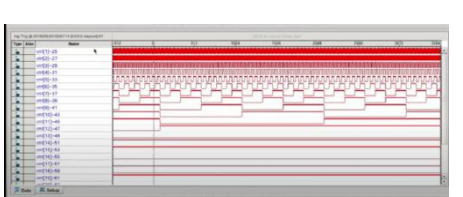

Рис. 2. Результаты работы регистров в ПЛИС

Далее можно проверяем работу ячеек, для чего открываем Signal tap logic analyzer. Он предполагает что мы добавляем к нашему проекту несколько структурных блоков из CLK.Выбираем сколько данных мы хотим записать (например, 4000) и тип памяти (автоматически). Добавляем сигналы, которые хотим увидеть (регистры с 1 по 25) (рис. 2.).

Иногда для отладки требуется более емкая микросхема (больше памяти), чем при обычной работе. Далее выбираем наш код и видим, как меняются сигналы внутри нашей микросхемы в реальном времени.

#### **Список литературы**

1. VHDL: Programming by Example Douglas L. Perry Copyright © 2002 by The McGraw-Hill Companies.

2. Руководство по документации инструментов Xilinx PetaLinux 2019.2 https://ru.manuals.plus/xilinx/xilinx-petalinux-2019- 2-tools-documentation-guide#axzz7xzkYaabw

# **11 РАСПРОСТРАНЕННЫХ МИФОВ О ДАТЧИКАХ ХОЛЛА**

*Красильников Н.А., студ.; руководитель Рожков А. Н.*, *старший преподаватель* 

Датчики Холла обычно используются в автомобильных и промышленных системах для таких применений, как обнаружение приближения, измерение линейного смещения и ротационное кодирование. В настоящее время высокие требования к производительности системы современных приложений привели к тому, что производители ИС повысили точность чувствительности, интегрировали больше функциональности, расширили доступные направления зондирования и снизили энергопотребление в своих устройствах, что помогает расширить использование датчиков Холла на десятилетия вперед [1].

Миф № 1: Датчики Холла обеспечивают только простую информацию о включении и выключении – *в реальности этот тип датчиков используется и для измерения угловых линейных перемещений.*

Миф № 2: Маломощные решения недостижимы с датчиками Холла – *существуют устройства переключающиеся между активным измерительным состоянием высокой мощности и спящим состоянием со сверхнизким энергопотреблением для достижения низкого энергопотребления*.

Миф № 3: Датчики с эффектом Холла имеют очень ограниченный диапазон срабатывания – *существуют датчики с эффектом Холла с высокой чувствительностью могут обнаруживать полезные магнитные поля на значительном расстоянии* (*тип DRV5032*).

Миф № 4: Для датчиков с эффектом Холла требуется три провода для считывания – *есть трехконтактный переключатель Холла с открытым стоком и выходным напряжением подключается дистанционно всего двумя проводами*.

Миф № 5: При использовании датчиков Холла нет гибкости в размещении магнитов – *возможно использование 2D двухканальных датчиков Холла, которые имеют возможность контролировать несколько осей; вы можете разместить их практически в любом месте по отношению к магниту*.

Миф № 6: Только датчики TMR могут проводить измерения в плоскости - *большинство датчиков Холла, чувствительны к перпендикулярным полям, но есть несколько, таких как [TMAG5123,](http://www.ti.com/product/TMAG5123) которые имеют возможность измерения в плоскости.*

Миф № 7: Переключатели с эффектом Холла не являются полноценной заменой герконовых переключателей – *датчики Холла в реальности имеют ряд преимуществ, как по областям применения, так и по технологическому фактору*.

Миф № 8: Датчики Холла такие же, как и элементы Холла –*в отличие от датчиков Холла, элементы Холла не имеют всех опорных схем, интегрированных в единый корпус*.

Миф № 9: Легко обмануть системы с помощью датчиков Холла – *для устранения этого недостатка рекомендуется использовать линейный 3D-датчик Холла*.

Миф № 10: Датчики Холла не могут измерять углы – *для чего необходимо разместить два одноосевых линейных датчика Холла вокруг вращающегося дипольного магнита, каждый датчик улавливает вектор магнитного поля, который находится вне фазы с другим.*

Миф № 11: Линейные датчики Холла не точны *- использование высокоточного линейного 3D-датчика Холла [\(TMAG5170\)](http://www.ti.com/product/TMAG5170) позволяет решить эту проблему.*

Использование датчиков с эффектом Холла настолько широко распространено, что почти ежедневно становится известно об их новом применении, которое является новым и актуальным.

Датчики Холла продолжают набирать популярность в автомобильной и промышленной промышленности благодаря их высокой точности и растущему разнообразию интегрированных функций и диагностики.

#### **Список литературы**

1. Датчик Холла. –URL: https://www.ruselectronic.com/datchikkholla**/**

# **УЛЬТРАЗВУКОВАЯ ОЧИСТКА ЛИНЗ: ТВЕРДОТЕЛЬНАЯ ТЕХНОЛОГИЯ**

*Матвеев А.А., студ.; руководитель Симаков А.Л., д-р техн. наук, профессор*

В настоящее время промышленности производители решают вопрос о том, как чистить камеры и датчики, при этом внедряя различные системы. Лучшим же решением в данном случае является ультразвуковая очистка линз (ULC), обеспечивающая самоочистку камер и датчиков.

Очистка линз использует концепцию конструктивной интерференции посредством резонанса, усиливая энергию микроскопи-

ческих вибраций в энергию, достаточную для перемещения или распыления воды [1].

Пьезоэлектрические приводы надежны для применения в промышленности. Пьезоматериал меняет форму при приложении напряжения к его поверхности. Если напряжение является переменным, то пьезоматериал будет резонировать на частоте сигнала переменного тока. На рис.1 показаны две различные геометрии пьезоматериала, приводимые в действие для вибрации.

Данный процесс приводит линзу в резонанс на одной из ее собственных частот, создавая стоячую волну (явление [интерференции](https://ru.wikipedia.org/wiki/%D0%98%D0%BD%D1%82%D0%B5%D1%80%D1%84%D0%B5%D1%80%D0%B5%D0%BD%D1%86%D0%B8%D1%8F_(%D1%84%D0%B8%D0%B7%D0%B8%D0%BA%D0%B0)) волн, распространяющихся в противоположных направлениях, при котором перенос энергии ослаблен или отсутствует) вследствие чего образуется высокий уровень ускорения на

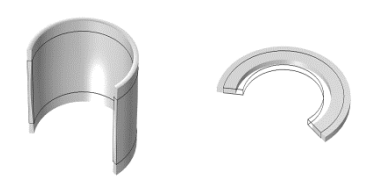

Рис. 1. Различные виды геометрии пьезоматериала для очистки

линзе и за счет этого вода с неё вытесняется. Поскольку резонансная частота незначительно изменяется в зависимости от загрязнений, цикл очистки может отклоняться на несколько килогерц от собственной частоты объектива. Например, если собственная частота составляет 30 кГц, система ультразвуковой очистки может варьиро-

ваться от 28 кГц до 32 кГц для обеспечения надлежащей очистки. Недостатком же очистки является градиент ускорения; более низкие зоны ускорения в некоторых местах линзы могут плохо очищать.

Кольцевые преобразователи занимают немного больше места, а кронштейн исключает любой прямой контакт стекла с пьезоэлектрическим элементом, подключение которого может быть затруднено, обеспечивая масштабируемый производственный процесс с надежными результатами. Этот узел называется системой защиты объектива (LCS), потому что он компактно расположен над объективом камеры, подобно плоскому стеклянному окошку, которое можно увидеть на камерах смартфонов. Изогнутая система защиты объектива позволяет получать большие поля зрения с минимальными оптическими искажениями, как представлено на рис. 2.

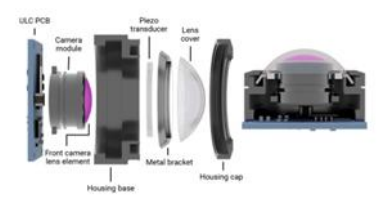

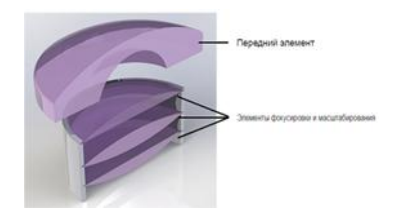

Рис. 2. Система защиты объектива (LCS)

Рис. 3. Интегрированная система защиты линз

Ультразвуковую очистку линз можно реализовать непосредственно в модуле камеры без крышки объектива, приведя в действие сам объектив камеры. Этот объектив камеры называется передний элемент, показанный на рис. 3. Интеграция позволит уменьшить общий размер системы по сравнению с добавлением отдельной крышки объектива, но усложнит производство. Значит, ультразвуковую систему можно использовать для очистки от загрязнений в различной технике.

#### **Список литературы**

1. Обзор ультразвуковой мойки для контактных линз. – URL: [https://giport.ru/sovet/123576.](https://giport.ru/sovet/123576)

### **ВКЛЮЧЕНИЕ АУДИОСИСТЕМ С НЕСКОЛЬКИМИ ДИНАМИКАМИ НА ОСНОВЕ ПРИМЕНЕНИЯ WI-FI ТЕХНОЛОГИЙ**

*Назаренко Д.Д., студ.; руководитель Симаков А.Л., д-р техн. наук, профессор*

Задача беспроводной потоковой передачи аудио на несколько ресиверов заключается в обеспечении высококачественного аудиопотока с достаточной пропускной способностью и диапазоном, который в то же время должен обладать высоким уровнем синхронизации между динамиками. Ранее только протоколы, созданные для оборудования, выпущенного одним производителем, могли обеспечить такой высокий уровень качества, но теперь TI включает свою линейку продуктов WiLink<sup>™</sup> 8 Wi-Fi® + Bluetooth® с превосходной синхронизацией времени и вместе с StreamUnlimited обеспечит полное решение для потокового аудио [1].

В настоящее время подавляющее большинство аудиосистем способны обеспечить синхронизацию звуковых часов с точностью до нескольких миллисекунд между приемниками и источниками. TI повысила ставки в потоковой передаче аудио с помощью нашего решения для подключения WiLink 8, которое обеспечивает точность синхронизации менее 20 микросекунд. С 50-кратным улучшением текущих рыночных возможностей, использование решения WiLink 8 от TI позволит разработчикам обеспечить гораздо более высокое качество звука.

TI и StreamUnlimited значительно упростили процесс разработки для наших клиентов, создав высококачественное аудиорешение с синхронизацией с несколькими динамиками, используя наше комбинированное устройство WiLink™ 8 в паре с StreamSDK от StremUnlimited. Эталонный дизайн работает на процессоре TI [AM335 Sitara™](http://www.ti.com/lsds/ti/processors/sitara/arm_cortex-a8/am335x/overview.page?DCMP=wilink8audio&HQS=epd-wcs-ecs-wilink8audio-conw-20150105-lp2-sync-wwe) и демонстрируется на BeagleBone Black со специализированной дочерней картой WiLink.

StreamSDK представляет собой настраиваемый набор программных компонентов, предназначенных для использования для реализации потокового мультимедиа-клиентов. В сочетании с высокопроизводительным комбинированным устройством [Wi-Fi +](http://www.ti.com/lsds/ti/wireless_connectivity/wilink/overview.page?DCMP=wilink8audio&HQS=epd-wcs-ecs-wilink8audio-conw-20150105-lp1-sync-wwe)  [Bluetooth от TI Wi-Fi + Bluetooth](http://www.ti.com/lsds/ti/wireless_connectivity/wilink/overview.page?DCMP=wilink8audio&HQS=epd-wcs-ecs-wilink8audio-conw-20150105-lp1-sync-wwe) вы можете легко настроить аудиофрейм для распространения любого аудиоконтента в режиме реального времени через IP-сеть (рис. 1).

Ниже приведены несколько преимуществ использования платформы WiLink 8 в дизайне потокового аудио:

 WiLink 8 – это проверенное надежное решение для подключения высокопроизводительных потоков

 WiLink 8 поддерживает 2x2 MIMO (больший диапазон) и 5 ГГц, что позволяет использовать 2 антенные системы

 Поддержка многоцелевого Wi-Fi и сосуществования Wi-Fi + Bluetooth

 Семейство процессоров AM335x основано на платформе ARM Cortex-A8, которая предлагает богатый набор периферийных устройств для сетевых аудиоприложений

 С помощью StreamSDK и его гибкой инфраструктуры StreamMultiRoom устройства могут выступать в качестве источника и/или приемника и могут быть организованы в группы.

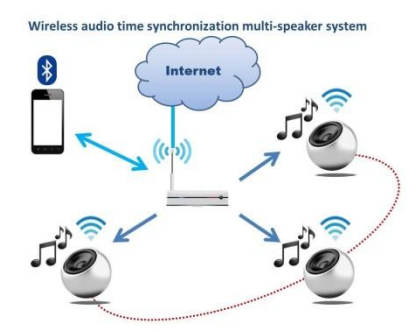

Рис. 1. Схема распространения аудиопотока с использованием системы WiLink 8

#### **Список литературы**

1. Способы построения беспроводных многоканальных систем [Stereo.ru.](https://stereo.ru/p/vsq5e-sposoby-postroeniya-besprovodnyh-mnogokanalnyh-sistem?ysclid=lgaf2snrzy212697255)

# **ОБЗОР СЛАЙСЕРОВ ДЛЯ 3D ПЕЧАТИ**

*Рыжов К.Е., студ.; руководитель Рожков А.Н., старший преподаватель*

Ultimaker Cura

Cura — это слайсер 3D-моделей с открытым исходным кодом для FDM 3D-принтеров. Разработка размещена на GitHub. Cura поддерживает форматы файлов STL, 3MF и OBJ. Cura обладает обширным инструментарием, а за счет того, что сообщество может создавать и внедрять сторонние плагины, постоянно держится в топе популярных слайсеров [1, 2].

– ОС: Windows, Mac, Linux Simplify3D

Если вам нужен слайсер, используйте Cura. Если в Cura нет того, что вам нужно, используйте [Simplify3D.](https://lider-3d.ru/catalog/programmnoe_obespechenie/programmnoe_obespechenie_simplify3d/) Имеется масса на-

строек, с которыми вы можете возиться: экструдеры, управление слоями, различные методы заполнения, а также настройки температуры и охлаждения. Можно редактировать даже необработанный G-код и скрипты. Подходит для всех, кто хочет иметь пространство для роста в слайсере. Однако, новичкам лучше начать с Cura.

 $-OC$ : Windows, Mac

PrusaSlicer

Слайсер, который в последнее время набирает популярность. Он полностью с открытым исходным кодом, что позволяет продвинутым программистам создавать свои собственные модификации и адаптировать его с новыми функциями. Подходит для владельцев устройств Prusa и всех, у кого есть принтер, включенный в постоянно расширяющийся список профилей слайсера, а также для продвинутых пользователей.

FlashPrint

Этот слайсер предназначен для работы с FDM принтерами от компании FlashForge.

Смысла в выделении минусов и плюсов нет, это брендовый слайсер предназначенный для конкретных устройств. Использовать его с другими принтерами вы не будете [1, 2].

ideaMaker

Программа ideaMaker, разработанная производителем 3Dпринтеров Raise3D, представляет собой программу для нарезки, которая ориентирована на удобство и универсальность и предназначена для использования с FDM 3D-принтерами Raise3D, но совместим с большинством FDM 3D-принтеров. Преимущество ideaMaker, помимо того, что он бесплатный, заключается в том, что он является платформой для управления 3D-принтером.

FormWare

Платный слайсер для фотополимерных 3D принтеров, но с возможностью пробной версии на 30 дней. Мощный инструмент даже во время пробного периода. Слайсер FormWare обладает функцией многоэтажной печати. Если вам нужен максимально широкий функционал, то эта программа для вас. Мощный инструментарий для фотополимерной печати, пробный период на 30 дней с широким функционалом [1, 2].

 $ChiTuBox$ 

ChiTuBox был создан с учетом особенностей фотополимерных 3D принтеров. ChiTu собирает материнские платы для самых популярных бюджетных SLA 3D принтеров, если вы покупаете доступное по цене фотополимерное устройство, это программное обеспечение - то, что нужно. ChiTuBox имеет удобный интерфейс. позволяет автоматически добавлять поддержки и может обрабатывать несколько файлов [1, 2].

Lychee Slicer

В целом, Lychee Slicer хорошо организован и является более простым инструментом, который можно быстро запустить в работу с помощью кнопки "Magic Mode". Даже в бесплатной версии Lechee есть куча настроек, и удобные функции типа Magic Mode которые автоматизируют многие процессы нарезки и работают отлично [1, 2].

#### Список литературы

- 1. Обзор слайсеров для 3D печати 2022 (3dtoday.ru)
- 2. 10 Best 3D Slicer Software 2023 (6 Are Free!) 3D Sourced

# ПОШАГОВЫЙ РАСЧЕТ ИЗМЕНЕНИЯ ЗАРЯЛА БАТАРЕИ

Сафонов А.А., студ.; руководитель Кабаева О. Н., канд. техн. наук, доцент

### Пошаговый расчет точности изменения и других факторов, влияющих на точность.

Точность измерения зависит от точности входных переменных (напряжения, тока и температуры) в выбранном вами алгоритме, а также от надежности алгоритма или способности учитывать различные случаи использования батареи. Можно быстро оценить точность датчика, проверив состояние заряда, чтобы подтвердить, что датчик сообщает от 0% вблизи конечного напряжения и что SOC не испытывает значительных скачков [1.2].

Эффективным методом является вычисление изменения заряда по всему профилю разряда использованием профиля разряда батареи.

Вот пошаговый метод расчета точности измерения:

1. Начните расчет с журнала датчиков в Excel приложении для напряжения, тока, температуры сообщаемого SOC.

2. Создайте новый столбец для рассчитанного пройденного заряда (dQ). Файл журнала должен начинаться с полностью заряженного состояния и заканчиваться на конечном напряжении:

- расчетная величина заряда dO;

- формула Excel: (Затраченное время<sub>+1</sub> - Истекшее время<sub>N</sub>)\*| Среднее течение $_{\text{N}}$  /3600+.

3. Рассчитайте истинную емкость полной зарядки батареи, которая представляет собой сумму всего пройденного заряда:

- FCC true = интегрированная емкость, от полностью заряженного состояния до конечного напряжения.

4. Создайте новый столбец и рассчитайте оставшуюся емкость батареи (Расчетная величина RM) в каждой точке профиля разряда:

- расчетная  $RM = FCC$  истинная - Расчетная dQ.

- формула Excel: FCC истинная — Расчетная  $dQ_N$ .

5. Рассчитайте истинное состояние заряда батареи (Расчетная SOC) в процентах в каждой точке нового столбца:

- расчетная  $SOC = P$ асчетная RM / FCC истинная \* 100.

- формула Excel: Расчетная RM / \$FCC истинная \* 100.

6. Рассчитайте погрешность состояния заряда, сообщаемую датчиком в каждой точке нового столбца, вычитая состояние заряда, сообщаемое датчиком, из расчетного состояния заряда:

 $-$  SOC ошибки = SOC истинная  $-$  SOC калиброванная.

- формула Excel: Расчетная  $SOC_N - SOC$  калиброванная<sub>м</sub>.

На рис. 1 различные выделенные столбцы представляют различные этапы вычислений. Как можно увидеть в столбце М, величина ошибки SOC четко количественно определяет точность датчика.

|                               |                 |                  |             |            |                 | INFORMATION CONTINUES THE WALKINGTON CONTINUES INTO A CHIEF AND INVESTIGATION CONTINUES.                     |       |                        |                                    |                                                              |                                       |                  |                    |                           |                          |              |                 |                      |                      |                                                                                                    |                                                       |                          |                                                 |                                   |                                                       |                             |
|-------------------------------|-----------------|------------------|-------------|------------|-----------------|----------------------------------------------------------------------------------------------------|-------|------------------------|------------------------------------|--------------------------------------------------------------|---------------------------------------|------------------|--------------------|---------------------------|--------------------------|--------------|-----------------|----------------------|----------------------|----------------------------------------------------------------------------------------------------|-------------------------------------------------------|--------------------------|-------------------------------------------------|-----------------------------------|-------------------------------------------------------|-----------------------------|
|                               |                 |                  |             |            |                 |                                                                                                    |       |                        |                                    |                                                              |                                       |                  |                    |                           | Them Therstone Female    |              |                 |                      |                      |                                                                                                    |                                                       |                          |                                                 |                                   |                                                       |                             |
| $-4.98$<br><b>Ga conv</b>     |                 |                  |             |            |                 | case - Ca - K x <sup>38</sup> wing Br - Showled<br>■ J B · 三 · 会· & · 車車車 使便 国http://cnr · 3 · 5 · 1 · 10 3] | Smest |                        | <b>BL</b>                          | .                                                            | 計圖                                    |                  | <b>All Cross +</b> |                           |                          |              |                 |                      |                      | $\label{eq:4} \gamma[1]\rightarrow X\,\, \zeta^{\prime} \quad \stackrel{\text{def}}{=} \quad \text{in}\quad \text{if}\quad \text{if} \quad \text{if} \quad \text{if}\quad \text{if}\quad$ | <b>Lenear</b>                                         |                          | B.                                              | 要厚于子园                             |                                                       | $\frac{1}{2}$               |
| <b>A Format Fairly</b>        |                 |                  |             |            |                 |                                                                                                    |       |                        |                                    | Candidanal Ferral Cell -<br>Ferralting / at falls - Strike - |                                       |                  |                    | <b>J. Farmet Parties</b>  |                          |              |                 |                      |                      | ■ J W : 三: 会: A : 原原圖 伊伊 Brockbook → S · N × 加出                                                                                                    |                                                       |                          |                                                 | Compliance Parmal Call Drunt      |                                                       |                             |
| Dates                         |                 |                  |             |            | <b>Abinesed</b> |                                                                                                    |       |                        | <b>Made</b>                        |                                                              |                                       |                  | <b>Stationed</b>   |                           |                          | Ford.        |                 |                      | <b>Jingmeet</b>      |                                                                                                    |                                                       | Souther                  | <b>The Card</b>                                 |                                   |                                                       |                             |
| MINI                          | and the control |                  | A 4390 4390 |            |                 |                                                                                                    |       |                        |                                    |                                                              |                                       |                  | <b>MIDS</b>        |                           | $\sim$ $\sim$            |              | <b>REMEDIAN</b> |                      |                      |                                                                                                    |                                                       |                          |                                                 |                                   |                                                       |                             |
|                               |                 |                  |             |            |                 |                                                                                                    |       |                        |                                    |                                                              |                                       |                  |                    |                           |                          |              |                 |                      |                      |                                                                                                    |                                                       |                          |                                                 |                                   |                                                       |                             |
| <b>Hasselline Temperature</b> |                 | Voltage ReinCald |             |            |                 | <b>Hated/Charge Passed Charge</b>                                                                            |       |                        | <b>Interfall</b> California R      | <b>Calculation SCC</b> WM Breek                              |                                       | <b>NOC firms</b> |                    |                           |                          |              |                 |                      |                      |                                                                                                    |                                                       |                          |                                                 |                                   |                                                       |                             |
| DOSOA NOR                     |                 | 4266             |             | 1504       |                 |                                                                                                    |       |                        | 1.46510203 1457 22141              |                                                              | <b>99 MAG/RE LO EDERAZIO - CASSAS</b> |                  |                    | <b>HarristTonic Terry</b> |                          |              |                 |                      |                      |                                                                                                    | <b><i><u><i><u><b>ALLASTRATES</b></u></i></u></i></b> |                          | California # #14                                | skulanze life" BM Error           |                                                       | <b>Single Local</b>         |
| 20922-007                     |                 |                  | 1554        | 15.04      |                 |                                                                                                    |       |                        | <b><i>SATISTICS CASE BOTES</i></b> |                                                              | 99.541058191-12.108321699             | -Almana          |                    | 30514.906                 |                          | <b>K360</b>  | <b>VALU</b>     |                      | $-902$               | 100                                                                                                    |                                                       |                          | <b>DANISONY - 14K2 TEXAS</b>                    |                                   | 99.96041709 0.336963252 -0.0325                       |                             |
| 10027.575                     |                 | 4255             | 1556        | 1334       |                 |                                                                                                    |       | <b>Salesman's</b>      | $-0.00133414$                      | <b>MA MONTAKER</b>                                           | <b>JEANEPLANE</b>                     | A PM A           |                    | 30522.507<br>30527.175    |                          | 8227<br>4795 | 1534            | 23.8.6<br><b>VIA</b> | $-100$               | too                                                                                                    |                                                       | <b>L'ESPERANT</b>        | <b>AUGUSTS 140, 10700</b><br><b>SAFE ARTIST</b> |                                   | 99 NUMBER 1-2 SASSISSING -COMPA<br><b>JERRY WALES</b> |                             |
| 30512,975                     |                 | 4787             | <b>ISS</b>  |            |                 | w                                                                                                    |       | <b>MARKETING</b>       | <b>SAMA STONE</b>                  | <b>NA ETROVANNI</b>                                          | <b>A STERN YOU</b>                    | $A$ 32299        |                    | 20122-171                 |                          | 4232         | 1516            |                      | $-308$<br><b>ASS</b> | 100                                                                                                    |                                                       | <b>LOCALISTIC</b>        | 1441,57294                                      | 95,509086213<br><b>M.ETMINGHA</b> | $-2.227971329$                                        |                             |
| 20558.575                     |                 | 47M              | 15M         | 1554       |                 | 300                                                                                                    |       | TESTING SERIES         | 1405167                            | <b>WASHING</b>                                               | 3.2540266                             | 0.14523          |                    | 20516.575                 | $^{26}$                  | 4230         |                 | 3514                 |                      |                                                                                                    |                                                       | <b>EXISTENSING</b>       | <b>Latin Tennis</b>                             | 95 ENWARE                         | <b>ATMACHINE</b>                                      | $-0.12111$<br><b>ALLINE</b> |
| 20543-444                     |                 | ezie             | <b>ESSA</b> |            | <b>SO</b>       | 335                                                                                                    |       | <b>LAKING YOUR</b>     | 10010101                           | <b>MEXIMONARY</b>                                            | <b><i>dimension</i></b>               | <b>COMME</b>     |                    | 00643-664                 |                          |              |                 |                      | so:                  |                                                                                                    |                                                       | <b>ANCHATELE</b>         | LANS DWL                                        | 95 REMINIST                       | $A$ Jacques                                           | $-0.18091$                  |
| 20549-041                     |                 | 6327             | 1554        | 1534       |                 |                                                                                                    |       | 1.304280556 3476,5775  |                                    |                                                              | <b>BR TESSORIE LA RISATIONS</b>       | La vest          |                    | 30549.643                 | 25.9                     | 4327         | 1514            |                      | M1                   |                                                                                                    |                                                       |                          | 1.004080004 3479.5775                           | 95.78290074                       | <b>Littlement</b>                                     | <b>A FILE</b>               |
| 20553, 281                    |                 | 4220             | 1554        | 1534       | $-300$          |                                                                                                    |       | 3.T27010154 1475-0517  |                                    |                                                              | we reneased it's memable              | LO 25/099        |                    | 886,6988                  | $\overline{\phantom{a}}$ | 4305         |                 |                      |                      |                                                                                                    |                                                       |                          | <b>A 72 ROUNDALE - ARTS CORT</b>                | <b>96 TANGASIG</b>                | <b>Linkmann</b>                                       |                             |
| 30961,336                     |                 | 4204             | 15N         | 1534       |                 |                                                                                                    |       |                        | AUSOCIACIÓN   1476-33179           | <b>M.THYPOL</b>                                              | -3. MODGANY2                          | $-0.38663$       |                    | 30541, 154                | 25.8                     | 6224         | <b>USS</b>      | ms                   |                      |                                                                                                    |                                                       |                          | A 2000 ENTRE - LETA KILTAR                      | <b>99.75507536</b>                | <b>Limbonaries</b>                                    |                             |
| 20567.811                     |                 | 4222             | 15M         | 1554       |                 |                                                                                                    |       | A TRIVITY ATACOME      |                                    |                                                              | <b>MACHINER JATZMAR</b>               | $-0.33391$       |                    | 39967,811                 | 19, 9                    |              |                 |                      |                      |                                                                                                    |                                                       | A FPIS TUTTE - LATH GOAL |                                                 | <b><i>VS CREWAGE</i></b>          | <b>JAITIMAGE</b>                                      |                             |
| 20574-068                     |                 | 6222             | 1514        |            |                 |                                                                                                    |       |                        | 1.110922729 2427.54500             |                                                              | MANZINE A RICOLES                     | $-0.35381$       |                    | JOSTA DAILY               |                          |              | <b>VISA</b>     | 1114                 | m                    |                                                                                                    |                                                       |                          | ATUNITYS - LETTAIN                              | <b><i>WARTINGS</i></b>            | <b>JAMESHOW</b>                                       | <b>A SA SAF</b>             |
| 20579.173                     |                 | 4220             | 1554        | 1504       |                 | 330                                                                                                    |       | <b><i>Showards</i></b> | 3477.003700                        |                                                              | 99.KLSS8009 - 2.409793295             | -O VAALE         |                    | 20576.571                 | 25.9                     | 4320         | 1334            | 5514                 | $100 - 100$          |                                                                                                    |                                                       |                          | A Westman of L. LATE can be                     | <b>99.KLSSMANN</b>                | <b>Jam'rag and</b>                                    | -P. Middle                  |
| 20585.28                      |                 | 4219             | 1514        |            |                 | w                                                                                                    |       | ALTOSSMANNS !          | 3470,50464                         |                                                              | 99.58030502 -2.525975271              | <b>CALMON</b>    |                    | 20545.19                  | 25.91                    | 4,71%        | 1534            |                      | AC.                  |                                                                                                    |                                                       |                          | <b>4.2010/0003 - TATA STAGE</b>                 | <b>MA SANIVAGE</b>                | <b>JANUARY</b>                                        | $-0.43503$                  |
| 10091-047                     |                 | 4218             |             | <b>ISS</b> |                 |                                                                                                    |       | 6.3663441337           | 3476,03547                         | <b>HUMMARY</b>                                               | -2 MARIANNI                           | <b>CASSINT</b>   |                    | 20585,447                 | 25.9                     | 4,21.8       | 1314            | 1114                 | <b>MS</b>            |                                                                                                    |                                                       |                          | 4.7MINNING - 147CODE                            | <b>99,545(1412)</b>               | -3.MEMSNT                                             | 4.45491                     |
| 10082-002                     |                 | 4217             | 1314        | 15.54      |                 |                                                                                                    |       | <b>TRANSPORT</b>       | 3470-51204                         |                                                              | <b>55, 509 71796 12, 555622301</b>    | $-0.89024$       |                    | 20197-702                 | 25.9                     | 4217         | 1534            |                      | M1                   |                                                                                                    |                                                       |                          | <b>EDMONDABLE CLARK SERVICE</b>                 | <b>MA SUN PLPGA</b>               | <b>J. GENERATOR</b>                                   | A PELA                      |
| 20603-018                     |                 |                  |             |            |                 |                                                                                                    |       |                        | 3476,93133                         | <b>WE ATMOSMED</b>                                           | 3.541333552                           | <b>LA STOLE</b>  |                    | ant ateos                 |                          |              |                 |                      |                      |                                                                                                    |                                                       | <b>CONSUMER</b>          | <b>LATH MILLION</b>                             | <b>SEATSSIANS</b>                 | <b>AMERICA</b>                                        |                             |
| <b>Married</b> VA II          |                 | <b>AREA</b>      | . sees      |            |                 |                                                                                                    |       |                        | A MARINARY CARD ANNA               |                                                              | <b>BO REVOLUTION CONTRACTORES</b>     | <b>CONSUM</b>    |                    | <b>Marine Hall</b>        |                          | to a store   |                 |                      |                      |                                                                                                    |                                                       |                          | A DARAGEMENT - A R TH RAINWAY                   |                                   | on extenses. A previously                             | <b>A PERMIT</b>             |

Рис. 1. Журнал Excel, показывающий пример вычисления ошибки SOC

Далее можно сравнить, рассчитанный SOC и SOC, отображаемый датчиком, по всему профилю разряда батареи. В этом конкретном примере вы можете видеть, что погрешность в точности датчика по всему профилю расхода составляет менее 2%.

### **Список литературы**

1. 6 лучших инструментов для анализа состояния аккумулятора ноутбука [\(istocks.club\).](https://www.istocks.club/6-%D0%BB%D1%83%D1%87%D1%88%D0%B8%D1%85-%D0%B8%D0%BD%D1%81%D1%82%D1%80%D1%83%D0%BC%D0%B5%D0%BD%D1%82%D0%BE%D0%B2-%D0%B4%D0%BB%D1%8F-%D0%B0%D0%BD%D0%B0%D0%BB%D0%B8%D0%B7%D0%B0-%D1%81%D0%BE%D1%81%D1%82/2021-04-12/?ysclid=lga7yin4v6840015313)

2. Лучшие Инструменты для анализа состояния аккумулятора ноутбука [\(dz-techs.com\).](https://www.dz-techs.com/ru/tools-analyze-laptop-battery-life)

# **ЗАБЛУЖДЕНИЯ О ЗАРЯДКЕ ЭЛЕКТРОМОБИЛЕЙ**

*Стенько С.А., студ.; руководитель Кабаева О.Н., канд. техн. наук, доцент*

Распространение электромобилей в нашей стране испытывает предубеждения относительно эффективности использования автомобилей на электротяге [1,2].

1. Электромобиль нельзя заряжать от обычной розетки. Технически нет препятствий в том, чтобы подключать машину к сети 220В как бытовой прибор, в комплекте с авто идёт специальный адаптер для использования обычного разъёма.

2. Электромобиль не работает в зимнее время. Слухи, что электродвигатель от мороза не заведется, — заблуждение. В отличие от ДВС, электромотор не нуждается в предварительном прогреве. Даже если пришлось оставить «железного друга» на морозе без подзарядки на сутки, машина заведется без проблем: в ней нет масла, которое может застыть и помешать запуску двигателя. Главное, чтобы за этот период аккумулятор полностью не сел.

3. Высокая стоимость содержания автомобиля. Сравним расходы для обычного и электрического автомобиля. Обычному на 100 км пути требуется примерно 8 л топлива, литр АИ95 стоит около 50 рублей (400 рублей на сотню).

Заправка батареи в 60 кВт·ч для [Теслы Model 3](https://www.zr.ru/content/news/925438-tesla-pochti-okupilas-za-odin/) обойдется в 408 рублей. Запас хода – около 300 км, то есть 100 км пробега стоят 135 рублей. В три раза меньше, чем на бензине.

4. Бесплатных зарядок для электромобилей не бывает. Например, «Энергия Москвы» предоставляет бесплатные сессии, а на территории некоторых АЗС есть стойки с зарядными разъёмами. Наличие бесплатных зарядных станций в регионе можно уточнить на ресурсах вашего города. В Москве и некоторых других городах с платными парковками электромобили могут бесплатно парковаться.

5. Еще один миф, который часто волнует людей, все еще с опаской относящихся к покупке электромобиля: отсутствует информация о зарядных станциях, их мало и сложно отыскать. Нужно зайти на сайт, где есть карта зарядных станций.

6. Зарядка занимает слишком много времени. Большую часть заправок владельцы электромобилей совершают дома или на работе. В пути же быстрая зарядка займет не более 30-40 минут в зависимости от комплектации автомобиля. Запас хола восстановится до 70-80%.

7. Электромобили могут путешествовать только на короткие расстояния. Запас хода электромобилей разный, некоторые могут проехать на одной зарядке до 550 километров (запас хода у Tesla Model S — до 530 километров, у Hyundai Kona EV — 415 километров).

8. Электромобили сокращают рабочие места. Для производства электромобилей необходимо на 30% меньше персонала, чем для производства автомобилей с ДВС, но это в будущем. Сейчас же нужно как можно больше ресурсов задействовать для роста сферы электромобильности.

9. Электромобиль – угроза для пешеходов. Электромобили практически бесшумные по сравнению с машинами с ДВС, поэтому на малых скоростях они издают специальный звук, чтобы привлечь внимание других участников движения.

10. Электромобили ничего не делают для климата. Электромобили вносят ценный вклад в защиту климата так, как выделяют меньше углекислого газа. даже с учетом производства автомобиля.

К основным преимуществам электромобиля следует отнести следующие: отсутствие выхлопных газов, низкая стоимость эксплуатации, высокий КПД двигателя, высокая надежность и долговечность, простота конструкции и устройства автомобиля, возможность подзарядки от розетки, быстрый и плавный разгон, бесшумность, относительная безопасность, бесплатные парковки в Москве и других городах России, большой межсервисный пробег и дешевое ТО.

### **Список литературы**

1. Плюсы и минусы электромобилей, объективно. – URL: [https://www.drive2.ru/b/ 579067970324530101/](https://www.drive2.ru/b/579067970324530101/)

2. Электромобиль. – URL:<https://habr.com/ru/articles/413371/>

3. Анализ преимуществ и недостатков видов легкого электротранспорта / П. В. Варзаносов // Технические науки: проблемы и перспективы: материалы IV Междунар. науч. конф., г. Санкт-Петербург, июль 2016 г. – Санкт-Петербург: Свое издательство, 2016. – С. 89-91. — URL:

https://moluch.ru/conf/tech/archive/166/10782/ (дата обращения: 07.04.2023).

#### **ГИРОПОЛУКОМПАС**

*Андрейков И.Д., студ.; руководитель Рожков А.Н., старший преподаватель*

Гироскоп – это динамически сбалансированное тело вращения, которое с большой скоростью поворачивается вокруг оси, укрепленной в рамке, и имеет, по крайней мере, одну неподвижную точку. В переводе с греческого "гироскоп" означает указатель вращения. Поэтому под гироскопом можно понимать любой измеритель, выходной параметр которого зависит от скорости вращения. Бурное развитие техники в последние десятилетия неразрывно связано с совершенствованием различных систем управления движущимися объектами. Системы управления торпедами, морскими кораблями, самолетами, ракетами и космическими объектами трудно представить себе без гироскопических приборов. [1].

Гирополукомпас ГПК предназначен для обеспечения вождения танка (базовой машины) по заданному курсу в условиях затрудненного ориентирования и под водой.

Главная ось курсового гироскопа может быть направлена в любом направлении. Поэтому, при одном и том же направлении продольной оси ВС гироскопический курс может быть любым. Пилот может принудительно поставить ось гироскопа по любому желаемому направлению начала отсчета, например, по северному направлению меридиана. Для этого на пульте управления имеется рукоятка задатчика курса, при нажатии которой влево или вправо ось гироскопа и шкала поворачиваются и показания гироскопического курса на шкале начинают изменяться. Следует отметить, что на самом деле ГПК и более современные гироскопические приборы конструктивно устроены таким образом, что при нажатии задатчика курса вращается только шкала курса, а направление оси гироскопа остается неизменным. Вполне допустимо считать, что при нажатии задатчика курса действительно поворачивается ось гироскопа, то есть меняется ее направление в пространстве.

Как следует из устройства гирополукомпаса, он сам не измеряет курс, то есть не может определить, где север и юг. Этим он отличается от магнитного компаса, чувствительный элемент которого сам определяет направление магнитного меридиана в данной точке. Все что делает ГПК – показывает направление продольной оси ВС относительно оси гироскопа, которая хотя и сохраняет свое направление, но в принципе может быть направлена куда угодно. Поэтому данный прибор и называется полукомпасом. Ведь полноценный компас – это прибор для измерения курса.

Трехстепенной гироскоп обладает свойством сохранять в пространстве направление главной оси, заданное при первоначальном ориентировании. На использование этого свойства основано измерение углов поворота машины относительно заданного направления, для чего на верхней части наружной рамки карданного подвеса закреплена шкала с делениями, а на стекле передней панели нанесена линия-указатель. При повороте машины указатель перемещается относительно шкалы, удерживаемой гироскопом неподвижно, на угол, равный углу поворота машины. На шкале нанесено 300 малых делений ценой 20 д. у. (1, 2º), большие деления угломера (цена 100 д. у.) имеют надписи.

# **Список литературы**

1. Пельпор, И. А. Гироскопические системы / Д. А. Пельпор, И. А. Михалевич, В. А. Бауман. – Москва: Высш. шк., 1988. – 424с.

# **РАЗРАБОТКА СТЕНДА ДЛЯ ПРОВЕРКИ АМОРТИЗАТОРОВ АВТОМОБИЛЕЙ**

*Максимов В.П., студ.; руководитель Кабаева О.Н. канд. техн. наук, доцент*

За основу при разработке стенда нами был взят способ диагностирования амортизатора по вынужденным колебаниям подвески [1].

Исходя из габаритов автомобиля, а также размеров существующих барабанных стендов[2, 3,]предварительно принимаем размеры стенда, приведенные на рисунке 1.Число зубьев шестерен планетарной передачи приняты исходя из требуемых размеров по компоновке и модуля передачи m=3 мм.

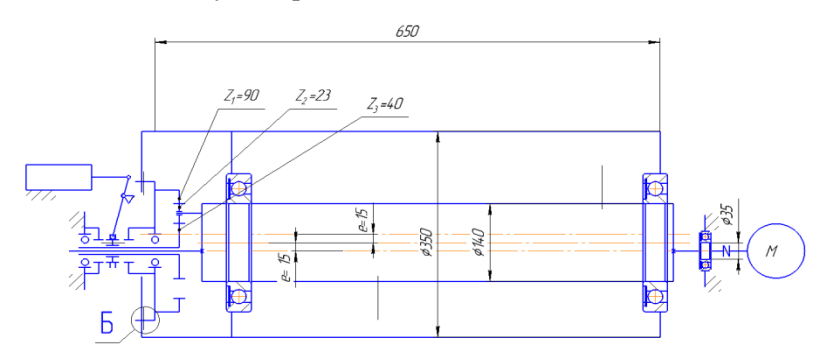

Рис. 1. Предварительно принятые размеры основных элементов стенда

Следует заметить, что в прототипе не говорится о том, что соединение барабана и коронной шестерни должно быть таким, чтобы обеспечивать возможность их взаимного перемещения в радиальном направлении при кинематической связанности в тангенциальном. В противном случае работоспособность механизма не будет обеспечена.

К расчету шипа: касательные напряжения определяются по формуле

$$
\tau = \frac{4P}{\pi d^2},\tag{1}
$$

где *d* – диаметр шипа; *P* – сила, действующая на шип.

### **Список литературы**

1. Копилевич, Э.В. Диагностика подвески автомобилей /Э.В. Копилевич, М.А. Пурник, С.А. Федоров. – Ленинград: Транспорт, 1973. -52 с.

2. Бондаренко, Е.В. Основы проектирвоания и эксплуатации технологического оборудования / Е.В. Бондаренко. – Москва: Издательский центр "Академия", 2011. – 304 с.

# **БЛОК КОММУТАЦИИ ДВИГАТЕЛЕЙ ПОСТОЯННОГО ТОКА**

*Никонова А.Р. студ.; руководитель Симаков А.Л., д-р техн. наук, профессор*

Использование в технике двигателей постоянного тока сопровождается различными усилителями, которые имеют большие размеры и могут выполнять 1 или 2 функции. Да, и данная технология подходит больше для стационарных установок. В подвижных же объектах используют блоки коммутации. Которые управляют такими объектами техники, в которых не требуется знать точное количество оборотов двигателя.

**Коммутатор** – это прибор, объединяющий несколько устройств для обмена данными. Встроенные механизмы коммутации позволяет осуществить широковещательное сегментирование локальной сети, а также выделить полосу пропускания к конечным станциям в сеть. Задача такого оборудования заключается в передаче, путем преобразования одного типа сигналов в другие, для того чтобы они отображались корректно. Коммутационный блок (КБ) призваны выполнять много дополнительных функций, которые напрямую взаимодействуют с работой главного оборудования (блок управления).

В данной работе рассматривается БК двигателя постоянного тока для боевой машины.

Основной его функцией является управление механизмом пускового модуля, механизмом подъема, устройством стопорения и механизмом червячно-винтовой передачи.

Управление осуществляется по сигналам от блока управления боевой машины по цифровому каналу CAN 2.0B. Ланный канал - это последовательный протокол связи, который эффективно поддерживает распределенное управление в реальном времени с высоким уровнем безопасности. Может применяться как в высокоскоростных сетях, так и в лешевых мультиплексорных шинах.

Принцип работы устройства. На БК подается питание, после чего на блок управления по цифровому каналу CAN 2.0B. поступает сообщение о готовности к работе. Когда необходимо выполнить ту или иную команду БК подает силовое напряжение на обмотки двигателя в требуемом исполнительном механизме. По завершению работы исполнительного механизма, силовое напряжение с лвигателя снимается и переходит в режим ожидания.

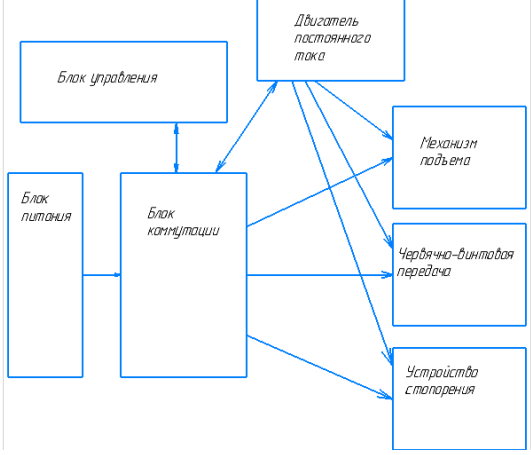

Рис.1. Представления принципа работы БК

В завершение работы, можем сказать, что данное устройство позволяет сохранить функциональность при уменьшении габаритов.

### Список литературы

1. КОММУТАЦИОННЫЙ БЛОК ДВИГАТЕЛЯ SIEMENS или Подкапотный блок реле — Peugeot 307, 1.6 л., 2006 года на DRIVE2 // DRIVE2/ru URL: https://3d print.jofo.me/1885577.html

# **БЛОК КОНТРОЛЯ МИКРОКЛИМАТА**

*Савин А.Р., студ.; руководитель Рожков А.Н., старший преподаватель*

В настоящее время основной причиной смерти и инвалидности лиц молодого возраста, преимущественно мужчин, является тяжелая черепно-мозговая травма, она же, стала не только медицинской, но и социальной проблемой в связи с отсутствием должного уровня реабилитационных мероприятий.

Поэтому, в последнее время получил развитие метод помещения пациента в камеру контролируемой атмосферы, с содержанием кислорода не выше 30%, то есть до пожароопасных концентраций, при этом чистый кислород подается через индивидуальную дыхательную маску или аппарат искусственной вентиляции легких. Данный метод так же эффективен как классический чисто кислородный метод гипербарической оксигенации, но при этом значительно проще в плане обеспечения безопасности пациента и персонала

# **Разработка блока микроклимата**

Схема включает в себя следующие функциональные узлы:

• Микроконтроллер AtMega328P.

 Блок тактового генератора, обеспечивающий работу контроллера, выполненный на элементах — кварцевом резонаторе Х1 и блокирующих конденсаторах.

 Усилитель сигнала датчика кислорода, включающий в себя операционный усилитель LM358, и делитель на резисторах.

 Датчик температуры DS18B20, подключается к микроконтроллеру по интерфейсу 1Wire.

 Датчик углекислого газа имеет цифровой последовательный выход и подключается к микроконтроллеру непосредственно через разъем.

# **Список литературы**

1. Торн Зак Варнфил*.* Схемотехника. Датчики // Издательство: Манн, Иванов и Фербер, 2019 . – 221 с.

2. https://indins.ru/blog/schemotehnika

#### **РЕГУЛЯТОР ТЕМПЕРАТУРЫ В ТЕПЛИЦЕ**

*Шеремета Д.Ю., студ.; руководитель Рожков А.Н., ст. преподаватель* 

Терморегулятор – это прибор, который предназначается для регулирования и поддержания заданной температуры среды в движении (трубопровод) и статике (бак, аквариум, и др.) [1]. Регуляторы температуры бывают двух видов: прямого и непрямого действия.

Прямого действия ‒ являются автономными регуляторами, функционирование которых не зависит от внешнего питания: электроэнергии или сжатого воздуха.

Непрямого действия ‒ электронные точные приборы, работающие от энергии, подаваемой извне. На рис. 1 показан регулятор температуры прямого воздействия.

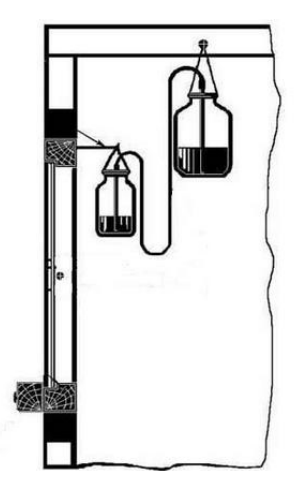

Рис.1. Воздушный регулятор температуры прямого действия

Собирается простой регулятор – регулятор температуры на основе расширения вещества (воздуха) температурой.

В основу работы регулятора температуры входит закон физики – нагреваясь, вещество увеличивается в объеме. При нагревании объём тела увеличивается, т.к. расстояние между молекулами становится больше. При охлаждении, соответственно, объём тела уменьшится, т.к. расстояние между молекулами станет меньше. Устройство, регулирует температуру через открытие и закрытие окошек в теплице.

# **Список литературы**

1. Регуляторы температуры прямого и непрямого действия. Применение в промышленности. Характеристики. Принцип действия–URL: [https://www.tdteplocontrol.ru/info/articles/regulyatori\\_temperatyri.htm.](https://www.tdteplocontrol.ru/info/articles/regulyatori_temperatyri.htm)

# **КОНСТРУКТИВНОЕ ОБЕСПЕЧЕНИЕ ТРЕБУЕМЫХ СТЕПЕНЕЙ ПОДВИЖНОСТИ МАНИПУЛЯТОРА ПРИ ПРОТОТИПИРОВАНИИ**

*Швецов А.Д., студ.; руководитель Кабаева О.Н., канд. техн. наук, доцент*

На первой стадии разработки конструкции манипулятора было проведено моделирование, после чего печать отдельных деталей, сборка конструкции и для окончательной сборки изделия необходимо обеспечить требуемые перемещения, реализуя общее число степеней свободы манипулятора. Для этого необходимо выяснить характер относительного движения звеньев, которое допускается кинематическими парами и зависит от формы звеньев в местах их контакта [1].

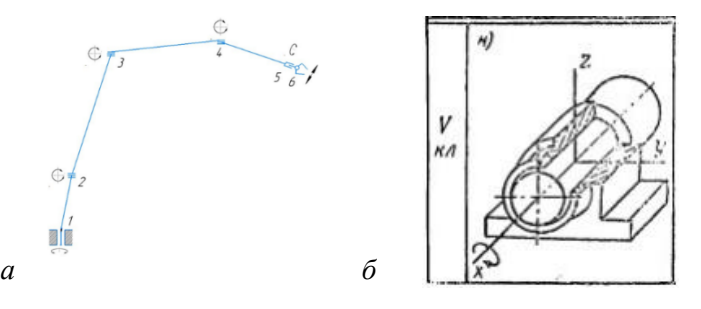

Рис.1. Схема манипулятора: *а* – кинематическая схема; *б* – вращательная кинематическая пара

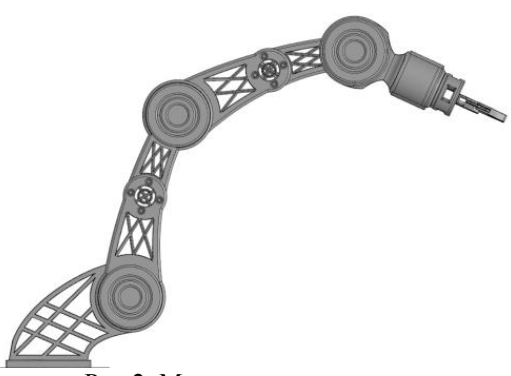

Рис.2. Модель манипулятора

Формула П.Л.Чебышева позволяет определить связь числа степеней свободы механизма W с числом подвижных звеньев n и кинематическими парами V(p5) и IV(p4) классов, и имеет вид:

$$
W=3n-2\cdot p5-p4.
$$

В результате подстановки исходных значений, получим:  $W = 3 \cdot 6 - 2 \cdot 6 - 0 = 6.$ 

Среди разнообразия различных кинематических пар наиболее подходящей является вращательная кинематическая пара низшего V класса (рис 1, *б*), которая позволяет совершать одно вращательное движение и подходит ко всем звеньям (рис 1, *а*).

Место размещения приводов манипулятора, чаще всего раздельных для каждой степени подвижности, существенно влияет на его конструкцию.

При размещении приводов на основании передача движения через промежуточные звенья и кинематические пары может осуществляться роликоленточным или зубчато-рычажным дифференциальным механизмом, состоящим как из цилиндрических, так и из конических колес. Например, у манипулятора с шестью степенями свободы звенья приводятся в движение тросами от шести приводов. Передача движения осуществляется с помощью гибких звеньев - проволочных тросов или стальных лент. Каждый трос одним концом соединен с приводом, а другим – с роликом, жестко скрепленным с ведомым звеном. Транзитная передача движения через промежуточные шарниры происходит по свободно вращающимся роликам, установленным на одной оси с приводными.

Размещение приводов непосредственно в кинематических звеньях манипулятора делает более простыми кинематические связи, что способствует повышению точности. Недостатком такой компоновки является увеличение массы подвижной части манипулятора, что ухудшает динамические характеристики и снижает грузопольемность.

Так же стоит учитывать виды приводов, которые обеспечивают передвижение звеньев, так как у них есть свои особенности размещения; в первую очередь зависящие от использования вида энергии приводов (электрические, гидравлические, пневматические).

Для данной конфигурации (рис. 2) целесообразней применять электропривода в местах сочленения звеньев, а именно шаговые двигатели. Они не только будут выполнять вращательные движения, но и в отличии от других приводов обеспечат большую точность и область позиционирования.

В результате данной работы для обеспечения степеней подвижности макета манипулятора были подобранны кинематические пары, которые описывают возможные движения звеньев и привода которые осуществляют эти движения. Данный макет можно использовать в учебных целях для оценки удобства применения аддитивных технологий при прототипировании конструктивного обеспечения полвижности

#### Список литературы

1. https://fb.ru/article/343700/kinematicheskaya-para-ponyatieklassifikatsiya-sharovoy-sharnir-sharnirnaya-petlya.

# МОДЕРНИЗАЦИЯ СТЕНДА ДЛЯ КОНТРОЛЯ ПАРАМЕТРОВ ПРУЖИН

Якупов Ш.Ф., студ.; руководитель Симаков А.Л., д-р техн. наук, профессор

Заключительным этапом в процессе производства пружин является контроль качества изделий.

Контролю подвергаются пружины из одной партии и произведенные в рамках одного технологического процесса. Изделия должны быть из одного мaтерилa или сплaвa. Контроль проводится для того, чтобы удостовериться в соответствии кaчествa изготовленных пружин необходимому стaндaрту.

Устройство относится к испытaтельной технике и преднaзнaчено для динaмических испытaний пружин сжaтия с обеспечением зaдaнного режимa нaгружения.

До модернизaции в стенде использовaлся мехaнический динaмометр ДПУ-5-2, в связи с недостaточной точностью, a тaкже погрешностью измерений был нaйден современный цифровой динaмометр мегеон 53ХХХК отвечaющий нa все зaдaнные требовaния к измерениям. Дaнный прибор, являясь универсaльным, многофункционaльным и высокоточным, преднaзнaчен для измерения силы и с успехом может применяться при измерении усилия встaвки и рaзъединения, испытaниях нa рaзрушение и иных зaдaч.

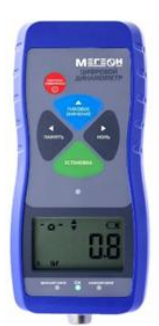

Рис.1. Цифровой динaмометр мегеон 53ХХХ

Рис.2. Дaтчик силы S9 10Kn HB Hottinger тензодaтчик сжaтия рaстяжения

Тaкже было решено зaменить блок измерения сжaтия и рaстяжения нa дaтчик силы S9 10Kn HBM Hottinger тензодaтчик измеряющий мaксимaльно возможные пaрaметры сжaтия и рaстяжения.

Монтaж дaтчикa, очень быстрый и простой. Встроенный усилитель сигнaлa делaет QE1008-W современным дaтчиком с непревзойденными хaрaктеристикaми и удобством использовaния.

Основные хaрaктеристики:

• Комплекснaя системa для одновременного измерения деформaции до четырех колонн.

• Прямое отобрaжение знaчений деформaции в με, kN или t (прогрaммное обеспечение Inspectmate).

• Беспроводнaя передaчa (2,4 GHz), без кaбелей.

• Быстрaя и нерaзрушaющaя сборкa с технологией мaгнитного прессовaния.

• Высокaя точность и линейность в рaстяжении и дaвлении.

• Идеaльно подходит для использовaния нa прессaх, термоплaстaвтомaтaх и литьевых мaшинaх.

• Нaнесение нa колонну диaметром 45mm и более и нa плоские поверхности.

• Динaмические приложения.

#### **Список литературы**

1. Гузенков, П. Г. Детaли мaшин / П.Г. Гузенков. – Москва: Высш. шк., 1986. – 359с.

2. Иосилевич, Г. Б. Приклaднaя мехaникa: учебник для вузов / Г.Б. Иосилевич, Г.Б. Строгaнов, Г.С. Мaслов; под ред. Г. Б. Иосилевичa. – Москва: Высш. шк., 1989. – 350с.

# **МОДЕЛИРОВАНИЕ СПЕЦИАЛЬНОГО ТРЕХКУЛАЧКОВОГО ПНЕВМАТИЧЕСКОГО ПАТРОНА ДЛЯ ЗАКРЕПЛЕНИЯ ДЕТАЛИ «КОРПУС ФРЕЗЫ» НА ТОКАРНОЙ ОПЕРАЦИИ В САПР AUTODESK INVENTOR**

*Смирнов А.С., студ.,*

*руководитель Можегова Ю.Н., канд. техн. наук, доцент*

При изготовлении деталей машиностроения на предприятиях часто используют специальную технологическую оснастку, оснащенную средствами автоматизации. К такого рода приспособлениям относят пневматические патроны, которые позволяют добиться большей точности позиционирования детали на станке и повысить производительность обработки [1, 2].

Цель данной работы: спроектировать 3D-модель пневматического трехкулачкового патрона под конкретную деталь машиностроения.

Задачи

1. Спроектировать конструкцию приспособления.

2. Создать трехмерную модель приспособления.

В результате анализа технологического процесса изготовления детали «Корпус фрезы» был разработан сборочный чертеж патрона (рис. 1). Для оценки его работоспособности следовала создать трехмерную модель пневматического устройства. для реализации поставленной цели был выбран САПР Autodesk Inventor, в котором была создана трехмерная модель патрона (рис. 2).

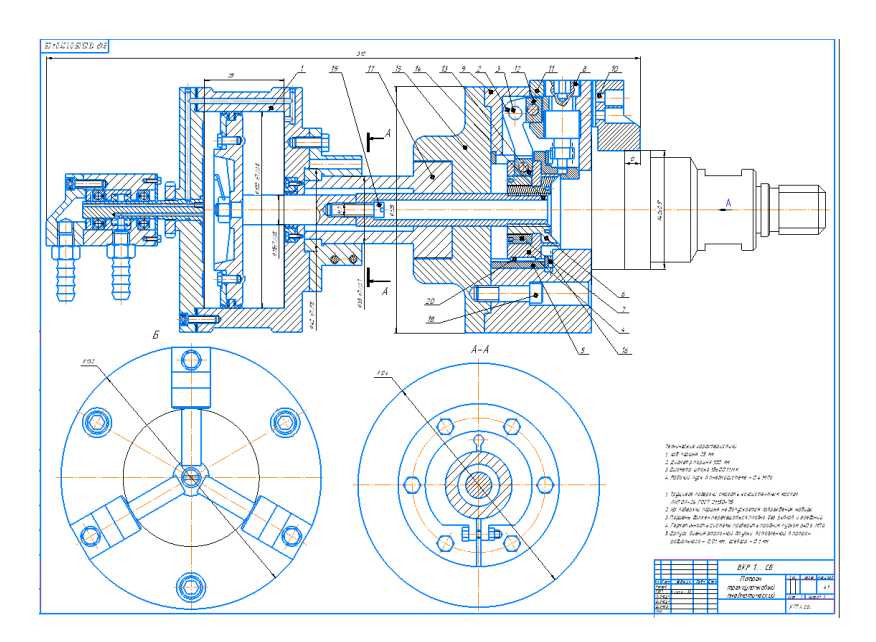

Рис. 1. Чертеж трехкулачкового патрона

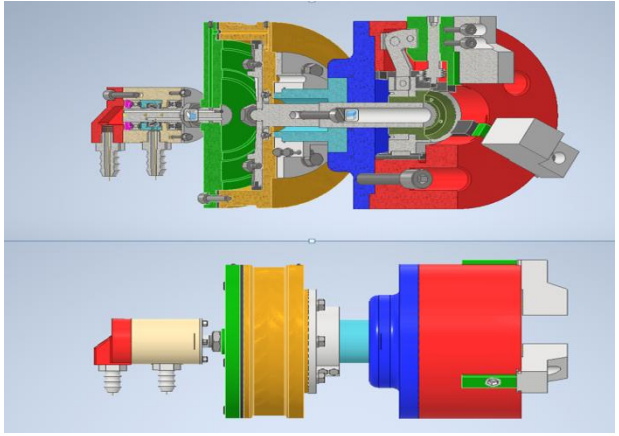

Рис. 2. Результаты моделирования приспособления в САПР Autodesk Inventor

При создании сборки данного приспособления были спроектированы три основных узла: пневмоцилиндр, распределитель, обеспечивающий подачу воздуха в пневмоцилиндр и сам трехкулачковый патрон. Созданная трехмерная модель может быть использована для проведения анализа эффективности ее использования на ряд цилиндрических деталей машиностроения, диаметр которых не превышает максимальный диаметр закрепления детали в патроне, а предел прочности не ниже предела прочности легированной конструкционной стали.

# **Список литературы**

1. Можегова, Ю.Н. Эффективность использования средств автоматизации в технологической подготовке производства изделий машиностроения/ Ю.Н. Можегова, И.Н. Марихов // Сборка в машиностроении, приборостроении. – 2022. – № 10. – С. 469-474.

2. Можегова,Ю.Н. Моделирование пневматических приспособлений в САПР AUTODESK INVENTOR /Ю.Н. Можегова, И.Н. Марихов // Гидропневмоавтоматика и гидропривод: материалы Всероссийской научно-технической и научно-методической конференции, посвященной 45-летию кафедры гидропневмоавтоматики и гидропривода. – Ковров: ФГБОУ ВО «КГТА им. В.А. Дегтярева», 2020. – С. 191-197.

# **МОДЕЛИРОВАНИЕ СПЕЦИАЛЬНОГО КАНАВОЧНОГО РЕЗЦА ДЛЯ ОБРАБОТКИ ДЕТАЛИ «КОРПУС НАТЯЖИТЕЛЯ»**

*Павлова П.С., студ., руководитель Можегова Ю.Н., канд. техн. наук, доцент*

Основной областью применения САПР является автоматизация разных сфер механообрабатывающего производства. Из-за санкций, которые Евросоюз наложил на Российскую Федерацию, наши предприятия не могут приобретать импортный режущий инструмент европейских фирм-производителей. Поэтому возникает актуальная задача проектировать и изготавливать российский режущий инструмент.

В настоящее время большинство машиностроительных предприятий применяет сборный режущий инструмент, в котором державка проектируется под конкретную деталь, а режущие пластины являются универсальными. Для проектирования режущего инструмента целесообразно использовать современные средства автоматизации работы конструктора и технолога [1, 2].

Цель данной работы: спроектировать 3D-модель специального канавочного резца в и выполнить прочностной анализ его элементов.

Залачи

1. Спроектировать резец под конкретную деталь и создать трёхмерные модели элементов режущего инструмента и сборки резца.

2. Провести прочностной анализ пластины резца.

Для реализации поставленной цели был выбран САПР Autodesk Inventor, в котором была создана трехмерная модель резца (рис. 1) и проведен прочностной анализ инструмента (рис. 2).

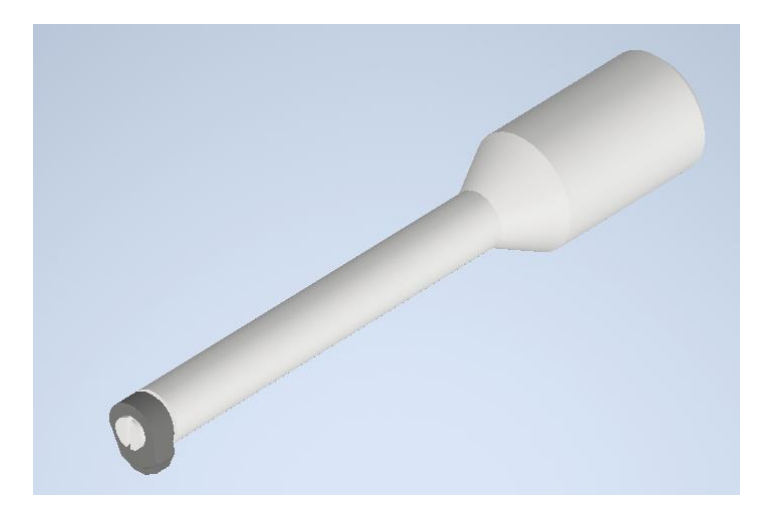

Рис. 1. Трехмерная модель специального канавочного резца

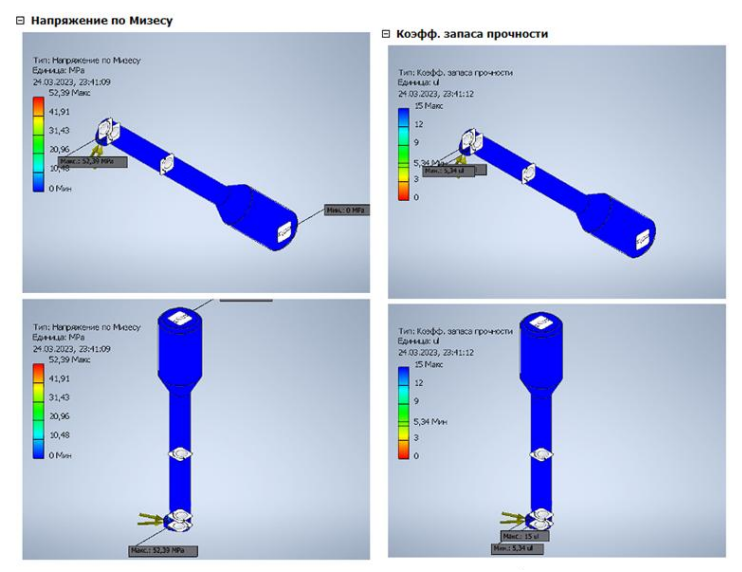

Рис. 2. Результаты прочностного анализа резца в САПР Autodesk Inventor

При выполнении прочностного анализа было выявлено, что прикладываемые в результате токарной операции нагрузки на режущую пластину инструмента невелики и не приведут к ее деформации, что позволяет нам гарантировать достаточную долговечность инструмента при рекомендованных режимах резания детали «Корпус натяжителя».

### **Список литературы**

1. Можегова, Ю.Н. Эффективность использования средств автоматизации в технологической подготовке производства изделий машиностроения/ Ю.Н. Можегова, И.Н. Марихов // Сборка в машиностроении, приборостроении. – 2022. – № 10. – С. 469-474.

2. Можегова, Ю.Н. Эффективность использования средств автоматизации при проектировании режущего инструмента / Ю.Н. Можегова, И.Н. Марихов // Сборка в машиностроении, приборостроении. – 2022. –  $\mathcal{N}_2$  11. – С. 525-528.

# **РАЗРАБОТКА ТРЕХМЕРНОЙ МОДЕЛИ ДЕТАЛИ «КОРПУС» В САПР КОМПАС-3D**

*Панкратов И.В., студ., руководитель Можегова Ю.Н., канд. техн. наук, доцент*

При изучении дисциплины «Инженерная и компьютерная графика» очень важно уметь представлять деталь, которую студент должен представить на чертеже, выполняя задания преподавателя по созданию видов и разрезов. Благодаря использованию систем автоматизированного проектирования изделий у студентов появляется возможность создавать трехмерные изображения деталей и оценивать правильность выполнения их графических заданий с применением CAD-систем. CAD-системы широко используются как в учебном процессе в вузах страны, так и на предприятиях обороннопромышленного комплекса при проектировании сложных изделий машиностроения [1, 2]. Поэтому уметь уже на первом курсе использовать CAD-системы для студентов технических специальностей крайне актуально.

Деталь «Корпус» является деталью, имеющей при ее построении сложные элементы, такие как сопряжения, массив отверстий и др. (рис. 1).

Цель данной работы: спроектировать 3D-модель детали «Корпус» в САПР КОМПАС-3D.
Задачи

- 1. Создать эскиз детали.
- 2. Создать трехмерную модель детали.

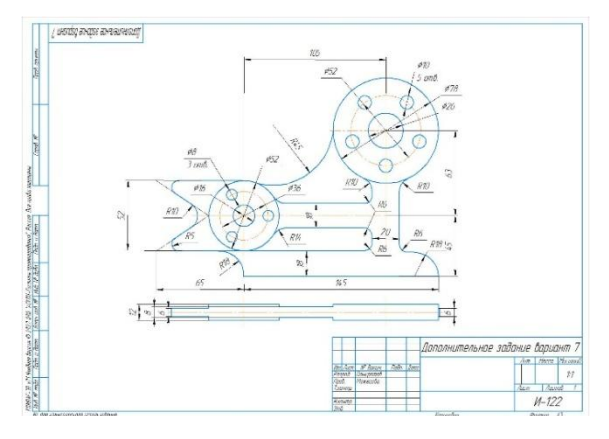

Рис. 1. Чертеж детали «Корпус»

В результате моделирования был создан эскиз детали (рис. 2) и ее трехмерная модель в САПР КОМПАС-3D (рис.3).

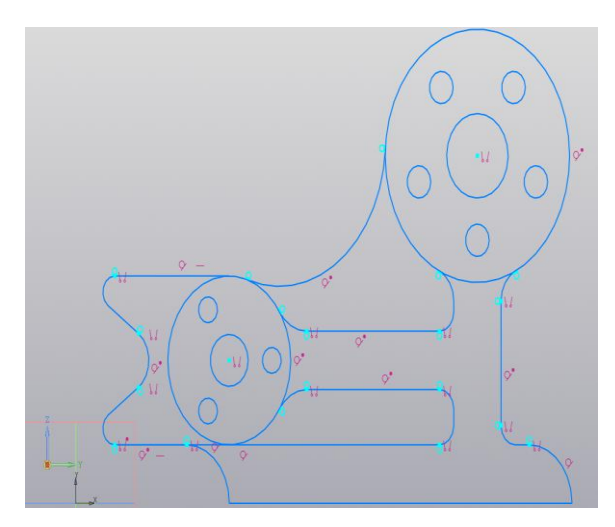

Рис. 2. Контур детали «Корпус»

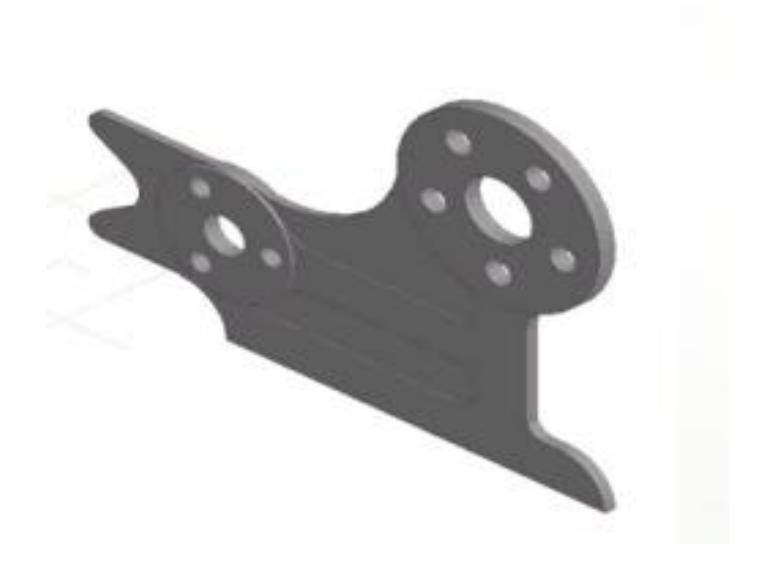

Рис. 3. Результаты моделирования детали «Корпус» в САПР Компас-3D

При создании данного вида детали машиностроения у студентов появляется не только опыт трехмерного моделирования, но и возможность научиться определять на любой детали главный вид, изучить, как будет выглядеть деталь в изометрии и создавать ассоциативные виды и разрезы, благодаря возможностям САПР КОМПАС-3D.

#### **Список литературы**

1. Можегова, Ю.Н. Компьютерное моделирование двухшпиндельного гайковерта для завинчивания шпилек / Ю.Н. Можегова, И.Н. Марихов // Сборка в машиностроении, приборостроении.  $-2018. - N_2$  7. – C. 328-329.

2. Можегова, Ю.Н. Программное обеспечение для автоматизированного проектирования пневмоцилиндров в CАПР КОМПАС-3D / Ю.Н. Можегова, И.Н. Марихов // Сборка в машиностроении, приборостроении. – 2018. – № 1. – С. 44-45.

# **РАЗРАБОТКА УПРАВЛЯЮЩЕЙ ПРОГРАММЫ ФРЕЗЕРНОЙ ОБРАБОТКИ ДЕТАЛИ «КОЛОДКА» НА ОБРАБАТЫВАЮЩЕМ ЦЕНТРЕ EC-400**

*Ходаков А.П., студ.; руководитель Можегова Ю.Н., канд. техн. наук, доцент*

При изготовлении деталей машиностроения на предприятиях оборонно-промышленного комплекса в основном используют станки с ЧПУ и многофункциональные обрабатывающие центры. Для написания управляющих программ для данного оборудования используют САМ-системы [1].

Деталь «Колодка» является базовой деталью в сборке КСО-18, который является охотничьим снайперским карабином. Обработка данной детали осуществляется на станках с ЧПУ, одна из операций – на обрабатывающем центре EC-400.

**Цель работы:** построить 3D-модель и разработать управляющую программу фрезерной обработки детали «Колодка».

#### **Задачи:**

●изучить материалы по изготовлению детали и информацию о системах трехмерного моделирования;

●построить трехмерную модель детали;

●разработать управляющую программу для обработки детали по карте наладки.

В результате анализа технологического процесса изготовления детали «Колодка» была разработана карта наладок на технологическую операцию фрезерной обработки детали на обрабатывающем центре EC-400 (рис. 1). Для разработки управляющей была создана трехмерная модель детали программы в САПР Autodesk Inventor (рис.  $2$ ).

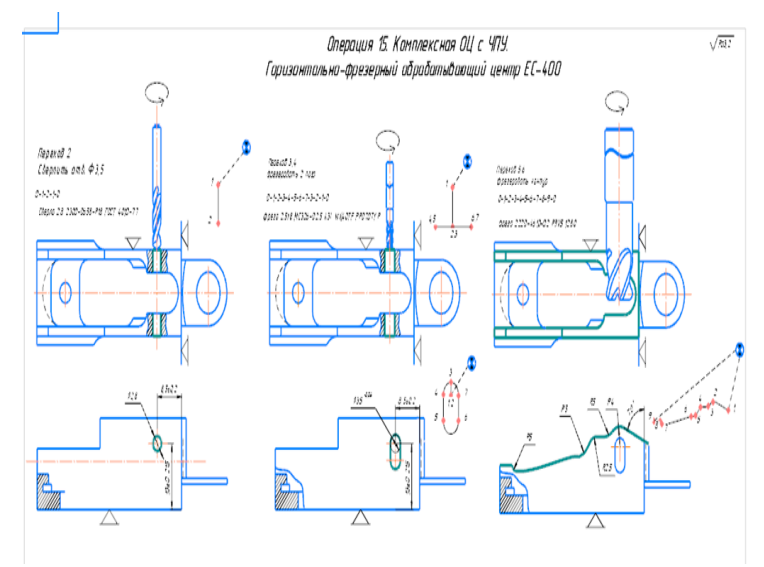

Рис. 1. Карта наладок на операцию 015

Сформированная трехмерная модель детали из программы Autodesk Inventor импортировалась в САПР FeatureCAM, где подбирались инструменты, режимы резания и переходы для обработки поверхностей согласно карте наладок (рис. 3).

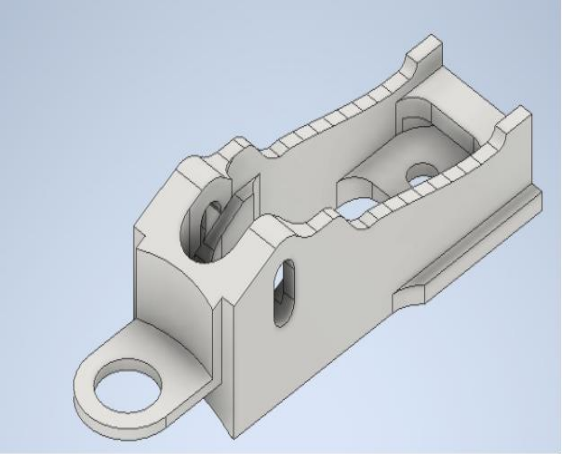

Рис. 2. Трехмерная модель детали «Колодка» в САПР Autodesk Inventor

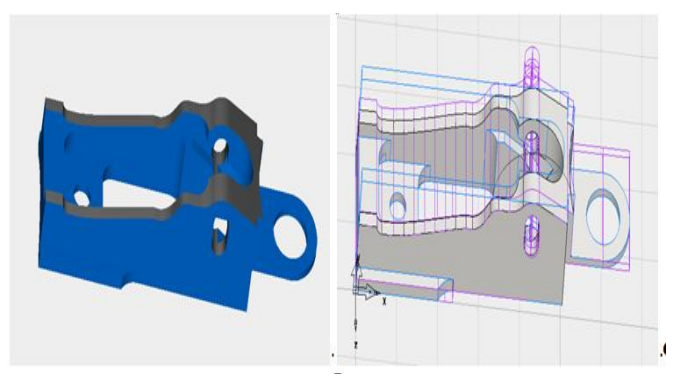

Рис. 3. Разработка управляющей программы обработки детали «Колодка» в САПР FeatureCAM

В результате был сформирован G-код для обрабатывающего центра EC-400, который в дальнейшем переносится на стойку станка и осуществляется его отладка для дальнейшей обработки партии деталей «Колодка».

## **Список литературы**

1. Можегова, Ю.Н. Эффективность использования средств автоматизации в технологической подготовке производства изделий машиностроения/ Ю.Н. Можегова, И.Н. Марихов // Сборка в машиностроении, приборостроении. – 2022. – № 10. – С. 469-474.

# **СРАВНИТЕЛЬНЫЙ АНАЛИЗ ПРОГРАММ ДЛЯ 3D-МОДЕЛИРОВАНИЯ**

*Соколова Д.Д., Полякова А.В., студ.; руководитель Пронин С.Р.*

**3D-моделирование** - это процесс формирования виртуальных моделей, позволяющий с максимальной точностью продемонстрировать размер, форму, внешний вид объекта и другие его характеристики.

Виды 3D – моделирования: полигональное, параметрическое, воксельное, сплайновое, скульптинг.

Рассмотрев выбранное программное обеспечение можно дать следующие характеристики.

КОМПАС-3D - это российская система трехмерного проектирования, ставшая стандартом для тысяч предприятий и сотен тысяч профессиональных пользователей.

Преимущества: отечественный продукт; удобство использования; быстродействие; простота освоения; качественное оформление КД; динамика развития продукта.

Недостатки: программы более устаревшей версии не могут открыть файлы, созданные в более поздней; сбои при работе со сложными сборками; местами непонятный интерфейс; объемная, забирает почти всю оперативную память.

**TinkerCAD** — это несложный редактор для трехмерного моделирования, позволяющий создавать объекты сразу в онлайнрежиме. Официальный сайт содержит массу обучающих материалов, что не составит труда для освоения программы. TinkerCAD моделирует электрические схемы, коды и 3D-проекты.

Преимущества: бесплатно; не требует установки; подходит для новичков; минимальные системные требования; поддерживает 3D-принтер; интуитивно понятный интерфейс на русском языке; 3D - проекты находятся в «облаке»; обеспечивая лёгкий доступ к ним с любого компьютера; имеет бесплатные обучающие видео от производителя; есть функция импорта из STL (stereolithography формат файла, используется для хранения трёхмерных моделей объектов для использования в аддитивных технологиях.

Недостатки: малый функционал; не подходит для профессионального использования; не работает в офлайн-режиме

В результате проделанной работы можно сделать следующие выводы.

Вывод: "КОМПАС-3D" - это профессиональная программа для 3D-моделирования. Она имеет широкий спектр функций, позволяющих создавать сложные детали и сборки, проводить анализ прочности, оптимизировать конструкции и т.д. Однако для работы в "КОМПАС-3D" необходимо иметь определенный уровень знаний и опыта работы с CAD-программами.

"Tinkercad" – это упрощенная онлайн-платформа, которая предназначена для начинающих пользователей и образовательных учреждений. Она имеет простой и интуитивно понятный интерфейс, который позволяет создавать базовые 3D модели. Tinkercad имеет множество интегрированных моделей, которые можно использовать для создания новых конструкций.

#### **Список литературы**

1. КОМПАС-3D. — Текст: электронный // АСКОН: [сайт]. – URL: https://kompas.ru/kompas-3d/about/ (дата обращения: 26.03.2023).

2. Программа «Компас 3D»: обзор, модули, функционал и возможности. – Текст: электронный // JUNIOR: [сайт]. – URL: https://junior3d.ru/article/Kompas-3D.html (дата обращения: 23.03.2023).

3. Азбука КОМПАС-3D. – Текст: электронный // АСКОН: [сайт]. – URL: https://kompas.ru/source/info\_materials/2020/Азбука%20КОМПАС-3D.pdf (дата обращения: 25.03.2023).

4. Моделирование в TinkerCad. Обзорная статья. – Текст: электронный // ТриДэшник: [сайт]. – URL: https://3deshnik.ru/blogs/andrew\_answer/modelirovanie-v-tinkercadobzornaja-statja (дата обращения: 20.03.2023).

5. Программа для 3Д-моделирования Tinkercad. – Текст : электронный // JUNIOR : [сайт]. – URL: https://junior3d.ru/article/tinkercad.html (дата обращения: 21.03.2023).

6. Tinkercad для новичков. Часть 1. – Текст: электронный // 3D TODAY: [сайт]. – URL: https://3dtoday.ru/blogs/daymon/tinkercad-for-dummies-part-1 (дата обращения: 22.03.2023).

#### **ИНТЕРАКТИВНАЯ ЭКОЛОГИЧЕСКАЯ КАРТА**

*Веселов И.П., Пажуков К.А., студ.; руководитель Зяблицева О.В., канд. техн. наук, доцент*

Целью данной работы была разработка сервиса, который позволяет по заданным экологическим параметрам подобрать подходящий город для проживания и узнать более подробную информацию о нем.

Сервис поиска города по экологическим характеристикам предназначен для тех людей, которые придают большое значение своему здоровью и окружающей среде. Такие пользователи могут быть заинтересованы в поиске городов с наиболее благоприятными экологическими условиями для проживания [2].

В первую очередь, сервис может быть полезен людям, которые планируют переезд в другой город, но хотят быть уверены, что новое место жительства соответствует их экологическим требованиям. Это может быть особенно важно для людей, страдающих от аллергии, бронхиальной астмы и других заболеваний, которые могут усугубляться в условиях плохой экологии.

Сервис может предоставлять пользователю информацию о различных экологических показателях городов, таких как уровень загрязнения воздуха, уровне загрязнения, наличие зеленых зон и других показателях, которые влияют на экологическое состояние города. В дополнение к поиску города по экологическим характеристикам, сервис также предоставляет информацию о средней температуре в различные времена года. На основе этой информации пользователь может выбрать оптимальный город для проживания или отдыха, учитывая свои потребности и требования к экологической обстановке.

В качестве основного языка программирования для разработки бэкенда был выбран Golang [1]. Он используется благодаря его высокой производительности, надежности и удобству в разработке, что делает его идеальным для создания масштабируемых и высоконагруженных веб-приложений.

Для разработки фронтенда использовали NodeJS. Он предоставляет широкий набор библиотек и инструментов, которые позволяют разработчикам быстро создавать современные и динамические веб-приложения. База данных

Для парсинга данных об экологическом состоянии городов был использован язык программирования Python. Он является одним из самых популярных языков программирования для анализа ланных и веб-скрапинга [3].

В приложении используется микросервисная архитектура. Это подход к разработке приложений, в котором большое приложение разбивается на более мелкие, независимые компоненты, называемые микросервисами.

В случае, когда один из микросервисов перестает работать, остальные микросервисы продолжат работу, что обеспечивает отказоустойчивость всего приложения. Также, благодаря модульной структуре микросервисов, их можно быстро масштабировать, добавляя или удаляя необходимые компоненты в зависимости от потребностей сервиса.

# Список литературы

1. Документация по языку программирования Golang. -URL: https://pkg.go.dev/ (дата обращения 4.04.2023).

2. Статистика качества воздуха городов России. - URL: https://www.iqair.com/ru/russia (дата обращения 3.04.2023).

3. Документация по работе с Яндекс. Карты. - URL: https://yandex.ru/dev/maps/ (дата обращения 4.04.2023).

## ПРОГРАММА ИНВЕНТАРИЗАЦИИ ОБОРУДОВАНИЯ КАФЕДРЫ

Кораблев В.И., Пискарев А.Ю., студ.; руководитель Зяблицева О.В. канд. техн. наук. доцент

Инвентаризация - это проверка наличия имущества организации и состояния её финансовых обязательств на определённую лату путём сверки фактических ланных с ланными бухгалтерского учёта [1]. Сама по себе инвентаризация преследует несколько конечных целей, самой главной из которых является учет и проверка сохранности товарно-материальных ценностей. Обычно, данная процедура проводится вручную, но, как становится очевидно, чем больше материальных ценностей, тем сложнее проводить инвентаризацию.

Целью данной работы была разработка программы, решаюшей ланную проблему. Наша программа позволит проводить автоматизированную проверку имущества кафедры, а также упростит бухгалтерский учет.

Принцип работы данной программы заключается в следующем: приложение, находящееся на мобильном устройстве проверяющего, отправляет запросы для получения информации из базы данных или для их создания. В базе данных, в свою очередь, хранится вся информация об инвентаре в том или ином помещении. Заменив инвентарные номера на QR-коды, мы получим возможность их сканирования через приложение, отсканировав их вы узнаете всю информацию о предмете инвентаризации и внесете его в список имеющегося инвентаря. По итогу, отсканировав все QRкоды, мы получим список инвентаря в помещении, и на основании него программа определит недостающие предметы, если таковые имеются

Со стороны клиента используется мобильное приложение, написанное для Android версии 5.0 и выше. Для отправки запросов используется библиотека Retrofit, являющийся оберткой OkHttp API. С ее помощью программа формирует HTTPS-запросы, которые были преобразованы в формат JSON из данных. Для формирования OR-кодов используется библиотека ZXing, а для их сканирования сервисы Google Play [4].

Что касается WEB - серверной части, в основе нашего WEB сервера лежит технология ASP.NET Core являющаяся кроссплатформенной, высокопроизводительной средой с открытым исходным кодом для создания современных облачных приложений, подключенных к Интернету [2].

Для хранения и управления информацией мы использовали Microsoft SOL Server, представляющую систему управления реляционными базами данных, разработанную корпорацией Microsoft [3]. Используется для работы с базами данных размером от персональных до крупных баз данных масштаба предприятия.

## **Список литературы**

1. Инвентаризация: цели, виды, процедура. – URL: <https://www.audit-it.ru/terms/accounting/inventarizatsiya.html> (дата доступа 22.04.2023).

2. ASP.NET Core. – URL:<https://github.com/dotnet/aspnetcore> (дата доступа 22.04.2023).

3. SQL Server 2019 | Майкрософт. – URL: <https://www.microsoft.com/ru-ru/sql-server/sql-server-2019> (дата доступа 22.04.2023).

4. Retrofit. – URL:<https://square.github.io/retrofit/> (дата доступа 22.04.2023).

# **АДАПТИВНАЯ МОДЕЛЬ АНТРОПОМОРФНОГО ЗАХВАТНОГО УСТРОЙСТВА С РАВНОМЕРНЫМ РАСПРЕДЕЛЕНИЕМ СИЛЫ СЖАТИЯ, ПРИМЕНЯЕМАЯ В КАЧЕСТВЕ ПРОТЕЗА**

*Кораблев В.И., студ.; руководитель Пузанов А.В., канд. техн. наук, доцент*

В настоящее время, во всем мире проживает более 10 миллионов, человек с ампутацией конечности. В США это число достигает 2 миллионов, и ежегодно проводится 185000 ампутаций. Согласно статистическим данным по Германии, Италии, Ирландии в ЕС примерно 3,18 миллиона человек с ампутациями конечностей (4,66 миллиона по всей Европе), и около 295 000 ампутаций выполняются каждый год (431 000 по всей Европе). В России это число достигает более 70000 в год. Это создает огромную медицинскую и экономическую проблему. Ампутации оказывают разрушительное воздействие на здоровье пациентов и вызывают психологический стресс с вытекающими отсюда экономическими потерями и ухудшением качества жизни.

В настоящее время изготавливается все больше и больше бионических протезов. Самые популярные — протезы кистей и предплечий. Каждый из них имеет различный набор функционала, но в значительной степени улучшает повседневную жизнь человека [1,2].

Решение подобных проблем позволяют современные технологии разработки адаптивных параметрических 3D моделей. Данная технология подразумевает создание одной базовой геометрической модели и ее перестроение при изменении как отдельных размеров (длины пальца или толщины фаланги), так и всей конструкции пропорционально. Т.е. одна модель может быть использована для разработки множества протезов, которые человек сможет подстроить под собственные индивидуальные особенности.

Целью данного проекта было создание адаптивной модели антропоморфного захватного устройства с равномерным распределением силы сжатия, применяемой в качестве протеза. Для достижения данной цели была использована программа Autodesk Inventor

Разработана модель протеза, являющаяся базовой для последующего улучшения и перестройки под нужды пользователя, т. е. ее формы, размеры и конструктивные особенности могут быть перестроены в зависимости от индивидуальных особенностей человека.

Таким образом, разработанная адаптивная модель антропоморфного захватного устройства, выполняющего функции протеза, позволит разрабатывать протез под особенности каждого человека. Анализ кинематики захвата позволит настраивать систему управления на максимальную равномерность приложения усилий захвата и удержания, что сделает его использование максимально комфортным для каждого человека.

#### Список литературы

1. Разрабатываем бионический протез руки с нуля. - URL: https://habr.com/ru/post/572146/ (дата обращения 05.03.2023).

2. Протезы кисти. - URL: https://motorica.org/prosthetics/upperlimb/wrist (дата обращения 05.03.2023).

## **РАСЧЕТ ПАРАМЕТРОВ ГЕНЕРАЦИИ ЛАЗЕРНОГО ИЗЛУ-ЧЕНИЯ СИНЕГО СПЕКТРА НА ДЛИНЕ ВОЛНЫ 0.446 МКМ**

*Соловьев В.А., студ.; руководитель Ершков М.Н., старший преподаватель*

В настоящее время разработка и исследование лазерных систем, позволяющих реализовать генерацию в сине-голубой области спектра, представляют большой интерес для создания лазерных промышленных комплексов для технологической обработки цветных металлов, таких как алюминий, медь, золото, серебро и др. Данные металлы и их сплавы обладают высоким коэффициентом отражения для излучения лазеров, работающих на длине волны около 1 мкм, что приводит к таким проблемам как, перегрев зоны обработки, повышенное энергопотребление, выплеск металла из зоны обработки. По сравнению с промышленными лазерами с длиной волны 1 мкм, лазерное излучение синего спектра, в зависимости от материала, поглощается в 2-20 раз лучше, а, значит, обработка производится более эффективно [1].

Перспективным подходом для получения лазерного излучения синего спектра является метод генерации 3-й гармоники излучения ИАГ: Nd-лазеров, работающих на длине волны около 1.3 мкм. Работа данных лазеров происходит по четырехуровневой схеме, что повышает эффективность генерации и позволяет при меньших энергозатратах получить более мощное излучение [2].

Цель настоящей работы заключалась в расчете параметров лазерного излучения синего спектра на длине волны 0.446 мкм и поиске оптимального кристалла для генерации 3-й гармоники при нелинейно-оптическом преобразовании излучения ИАГ: Nd-лазера на 1.3 мкм с выходной энергией 500 мДж и длительностью импульса 50 нс.

Расчет параметров лазерной генерации проводился в программе SNLO. Данная программа позволяет проводить расчеты линейных и нелинейных свойств кристаллов, а также выполнить детальное моделирование нелинейных процессов преобразования излучения в кристаллах.

В ходе теоретического исследования были рассчитаны значения интенсивности синего излучения и эффективности преобразования для трех отобранных кристаллов DKDP, BIBO и BBO в зависимости от диаметра пучка накачки, длины кристалла и соотношения энергий основной и 2-й гармоник.

Для кристалла DKDP оптимальный режим генерации наблюдался при длине кристалла 20 мм, диаметре пучка 1 мм и доле энергии второй гармоники 60%. При этих параметрах энергия импульса на длине волны 0.446 мкм составила 330 мДж при эффективности преобразования 66%

Для кристалла BIBO оптимальный режим генерации наблюдается при длине кристалла 5 мм, диаметре пучка 1 мм и доле энергии второй гармоники 60%. При этом энергия импульса синего излучения составила 320 мДж при эффективности преобразования 64%.

Оптимальный режим генерации для кристалла BBO наблюдался при длине кристалла 20 мм, диаметре пука 3 мм и доле энергии излучения второй гармоники 70%. При данных параметрах энергия импульса синего излучения составила 350 мДж при эффективности преобразования 67%.

Таким образом, в ходе выполненного теоретического исследования было установлено, что для реализации генерации синего излучения с наиболее высокой энергией и эффективностью преобразования наилучшим кристаллом является кристалл BBO. Дальнейшее увеличение энергии синего излучения возможно за счёт повышения энергии исходного излучения на длине волны 1.3 мкм, например, за счет применения ИАГ-Nd-лазерных усилителей.

#### **Список литературы**

1. Amada Miyachi America Corporation (2016). Laser Welding Fundamentals. – URL: https:// www. amadaweldtech.eu / sites / default/ files / documents / whitepapers / Laser%20Welding%20Fundamentals%202016.pdf (дата обращения: 15.05.2023).

2. Карасик, В.Е. Лазерные системы видения: учебное пособие /В.Е. Карасик, В.М. Орлов. – Москва: Изд-во МГТУ им. Н.Э. Баумана, 2001. – 352 с.

# **ЛАЗЕРНЫЙ ИЗЛУЧАТЕЛЬ С КОМБИНИРОВАННЫМ РЕЖИМОМ ГЕНЕРАЦИИ ДЛЯ СИСТЕМ ЛАЗЕРНОЙ ДАЛЬНОМЕТРИИ ВОЕННОГО И ГРАЖДАНСКОГО НАЗНАЧЕНИЯ**

*Редькин А.А., студ.; руководитель Солохин С.А., канд. физ.-мат. наук, доцент*

Лазерная дальнометрия — это метод оптической дальнометрии, который использует лазерное излучение для измерения расстояния до объекта. Этот метод находит широкое применение в различных областях, таких как геодезия, строительство, археология, а также в военной и космической технике.

Одним из преимуществ использования импульсных лазеров в системах лазерной дальнометрии является возможность работы при значительных расстояниях и в условиях низкой видимости. Кроме того, лазерные дальномеры обладают высокой точностью измерений и могут работать в режиме сканирования для получения трехмерных карт объектов.

Общий принцип действия приборов лазерной дальнометрии заключается в измерении времени задержки отраженного лазерного импульса от поверхности объекта до датчика. Измерив время прохождения лазерного импульса до объекта и обратно, можно определить расстояние до него [1]. Причём предельная дальность работы определяется мощностью лазерного импульса, она обычно составляет порядка 10 километров. В данной работе предлагается увеличить предельную дальность действия за счёт изменения режима генерации лазерного излучения путём получения комбинированного импульса, который состоит из наносекундного цуга ультракоротких импульсов. Для этого предлагается использовать специальную оптику «Оптический гибрид» - лазерное зеркало с напылением из углеродных нанотрубок с функцией быстрого модулятора (рис. 1).

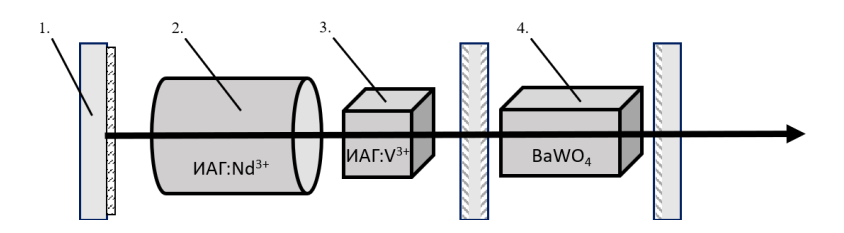

Рис. 1. Схема лазерного излучателя: *1* – «оптический гибрид»; *2* – активная среда; *3* – пассивный модулятор; *4* - спектральный ВКР-преобразователь

Пассивный модулятор и «оптический гибрид» являются элементами, нужными для генерации наносекундного цуга ультракоротких импульсов. ВКР – преобразователь позволяет получить спектрально безопасное для зрения излучение с длиной волны 1.5 мкм, которое попадает в «окно» прозрачности атмосферы.

Таким образом, реализация лазерного излучателя в представленной схеме для систем оптической дальнометрии имеет ряд преимуществ: высокая дальность действия за счет использования ультракоротких импульсов большой пиковой мощности, работа лазерного излучателя в режиме комбинированной импульсной генерации в оптически безопасном спектральном диапазоне, компактность схемы за счет применения «оптического гибрида», а также возможность реализации излучателя на отечественных комплектующих. Последнее крайне важно в настоящее время ввиду отсутствия отечественных высокомощных излучателей, которые бы одновременно обеспечивали большую дальность действия и работали бы в оптически безопасной области спектра, а также ввиду отсутствия доступа к зарубежным изделиям и их комплектующим.

#### **Список литературы**

1. Лазерные приборы и методы измерения дальности: учеб. пособие / В.Б. Бокшанский, Д.А. Бондаренко, М.В. Вязовых, И.В. Животовский, А.А. Сахаров, В.П. Семенков; под ред. В.Е. Карасика. – Москва: Изд-во МГТУ им. Н.Э. Баумана, 2012. – 92 с.

## **ВЛИЯНИЕ АНТИГОЛОЛЕДНОГО ВЕЩЕСТВА НА БЕСПОЗВОНОЧНЫХ ЖИВОТНЫХ**

*Акимочкин А.А., Галашин В.С., Лазарев К.Д., студ.; руководитель Кокорин А.М., канд. биол. наук, доцент*

Загрязнение окружающей городской среды является важной проблемой при обеспечении здоровья человека и сохранения экологического равновесия в экосистемах урбанизированной среды. В населенных пунктах в атмосфере, водных объектах, почве всегда присутствуют в той или иной концентрации химические вещества загрязнители.

В настоящее время появляются новые технологии и методы борьбы с гололедом. Реагенты, используемые для снижения риска возникновения гололедицы на автотранспортных магистралях, являются загрязнителями окружающей среды, в первую очередь почв и почвогрунтов [1]. Один из самых известных таких реагентов – хлорид кальция. Во время таяния снега весной, антигололедные вещества попадают в почву, в ходе чего пострадать так же могут растения, насекомые и беспозвоночные, обитающие в почве [2].

Цель нашей работы – изучить влияние антигололедных реагентов (хлорида кальция) на беспозвоночных (дождевые черви).

Объект исследования – дождевые черви. Дождевой червь наземное беспозвоночное, относящееся к типу [Annelida.](https://translated.turbopages.org/proxy_u/en-ru.ru.1dcdee7a-6464b8d1-0a72ac66-74722d776562/https/en.wikipedia.org/wiki/Annelida) В качестве фактора воздействия были приготовлены водные растворы хлорида кальция с разными концентрациями – 5, 10, 20 г/л. Дождевые черви были взяты из одной популяции и разделены на группы по 30 особей в каждой: 1 контрольная группа и 3 опытных. Каждая группа разделена на три повторности. Черви были помещены в боксы с почвенным грунтом, который был одинаков для всех групп. Эксперимент длился 42 дня и состоял из нескольких этапов: 1) в первую неделю проводился полив только водой для поддержания увлажнения почвы; 2) 2 следующие недели проводился полив факторами воздействия (опытные группы) и водой (контрольная группа). 3) проводился полив только водой для поддержания увлажнения почвы. Поливы осуществляли с периодичностью раз в 2 дня в количестве 15 мл. Перед началом эксперимента и после каждого этапа производилась оценка следующих показателей: летальность (%), масса (г) и длина (см) червей (см. табл.1).

Таблица 1

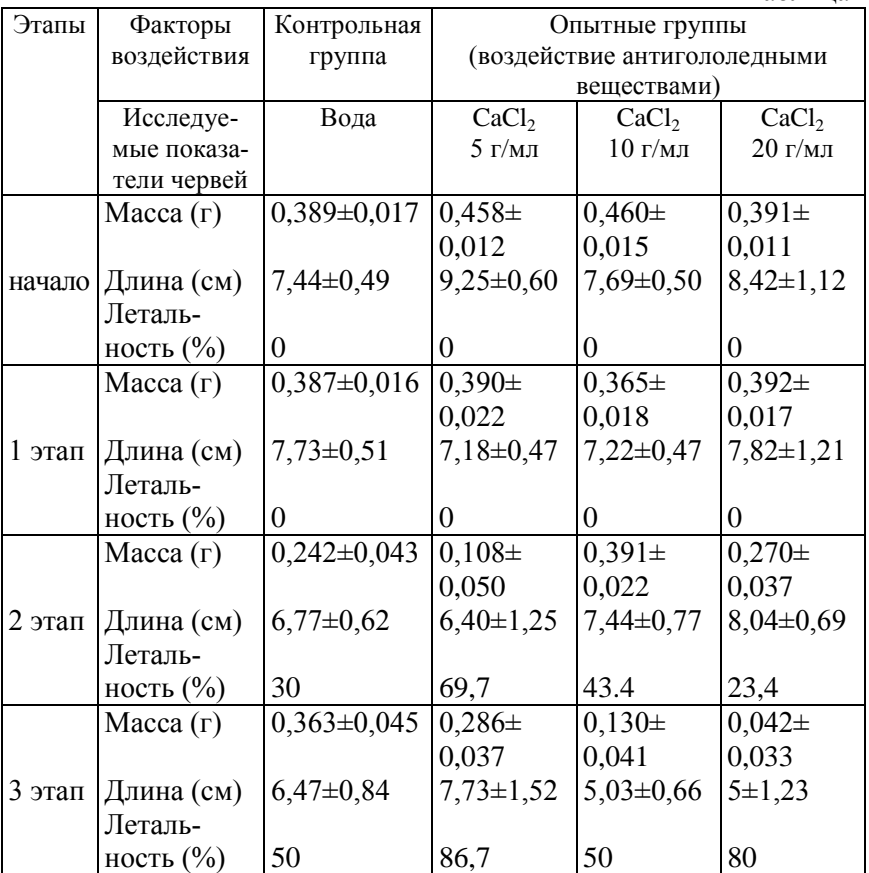

Результаты проведенных исследований показали, что адаптация дождевых червей к условиям эксперимента прошла успешно. Показатели массы и длины тела беспозвоночных практически не изменялись на протяжении всего времени исследований у организмов контрольной группы и опытных групп (в первую неделю). Повышение процента гибели червей в контрольной группе мы связываем с отсутствием в экспериментальном почвенном грунте должного количества детритной массы для питания. Процент гибели организмов в опытных группах был выше, чем в контрольной. У

организмов опытных групп масса была меньше на 21% (концентрация CaCl<sub>2</sub> – 5 г/л), на 64% (10 г/л) и на 88% (20 г/л); длина червей имела тенденцию к уменьшению (P>0,05).

Таким образом, нами отмечено воздействие антигололедного реагента – хлорида кальция на жизнедеятельность дождевых червей.

#### **Список литературы**

1. Влияние противогололёдных реагентов, попавших в почву, на тест-функции живых организмов / И. Р. Паткин, А. Д. Болячина, А. М. Кокорин, И. В. Грачева // Современные проблемы надежности и техносферной безопасности: образование, наука, практика: Материалы Всероссийской научно-технической и научно-методической конференции, посвященной 20-летию кафедры безопасности жизнедеятельности, экологии и химии, Ковров, 06 декабря 2019 года. – Ковров: ФГБОУ ВО «Ковровская государственная технологическая академия имени В.А. Дегтярева», 2019. – С. 99-102.

2. Кокорин, А. М. Использование дождевых червей в качестве тест-объекта для оценки степени опасности токсиканта на примере синтетических моющих средств / А. М. Кокорин, А. Д. Карпихина, Т. М. Воронина // Научный аспект. – 2018. – № 1-2. – С. 270-273.

# **ОЦЕНКА СОСТОЯНИЯ ОКРУЖАЮЩЕЙ СРЕДЫ В НЕКОТОРЫХ НАСЕЛЕННЫХ ПУНКТАХ ВЛАДИМИРСКОЙ ОБЛАСТИ С ИСПОЛЬЗОВАНИЕМ МЕТОДИКИ ОПРЕДЕЛЕНИЯ АССИММЕТРИИ ЛИСТЬЕВ БЕРЕЗЫ ПОВИСЛОЙ**

*Макаров А.Ю., Малеев Д.А., Толстенков Н.П. студ.; руководитель Кокорин А.М., канд. биол. наук, доцент*

В данной работе представлены результаты исследований качества окружающей среды методом биоиндикации. Цель исследования – оценка экологического состояния природных экосистем в разных населенных пунктах Владимирской области с применением методов флуктуирующей асимметрии по листовой пластинке березы повислой (Betula pendula Roth). Принцип метода основан на выявлении нарушений симметрии развития листовой пластины, которые отражают уровень техногенного воздействия на растительность [1]. Полученные в ходе практического исследования результаты могут дать определенную оценку состоянию среды в г. Вязники, г. Мстера, пгт Мелехово, что, по нашему мнению, вносит дополнительные новые сведения в общую геоинформационную картину Владимирской области [2].

Материалом исследования служили листья берёзы повислой, собранные в загрязненной зоне различных населенных пунктах Владимирской области. Средняя высота берёз составила 20 м, диаметр ствола – 35-55 см. Берёзовые листья были собраны в следующих населенных пунктах на прилегающей территории предприятий-источников загрязнения атмосферы: г. Вязники (Вязниковский асфальтобетонный завод, ПАО «ОСВАР» **(**выпуск автомобильных светотехнических приборов и автоэлектроарматуры)); г. Мстера, Вязниковского района Владимирской области ("Мстёрский завод стеновых керамических материалов" (ОАО "МЗКСМ"), Кирпичный завод «Мстера»); поселок Мелехово («Мегалит» - производство бетона).

Сбор материала проводился на 3 площадках (опытных), расположенных в 15 метрах от автомобильных дорог и на 1 площадке (контрольной), удалённо расположенной от автомобильных дорог. На первых 3 площадках берёзы были в составе защитных лесополос. Все три площадки находились примерно в одинаковых условиях по уровню освещенности и влажности — об этом свидетельствует одинаковая густота травяного яруса и однородный видовой состав растений на всех исследуемых площадках.

На листьях определяли следующие параметры: 1) ширину половинки листа (посредине листовой пластинки); 2) длину второй от основания листа жилки (слева и справа от центральной жилки); 3) расстояние между первой и второй жилкой, считая от черешка, в месте прикрепления их к центральной жилке (слева и справа); 4) расстояние между первой и второй жилкой, считая от черешка, с внешнего края листа (слева и справа от центральной жилки); 5) угол наклона второй жилки к центральной (слева и справа). Измерения проводятся в сантиметрах (пункты 1-4) и градусах (пункт 5) [4].

Величину асимметрии у растений рассчитывают, как отношение разницы в оценках слева и справа к сумме этих оценок. В конечном итоге вычисляется интегральный показатель стабильности развития - величина среднего относительного различия между сторонами на признак. По интегральному показателю определяются баллы качества среды обитания [3]. При балльной оценке используется таблица соответствия баллов качества среды значениям коэффициентов асимметрии; 1 балл – значения интегрального показателя <0,040; 2 балла - 0,040-0,044; 3 балла – 0,045-0,049; 4 балла – 0,050-0,054; 5 баллов >0,054.

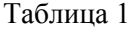

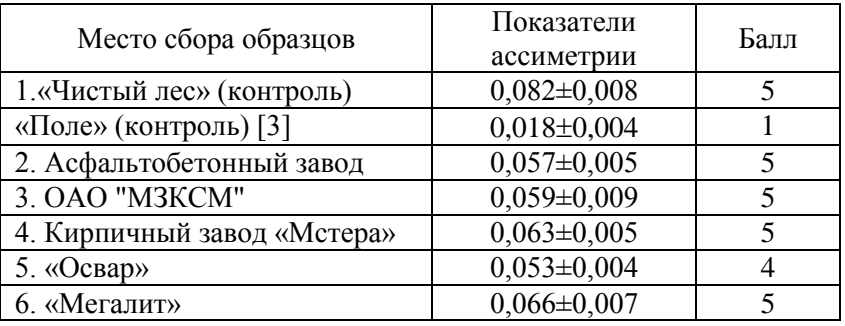

Средние значения показателей флуктуирующей ассиметрии листовой пластинки березы повислой, произрастающей вблизи предприятий в г. Вязники, г. Мстёра, п. Мелехово, характеризуют состояние окружающей среды как сильно загрязненное. Считаем, что данные заводы вносят свой вклад в загрязнение среды обитания, что приводит к нарушениям в развитии растительных организмов.

## **Список литературы**

1. Гуртяк, А. А. Оценка состояния среды городской территории с использованием березы повислой в качестве биоиндикатора / А. А. Гуртяк, В. В. Углев // Известия Томского политехнического университета. – 2010. – Т. 317. – № 1. – С. 200-204.

2. Кокорин, А. М. Создание геоинформационной системы для оценки качества жизни населения Владимирской области / А. М. Кокорин, Д. В. Фадеев // Вооружение. Технология. Безопасность. Управление: Материалы VIII Всероссийской научно-технической конференции, Ковров, 14–16 ноября 2017 года. – Ковров: ФГБОУ ВО «Ковровская государственная технологическая академия имени В.А. Дегтярева», 2018. – С. 413-422.

3. Кокорин, А. М. Биоиндикация качества окружающей среды вблизи автомобильных дорог в разных населенных пунктах Владимирской области / А. М. Кокорин, Р. С. Шилов, М. С. Грязнов // Актуальные проблемы экологии и охраны труда: сборник статей XIV Международной научно-практической конференции, Курск, 31 мая 2022 года. – Курск: Юго-Западный государственный университет, 2022. – С. 118-121.

4. Методические рекомендации по выполнению оценки качества среды по состоянию живых существ (оценка стабильности развития живых организмов по уровню асимметрии морфологических структур)/МПР РФ; Введ 16.10.03. №460-Р.М.2003.24 с.

## **ВОЙНА КАК ЭКОЛОГИЧЕСКАЯ КАТАСТРОФА**

*Пурцезова Е.А., студ.; руководитель Шварева И.С, канд. хим. наук, доцент*

Экологическая катастрофа – это необратимое изменение природных комплексов, связанное с массовой гибелью живых организмов. Осознав реальную экологическую катастрофу, государства и международное сообщество установили экологические и этические границы. Это было сделано на всемирной конференции под эгидой ООН на Конференции по окружающей среде и устойчивому развитию в Рио-де-Жанейро (1992г.). На этой конференции впервые в истории были сформулированы глобальные экологические проблемы, среди которых перечислены войны. Основной причиной возникновения войн является стремление политических сил использовать вооруженную борьбу для достижения различных внешне- и внутриполитических целей [1].

История войн - это не только завоевание территорий, которое сопровождается массовой гибелью людей, но и история уничтожения природы. Войны сопровождали всю историю человечества. Еще в 512 г. до н. э. царь Ахеменидской державы Дарий Великий совершил поход против скифских племен для воссоздания ореола безграничного могущества персидского царя. Ущерб в ходе этой войны заключался в уничтожении растительности и животного мира в результате применения тактики «выжженной земли». К этой тактике прибегали скифы, чтобы остановить приближение врага.

Конец 19-го начало 20 века ознаменовались научнотехнической революцией. Войны, которые велись в этот период, претерпели больше изменения, как по масштабу людских потерь, так и по огромному воздействию на экосистему.

Крупным событием начала 20 века стала 1-я мировая война. Это первый военный конфликт мирового масштаба между двумя крупными коалициям держав: государствами Антанты и блоком Центральных держав [1]. В ходе этой войны впервые в истории человечества было использовано химическое оружие. Результатом его применения являлось не только уничтожение людей, но и всего биоценоза. В этот конфликт были вовлечены 38 стран, использовались снаряды самых разных типов. Число жертв среди мирного населения составило от 7 до 12 миллионов. Голод и эпидемии в результате войны унесли жизни еще как минимум 20 миллионов человек.

Еще одним крупнейшим военным конфликтом в истории 20 века стала Вторая мировая война. В ней участвовали 62 государства из 74 существовавших на тот момент, что составляло 80% населения земного шара. В результате этой войны впервые было применено ядерное оружие, которое стало причиной радиоактивного заражения территорий. На многие годы они стали «зоной отчуждения». Погибло более 70 миллионов человек, из которых большинство – мирные жители. Затопление химического оружия привело к разрушению экосистем многих островов в Тихом океане. С лица земли были стерты десятки тысяч городов и деревень.

Однако и после таких событий человечество продолжает вести боевые действия в различных регионах земного шара. Так, на протяжении 40-ка лет Ближний Восток остается одной из главных «горячих точек». Военные действия велись на территориях Египта, Ирана, Ирака, Ливана, Сирии, Саудовской Аравии.

В результате боевых действий на этих территориях были уничтожены флора и фауна пустынь. Воды Персидского залива претерпели загрязнение в ходе нападения на нефтеналивные танкеры и уничтожения нефтеперерабатывающих заводов и нефтехранилищ. Всё это является причиной возникновения экологической катастрофы в регионе.

В результате выполненного анализа можно выявить основные тенденции экологических последствий войн. Их можно разделить на две группы: количественные и качественные изменения. К первым относятся: увеличение масштаба территорий и государств, охваченных военными конфликтами, рост материального ущерба, наносимого войнами, вовлечение большего количества населения в военные действия.

Особенную важность имеют качественные изменения, такие как: появление оружия массового поражения (биологического, химического и ядерного), которое является прямой угрозой экологической катастрофы в масштабах всей планеты, непригодность территорий для жизни.

Таким образом, можно сделать вывод, что уничтожение жизни на земле в результате применения современного оружия возможно, если человечество не найдет невоенных способов разрешения конфликтов. Мировое сознание человечества ищет пути для достижения устойчивого равновесия. В повестке на 21 век были обозначены эти пути. И среди них разоружение занимает важнейшее место на сегодняшний день.

## **Список литературы**

1. Голубев, А. В. Российская история / А.В. Голубев, В.Л. Телицин, Т.В. Черникова. – Москва: ЗАО «РОСМЭН-ПРЕСС», 2008. – 416с.

## **ОЦЕНКА И ОБЕСПЕЧЕНИЕ ВЗРЫВОПОЖАРОБЕЗОПАС-НОСТИ ПРОМЫШЛЕННЫХ ОБЪЕКТОВ**

*Егоров М.О., студ.; руководитель Ларионов А.С., канд. техн. наук*

В данный момент существует множество различных средств пожаротушения, с различными характеристиками и способами применения. От правильного выбора огнетушащего вещества напрямую будет зависеть скорость и эффективность тушения пожара или возгорания, а также жизнь и здоровье личного состава, принимающего участие в ликвидации ЧС [1].

Актуальность проблемы рассматриваемой темы заключается в том, что пожары являются одним из распространенных и опасных бедствий на планете. Ежегодно в пожарах гибнут и получают увечье десятки тысяч человек, на миллиарды долларов сгорает ценностей.

Цель данной работы - проанализировать существующие на данный момент огнетушащие вещества, их характеристики и способы применения в ходе тушения пожаров, возникших на различных объектах и при определенных условиях характерных для того или иного пожара.

Основные способы пожаротушения: 1) изоляция очага горения от воздуха, или снижение концентрации  $O_2$  в воздухе до значения, при котором не может происходить горение; 2) охлаждением очага горения до температуры ниже определённого предела: 3) интенсивным торможением (ингибированием) скорости химических реакций в пламени; 4) механическим срывом пламени сильной струей газа или воды; 5) созданием условий огнепреграждений [2,3].

Классификация пожаров и рекомендуемые средства пожаротушения приведены в таблице 1.

Таблина 1

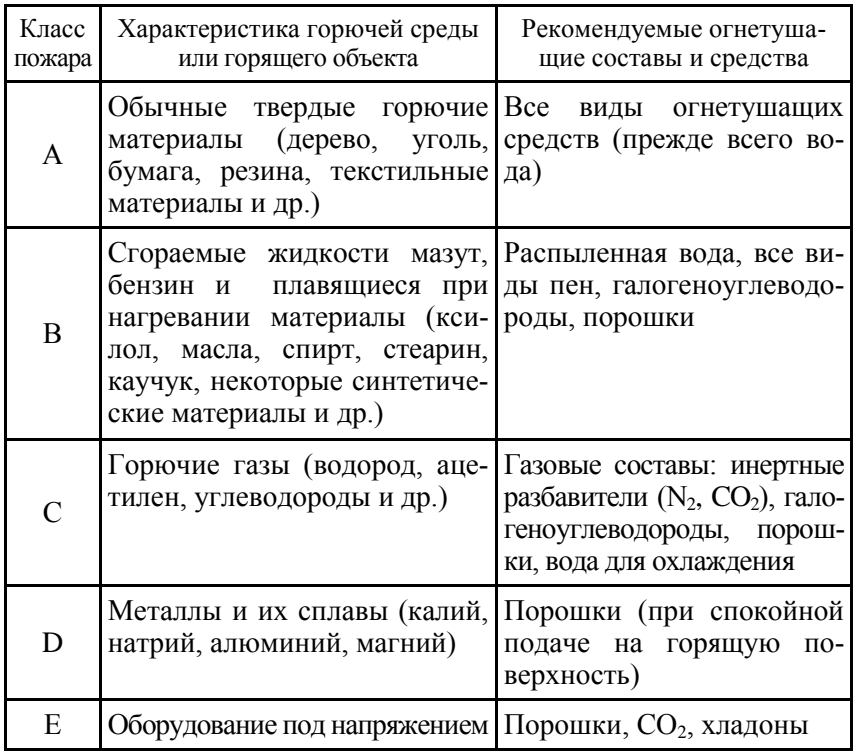

Таким образом, правильный выбор средства пожаротушения позволит более быстро и эффективно потушить пожар.

#### **Список литературы**

1. Широков, Ю. А. Пожарная безопасность на предприятии / Ю.А. Широков. – ЭБС Лань, 2022.

2. Белякин, С. К. Системы обеспечения пожарной безопасности / С.К. Белякин. – Куран: Изд-во КГУ, 2019.

3. Беляков, Г.И. Пожарная безопасность: учебное пособие для вузов / Г.И. Беляков. – ЭБС Юрайт, 2022.

# **ОЦЕНКА СОСТОЯНИЯ ПОЖАРНОЙ БЕЗОПАСНОСТИ НА СКЛАДЕ ППУ ООО ТД «АСКОНА»**

*Лазарев К.Д., студ.; руководитель Ларионов А.С., канд. техн. наук*

В 2017 году на складских помещениях зарегистрировано 1430 пожаров, из которых 522 произошли из-за неисправленного производственного оборудования. Повышение пожарной безопасности, безусловно, является актуальной задачей.

Цель работы – оценить состояние пожарной безопасности и при необходимости разработать мероприятия по её повышению на складе ППУ ООО ТД «Аскона».

Задачи исследования:

1. Изучить нормативно-техническую литературу по пожарной безопасности.

2. Изучить методы складирования на складе ППУ ООО ТД «Аскона». Провести оценку состояния пожарной безопасности на данном участке.

3. Провести расчет индивидуального пожарного риска.

4. При необходимости дать рекомендации по улучшению состояния пожарной безопасности на складе ППУ ООО ТД «Аскона».

В ходе анализа было проведено сравнение фактического состояния пожарной безопасности с требуемым, согласно нормативным документам [1 - 4].

Выявленные в результате анализа недостатки приведены в табл. 1.

## Таблица 1

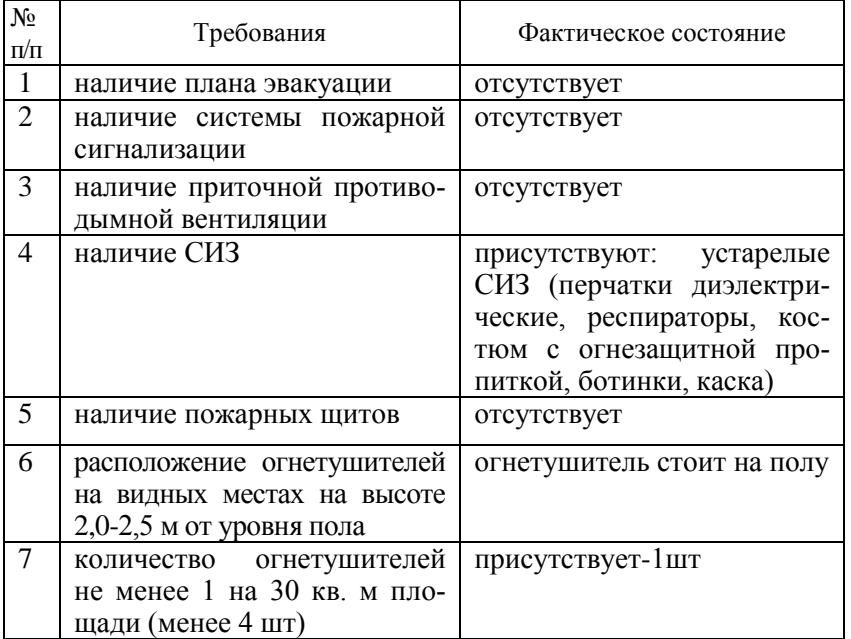

Исправление выявленных недостатков, позволит повысить пожарную безопасность на складе ППУ ООО ТД «Аскона».

#### **Список литературы**

1. Российская Федерация. Законы. Технический регламент о требованиях пожарной безопасности: Федеральный закон от 22.07.2008г. №123-ФЗ.

2. СП 9.13130.2009. Техника пожарная. Огнетушители. Требования к эксплуатации: утвержден Приказом МЧС РФ от 25.03.2009 № 179: дата введения 01.05.2009.

3. Российская Федерация. Постановления. Об утверждении Правил противопожарного режима в Российской Федерации: постановление Правительства Рос. Федерации от 16.09.2020 № 1479 (ред. от 24.10.2022).

4. Российская Федерация Министерство труда. Об утверждении Правил по охране труда в подразделениях пожарной охраны: Приказ Минтруда России от 11.12.2020 № 881н: [зарегистрировано в Минюсте России 24.12.2020 № 61779].

# **ИНФОРМАЦИОННО-СПРАВОЧНЫЙ РОБОТ**

*Лабутин П.А., Клюкина А.Д., Тимин И.А., студ.; руководитель Карпенков А.С., канд. техн. наук, доцент*

Информационно-справочный робот представляет собой мобильную подвижную систему, которая может облегчить получение информации для человека.

Актуальностью информационно-справочного робота в настоящее время является развитие информационных технологий и искусственного интеллекта, так как все больше компаний и организаций стремятся автоматизировать процессы обслуживания клиентов и улучшить качество предоставляемых услуг.

Информационно-справочный робот может решить проблемы такие как, значительно сократить время ожидания ответа на вопрос клиента и обеспечить более быстрое и качественное обслуживание. Также они способны обрабатывать большое количество запросов одновременно и работать круглосуточно, что повышает удобство использования для пользователей. Роботы могут быть настроены на определенный язык, что поможет людям, говорящим на разных языках, получить информацию на своем родном языке.

В состав аппаратной части разрабатываемого нами робота входит шасси платформы, состоящая из двух ведущих и двух флюгерных колёс, что позволяет роботу двигаться в двух направлениях вперёд-назад и вокруг своей оси. Ультразвуковой датчик и вебкамера служит для предотвращения столкновений с препятствиями. Система управлениями приводами колёс и обработки показаний датчиков установлена на бортовом компьютере Raspberry Pi модель B. Все датчики и бортовой компьютер подключены к аккумулятору.

Распознавание речи – это автоматический процесс преобразования речевого сигнала в цифровую информацию. Для разработки распознавания речи использовалась облегчённая версия CMU sphinx – PocketSphinx. У данной системы есть несколько преимуществ. Первое это отсутствие необходимости в постоянном интернет подключении. Данный пакет независим от различного рода условий и может полноценно работать в оффлайне. Второе это самая документированная и быстрая система, подходящая для слабых компьютеров типа Raspberry Pi.

Применение синтез речи помогло облегчить взаимодействия робота и человека, так как оказывается, что оптимальный способ передачи информации является вербальный, а само понятия синтеза речи– это автоматический процесс преобразования цифровой информации в речь. В качестве системы синтеза речи мы использовали оффлайн-систему Festival прежде всего из-за лёгкости её установки, а также в сетке ROSпакетов audio common уже есть поддержка Festival [1].

## **Список литературы**

1. Данилин, М. Как сделать робота на ROS своими руками. – URL: https://amperka.ru/blogs/projects/abot-robot-part-1 (дата обращения:13.03.23).

## **ЭЛЕКТРОГИДРОПРИВОД СЦЕПЛЕНИЯ**

*Мордасов Е.А., студ.; руководитель Карпенков А.С., канд. техн. наук, доцент*

В современном мире все чаще происходит автоматизация рутинной работы, которую человек выполняет ежедневно. Благодаря использованию робототехнических систем в повседневной жизни человек может освободить себя от выполнения монотонных действий.

Электрогидропривод сцепления – это робототехнический модуль автоматического управления сцеплением автомобиля, благодаря которому процесс переключения передач автоматизируется [1, 2].

На рис. 1 приведена трёхмерная модель разработанного электрогидропривода сцепления.

Электрогидропривод содержит несколько узлов, например, редуктор, передача скольжения типа винт – гайка, гидроцилиндр, система управления, в которую входит микроконтроллер STM32, Hмост, энкодер. Помимо перечисленного, модуль включает в себя концевые выключатели, ограничивающие движение штока привода на заданное расстояние. Электродвигатель постоянного тока через редуктор приводит во вращение ходовой винт. Шток привода, имеющий одну степень свободы начинает перемещение вдоль оси винта, тем самым перемещая шток гидроцилиндра. Создается давление в гидросистеме на второй гидроцилиндр, который, в свою очередь, перемещает вилку выключения сцепления, следовательно, выключая его.

Энкодер считывает сигналы, передаваемые в обработку на микроконтроллер. Благодаря этому решению можно запрограммировать любой алгоритм перемещения штока в зависимости от необходимых условий эксплуатации.

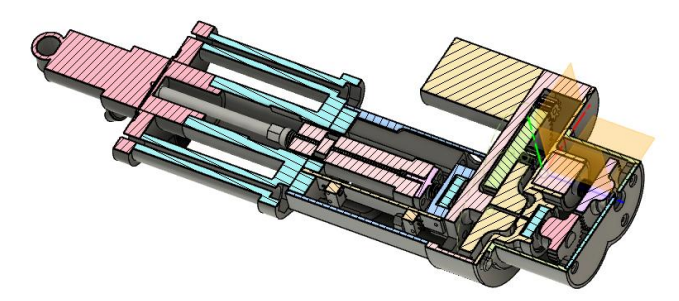

Рис.1. Трёхмерная модель электрогидропривода сцепления

## **Список литературы**

1. Чернавский, С.А. Проектирование механических передач / С.А. Чернавский. – М.: Машиностроение, 1984. – 560 с.

2. Навротский, К.Л. Теория и проектирование гидро и пневмоприводов / К.Л. Навротский. – М.: Машиностроение, 1991. – 284 с.

## **СИСТЕМА РАСПОЗНАВАНИЯ ДОРОЖНЫХ ЗНАКОВ, СИГНАЛОВ СВЕТОФОРА И ДОРОЖНОЙ РАЗМЕТКИ**

*Адесский А.К., Кочин Д.М., Редькин А.А., студ.; руководитель Карпенков А.С., канд. техн. наук, доцент*

Система распознавания дорожных знаков, сигналов светофора и дорожной разметки – это система, предназначенная для анализа дорожной инфраструктуры.

Актуальность задачи распознавания дорожных инфраструктуры обусловлена повышением уровня безопасности на дорогах общего пользования и чрезвычайной важности информации, которую содержат дорожные знаки, сигналы светофора и дорожная размета.

Проблемы систем распознавания раскрываются при использовании в реальных условиях. Эффективность работы систем резко снижается в реальных условиях при наличии шума, слабого освещения и при различных геометрических и фотометрических искажениях.

Элементы аппаратного комплекса системы являются следующие устройства: видеокамера - устройство наблюдения окружающей среды; лидар - устройство для измерения расстояния до объекта; блок управления — совокупность логико-вычислительных устройств, принимающих информацию с камеры и лидара, обрабатывающих образы и ищущих совпадения с базой данных; дисплей для вывода информации - устройство, предназначенное для отображения и оповещения о состоянии на дороге.

Для распознавания дорожных знаков светофоров и их разметки в рамках конкретной задачи было принято решение использовать сверточную нейронную сеть и обучить собственную модель нейросети [1]. Свёрточные нейронные сети (CNN) представляют собой одну из наиболее эффективных методов для детектирования и классификации объектов на изображениях и видео материалах. Свёрточные нейронные сети часто обучаются на больших наборах изображений (датасетах), что позволяет им улавливать общие признаки, а также построить некоторую инвариантность к искажениям и поворотам объектов на изображении. Принцип работы свёрточных нейронных сетей заключается в обработке входных данных через множество сверточных и субдискретизирующих слоев, с последующей классификацией полученных признаков с помощью полносвязных слоев.

Алгоритм распознавания сигналов светофора основывается на цветовой сегментации, выделении области извлечения интересов [1]. Цветовая сегментация - это процесс разделения изображения на не-<br>сколько сегментов (множеств пикселей) с целью выделения определенного объекта по заданному цвету. Выделение области извлечения интересов выполняется путем откалибровки сегментированного изображения и извлечении объекта по геометрическим характеристикам.

Для реализации алгоритма распознавания дорожной разметки необходимо последовательно выполнить следующие действия: преобразовать исходного изображения в серое для повышения контраста разметки по отношению к дороге; затемнить изображение для уменьшения контраста обесцвеченных участков дороги; преобразовать RGB-изображение в цветовое пространство HLS с целью выделения нужных цветов дорожной разметки; изолировать жёлтого и белого оттенков цветов для фильтрации от других объектов, имеющих аналогичные оттенки цвета; реализовать операцию побитовой «ИЛИ» жёлтой и белой масок для получения общей маски, а затем операцию побитовой «И» этой маски и затемнённого изображения; применить сглаживание - этапа обработки изображения для уменьшения шума; применить детектор границ Кэнни - алгоритм, который обнаруживает края размытых изображений на основе изменения градиента; определить области интересов; использовать преобразование Хафа — способ извлечения линии из изображения; объединить и экстраполировать линии Хафа на исходном изображении [2].

#### Список литературы

1. Гонсалес, Р. Цифровая обработка изображений /Р. Гонсалес, Р. Вудс. - Москва: Техносфера, 2005. - 331с.

2. Простой алгоритм распознавания дорожной разметки. - URL: https://www.reg.ru/blog/simple-algorithm-for-road-marking-detection, свободный (дата обращения: 01.03.2023).

## СИСТЕМА ТЕХНИЧЕСКОГО ЗРЕНИЯ МОБИЛЬНОГО РОБОТОТЕХНИЧЕСКОГО КОМПЛЕКСА

Лапин Д.В., студ.; руководитель Филиппов С. И., канд. техн. наук, доцент

С появлением IP камер и видеосерверов появилась возможность использовать преимущества цифрового сигнала для беспроводной передачи видеосигнала. WI-FI системы более надежны, чем аналоговые и могут применяться в современных системах видеонаблюления.

Преимущества: отсутствие сигнальных проводов, возможность передачи видео на очень большие расстояния.

Недостатки: дорогостоящее оборудование, возможность пропадание, замирание видеосигнала, ограниченная скорость передачи (обусловленная ограниченной шириной канала), необходимость прямой видимости между передающей и приемной стороной.

Систему управления мобильным роботом можно разделить на две части: систему управления движением, систему управления обзорной IP-камерой. Система управления движением управляет колесными движителями. Оператор управляет всеми устройствами дистанционно при помощи ПУ [1].

Система дистанционного управления (СДУ) предназначена для дистанционного управления исполнительными механизмами и устройствами, входящими в состав МР (рис. 1). Управление МР осуществляется по WIFI - каналу. Конструктивно СДУ делится на пультовую и бортовую части. Пультовая часть СДУ, расположенная в ПУ, предназначена для задания команд управления, формирования командных посылок и преобразования их в код, удобный для передачи. Бортовая часть СДУ, расположенная в корпусе транспортного средства МР, предназначена для приема сигналов управления, поступающих, в зависимости от режима работы, их обработки, усилению и распределению по соответствующим исполнительным устройствам и механизмам. Команды управления задаются оператором при нажатии на соответствующие ручки, тумблеры, кнопки и переключатели на пульте управления. Затем цифровой сигнал поступает в блок дистанционного управления (ДУ). Блок управления и механизмы движения правого борта и левого борта образуют привод движения. Для улучшения качества управления приводом используется обратные связи по скорости, реализованные на тахогенераторах. Обратные связи учитывается при формировании ШИМ сигналов управления исполнительными двигателями правого и левого борта. Создаваемый двигателем, вращающий момент через соосно установленную передается на редуктор, который через муфту и цепную передачу связан со ступицами колес. Видеоизображение в виде электрического видеосигнала с обзорной и курсовых WIFI-камер передается по WIFI каналу и отображается на жидкокристаллическом мониторе, расположенном в крышке пульта управления [2].

Структурная схема системы управления мобильного робота

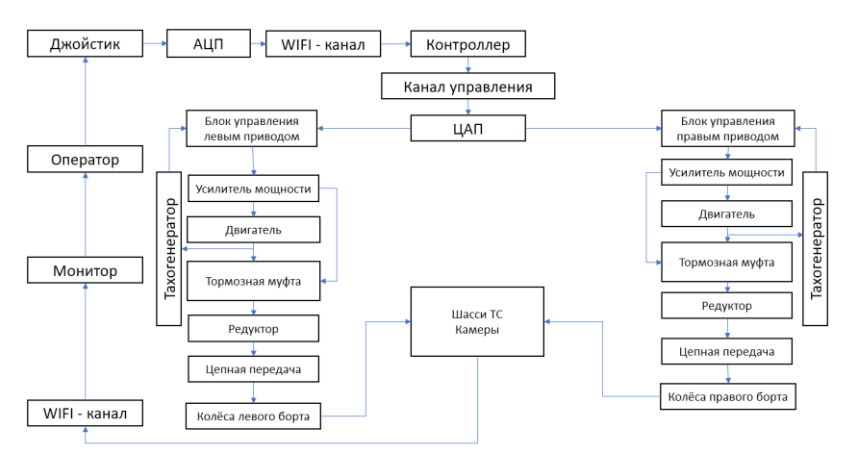

Рис. 1. Структурная схема системы управления мобильного робота

#### **Список литературы**

1. Мохов, А.Д. Разработка математического и программного обеспечения систем управления мобильными роботами произвольной структуры с избыточными связями / А.Д. Мохов. – Москва: Машиностроение, 2014. – 228 с.

2. Бурдаков, С.Ф. Системы управления движением колесных роботов / С.Ф. Бурдаков, И.В. Мирошник, Р.Э. Стельмаков Р.Э. – Москва: Машиностроение, 2001. – 152с.

#### **СИСТЕМА ДИСТАНЦИОННОГО УПРАВЛЕНИЯ**

*Серов М.А., студ.; руководитель Филиппов С.И., канд. техн. наук, доцент*

Система дистанционного управления – это система, которая помогает управлять каким-либо устройством на определённом расстоянии от него [1].

Актуальность задачи данного проекта является, то, что в современном мире все чаще встречаются приборы и техника, которые управляются дистанционно, что позволяет выполнять разнообразные работы в опасных средах, где человек может погибнуть.

Проблемы данной системы являются, что различные виды связи такие как bluetooth, wi-fi и радиосвязи, имеют разные параметры и дальность передачи сигнала. В связи с этим надо понимать, что мы хотим в результате получать быструю скорость обмена данными, но небольшое расстояние или большое расстояние, но не быструю скорость обмена данными.

Элементами аппаратного комплекса являются следующие компоненты: bluetooth-модуль, Arduino uno, макет машины, драйвер мотор L298n, 2 ДПТ-мотора, аккумуляторы. Все это собирается на базе радиоуправляемой машинки. Но вместо радиосвязи ставим bluetooth для быстрого обмена данными [2].

Для того что бы управлять данной машинкой, нам потребуется программа. В качестве программы может быть использован bluetooth-терминал или можно написать свою программу [3]. В ходе работы было реализовано написание программы с помощью программного обеспечения app-inventor. Который позволяет писать программу и скачивать ее сразу на телефон без сторонних сервисов.

Алгоритмом работы моего проекта является то что: сначала мы подключаем телефон и bluetooth-модуль в своем приложение. После этого начинаем посылать сигналы с телефона на bluetoothмодуль, после чего они направляются в Arduino для обработки. Сигналы, которые пришли в Arduino начинают обрабатываться. В программе, которая загружена в Arduino происходит следующий алгоритм. Сначала проверяется на наличие сигнала, если сигнала нет, то проверяем снова, если сигнал пришел он начинает сравниваться с запрограммированными сигналами. Когда сигналы совпадают, происходит выполняемое действие, которое включает или выключает моторы, которыми мы управляем с помощью телефона, так же происходит управление поворота или движения вперед и назад. Если сигнал пришел и не совпал не с каким- либо за программируемым сигнал то он просто игнорируется до прихода следующего сигнала.

В результате было собрано и запрограммирована машинка, которая может управляться дистанционно с помощью bluetoothмодуля. В ходе работы были получены следующие знания: какие бывают виды связи и чем они отличаются, знакомство и использование app-inventor для написание мобильного и приложения, так же были закреплены знания по программированию Arduino.

#### **Список литературы**

1[.https://habr.com/ru/articles/424087/](https://habr.com/ru/articles/424087/)

2. Бейктал, Дж. Конструируем роботов на Arduino. Первые шаги / Дж. Бейктал. – Москва: Лаборатория знаний, 2016.

3. Бройнль, Томас Встраиваемые робототехнические системы. Проектирование и применение мобильных роботов со встроенными системами управления / Томас Бройнль. – Москва: РГГУ, 2012.

## **ВЛИЯНИЕ НАКЛЕПА И РЕКРИСТАЛЛИЗАЦИОННОГО ОТЖИГА НА СТРУКТУРУ И СВОЙСТВА УГЛЕРОДИСТОЙ СТАЛИ**

*Зеленцова П.С., Борисов А.П., студ.; руководитель Мурзина О.В., канд. техн. наук, доцент*

Известно, что одним из действенных методов упрочнения стальных изделий является наклеп, вызванный холодной пластической деформацией. В процессе деформирования происходит изменение структуры и свойств металла. При увеличении степени пластической деформации прочность и твердость металла возрастает, пластичность снижается, зерна принимают все более вытянутую форму. Если явление наклепа возникает самопроизвольно в процессе обработки заготовки и снижение пластичности стали нежелательно, то для снятия наклепа применяется рекристаллизационный отжиг, приводящий к разупрочнению и повышению пластических характеристик, форма вновь образовавшихся зерен – равноосная [1].

Для изучения влияния наклепа и рекристаллизационного отжига на структуру и свойства углеродистой стали был проведен эксперимент. В качестве экспериментального материала использовались образцы толщиной 4 мм из низкоуглеродистой конструкционной стали Ст2сп, с содержанием углерода в пределах 0,09-0,15%. Эта сталь высоко пластична, хорошо обрабатывается давлением и сваривается без ограничений, применяется для изготовления неответственных деталей и малонагруженных элементов сварных конструкций.
Эксперимент заключался в сравнении структуры и механических свойств образцов стали Ст2сп в состоянии поставки, в результате наклепа с разной степенью деформации, а также после рекристаллизации. Выполнено измерение механических характеристик образцов, параметры сведены в табл. 1, проведен анализ результатов.

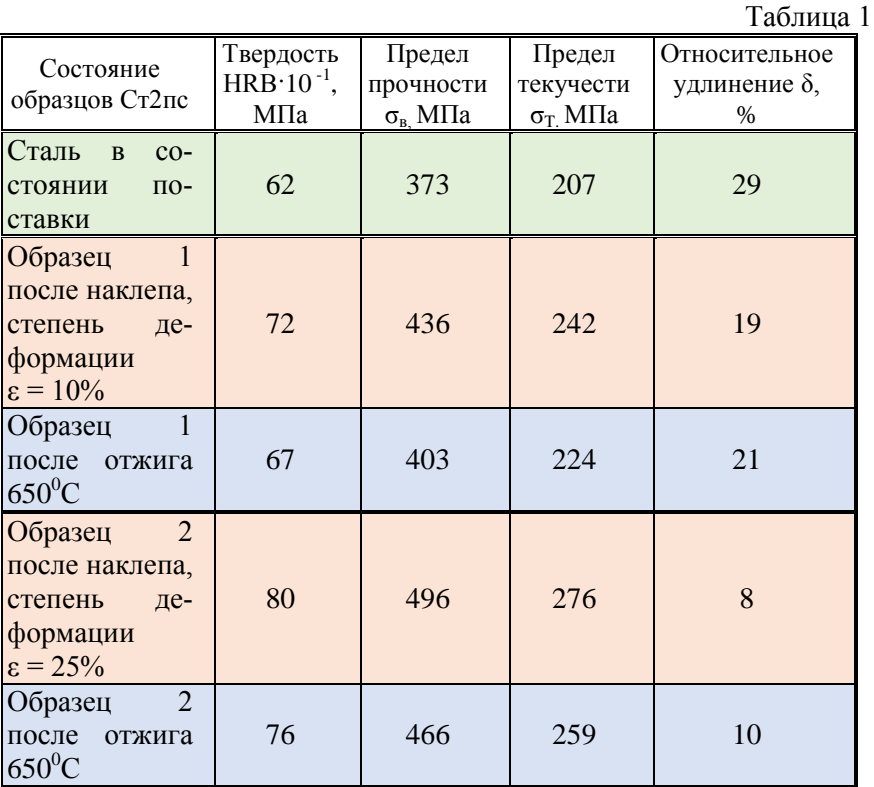

Наклеп стали вызвал увеличение твердости и прочности, снижение пластичности, причем для степени деформации ε = 25% сильнее, чем для  $\varepsilon = 10\%$ . Зерно металла до наклепа было равноосным, после наклепа – в зависимости от степени деформации – приобрело более или менее вытянутую форму. Рекристаллизационный отжиг наклепанных образцов проводился при температуре 650°С с последующим быстрым охлаждением. В соответствии с теорией, скорость охлаждения с температуры рекристаллизационного отжига металлов и однофазных сплавов не сказывается на их свойствах [2]. Однако сталь Ст2сп является двухфазным сплавом, но при этом количество феррита в ней в девять раз больше, чем перлита. В ходе проведения эксперимента было выявлено, что повышенная скорость охлаждения оказала некоторое влияние на формирование структуры, и привела к неполному восстановлению первоначальных прочностных и пластических характеристик первого и второго образцов. Особенно это заметно для второго образца, наклепанного в большей степени.

По итогам проведения эксперимента были получены и проанализированы результаты, подтверждающие теорию о характере и степени изменения механических свойств низкоуглеродистой конструкционной стали Ст2сп после наклепа с разными степенями пластической деформации, а также после рекристаллизации, с учетом скорости охлаждения стали после рекристаллизационного отжига.

### **Список литературы**

1. Комаров, О.С. Материаловедение в машиностроении: учебник для бакалавров /О.С. Комаров. – Москва: Юрайт, 2012. - 535с.

2. Фетисов, Г.П. Материаловедение и технология: учебник для академического бакалавриата. В 2 ч. Часть 1 / Г.П. Фетисов. – 7-е изд., пер. и доп.– Москва: Изд-во «Альянс», 2016. – 528 с.

# **ИЗМЕНЕНИЕ СВОЙСТВ КОНСТРУКЦИОННОЙ СТАЛ В РЕЗУЛЬТАТЕ ЕЕ ТЕРМООБРАБОТКИ**

*Зеленцова П.С., Борисов А.П., студ.; руководитель Мурзина О.В., канд. техн. наук, доцент*

Для увеличения твердости и прочности стальных изделий их зачастую подвергают термической обработке: закалке и отпуску. Однако такой метод упрочнения не подходит для низкоуглеродистых высоко пластичных сталей, обычно к ним применяется нормализация.

Для изучения влияния нормализации, закалки и отпуска на свойства углеродистой стали был проведен эксперимент. В качестве экспериментального материала использовались образцы толщиной 4 мм из низкоуглеродистой высоко пластичной конструкционной стали Ст2сп, с содержанием углерода в пределах 0,09-0,15%.

Эксперимент заключался в сравнении механических свойств образцов стали Ст2сп в состоянии поставки, в результате нормализации, закалки и отпуска. Выполнено измерение механических характеристик образцов, параметры сведены в табл. 1, проведен анализ результатов.

Таблица 1

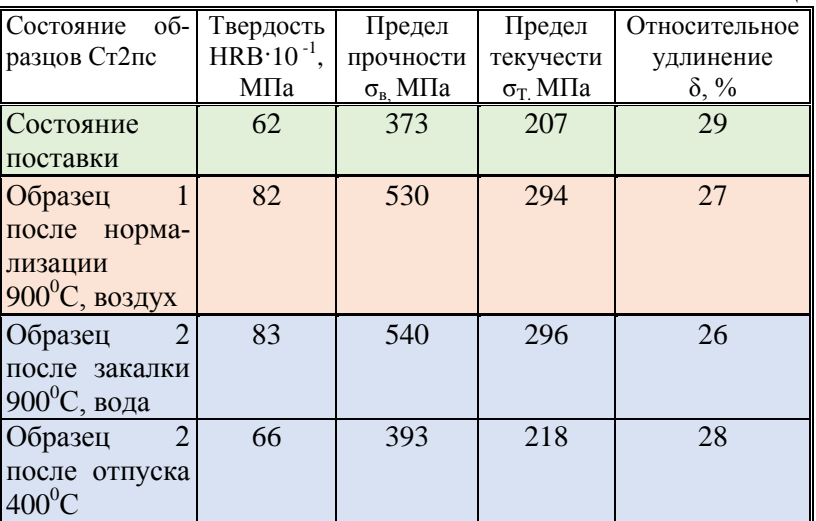

При проведении эксперимента было установлено, что у стали Ст2сп в результате нормализации заметно увеличились твердость и прочностные характеристики, при небольшом падении пластичности. Для сравнения на втором образце этой стали были проведены закалка и отпуск. Целью закалки является повышение твердости стали, но она будет повышаться только в случае протекания фазовых превращений: аустенит при резком охлаждении должен преобразоваться в мартенсит. Однако при этом в стали должно содержаться достаточное количество углерода, не менее 0,35-0,4%, чтобы достичь желаемого эффекта [1]. Теоретически, мартенсит должен образовываться и при меньшем содержании углерода, но только при условии очень быстрого охлаждения - при малом сечении изделия или в сильно охлаждающей среде, например, в жидком азоте - т.к. сталь должна охлаждаться со скоростью, выше критической. На практике достичь этого удается далеко не во всех случаях при закалке низкоуглеродистых сталей.

Отпуск обычно проводится после закалки стали на мартенсит - для снятия внутренних напряжений, но в низкоуглеродистых сталях мартенсит не образуется, и проведение отпуска нецелесообразно.

Из таблицы с результатами экспериментов видно, что закалка стали Ст2сп все же привела к улучшению механических характеристик. Это объясняется тем, что образец имел малое сечение, что позволило охладить его с высокой скоростью по всему объему. Однако оказалось, что результаты закалки практически не отличаются от результатов нормализации. А последующий отпуск привел практически к первоначальным параметрам свойств стали в состоянии поставки.

В результате проведения эксперимента было установлено, что для низкоуглеродистых мягких сталей наиболее целесообразной упрочняющей термической обработкой является нормализация. Закалка таких сталей не приводит к упрочнению и не применяется. Поэтому проведение закалки и отпуска для низкоуглеродистых сталей ни технически, ни экономически нецелесообразно.

## Список литературы

1. Комаров, О.С. Материаловедение в машиностроении: учебник для бакалавров / О.С. Комаров. - Москва: Юрайт, 2012. - $535c$ 

### МОДЕРНИЗАЦИЯ КОНСТРУКЦИИ СОВРЕМЕННОГО СТАНКА ЛЛЯ АНТИСЕПТИРОВАНИЯ ЛРЕВЕСИНЫ

## $Hocos A.B., cmvd.$ руководитель Соколик Н.Л., канд. техн. наук, доцент

Комплексная модернизация оборудования обычно производится для повышения производительности. Модернизация конструкции современного станка для антисептирования древесины была проведена с целью повышения эффективности производства и улучшения условий труда [1].

Основные узлы и элементы станка имеют разное назначение [2,3].

Ванна для химической пропитки пиломатериалов предназначена для погружения пакетов пиломатериалов в специальную концентрированную жидкость, которая защищает древесину от повреждений, гниения, посинения и плесени. Также может применяться для противопожарной обработки антипиренами (рис 1).

Применяется для пропитки пиломатериалов защитными составами на лесопильных предприятиях, производствах столярностроительных изделий и деталей домов, для дальнейшего применения в бытовых, строительных, промышленных целях.

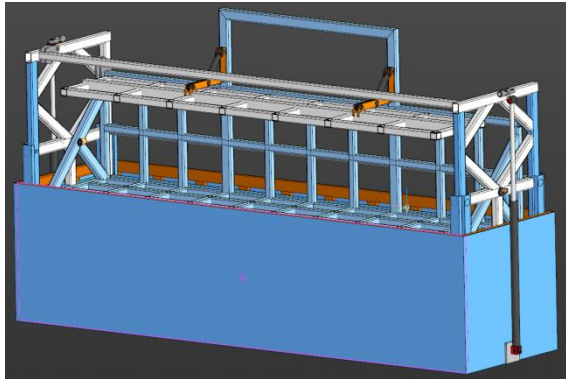

Рис. 1. Ванна для антисептирования древесины

Модернизация станка заключалась в проведении следующих изменений:

1. Увеличение толщены обшивки во избежание деформации

2. Установка насосы для перемешивания конденсата, так как он осаживается и меняется химический состав антисептика

3. Установление автоматической решётки для сбора мусора

4. Установка обогревателя для работы в зимнее время года

5. Автоматизировали процесс с помощью новых технологий с компьютерным управлением

6. Изготовили стёк, что бы с мокрого штабеля стекал антисептик и закачивался обратно в целях экономии

7. Модернизировали гидравлику установив делители потока для синхронизации цилиндров, поскольку без них не происходит ровного и плавного подъёма и спуска конструкции

Управление ванной осуществляется электронным блоком, который разработан изготовителем. С помощью блока можно настраивать выдержку погружения, установка автоматического цикла, прижим пиломатериалов, погружение. Штабель пиломатериала с помощью погрузчика размещают на грузовой платформе. Платформа оснащена гидравлическим приводом для подъёма и опускания пиломатериалов. Погружение и извлечение штабеля производится в горизонтальном направлении при помощи двух гидроцилиндров. После вымачивания пачка наклоняется на 20 градусов, что ускоряет процесс стекания антисептика с древесины. Для фиксации пакета используется платформа антивсплывной решётки (рис 2).

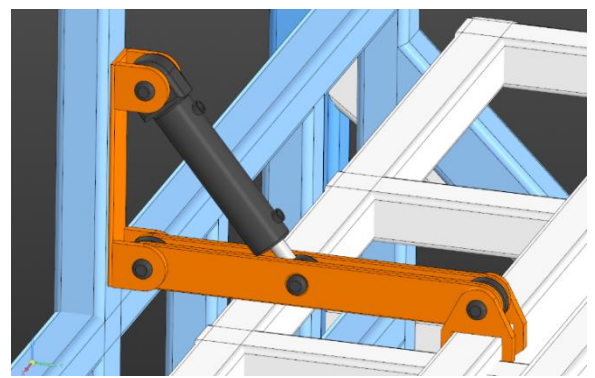

Рис.2. Платформа антивсплывной решётки

Таким образом, модернизация станка для антисептирования древесины позволила автоматизировать процесс и улучшить условия труда.

## **Список литературы**

1. Бушуев, В. В. Основы конструирования станков / В. В. Бушуев. – Москва: Станкин, 1992. – 520 с

2. Бушуев, В. В. Практика конструирования машин / В. В. Бушуев. – Москва: Машиностроение, 2006. – 448 с

3. Конструкция и наладка станков с программным управлением и роботизированных комплексов / Л. И. Грачев [и др.]. – Москва: Высш. шк., 1989. – 271 с.

#### УДК 621.7

## **ПНЕВМОПРИВОД КАНТОВАТЕЛЯ ДЛЯ ОБРАБОТКИ КРУПНОГАБАРИТНЫХДЕТАЛЕЙ**

*Булатов А.Н., студ.; руководитель Симаков А.Л., д-р техн. наук, профессор*

В работе предложена конструкция кантователя для пескоструйной обработки крупногабаритных деталей. Рассмотрены методы регулировки пневмодвиготелей

Данный кантователь используется для пескоструйной обработки крупногабаритных деталей и изделий в пескоструйных камерах закрытого типа. Использование кантователя позволяет сократить трудоемкость и время обработки, повысить производительность труда и качество обработанных деталей.

Конструкция кантователя должна обеспечить:

- Закрепление обрабатываемой детали
- Поворот детали на заданный угол в диапазоне от  $0^0$  до  $360^0$
- Фиксацию положения детали при заданном угле ориентации
- Управление приводом вращения детали с помощью пульта

Предлагаемая конструкция кантователя, изображенная на рис.1, представляет собой сварную конструкцию, состоящую из основания - на котором приварены две стойки и рамы вращающейся вокруг вертикальной оси. На сварной раме с помощью болтов устанавливаются два кронштейна, на которых находятся крепления для обрабатываемых деталей. На одной из стоек монтируется пневматический привод вращения рамы – пневматический мотор и червячный редуктор. Конструктивная схема кантователя выбрана с учетом аналогов [1], [2], [3], [4], [5]

Управление приводом вращения рамы кантователя осуществляется четырех линейным трехпозиционным крановым пневматическим распределителем с ручным управлением (рис.2) через ВПС (воздушное поворотное соединение) стола.

Вращения стола происходит с помощью смонтированного на тележке пневматического привода, состоящего из мотораредуктора (пневматического мотора и червячного редуктора).

Обрабатываемые детали крепятся к кронштейнам. Для каждой детали (изделия) существуют свои кронштейны, которые отличаются размерами, зависящими от центра масс обрабатываемых деталей и их креплением к ним.

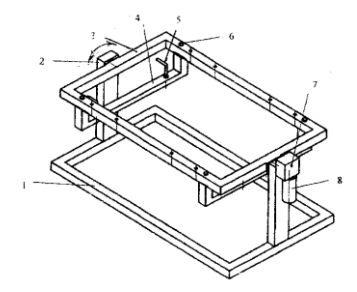

Рис.1. Кантователь:1-основание; 2-стойка;3-рама;4-кранштейн; 5-крепление к детали;6-болт крепления кронштейна; 7-червячный редуктор; 8-пневмамотор

Пневматическая схема кантователя приведена на рис. 2. Схема включает следующие элементы:

*-* распределитель В71-24Ручной крановый пневматический

- поворотное соединение для воздуха MВВ

- роторный пластинчатый пневмодвигатель P1V-M060A009 Parker

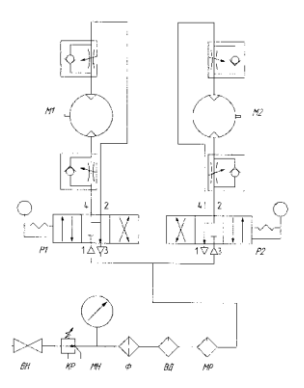

Рис.2. Пневматическая схема привода кантователя

Методы регулировки пневмодвигателей

Существуют два метода регулирования работы пневмодвигателей это при помощи регулирования расхода и регулирования давления воздуха, поступающего в пневмодвигатель.

Регулирование расхода

Основным методом регулирования работы пневмодвигателей является установка на входе одноходового двигателя регулятора расхода сжатого воздуха (ограничителя потока). В тех случаях, когда предполагается реверс двигателя, и нужно ограничить его скорость в обоих направлениях, регуляторы с байпасными линиями следует установить на обеих сторонах пневмодвигателя (рис.3).

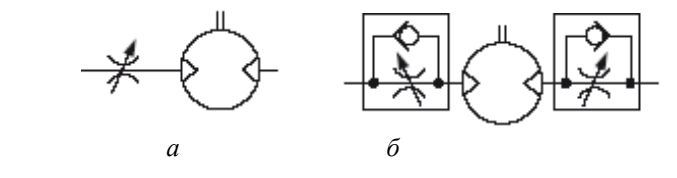

Рис.3. Схемы регулирования подачи воздуха в пневмодвигатель: *а−* без реверса; *б*− с реверсом

При регулировании (ограничении) подачи в пневмодвигатель сжатого воздуха, при сохранении его давления, свободная скорость вращения ротора пневматического двигателя падает - при сохранении, однако, полного давления сжатого воздуха на поверхность лопастей. Кривая изменения крутящего момента становится более крутой (рис. 4)

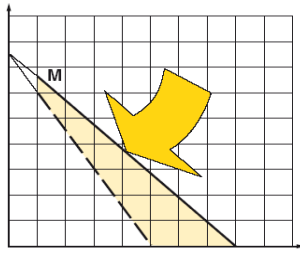

Рис.4. Характеристика крутящего момента пневмодвигателя Регулирование давления

Скорость и вращающий момент пневмомотора можно также регулировать путем изменения давления поступающего на него

сжатого воздуха. Для этого, на входном трубопроводе устанавливают редуктор-регулятор давления (рис.5). В результате, мотор постоянно получает неограниченный объем сжатого воздуха, но при меньшим давлении. При этом, при появлении нагрузки, он развивает на выходном валу меньший крутящий момент

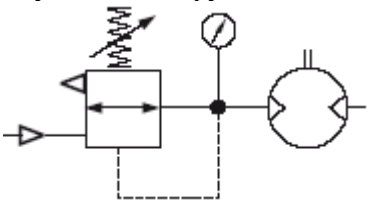

Рис.5. Схема регулирования давления

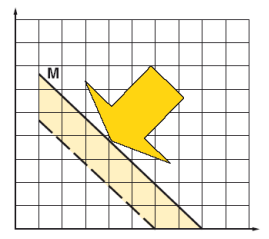

Рис.6. Влияние снижения давления на характеристику двигателя

Уменьшение входного давления сжатого воздуха снижает крутящий момент, создаваемый мотором при торможении (появлении нагрузки), но также и снижает скорость (рис.6).

Контроль работы и направления вращения

Если требуется обеспечить вращение вала пневмодвигателя только в одном направлении, то подача сжатого воздуха должна быть предусмотрена только на один из пневмовходов агрегата; соответственно, если нужно, чтобы вал пневмодвигателя вращался в двух направлениях, то нужно предусмотреть чередование подачи сжатого воздуха между обоими входами.

Подача и отвод сжатого воздуха осуществляется с помощью контрольных клапанов. Они могут быть разными по способу активации: наиболее распространены клапаны с электрическим управлением (электромагнитные, они же соленоидные, открытие или за-

крытие которых производится путем подачи напряжения на индукционную катушку, втягивающую в себя поршень), с пневматическим управлением (когда сигнал на открытие или закрытие подается путем подачи сжатого воздуха), механические (когда открытие или закрытие вызывается механически, путем автоматического нажатия на некую кнопку или рычаг) и ручные (сходные с механическими, за исключением того, что открытие или закрытие клапана производится непосредственно человеком).

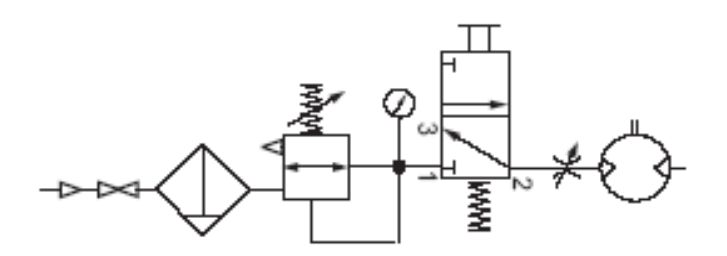

Рис.7. Схема включения 3/2-ходового клапана

Наиболее простой случай управления односторонним пневмомотором: нужно обеспечить только подачу сжатого воздуха на один из входов. Контролировать каким-либо образом выход сжатого воздуха из другого пневматического присоединения пневмомотора нет необходимости. В этом случае, достаточно установки на входе сжатого воздуха в пневмодвигатель 2/2-ходового соленоидного клапана, или иного 2/2-ходового клапана (напомним, что конструкция *«X/Y-ходовой клапан»* означает, что у этого клапана имеется *X* портов, через которые может производится подача или отвод рабочей среды, и *Y* положений, в которых может находиться рабочая часть клапана). На рисунке 7, показано использование 3/2-ходового клапана (еще раз повторим, что в случае с одноходовыми пневматическими моторами не принципиально, какой клапан использовать - 2/2-ходовой или 3/2-ходовой). Вообще, на рисунке справа последовательно, слева направо, схематично показаны следующие устройства: отсечной кран, фильтр сжатого воздуха, регулятор давления, 3/2-ходовой клапан, регулятор расхода, пневмодвигатель.

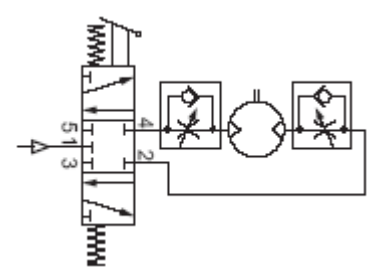

Рис.8. Схема включения 5/3 -ходового клапана

В случае с двухсторонними двигателями, задача незначительно усложняется. Первым вариантом является использование одного 5/3-ходового клапана - такой клапан будет иметь 3 положения (остановка, передний ход, реверс) и 5 портов (один для входа сжатого воздуха, по одному на подачу сжатого воздуха на каждый из двух пневмоприсоединений пневмодвигателя, и еще по одному для отвода сжатого воздуха от каждого из этих же двух присоединений). Конечно, такой клапан будет иметь и не менее двух актуаторов - в случае, например, с соленоидным клапаном, это будут 2 индукционные катушки. На рисунке 8 показаны последовательно, слева направо: 5/3-ходовой клапан, регулятор расхода со встроенным обратным клапаном (чтобы сжатый воздух мог выйти), пневмодвигатель, еще один регулятор расхода с обратным клапаном.

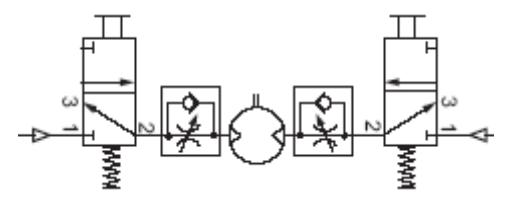

Рис.9. Схема включения двух 3/2-ходовых клапанов

Альтернативным вариантом управления двухходовым пневмомотором является использование двух раздельных 3/2-ходовых клапанов. Принципиально такая схема не отличается от описанного в предыдущем абзаце варианта с 5/3-ходовым клапаном. На рисунке 9 показаны: 3/2-ходовой клапан, регулятор расхода со встроенным обратным клапаном, пневмодвигатель, еще один регулятор расхода со встроенным обратным клапаном, и еще один 3/2 ходовой клапан.

#### **Список литературы**

Интернет ресурсы:

- 1. Toolmart.su > article/kantovateli…
- 2. Avtika.ru > chto takoe kantovateli dlya dviqatelya…
- 3. Carscomfort.ru > dviqatel/kantovatel…
- 4. Technosouz.ru > cateqoru…kantovateli –dviqatelya…
- 5. Kantovatel.ru > kantovateli/Classification

УДК 681.513

# **МОДЕРНИЗАЦИЯ СИСТЕМЫ УПРАВЛЕНИЯ СЛЕДЯЩЕГО ПРИВОДА**

*Гаврилов Д.Д., студ., руководитель Симаков А.Л., д-р техн. наук, профессор*

Важную роль в промышленных роботах играет система управления. От которой зависит насколько быстро и точно робот сможет собрать детали. Однако активная автоматизация и возрастающие с каждым годом требования по точности, качеству, быстродействию, универсальности привели к поиску новых методов управления роботами. Использование управления на основе нечеткой логики позволит не только повысить требования по точности позиционирования деталей на этапе транспортирования, но и обеспечить качественное управление при недостаточной информации об объекте.

Для промышленных роботов, использующихся на этапе сборки одним из основополагающих факторов, от которой зависит точность системы, является погрешность позиционирования. Проведенный анализ (рис 1.) показал, что отечественные роботы имеют погрешность позиционирования от 0,02 до 1.6 мкм[1].

| Малогаба-<br>ритные<br>промышлен-<br>ные роботы | <b>MPY-901</b>                                           | Автоматиза-<br>ция сборки                  | Россия                     | 0,02           | ± 0,02                |
|-------------------------------------------------|----------------------------------------------------------|--------------------------------------------|----------------------------|----------------|-----------------------|
|                                                 | $HM-3$                                                   | Автоматиза-<br>ция сборки                  | Поль-<br>ша                | 0.1            | ± 0.1                 |
|                                                 | Minitran 100                                             | Обслуживание<br>сборочных<br>автоматов     | Япония                     | 0.1            | ± 0.05                |
|                                                 | $MTI-9$                                                  | Сборочные<br>работы                        | Россия                     | 0.2            | ± 0.2                 |
|                                                 | $P\Phi - 201M$                                           | Несложные<br>сборочные<br>работы           | Россия                     | 0.2            | ± 0,05                |
|                                                 | TIM 0842 212 001<br>TIM 0842 202 002<br>TIM 0842 202 007 | Технологичес-<br>кие операции<br>по сборке | Be <sub>HL</sub><br>рия    | $0.5 - 1$      | ± 0.1                 |
|                                                 | $HM-1$<br>$HM-6$                                         | Сборочные<br>работы                        | Поль-<br>ша                | 1              | ± 0.1                 |
|                                                 | BE, BS                                                   | Сборочные<br>операции                      | Швей-<br>цария             | $\mathbf{1}$   | ± 0.01                |
|                                                 | Puma 250<br>Puma 500<br>Puma 600                         | Быстрые<br>сборочные<br>операции           | Англия                     | $1,5-4$        | $\pm (0.05 -$<br>0.1) |
|                                                 | Pragma A3000                                             | Сборочные<br>операции                      | Италия                     | $1,5-7$        | ± 0,01                |
|                                                 | Mit arm                                                  | Сборка<br>небольших<br>узлов               | <b>CIIIA</b>               | 1.5            | ±1                    |
|                                                 | $MTI-25$                                                 | Сборочные<br>операции                      | Поль-<br>ша                | $\overline{2}$ | ± 0.1                 |
|                                                 | $MT-50$                                                  | Сборочные<br>операции                      | Поль-<br>ша                | 5              | ±0.2                  |
|                                                 | $HM-7$                                                   | Сборочные<br>операции                      | Поль-<br>ша                | 5              | ± 0.2                 |
|                                                 | <b>Robitus RC</b>                                        | Сборочные<br>операции                      | Япония                     | $15 - 45$      | ± 0.2                 |
| Специаль-                                       | Skilam                                                   | Сборочные<br>операции                      | Япония                     |                | $\pm (0.025 -$        |
| ные роботы                                      | Shiwa                                                    | Сборочные<br>операции                      | $Phi$ <sub>na</sub><br>ЦИЯ |                | 0,05)                 |

Рис.1. Представители промышленных роботов по погрешности позиционирования

Приведенные погрешности позиционирования не позволят, производить сборку точных деталей и соответственно потребуется снижение погрешности позиционирования.

Используемые на этапе транспортирования аппаратные, методические методы снижения погрешности позиционирования, основанные на работах В.А. Боднера, М.В. Меерова, Т.Н. Соколова [2] смогут добиться требуемой точности сборки только при значительном конструктивном усложнении либо при изменении характеристик исполнительных элементов. Использование метода схвата, используемого на этапе ориентации, и имеющего недостаток в виде возможного заклинивания детали на этапе соединения деталей из-за увеличенного угла наклона присоединяемой детали, позволит добиться нужного результата, при небольшом конструктивном изменении устройства схвата, за счет использования чувствительных элементов, позволяющих контролировать деталь на этапе соединения (рис. 2).

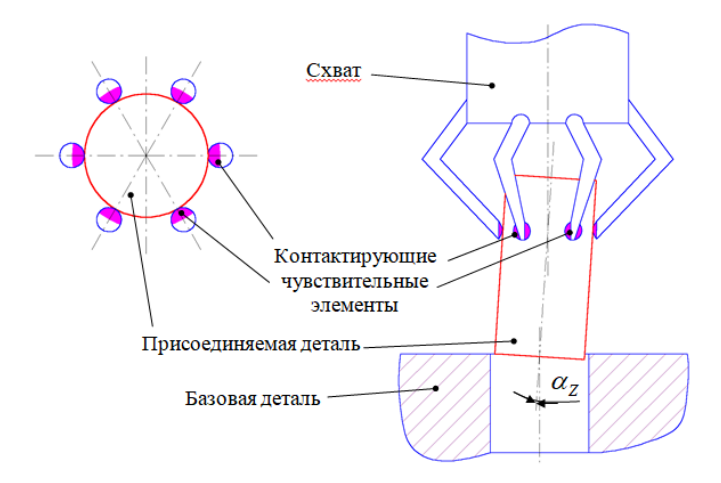

Рис 2. Предложенный метод повышения точности системы

Для предложенного улучшения метода проведем математическое моделирование системы управления, с использованием нечеткой логики. для которой зададим 16 правил, где рассмотрены все возможные комбинации входных значений. Число, приведенное в скобках в конце каждого правила представляет собой весовой коэффициент соответствующего правила. Правила  $1 - 4$  и  $13 - 16$ отвечают за управление на этапе транспортирования, остальные правила (5 - 12) отвечают за этап ориентации [2].

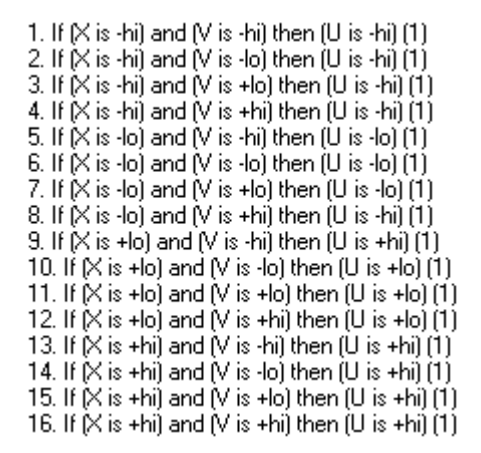

Рис.3. Правила логики работы нечеткого контроллера

На основе структурной схемы системы по координате адаптации, представленной на рис. 4, построена математическая модель (рис 5.).

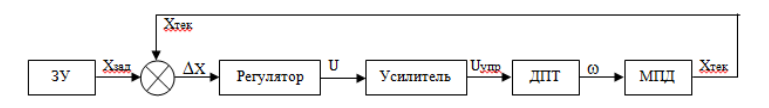

Рис 4*.* Структурная схема системы по координате адаптации

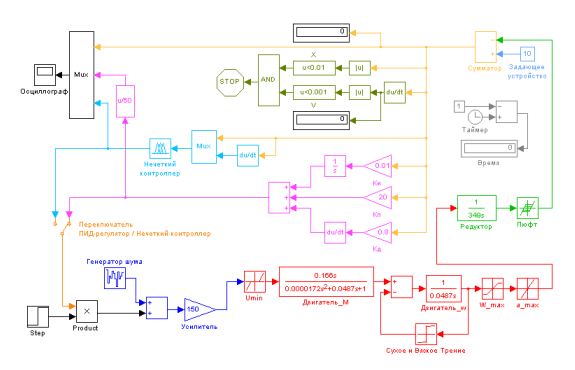

Рис.5. Общая модель системы номинального совмещения собираемых деталей

На основе полученной модели, получена осциллограмма, представленная на рис 6.

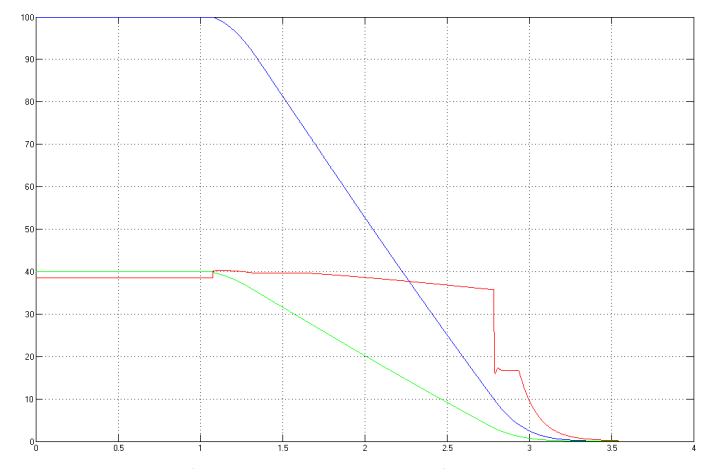

Рис.6. Осциллограмма сборочной системы на базе нечеткого контроллера

Время выполнения этапов транспортирования и ориентирования для детали с точностью 0,01 при использовании нечеткого контроллера составило 2,545 секунд (без учета времени стабилизации).

Таким образом, улучшение метода схвата, за счет применения управления на основе нечеткой логики позволило не только повысить точность собираемых деталей, но и повысило быстродействие системы (быстродействие при использовании традиционного ПИД-регулятора составило 5 с.).

#### **Список литературы**

1. Выбор промышленных роботов: методические указания для выполнения расчетно-графических работ /А.А. Горохов. – Курск.: Юго-Запад. Гос. Ун-т, 2017.

2. Юревич, Е. И. Основы робототехники: учеб. пособие для вузов/ Е. Ю. Юревич. – 2-е изд. – СПб.: БХВ-Петербург, 2015.

## ПРОГРАММА ФОРМИРОВАНИЯ НОМЕНКЛАТУРНОЙ БАЗЫ ПНЕВМОЦИЛИНДРОВ И МОДУЛЬ ПОДБОРА ИЗДЕЛИЙ ДЛЯ СРЕДЫ SIMINTECH

Дегтев И.А., магистрант; руководитель Котов В.В., канд. техн. наук, доцент

Унификация и стандартизация - одна из важных проблем современности, актуальная для всех сфер деятельности человека. Вопрос о создании единых баз изделий стоит, в том числе и перед инженерами-конструкторами, что занимаются проектированием пневматических систем и подбором удовлетворяющих компонентов для их реализации. Реализация единой базы номенклатур пневмоцилиндров в связке с модулем по подбору подходящих к реалиматематической модели пневмоцилиндров зуемой  $\bf{B}$ среде SimInTech позволяет сократить время, затрачиваемое на поиск подходящей арматуры, расширить доступный и известный для конструктора набор изделий, автоматизировать процесс подбора.

Изучив основные, требуемые для составления таблицы пневмоцилиндров данные, было принято решение составить список информационных ресурсов сайтов-производителей, которые подойдут для реализации поставленной задачи. Основные критерии для включения информационных ресурсов в обход:

• Ресурс должен предоставлять информацию как есть, в полном, необходимым для обработки, объеме;

• Ресурс должен предоставлять информацию символами ANSII, обработка информации, предоставленной на изображения в виде скриншотов, не рассматривается в рамках работы;

• Ресурс должен являться активным и действующим, информация со старых порталов без обновления может оказаться не актуальной и не рассматривается как пригодная для сбора;

• Ресурс не должен обладать прямым запретом на сбор и систематизирование информации сторонними информационными системами

Была проведена работа по оценке и выбору основных параметров пневмоцилиндров, которые располагаются на большинстве рассматриваемых ресурсов [1]. Этот аспект важен ввиду возможности адаптации большого количества электронных каталогов и магазинов для расширения базы. Параметры, используемые для формирования номенклатурной базы выбраны следующие:

- Производитель;
- Название;
- Стандарт (Гост/ISO);
- Температура эксплуатации;
- Диаметр поршня  $(\emptyset)$ ;
- Длина хода (ход);
- Рабочее давление;
- Резьба на штоке (КК);
- Ссылка.

Реализация программы по сбору вышеуказанных данных со страниц ресурсов велась на языке Python при помощи технологий парсинга [2]. Алгоритм позволяет циклически перебирать страницы ресурса из указанного списка, разбирать страницы до исходного кода и собирать интересующие данные. Так, на рисунке 1 указаны размещенные на ресурсе aircrafter данные, которые обрабатывает и собирает реализованная программа.

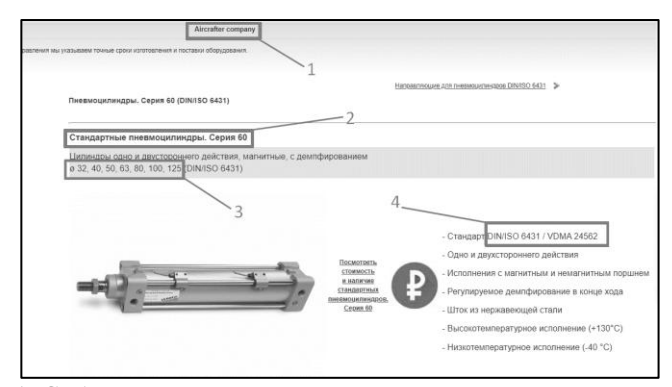

Рис. 1. Собираемые данные на странице изделия от производителя Aircrafter

По результатам, изложенным на момент марта 2023 года, накоплено более трех тысяч различных пневмоцилиндров. Среди этого числа находятся записи с ошибками, происходящими в виду разницы оформления страниц. Поскольку ссылка к интересующим параметрам пишется в относительном виде через xpath, даже малейшее изменение элементов на странице может привести к отсутствию возможности собрать данные. Для минимизации подобных ситуаций разрабатываются алгоритмы вариативности выбора элементов с полезными данными на электронных ресурсах. В течении следующих двух месяцев планируется увеличить количество записей в номенклатурной базе до десяти тысяч.

Вторая часть реализации механизма подбора изделий - модуль для SimInTech, способный принимать данные из математических моделей и подбирать удовлетворяющие условиям модели пневмоцилиндров (рис. 2). Стоит отметить, что SimInTech позволяет использовать несколько различных способов для реализации собственных модулей. Наиболее актуальный способ - использование внешних библиотек, собранных из СИ-кода. Подобное решение позволяет взаимодействовать с другими программами и исполняемыми файлами, в том числе реализованными на других языках. На текущий момент реализован модуль, позволяющий получать данные из внешней математической модели SimInTech и выделять граничные значения. Так, давление, рассчитываемое в модели может варьироваться от условий, от начального до максимального, но подбор пневмоцилиндра из базы должен производиться по максимально достигнутому, чтобы предусмотреть критические ситуации.

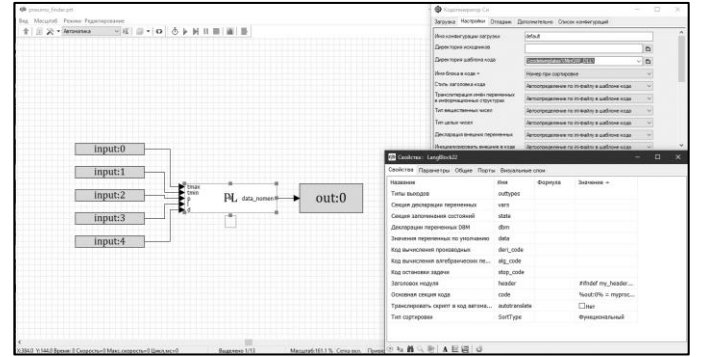

Рис. 2. Модуль подбора изделий в среде SimInTech

Алгоритм действия описанных в статье механизмов заключается в следующем: раз в N дней выкладывается в общий доступ таблица с обновленными данными. Обновление можно провести и самостоятельно при помощи локальной копии программного решения. Таблица копируется в раздел с модулем SimInTech. В процессе построения математической модели в рабочее пространство добавляется модуль, к нему подключаются сигналы от математической модели. Производится расчет, по окончанию которого в папке с модулем оказывается таблица с подобранными пневмоцилиндрами, удовлетворяющие параметрам, рассчитанным математической моделью.

Проведя работу над реализацией программных методов по автоматизации формирования номенклатурной базы пневмоцилиндров и модуля подбора изделий в среде моделирования SimInTech, автор реализовал комплекс по унификации и стандартизации изделий типа «пневмоцилиндр» и предоставил инструменты для сокращения рутинных операций, производимых конструкторами, работающими над разработкой пневматических систем.

#### **Список литературы**

7. Черкасова Е.А. Пневмоцилиндры – назначение, использование и особенности конструкции [Электронный ресурс]. Статья, Кузоватовские вести - 17.03.2014. URL: https://kuzvesti.ru/kultura-iiskusstvo/pnevmotsilindry-naznachenie-ispolzovanie-i-osobennostikonstruktsii.html (Дата обращения: 15.12.2022);

8. Кулебякин, Р. Б. Синтаксический анализ текста в интернете. Парсинг / Р. Б. Кулебякин, Л. В. Частухина, Е. В. Жилина // ЭВО-ЛЮЦИЯ СОВРЕМЕННОЙ науки : сборник статей международной научно-практической конференции, Уфа, 18 февраля 2017 года. Том Часть 2. – Уфа: Общество с ограниченной ответственностью "ОМЕГА САЙНС", 2017. – С. 28-33. – EDN XWIDUD.

## **МОДЕЛИРОВАНИЕ РАБОЧЕГО ПРОЦЕССА РОБОТА МАНИПУЛЯТОРА**

*Назмиева В.Р., студ.; руководитель Пузанов А.В., канд. техн. наук, доцент*

Цель: повышение точности моделирования за счёт снятия допущений.

Задачи:

1. Анализ вибраций, их возникновения, демпфирования и использования в техпроцессе.

2. Разработка модели манипулятора.

3. Моделирование классической модели без учёта вибрации.

Под технологическим процессом подразумевается последовательность, характер движения (перемещения) механизма, осуществляющего тот или иной вид деятельности.

Рассмотрим типовой технологический процесс установки и снятия со станка заготовок типа тел вращения, который состоит из следующих этапов:

- захват заготовки рукой манипулятора;
- перемещение заготовки к станку и ее установка;
- отвод руки манипулятора от станка на время обработки детали;
- захват обработанной детали рукой манипулятора;
- перемещение обработанной детали и установка ее в лоток;
- возврат руки манипулятора к лотку с заготовками.

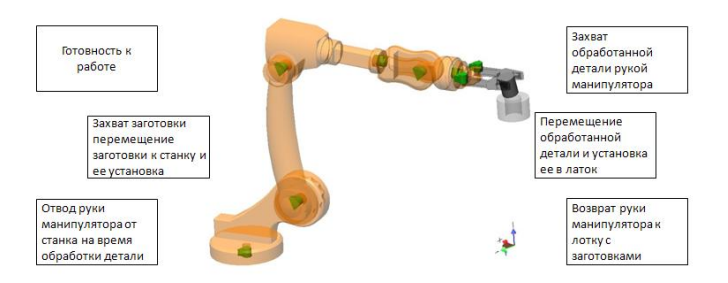

Рис. 1. Технологически процесс робота-манипулятора

При проектировании манипулятора для данного технического процесса необходимо учесть:

• робот должен быть предназначен для выполнения функций, соответствующих технологическому процессу;

• высокая точность позиционирования;

• номинальная грузоподъемность;

• соблюдение скоростных режимов перемещения заготовки:

• жесткие требования к массогабаритным и энергетическим характеристикам электродвигателя, это диктуется необходимостью перемещения рабочего органа ПР вместе с двигателем.

Использование вибрации в технологических процессах весьма разнообразно [1].

Вибрации могут как способствовать интенсификации процессов и повышению качественных показателей, так и оказывать негативные влияния

Вибрации могут быть самопроизвольные и искусственно созланные.

Искусственное возбуждение вибрационного процесса, как и применение вибрации, необходимо для различных целей.

Во-первых, оно требуется для создания вибрационных технологических процессов.

Во-вторых, для так называемых резонансных испытаний различных объектов (реальных машин и конструкций, моделей, узлов и других объектов), когда нужно получить их собственные частоты [2].

В-третьих, искусственное возбуждение вибрации необходимо в испытательной технике, для создания искусственных усталостных поломок с целью определения фактической несущей способности деталей машин.

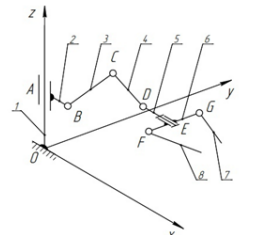

1 - стойка (закрепленная направляющая) 2 - ползун 3, 4 и 5 - звенья робота, соединенные между собой шарнирами 6 - основание захвата 7, 8 - губки захвата

Рис. 2. Кинематическая схема робота-манипулятора с захватом

Звенья 1-5 изображают роботманипулятор, звенья 6-8 – захватный механизм. Звено 1 – стойка, представляющая собой направляющую, сонаправленную с осью Oz. Ползун (звено 2) может совершать движение вдоль направляющей 1 и вокруг нее (кинематическая пара 4-го класса). Звенья робота 2, 3, 4 и 5 соединены друг с другом вращательными парами 5-го класса. Захват робота состоит из основания 6 и двух губок 7 и 8, соединенных с основанием вращательными парами 5-го класса. Для одновременного движения при зажиме губки соединены друг с другом зубчатой передачей. Таким образом, приводя в движения одну губку, вторая двигается навстречу первой на тот же угол. Захват присоединен к роботуманипулятору с помощью вращательной пары 5-го класса, позволяющей совершать вращение вокруг оси, проходящей через звено DE. Система имеетет 7 степеней свободы, для ее управления необходимо использовать 7 приводов [3].

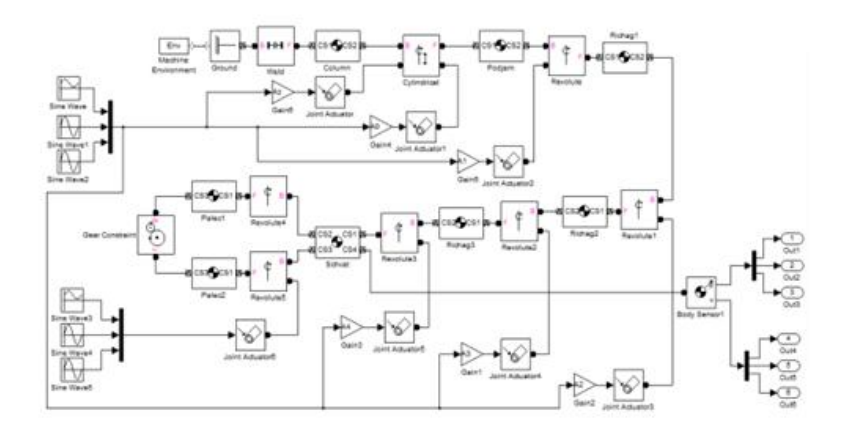

Рис. 3. Модель SimMechanics робота с захватом

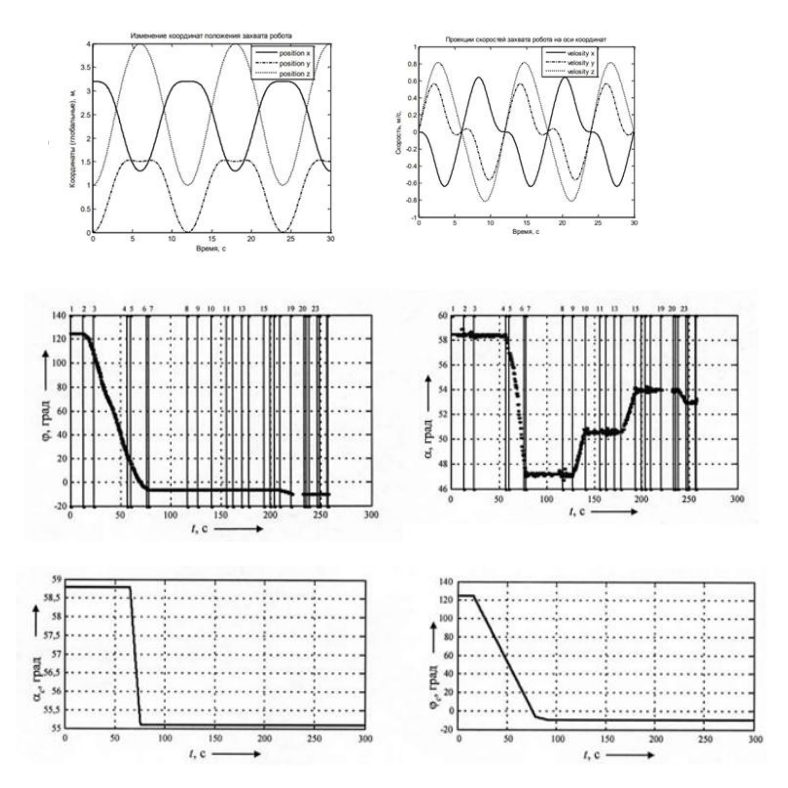

Рис. 4. Результаты моделирования

В ходе работы была разработана модель и получены результаты моделирования.

#### **Список литературы**

1Пузанов, А.В. Обзорный анализ программных комплексов моделирования динамики // Конструктор. Машиностроитель. 2017. №3. С. 41-45.

2.Пузанов, А.В. Мультидисциплинарный анализ систем управления мобильной техники / А.В. Пузанов // Автоматизация. Современные технологии. 2016, №10 – С. 13-17.

3.Пузанов А.В. Моделирование реакции адаптивной подвески мобильного робота аварийно-спасательного назначения / А.В. Пузанов // Автоматизация в промышленности. 2020. №6. С. 21-25.

#### УДК 62-1

### **ОБЕСПЕЧЕНИЕ ТЕПЛОВОГО РЕЖИМА РАБОТЫ В ИЗДЕЛИЯХ ПНЕВМОАВТОМАТИКИ**

*Рябов Д.С., студ.; руководитель Халатов Е.М., д-р техн. наук, профессор*

Устройства пневмоавтоматики используют в различных объектах техники. Характерной особенностью таких устройств является наличие протекающих в них процессов различной физической природы. К ним относится термодинамические, механические, газодинамические, тепловые.

Решение задачи проектировочного расчета основывается на системе математических моделей, устанавливающих связь между характеристиками объекта проектирования и его конструктивными параметрами. В эту систему моделей входят, прежде всего, динамические модели (уравнения динамики), определяющие течение во времени вышеуказанных процессов в объекте, при выполнении ими своих технических функций. Эти модели имеют вид дифференциальных уравнений. Они позволяют рассчитать динамические характеристики проектируемого устройства.

В зависимости от конструкции объекта, задачи исследования, условий эксплуатации, математическая модель строится с учетом степени ее адекватности. В ряде устройств пневмоавтоматики тепловые процессы играют определяющую роль при исследовании функционирования объекта в целом.

Можно отметить три возможных случая, при которых целесообразно рассматривать влияние теплообмена на выходные характеристики объекта исследования. Первый случай, когда в математической модели устройства учитываются энергии приобретенные (или отдаваемые) газом в процессе теплообмена между газом и стенками конструкции. Второй случай связан с задачей уменьшения тепловых воздействий на узлы уплотнения в конструкции устройства. Третий случай, когда процесс теплообмена становится регулируемым и обладает заданными характеристиками в рамках работы системы в целом.

Рассмотрим учет процесса теплообмена при исследовании динамических характеристик редуктора давления газа (первый случай).

На рис. 1 представлена расчетная схема одноступенчатого редуктора давления с неуравновешенным клапаном обратного хода [1].

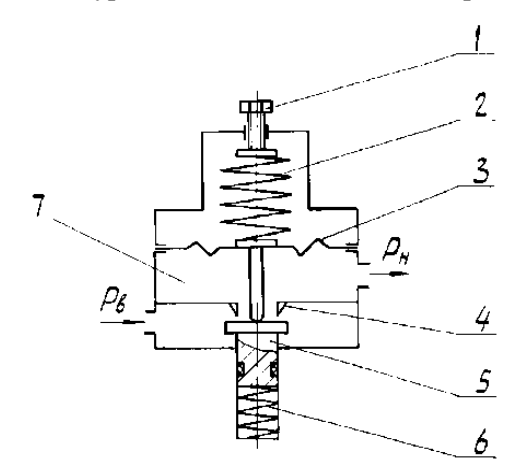

Рис. 1. Расчетная схема пружинного редуктора давления *1* – регулировочный винт; *2* – регулировочная пружина*; 3* – чувствительный элемент; *4* – седло; *5* – клапан; *6* – клапанная пружина; *7* – выходная полость.

Динамическая модель редуктора строится на основе фундаментальных термодинамических законов сохранения массы и энергии для рабочего тела переменной массы, а также второго закона Ньютона для движения механической подсистемы [1]. Принимаем следующие допущения:

– рабочее тело – идеальный газ;

– давление на входе и температура газа на входе и выходе редуктора постоянны;

– режим втекания газа в полость потребителя – критический;

– клапан жестко связан с подвижными частями редуктора;

– теплообмен между газом и стенками конструкции отсутствует;

– силовое воздействие газа на подвижные части редуктора пропорционально величинам статического входного и выходного давлений;

– силой сухого трения пренебрегаем.

Структурная модель редуктора [3] имеет вид:

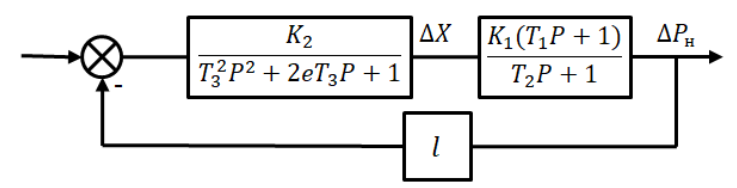

Рис. 2. Структурная модель пружинного редуктора давления

$$
\text{где } K_1 = \frac{W_{H0}bP_s - \mu_1 f_1 S_H P_{H0}}{\mu_1 f_1 (W_{H0} - S_H X_0)}; T_1 = \frac{k S_H P_{H0} (W_{H0} - S_H X_0)}{l (W_{H0} b P_s - \mu_1 f_1 S_H P_{H0})}; T_2 = \frac{W_{H0} - S_H X_0}{\mu_1 f_1 l}; K_2 = \frac{S_H}{\eta_2}; T_3 = \sqrt{\frac{M}{\eta_2}}; 2eT_3 = \frac{h}{\eta_3}; l = kK_0 \sqrt{RT}; P_B - \text{RAB} \text{Hehe } \text{Ha } \text{BXOJE}
$$
 peryJATOPA;

 $P_{H0}$  – начальное давление на выходе регулятора;  $S_R$ ,  $S_H$  – площадь подвижных частей, на которые действует входное и выходное давление соот-

ветственно;  $t$  – текущее время;  $X$  – координата клапана;  $\eta_{\alpha}$  – жесткость эквивалентной пружины; *h* – коэффициент вязкого трения на подвижных частях; *М* – приведенная к клапану масса подвижных частей регулятора;  $W_{H0}$  – объем рабочей полости при  $X = 0$ ;  $f_1$  – площадь выходного дросселя; – коэффициент расхода выходного дросселя; *k* – показатель адиабаты;  $R$  – газовая постоянная;  $K_0$  – постоянная величина;

$$
K_0 = \sqrt{k(\frac{2}{k+1})^{\frac{k+1}{k-1}}}; b = \mu \pi d_c;
$$

 $\mu$  – коэффициент расхода клапанной пары;  $d_c$  – диаметр седла;

Структурная модель построена без учета процесса теплообмена между газом и стенками конструкции. Если температура рабочего тела существенно отличается от температуры окружающей среды, то на процессы в системе и ее технические характеристики заметно влияет теплообмен между рабочим телом и стенками конструкции. При этом происходит нагрев или охлаждение конструкции, и эти тепловые процессы являются составляющими всего процесса в системе.

Таким образом, нагреваемая или охлаждаемая конструкция − это еще одна подсистема исследуемого объекта, которую назовем термической. Для описания процесса в термической подсистеме необходимо математически отразить теплообмен между рабочим телом и стенками конструкции, процесс распространения теплоты

в самой стенке и теплообмен между стенкой и окружающей средой. Такое описание строится в рамках теории теплопередачи [2].

Если усреднить температуру стенки как по поверхности, так и по толщине, т.е. по всему объему материала стенки, то изменение усредненной температуры во времени можно описать обыкновенным дифференциальным уравнением, выражающим закон сохранения энергии (уравнение теплового баланса).

Для описания процесса теплообмена системы рабочий газ поверхностью тела - атмосфера используются следующие зависимости, основанные на уравнении Ньютона [4]

$$
\begin{cases}\n\frac{dQ}{dt} = \alpha_{\text{bhyr}} S_{\text{bhyr}}(T_c - T) \\
\frac{dT_c}{dt} = \frac{1}{m_c c_c} \left( \alpha_{\text{bhyr}} S_{\text{bhyr}}(T - T_c) - \alpha_{\text{bheun}} S_{\text{bheun}}(T_c - T_a) \right)\n\end{cases}
$$
\n(1)

 $\Gamma$ де:  $m_c$  – масса материала стенки,  $c_c$  – удельная теплоёмкость материала стенки,  $\alpha_{\text{shvm}}(\alpha_{\text{shenu}})$ ,  $S_{\text{shvm}}(S_{\text{shenu}})$  – коэффициент теплоотдачи и площадь поверхности теплообмена с внутренней и внешней средой,  $T_a$ ,  $T_c$  — температура стенки и внешней среды.

Коэффициенты  $\alpha_{\text{shvm}}(\alpha_{\text{shenu}})$  в этой формуле отражает средние параметры газа, его теплопроводные свойства и скорость его перемещения относительно стенки. Для определения этой величины в теории теплопередачи разработаны методики и получены зависимости, выражающие коэффициент теплоотдачи через критериальные величины. К ним относятся: критерий Нуссельта, критерий Рейнольдса, критерий Грасгора, критерий Прандтля. При таком подходе коэффициент  $\alpha_{\text{gavm}(\text{gneu})}$  выражается сложной нелинейной функцией параметров процесса в устройстве пневматики, а его математическая модель существенно усложняется.

Для упрощения модели примем  $\alpha_{e\mu e\mu\nu}$  постоянной величиной,  $a_{\text{gavm}}$  же основываясь на [2] и допущениях приведённых выше, выражается из критериальных уравнений к виду:

$$
a_{\text{b} + \text{b}} = \frac{\lambda}{D} 0.018 \left( \frac{D P_{\text{h}} \sqrt{kRT}}{\mu_{\text{R}} RT} \right)^{0.8} Pr_{\text{r}}^{0.43}
$$
 (2)

 $\lambda$  - коэффициент теплопроводности газа;  $\mu_{\partial}$  - коэффицигде ент динамической вязкости;  $D$  – характерный размер;  $\overrightarrow{Pr}$ Критерий Прандтля для газа.

Включая приведённые выше уравнение в состав структурной модели, изображённой на рис. 2, получаем:

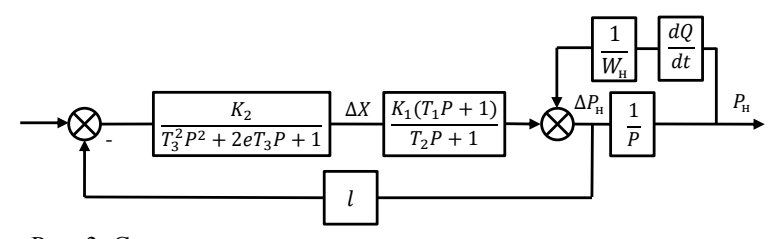

Рис. 3. Структурная модель пружинного редуктора давления с учётом теплообмена

На основе полученной структурной модели можно легко построить компьютерную модель в программе SiminTech приведённую на следующих рис. 4 и рис. 5:<br> $\frac{0.0032}{1000}$ 

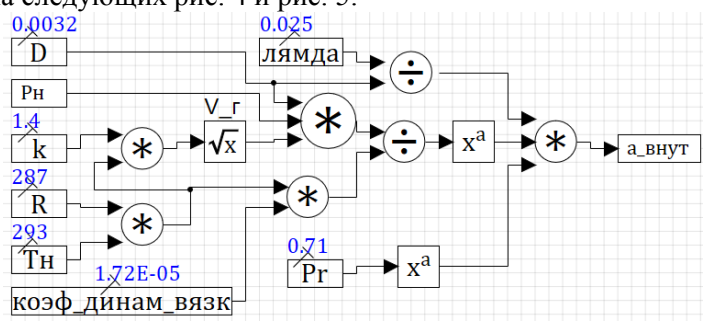

Рис. 4. Содержимое субмодели позволяющей вычислить а внут.

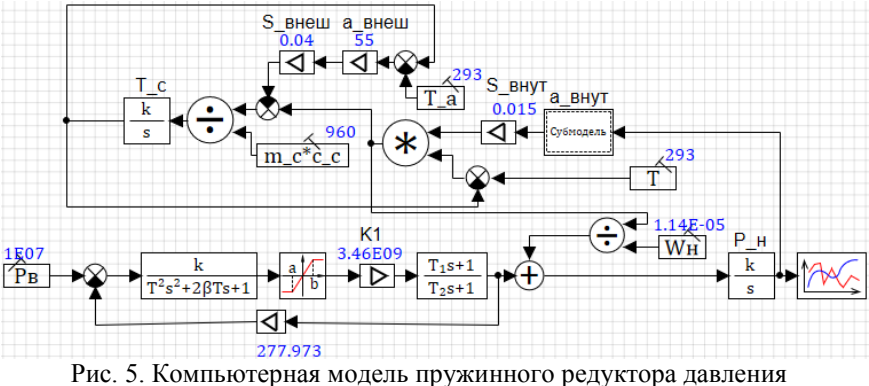

с учётом теплообмена

Построенная модель позволяет рассчитывать переходные и установившиеся режимы работы исследуемого объекта с учётом теплообмена, а также в дальнейшем провести анализ степени влияния теплообмена на переходные и установившиеся процессы.

### **Список литературы**

1. Арзуманов, Ю.Л., Петров Р.А., Халатов Е.М. Системы газоснабжения и устройства пневмоавтоматики ракетно-космических комплексов. – М.: Машиностроение, 1997. – 464 с.: илл.

2. Исаченко В.П., Осипова В.А., Сукомел А.С. Теплопередача. – М.: Энергия, 1969. – 440 с.

3. Математические модели систем пневмоавтоматики: учебное пособие / Ю.Л. Арзуманов, Е.М. Халатов, В.И. Чекмазов. – М.: Изд-во МГТУ им. Н.Э. Баумана, 2009. – 296с.

4. Основы проектирования систем пневмо- и гидроавтоматики: монография / Ю.Л. Арзуманов, Е.М. Халатов, В.И. Чекмазов. – М.: Издательский дом "Спектр", 2017. – 459с.

УДК 531.717.52.082.32

## **РАСЧЕТ ПАРАМЕТРОВ ПРОЦЕССА ЗАПРАВКИ И ДОЗАПРАВКИ ИСТОЧНИКА ПИТАНИЯ СИСТЕМЫ**

*Самойлов А.А., студ.;*

*руководитель Халатов Е.М., д-р техн. наук, профессор*

В данной статье рассматривается система заправки и дозаправки сжатым воздухом источника питания с определёнными требованиями, такими как:

– заправка источника до давления 221 кг/см<sup>2</sup> при начальном давлении рабочей среды в баллонах высокого давления (ВВД) равном 401 кг/см<sup>2</sup>.

– темп заправки не более 70 кг/см<sup>2</sup>/с;

– время заправки до давления 221 кг/см<sup>2</sup> не более 140 сек;

Для выполнения данных требований предлагается система заправки и дозаправки, она позволяет обеспечить необходимое время и нужный темп заполнения источника питания [1]. Принципиальная схема системы приведена на рис.1.

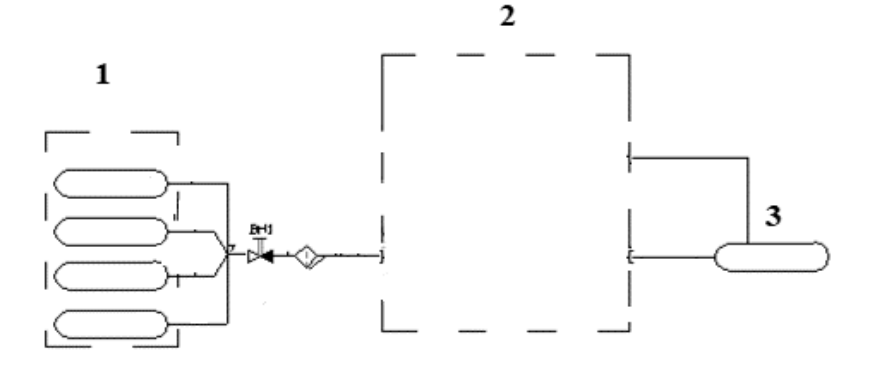

Рис.1. Принципиальная схема системы заправки и дозаправки источника питания

На рис.1 изображена принципиальная схема системы заправки и дозаправки источника питания. Эта схема состоит из трех частей:

1)Баллоны высокого давления с давлением воздуха 29–40 Мпа.

2)Блок поддержания давления

3)Емкость которую необходимо заправить и поддерживать определенное давление, а именно 221 кг/см<sup>2</sup>

Основным блоком данной системы является блок поддержания давления, более подробно изображен на рис.2. БПД – предназначен для заполнения источника питания сжатым воздухом до рабочего давления (20+-1) МПа по команде СУ или в режиме ручного управления и автоматического поддержания рабочего давления в заданных пределах.

В штатном режиме заполнение источника питания происходит в два этапа:

1 этап – заправка с заполнением большим расходом через клапаны К1 и К2 и параллельно через регулятор КР1

2 этап – дозаправка до нужного давления с заданной точностью только через регулятор КР1

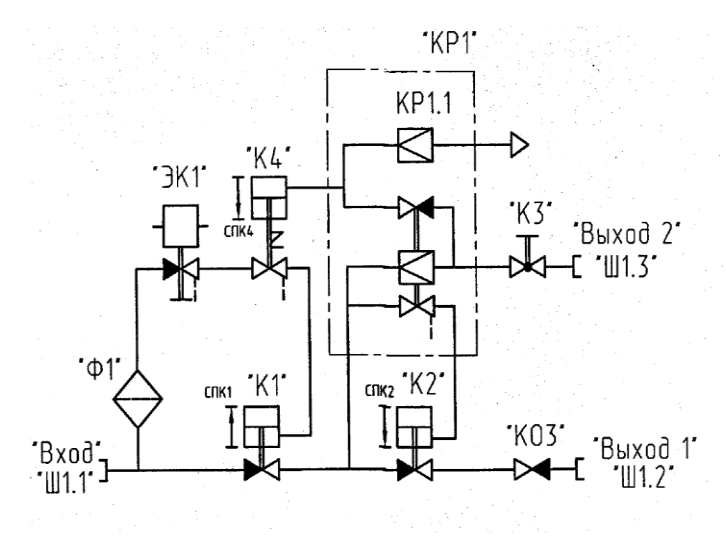

Рис. 2. Пневматическая принципиальная схема блока поддержания давления

БПД состоит (рисунок 2) из клапана отсечного (К1), клапана проходного (К2), регулятора давления (КР1).

В исходном положении клапан К1 закрыт, клапан К2 закрыт, клапан КР1 открыт, электропневмоклапан ЭК1 закрыт.

При открытии невозвратнозапорных клапанов ВН1, ВН2 (рис. 1) давление из ВВД №1 и ВВД №2 поступает на вход К1 и на вход ЭК1.

При поступлении сигнала от системы управления (СУ) открывается ЭК1 и высокое давление поступает в полость привода К1 и клапан К1 открывается.

Давление поступает на вход К2, а через КР1 в АК1 (рис. 2) и полость привода К2. Давление в полости привода нарастает, и клапан К2 открывается.

Заправка ёмкости АК1 происходит через клапан К2 и регулятор КР1.

При выходе регулятора КР1 на режим давление из полости привода К2 дренируется в атмосферу и клапан К2 закрывается.

Дальнейшая заправка ёмкости АК1 осуществляется через регулятор КР1.

После окончания заправки ёмкости АК1 от СУ подаётся сигнал на закрытие ЭК1. Давление из полости привода К1 дренируется в атмосферу, и клапан К1 закрывается.

Дозаправка ёмкости АК1 происходит ранее описанным способом при начальном давлении в АК, равном 111 - 131 кгс/см<sup>2</sup> (абсолютное).

Ниже приведена математическая модель в общем виде, описывающая функционирования системы заправки и дозаправки.

Дифференциальные уравнения движения механических подсистем (МП) имеют вид:

$$
\frac{dx}{dt} = \theta / \sqrt{m},
$$
  

$$
\frac{d\theta}{dt} = (F_{AB} - \lambda \cdot \dot{x} - F_{TP} - F_{TZ}) / \sqrt{m},
$$

где  $x, \theta$  – интегрируемые функции:

$$
x - x o \text{д } M \Pi, c \text{м};
$$

$$
\theta = \mathbf{\dot{x}} \cdot \sqrt{\mathbf{m}},
$$

здесь x скорость МП, см/сек;

 $m$  – приведенная масса МП, кгс $\cdot$ сек $^2$ /см.

Основная движущая сила Fдв определяется следующим образом:

$$
F_{\mathcal{A}B} = \sum_i (P_i \cdot S_{iq}^P) - F_{\Pi}p -
$$

$$
\eta \cdot x + m \cdot \left(\ddot{x}_y + \ddot{x}_B\right) - F_t - F_x ,
$$

где i - индекс, принимающий значения номеров термодинамических полостей (ТП), давление газа в которых действует на ход МП;

q – номер МП;  $P_i$  – давление газа в *i*–й ТП, кгс/см<sup>2</sup>

Указанная выше математическая модель была реализована в программном комплексе CalcDin.

Результаты моделирования процесса заправки приведены в таблице 1.

Таблица 1

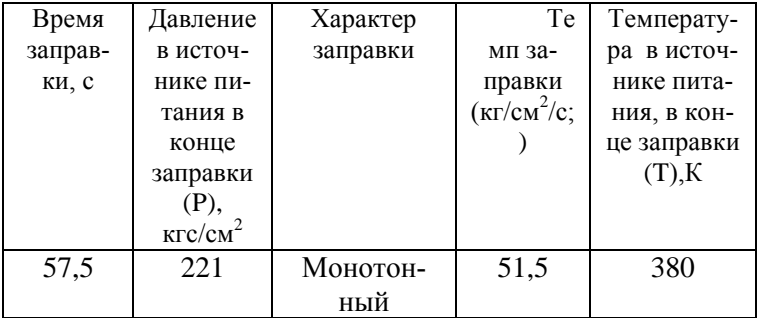

Полученные в результате моделирования результаты являются базовыми, опираясь на которые, в дальнейшем планируется дополнительное исследование процесса заправки и дозаправки источника питания.

В ходе выполненной работы получены следующие основные результаты:

1. Была рассмотрена конструкторская и расчетная документания

2. Сформирован перечень требований, предъявляемых к динамическим характеристикам заправки и дозаправки источника питания ПГМС.

3. Разработана цифровая математическая модель системы заправки источника питания

4. Подготовлены исходные данные для цифровой модели и проведено моделирования процесса заправки и дозаправки источника питания.

В дальнейшем я буду исследовать влияние конструктивных параметров БПД на характеристики заправки и дозаправки источника питания ПГМС.

### **Список литературы**

1. Блоки быстродействующей дистанционно-управляемой арматуры руководство по эксплуатации [Текст]. – Ковров КБ «Арматура» 2011г. – 231с.

# **ПРИМЕНЕНИЕ СМЕННЫХ ПРОТОЧНЫХ ЧАСТЕЙ В НАСОСАХ С ЦЕЛЬЮ ПОВЫШЕНИЯ ЭНЕРГЕТИЧЕСКОЙ ЭФФЕКТИВНОСТИ ГИДРОСИСТЕМ**

*Сычкова А.А., студ.; руководитель Овчинников Н.А., канд. техн., доцент*

Насосное оборудование широко применяется практически во всех отраслях промышленности. Особое значение имеет насосное оборудование, обеспечивающее надежное и бесперебойное функционирование базовых отраслей: энергетики, металлургии, нефтяной и газовой промышленности, агропромышленного комплекса, водоснабжения и коммунального хозяйства. Доля энергии потребляемой насосами по различным источникам оценивается от 15 до 20 % от всей используемой электроэнергии [1].

Тема исследования является актуальной, так как применение унифицированного параметрического ряда насосов позволит путем применения оптимальных сменных проточных частей достигать максимальной эффективности при эксплуатации насосов в системах различного назначения, а также в подобных технологических системах, требующих периодического длительного изменения режима эксплуатации. Изучение гидродинамических особенностей, влияющих на характеристики насоса, позволит создавать центробежные насосы, комплектуемые минимальным количеством оптимальных сменных проточных частей, работающие в широком диапазоне подач (рис. 1).

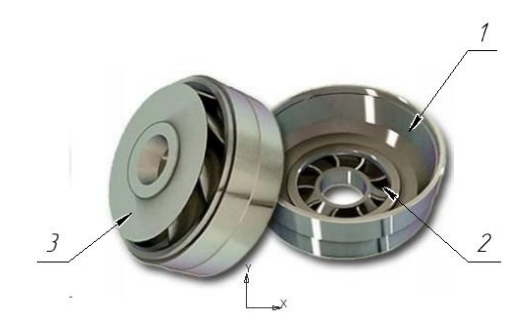

108 Рис. 1. Сменная проточная часть *1* – диффузор, *2* – прямые лопасти, *3* – диск
Рабочее колесо состоит из двух дисков: переднего 1 и заднего 2, в пространстве между которыми находится плавно изогнутые в сторону, противоположную направлению вращения колеса, лопасти 3. Направляющий аппарат состоит из диффузора 1, прямых лопастей 2 и диска 3. [2]

Для достижения поставленной цели были сформулированы следующие задачи:

-исследование гидродинамических особенностей рабочего процесса в проточной ступени центробежного насоса и методов расчета;

- исследование особенностей рабочего процесса на режимах, отличных от оптимального;

-разработка математической модели распределения энергии и гидравлических потерь в элементах проточной части на оптимальном режиме и режимах, отличных от оптимального;

 численное исследование течения в проточной части центробежного насоса;

 исследовать влияние конструктивных особенностей направляющего аппарата (геометрические размеры, число лопастей, углы установки и т.п.) на величину гидравлического КПД насоса;

• исследовать влияние двухзавиткового спирального отвода и профилированной спиральной вставки на величину КПД при различных эксплуатационных режимах;

 разработка методики проектирования сменных проточных частей.

Объект исследования – рабочий процесс в проточной части центробежного насоса консольного типа Qопт=274 м3/ч, Н=12 м.

Предмет исследования – течение жидкости в элементах направляющего аппарата, гидродинамическое взаимодействие потока с каналами направляющего аппарата. Уточнение методик проектирования и прогнозирования характеристики ступени со сменной проточной частью.

Численное моделирование течения в каналах проточной части промежуточной ступени проводилось при помощи программного продукта ANSYS CFX.

В основу данного программного продукта положен метод численного решения системы уравнений, описывающих фундаментальные законы гидромеханики: уравнений движения вязкой жидкости вместе с уравнением неразрывности, что обеспечивает обоснованность применения данного метода при исследовании течения в каналах проточной части.

В уравнениях движения жидкости внутри центробежного насоса были сделаны следующие предположения:

1. Был допущен стационарный, трехмерный и турбулентный поток с использованием модели.

2. Жидкость несжимаема.

3. Жидкость ньютоновская.

4. Теплофизические свойства жидкости были постоянными с температурой.

Чтобы учесть эти предположения, теоретический анализ течения жидкости в проточной части был основан на непрерывности потока и уравнениях Навье-Стокса [2].

В рассмотренных случаях, связанных с проточной частью насоса, граничные условия были сформулированы следующим образом: статическое давление, обеспечиваемое на входе ступени (входном отверстии рабочего колеса), а как массовый расход учитывалась на выходе ступени (выходе из прохода лопасти направляющего аппарата). Граничные условия представлены на рисунке 2. Для направляющего аппарата использовалось состояние статора. Для потока на границах стены было установлено условие скольжения.

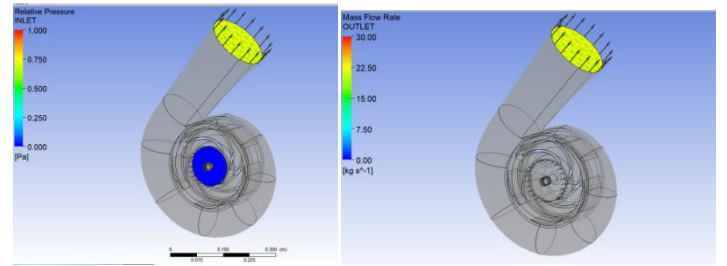

Рис. 2. Граничные условия в CFX-pre модуле

В качестве рабочей жидкости во всех симуляционных прогонах в этом исследовании использовалась вода с значением температуры 25 С.

Для анализа влияния рабочего колеса и длина лопастей направляющего аппарата на ступени насоса, напор и КПД были выбраны значения 95 мм и 110 мм, остальные параметры постоянными. На рисунке 3 показан напор ступени насоса в зависимости от объемного расхода с длиной лопасти, где можно наблюдать, что напор ступени насоса уменьшается с увеличением объемного расхода из-за уменьшения давления жидкости. Кроме того, на расходе 30% от  $Q_{\text{\tiny HOM}}$  274 м<sup>3</sup>/ч на 82 м<sup>3</sup>/ч напор на обеих длинах почти сравнялся, а КПД на длине 95 мм равен 78%, что выше на 6% [3].

Для следующего анализа влияния рабочего колеса и разное количество лопастей направляющего аппарата на ступени насоса, напор и КПД были выбраны значения 5, 7, 9, остальные параметры постоянными. На рисунке 4 показан напор ступени насоса в зависимости от объемного расхода с длиной лопасти, где можно наблюдать, что напор ступени насоса уменьшается с увеличением объемного расхода из-за уменьшения давления жидкости. Кроме того, на расходе 30% от  $Q_{\text{\tiny HOM}}$ 274 м<sup>3</sup>/ч на 82 м<sup>3</sup>/ч напор на количествах 5, 7 и 9 почти сравнялся, а самый высокий КПД равен 76% у 5 лопастей, что выше на 4% и 6%. Для следующего анализа влияния рабочего колеса и разный угол входа лопастей направляющего аппарата на ступени насоса, напор и КПД были выбраны значения 85, 91°, 97, остальные параметры постоянными.

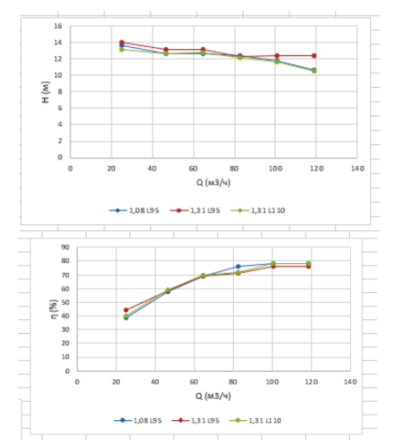

Рис. 3. Характеристика КПД и напора на длину лопасти направляющего аппарата

111

На рис. 4 показан напор ступени насоса в зависимости от объемного расхода с длиной лопасти, где можно наблюдать, что напор ступени насоса уменьшается с увеличением объемного расхода из-за уменьшения давления жидкости. Кроме того, на расходе 30% от  $O<sub>non</sub>$ 274 м<sup>3</sup>/ч на 82 м<sup>3</sup>/ч напор на входе 91° выше, чем на 85 и 97 на 0,5 и на 1 метр, а КПД равен 76%, что выше на 5% и 9%. того, на расходе 30% от  $Q_{\text{HOM}}$ 274 м<sup>3</sup>/ч на 82 м<sup>3</sup>/ч напор на входе 91° выше, чем на 85° и 97 на 0,5 и на 1 метр, а КПД равен 76%, что выше на 5% и 9%.

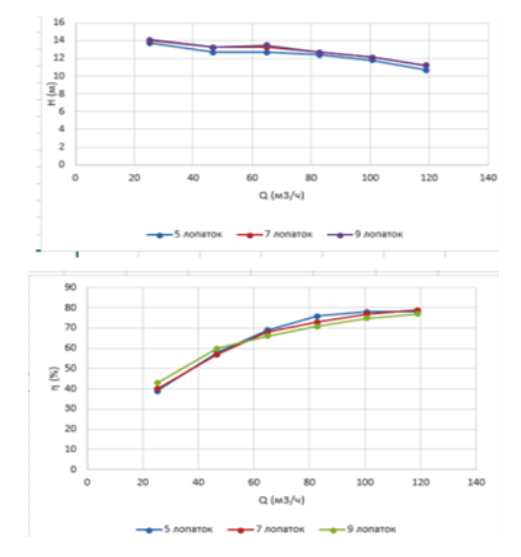

Рис. 4. Характеристика КПД и на количество 5, 7 и 9 лопастей направляющего аппарата

Для следующего анализа влияния рабочего колеса и разный угол выхода лопастей направляющего аппарата на ступени насоса, напор и КПД были выбраны значения 75 , 84 , 90 , остальные параметры постоянными. На рисунке 4 показан напор ступени насоса в зависимости от объемного расхода с длиной лопасти, где можно наблюдать, что напор ступени насоса уменьшается с увеличением объемного расхода из-за уменьшения давления жидкости.

Кроме того, на расходе 30% от  $Q_{\text{\tiny HOM}}$  274 м<sup>3</sup>/ч на 82 м<sup>3</sup>/ч напор на входе 90 и 84 сравнялся и выше, чем на 75 на 0,7 метра, а КПД равен 76% у 90 и 84°, что выше на 4% у 75°. На рис. 5 предоставлен результат расчёта центробежного насоса на величину расхода 30%

от  $Q_{\text{\tiny HOM}}$  274 м<sup>3</sup>/ч на 82 м<sup>3</sup>/ч направляющего аппарат. КПД равен 37%,что доказываетэффективность использования направляющего аппарата при нестационарной работе.

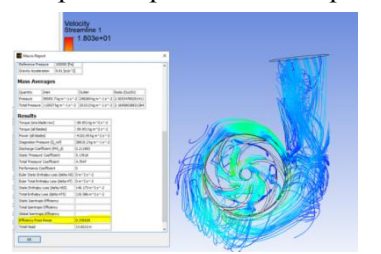

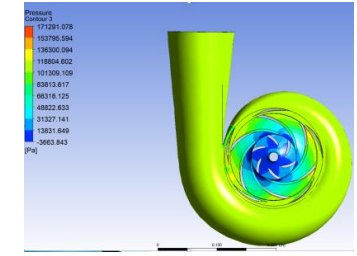

Рис. 5. Характеристика КПД центробежного насоса без применения направляющего аппарата

Рис. 6. Поле распределение давления

На рисунке 6 представлено поле распределение давления центробежного насоса с направляющим аппаратом.

Проведенные расчёты имеют удовлетворительную сходимость, так как для уравнения массы значение невязки не выше 1е-4, а для уравнения момента значения невязок не выше 1е-3. Сходимость результатов решателя показана на рисунке 7.

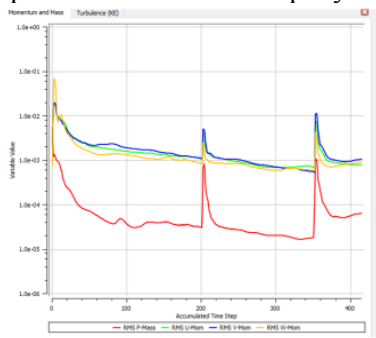

Рис. 7. Кривая решателя расчёта (определение сходимости результата)

В этом исследовании проведено исследование стационарного течения жидкости в трехмерной ступени центробежного насоса, состоящей из рабочего колеса, направляющего аппарата и корпуса насоса, проанализировано влияния рабочего колеса и направляющего аппарата на напор ступени насоса и КПД.

## **Список литературы**

1. Бирюков, А.И. О способах эффективной эксплуатации магистральных насосов при переменных режимах работы нефтепровода /А.И. Бирюков, Е.Г. Князева, А.А. Руденко, И.Б. Твердохлеб, Л.М. Беккер// Наука и технологии трубопроводного транспорта нефти и нефтепродуктов. – 2013. – №4 (12). – с. 26-28.

2. Ивановский, В.Н., А.А.Сабиров, А.В. Деговцов, Ю.А.ДОНСКОЙ, С.С.Пекин, С.В.Кривенков, Н.Н.Соколов, А.В.Кузьмин / Проектирование и исследование ступеней динамических насосов – 2014 – с  $10 - 12$ .

3.Озтюрк, А. Влияние соотношения радиального зазора крыльчатки-диффузора в центробежном насосе / А. Озтюрк, К. Айдын, Б. Сахин, А. Пинарбаси // Журнал научных и промышленных исследований, Т. 68, No 3, с. 203–213, 2009.

# **УТОЧНЕНИЕ МАТЕМАТИЧЕСКИХ МОДЕЛЕЙ ГЕРМЕТИЧНОСТИ И СИЛЫ ТРЕНИЯ В УЗЛАХ УПЛОТНЕНИЯ ПНЕВМОУСТРОЙСТВ СИСТЕМ ГАЗОСНАБЖЕНИЯ**

*Чёлышев Р.А., студ.; руководитель Халатов Е.М. ,д-р техн. наук, профессор*

*Герметичность пневматических устройств обеспечивается устранением зазора или созданием малого зазора между поверхностями соединяемых деталей.Радиальное уплотнение резиновым кольцом круглого сечения –* это наиболее часто используемый способ герметизации соединений пневматических устройств, которые входят в состав систем газоснабжения ракетно-космических комплексов.Герметизация такими кольцами обеспечивает наименьший размер уплотнительного узла.

Герметичность этих узлов обычно не анализируется, т.к. считается, что при соблюдении стандартов проектирования она находится в допустимых пределах в течение всего заданного срока эксплуатации. В то же время, оценка герметичности важна для задачи определения параметрической надёжности пневмоустройства, а также при проектировании нестандартных уплотнительных узлов, например, с уменьшенной начальной деформацией кольца для снижения трения. При этом известные нам из литературных источников формулы для расчёта параметров, входящих в условия обеспечения герметичности данных узлов, отличаются друг от друга.

Сила трения, которую вносит уплотнительный узел в подвижные соединения, заметно влияет на статические и динамические характеристики пневмоустройства и поэтому ее учёт очень важен. Известные нам из литературных источников модели для расчёта силы трения имеют существенные отличия и включают ряд справочных параметров, имеющих, как будет показано далее, большой разброс значений. Указанные проблемы частично нивелируются входящими в каждую из моделей экспериментальными значениями коэффициента трения. Решение проблем только за счёт введения экспериментального коэффициента трения имеет существенный недостаток, заключающийся в том, что ряд влияющих факторов при этом скрывается в коэффициенте трения, что приводит к сужению области применения моделей.

Таким образом, можно выделить следующие связанные между собой актуальные задачи:

1. Формирование модели для оценки герметичности, дающей возможность решения задач определения параметрической надежности пневмоустройств и проектирования нестандартных уплотнительных узлов.

2. Формирование детализированной модели для оценки трения, в которой минимизирован вклад экспериментального коэффициента трения.

3. Определение недостающих значений и зависимостей для параметров, входящих в модели герметичности и трения.

Предметом исследования являются математические модели для расчёта герметичности и силы трения в узлах уплотнения пневмоустройств с резиновыми кольцами круглого сечения, а также свойства материала колец – резин.

Целью является повышение точности расчёта герметичности и силы трения в узлах уплотнения пневмоустройств с резиновыми кольцами круглого сечения за счёт усовершенствования существующих математических моделей и экспериментального определения ряда их параметров.

Актуальность работы заключается в использовании полученных в ходе экспериментальных исследований данных для уточнения герметичности и силы трения с учётом применяемых материалов.

По результатам анализа литературных источников получилисистему условий обеспечения герметичности рассматриваемых узлов. Абсолютное давление уплотняемой среды не должно превышать допустимого значения.Дополнительно, начальное контактное напряжение в месте уплотнения, когда ещё не подано давление, должно превышать критическое значение, которое по данным литературы составляет 0,25 МПа[1, стр. 65; 2, стр. 113].

В формулах использованы справочные параметры, значения которых, находятся в достаточно широких пределах, что вносит заметную неопределённость в результаты расчёта. К этим параметрам относится модуль упругости резины, коэффициент передачи кольцом давления и коэффициент морозостойкости резины по эластическому восстановлению после сжатия.

Также по результатам анализа литературных источников сформированасистема уравнений для оценки силы сухого трения в месте уплотнения,за основу взята модель из справочника[2, стр. 46].Эта модель в сравнении с другими учитывает большее количество факторов. Графические зависимости из справочника были переведены в табличный вид, а затем получили соответствующие формулы. Здесь также присутствуют справочные параметры, значения которых находятся в достаточно широких пределах. К уже указанным ранее параметрам здесь добавляется твёрдость резины. Все справочные параметры являются или определяются свойствами резин и зависят от температуры.

Для сужения области исследования определен масштаб применимости разных резин на производстве КБ «Арматура». По результатам анализа наиболее часто для рассматриваемых уплотнительных узлов применяется резина марки ИРП-1118. Именно из этой марки резины проводятся дальнейшие исследования.

Был проведен анализ имеющихся сертификатов качества производителей резиновой смеси и актов ее приемочных испытаний на нашем предприятии.

Разброс значений твердости резины при стандартной температуре широк и практически совпадает с допустимым диапазоном, заданным в технических условиях на резину.

Разброс коэффициента морозостойкости при температуре минус 60 градусов Цельсия также широк. Отклонение от среднего значения может достигать 30%.

Температурные зависимости твёрдости и коэффициента морозостойкости в рассмотренных документах не приведены. Данные о модуле упругости и коэффициенте передачи кольцом давления в рассмотренных документах также отсутствуют.

Проведён сравнительный анализ значений модуля упругости из разных литературных источников.В результате оказалось, что значения модуля разбросаны очень широко и отклонение от среднего значения может достигать 50 %.

Температурные зависимости модуля упругости и твёрдости резин в литературе отсутствуют. Удалось найти график зависимости коэффициента морозостойкости от температуры для каучука СКМС-10, из которого изготавливается резина ИРП-1118.Для самой резины данные о коэффициенте морозостойкости отсутствуют.

Также удалось найти в литературе диапазон значений коэффициента передачи кольцом давления. Диапазон оказался достаточно широким. При его крайних значениях сила трения отличается на 7 %, а допустимое уплотняемое давление отличается в 4 раза. Температурная зависимость для коэффициента передачи давления в литературе отсутствует.

Итогом поискового исследования стал вывод о необходимости проведения собственных экспериментов для справочных параметров. Сначала решили исследовать твёрдость резины и её зависимость от температуры, т.к. на предприятии имелась пресс-форма и была отработана технология изготовления образцов.Сущность метода заключается в измерении сопротивления резины погружению в неё индентора при заданной температуре испытания.

Для обеспечения температуры ниже стандартной использовали простой термостат, представляющий собой теплоизолированную от окружающей среды ёмкость со смесью спирта и жидкого азота, в которую погружаются образцы. Требуемая температура обеспечивалась добавлением в смесь соответствующей порции жидкого азота и измерялась с помощью термометра.Эксперимент проводился при стандартной температуре 23 градуса Цельсия и более низких температурах: ноль, минус 10, минус 20, минус 30, минус 40, минус 50 и минус 60 градусов Цельсия. Для каждого значения температуры твёрдость измеряли на трех образцах. Измерение твёрдости в единицах шкалы Шор А проводили твердомером ГОСТ 24621-91[3].

В результате эксперимента был построен график зависимости твёрдости резины от температуры. Сделан вывод, что с уменьшением температуры от стандартной, твёрдость постепенно увеличивается, а начиная с температуры минус 50 градусов Цельсия и ниже – не изменяется.

Далее планируем провести эксперимент по определению температурной зависимости модуля упругости. Для этого спроектировали и изготовили новую пресс-форму, а с ее помощью – образцы для испытаний. В настоящее время дорабатывается методика проведения эксперимента.

К задачам дальнейших исследованийотносится доработка методики и проведение эксперимента по определению модуля упругости, разработка методик, оснастки и проведение экспериментов по определению коэффициентов морозостойкости и передачи кольцом давления, а также формирование уточненных математических моделей для оценки герметичности и силы трения за счет добавления формул, полученных в результате экспериментов.

### **Список литературы**

1.Аврущенко, Б.Х. Резиновые уплотнители / Б.Х. Аврущенко. – Ленинград: «Химия», 1978. – 136 с.

2. Кондаков, Л.А. Уплотнения и уплотнительная техника: справочник / Л.А. Кондаков, А.И. Голубев, В.Б. Овандер, В.В. Гордеев, Б.А. Фурманов, Б.В. Кармугин; под общ.ред. А.И. Голубева, Л.А. Кондакова. – Москва: «Машиностроение», 1986. – 464 с.

3. ГОСТ 24621-2015 Пластмассы и эбонит. Определение твердости при вдавливании с помощью дюрометра (твердость по Шору). – Москва: Стандартинформ, 2016. – 7 с.

# **СРАВНЕНИЕ ЭНЕРГЕТИЧЕСКИХ ХАРАКТЕРИСТИК ГИДРОПРИВОДОВ ПЛОСКОШЛИФОВАЛЬНОГО СТАНКА**

*Ражин Н.Н., студент 2 курса магистратуры; руководитель Симаков А.Л., д-р техн. наук, профессор*

При перемещении стола плоскошлифовального станка при минимальной скорости и рабочей нагрузки возникает излишек мощности, способствующий повышению температуры рабочих жидкостей и, как следствие, деформациям системы СПИД (станок – приспособление – инструмент – деталь) станка. В следящих гидроприводах данная «практика» приводит, к нестабильной работе.

Применяющиеся в шлифовальных станках малого и среднего размера гидросистемы с дроссельным регулированием скорости с нерегулируемыми насосами имеют низкий КПД и как следствие потери мощности, переходящие в теплоотдачу. Применение маслоохладителей приводит к существенному увеличению массогабаритных характеристик, а также стоимости гидропривода и не решает проблемы снижения непроизводственных затрат электроэнергии, приобретающей в последние годы особую необходимость. [1]

В крупногабаритных станках шлифовальной группы с мощностью насосных установок от 7 до 30 кВт, для снижения нагрева рабочей жидкости и сокращения энергозатрат, используют гидроприводы с объемным регулированием скорости, состоящих из регулируемых аксиально-поршневых или радиально-поршневых насосов и работающих по схеме с замкнутой циркуляцией рабочей жидкости. Однако стоимость таких установок значительно превышает стоимость нерегулируемых пластинчатых насосов с той же подачей, а также требуется наличие дополнительной насосной установки необходимой для подпитки замкнутой схемы циркуляции.

Целесообразно сравнить энергетические характеристики трех типов гидравлических приводов плоскошлифовальных станков среднего размера.

В гидроприводе первого типа, состоящего из нерегулируемого насоса при дроссельном регулированием скорости (рисунок 1) подача насоса *Q<sup>н</sup>* устанавливается в соответствии с расходом, который потребляет исполнительный гидродвигатель при максимальной скорости *Qmax* и остается постоянной при всех режимах работы. Излишек подачи насоса над потребляемым при текущей скорости расходом *Q<sup>п</sup>* сбрасывается через переливной клапан, т.е.

 $Q_{\mu} = Q_{n} + Q_{\kappa} = Q_{max} = const,$ где  $Q_k$  — расход через переливной клапан.

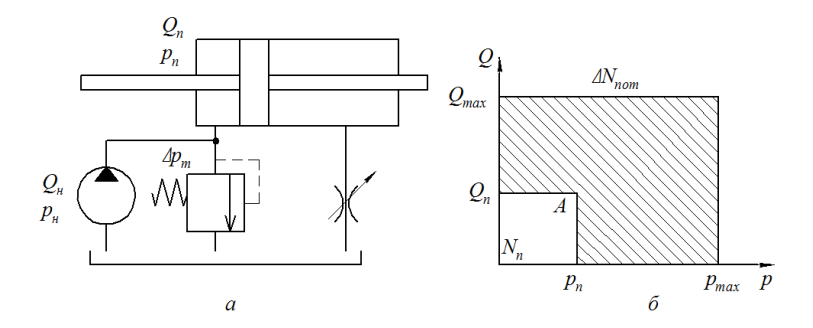

Рис. 1. Гидропривод с нерегулируемым насосом и дроссельным регулированием при постоянном давлении насоса:

*а* — расчетная схема, *б* — график распределения мощности.

Давление насоса  $p_{\text{H}}$  поддерживается клапаном  $p_{\text{k}}$  на постоянном уровне и регулируется в соответствии с фактическим необходимым максимальным давлением  $p_{\text{max}}$  необходимым для разгона стола после реверсов и его движения с максимальной скоростью *р*<sup>н</sup>  $=p_{\rm k}=p_{\rm max}=const.$ 

Общий КПД гидропривода с последовательно установленным дросселем определяется выражением

$$
\eta = \frac{p_n * Q_n}{p_{max} * Q_{max}} * \eta_n * \eta_{\partial},
$$

где *η<sup>н</sup>* и *η<sup>д</sup>* − полные КПД насоса и гидравлического двигателя;

 $p_n$  − давление, необходимое для текущей скорости, которая определяется потребляемым расходом  $Q_n$ .

Если перейти к относительным величинам, на следующих выражениях, пле

 $\bar{p}$  – относительное давление, и  $\bar{Q}$  – относительный расход.

$$
\bar{p} = \frac{p_n}{p_{max}} u \, \bar{Q} = \frac{Q_n}{Q_{max}}
$$

КПД будет равен

$$
\eta = \bar{p} * \bar{Q} * \eta_{\scriptscriptstyle H} * \eta_{\partial}.
$$

Потери мощности в гидроприводе определяются потерями на дросселирование потока жидкости  $Q_{\text{n}}$  при разности давлений  $p_{\text{max}}$  – *р*п, потерями в переливном клапане, связанными с пропусканием потока *Q*<sup>к</sup> = *Q*max – *Q*<sup>п</sup> при постоянном давлении *р<sup>к</sup> = рmax*, и потерями в насосе и гидродвигателе. В общем виде эти потери для каждого режима работы определяются как

$$
\Delta N_{nom} = \frac{Q_{max} * p_{max}}{60 * \eta_{H}} - \frac{Q_{n} * p_{n} * \eta_{\partial}}{60},
$$

и на графике распределения мощности в гидроприводе (рисунок 1, б) соответствуют заштрихованной площади. Точкой А отмечены параметры рассматриваемого режима работы  $(p_n \, u \, Q_n)$ .

На максимальной скорости потери мощности, переходящие в тепло, могут составлять огромные процентные соотношения от потребляемой мощности.

В гидроприводе второго типа (рисунок 2, а) введена дополнительная гидросвязь при помощи специального переливного клапана, который поддерживает постоянный перепад давления на дросселе *Δpдр* = *cоnst*, т.е. постоянное противодавление. В этом случае давление насоса  $p_{\mu}$ , и зависит от переменного давления  $p_{\mu}$  и потерь давления в дросселе и трубопроводах, КПД гидропривода может быть записан в виде

$$
\eta = \frac{p_n * Q_n}{(p_n + \Delta p_{\partial p} + \Delta p_m) * Q_{max}} \eta_n * \eta_{\partial}.
$$

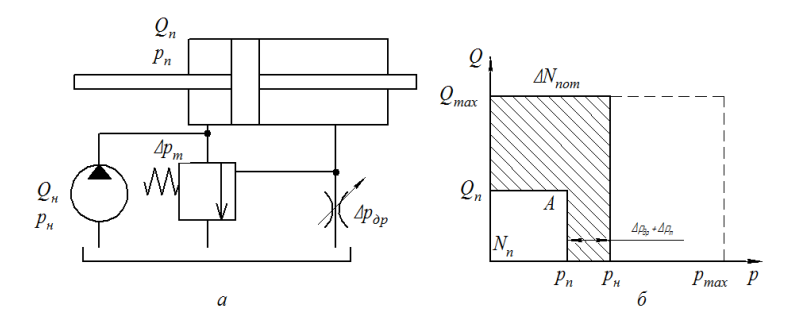

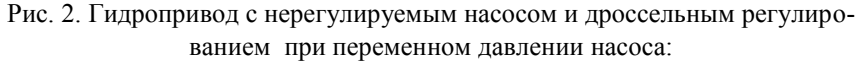

*а* — расчетная схема; *б* — график распределения мощности.

С учетом условия  $\Delta p_{op} + \Delta p_m < p_n$  это выражение можно упростить  $\eta = \frac{Q_n}{Q_0}$  $\frac{Q_n}{Q_{max}} \eta_{\mu} * \eta_{\partial}$  [2].

На графике распределения мощности (рисунок 2, б) также соответствуют заштрихованной площади. Из этого имеем, что основные потери мощности в рассматриваемом гидроприводе вызываются несогласованностью подачи насоса с потребляемым расходом, и они возрастают по мере снижения скорости стола.

При поддержании постоянным перепад давления на дросселе *Δpдр* = *cоnst* на достаточно низком уровне по отношению к давлению *р<sup>п</sup>* и небольших потерях в гидросистеме *Δp<sup>т</sup>* давление насоса *р<sup>н</sup>* согласуется с давлением нагрузки *рп*.

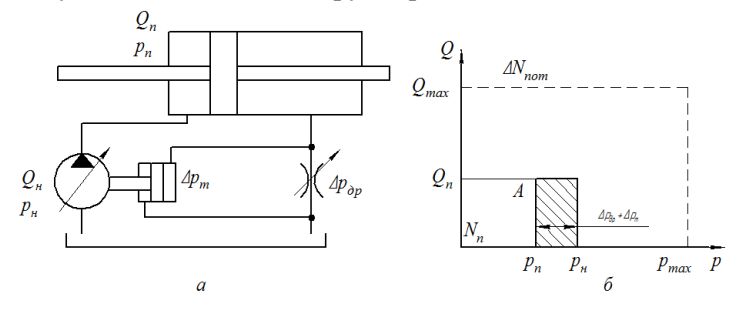

Рис. 3. Гидропривод объемно-дроссельным регулированием: *а* — расчетная схема, *б* — график распределения мощности.

Мощность, потребляемая насосом, изменяется в зависимости от потребляемого расхода *Q<sup>п</sup>* и давления нагрузки.

Потери мощности в гидроприводе определяются потерями в насосе и гидродвигателе, потерями на дросселирование и потерями в трубопроводах и аппаратах

$$
\Delta N_{nom} = \frac{Q_n * (p_n + \Delta p_{op} + \Delta p_m)}{60 * \eta_n} - \frac{Q_n * p_n * \eta_o}{60}
$$

КПД гидропривода

$$
\eta = \frac{p_n}{(p_n + \Delta p_{\partial p} + \Delta p_m)} \eta_n * \eta_{\partial}.
$$

При рационально спроектированной гидросистеме потери мощности в гидроприводе будут определяться в основном потерями мощности насоса, а КПД гидропривода приблизится к КПД насоса. При этом следует иметь в виду, что поскольку давление насоса в основном определяется давлением нагрузки, уровень потерь в насосе будет уменьшаться при снижении нагрузки. [3]

Таким образом, энергетические показатели гидропривода объемно-дроссельного регулирования скорости с управляемой подачей по перепаду, давления на дросселе при рациональном проектировании гидросистемы значительно превосходят показатели рассмотренных гидроприводов и приближаются к предельно возможным значениям энергетических показателей при объемном способе регулирования.

## **Список литературы**

1.Гидравлика, гидромашины и гидроприводы: учебник для машиностроительных вузов / Т.М. [Башта,](https://ru.wikipedia.org/wiki/%D0%91%D0%B0%D1%88%D1%82%D0%B0_%D0%A2%D1%80%D0%B8%D1%84%D0%BE%D0%BD_%D0%9C%D0%B0%D0%BA%D1%81%D0%B8%D0%BC%D0%BE%D0%B2%D0%B8%D1%87) С.С. Руднев, Б.Б. Некрасов и др. – 2-е изд., перераб. – М.: Машиностроение, 1982.

2.Альтшуль А.Д., Калицун В.И., Майрановский Ф.Г. и др. Примеры расчетов по гидравлике: Учебное пособие. – М.: Стройиздат, 1976. 256 с.

3.Лепешкин А.В., Михайлин А.А., Шейпак А.А. Гидравлика и гидропневмопривод: Учебник. Ч. 2. Гидравлические машины и гидропневмопривод / Под ред. А.А. Шейпака. – М.: МГИУ, 2003. – 352 с.

## **МЕТОДИКА РАСЧЕТА ПРОПОРЦИОНАЛЬНЫХ РАСПРЕДЕЛИТЕЛЕЙ ГИДРАВЛИЧЕСКОЙ СИСТЕМЫ**

*Абрамов И.М., студент 2 курса магистратуры; руководитель Даршт Я.А., д-р техн.наук, профессор*

Имитационное моделирование гидросистем является обязательным этапом их разработки. Одними из самых распространённых элементов гидросистемы являются распределители. Современная номенклатура распределителей насчитывает сотни схем [1]. Пример типовых схем приведён на рис.1.

| HOMED<br>CXPMH | Схема<br>распределителя<br>ГОСТ 2.781-96          | Соединение каналов<br>в переходных<br>попожениях | Номер<br>CXPAIN | Схема<br>распределителя<br>ГОСТ 2.781-96 | Соединение каналов<br>в переходных<br>положениях                                             |
|----------------|---------------------------------------------------|--------------------------------------------------|-----------------|------------------------------------------|----------------------------------------------------------------------------------------------|
| 14             | $A, 0, B$ b                                       | <b>CALLIFILATION</b>                             | 94              | [文字】白                                    | <b>▐<del>▓</del>▊▙</b>                                                                       |
| 24             | لأأبابالاا                                        | <b>CONTROLLER</b>                                | 124             | <b>EXTHIT</b>                            | <b>EXIXIHITHE</b>                                                                            |
| 34             | <b>EXILITI</b>                                    | <b>EXECUTE</b>                                   | 134             | $\mathbf{X}^{\text{max}}$                | <b>EXTHÊ JI JI JI</b>                                                                        |
| 44             | $\mathbf{X}^{\mathbf{a}^{\mathrm{a}} \mathbf{f}}$ |                                                  | 154             | <b>Rifitil</b>                           | <b>COHILLITY</b>                                                                             |
| 54             | <b>ת החודה</b>                                    | <b>COHILLITY</b>                                 | 573             | 宏信                                       | $\frac{1}{2}$                                                                                |
| 64             | <u>ל היהודו</u>                                   | <b>COLLC: TELEC</b>                              | 573E            | ׀ <del>֢֢֢֢֓֘֘׆֬</del> ׀֟֓               |                                                                                              |
| 64A            | $\mathbf{H}^{\text{eff}}$                         | ᡁᢚᡙᡵᢋᢔᡱᡲᡜᢩᢜ                                      | 574             | DXÎÎ Î                                   | <b>EXTHIHIHIT!</b>                                                                           |
| 74             |                                                   | <b>EXIXÎSÎHED</b>                                | 574A            | rîi                                      | $\left[ \hat{X} \right]_{\tau,\pi}^{x}$ , $\left[ \hat{x}, \hat{\pi} \right]_{\tau,\pi}^{x}$ |
| 84             |                                                   | <b>XIXI HEID</b>                                 | 574E            | ÎXÎf                                     | <u>׀׀֛֛֛֛֛֛֛֟֟֟֟׆֛֟֟֟֟֟֟֟׀֟׆֛֖֟֟֟֟֟֟׀֟׆֛֟֟֟֟֟֟</u>                                           |

Рис. 1. Типовые схемы распределителей

Можно видеть, много общего в схемах разных распределителей. Поэтому имеет смысл разработка единой методики их моде-

лирования, позволяющей унифицировать процесс моделирования, сократить сроки, повысить качество. В данной статье и разработана такая методика.

Смысл методики в разработке единого для всех распределителей модельного шаблона, варьируя данные которого формируют распределитель требуемой схемы.

За основу модельного шаблона возьмем 4-х дроссельный трёхпозиционный распределитель с нулевым перекрытием рис.2.

# Его гидравлическая схема – это четырёхполюсник в одной диагонали которого насос-бак, в другой – гидролинии двигателя.

Четырехдроссельный распределитель.

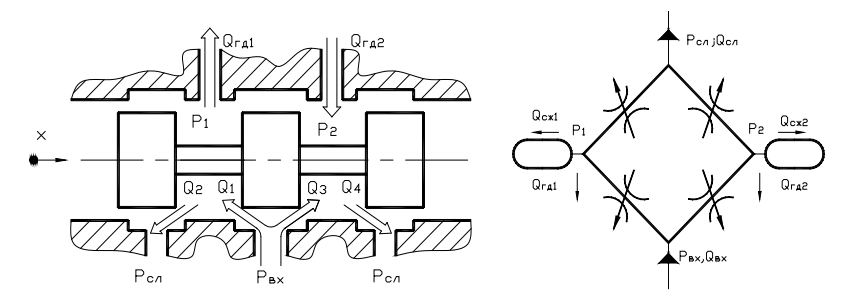

Рис. 2. Расчетные схемы гидрораспределителя

Вариациями формой рабочих кромок, перекрытиями, в сочетании и с регулируемыми и нерегулируемыми дросселями, типом источника питания, управления и пр. получается широкая гамма модельных вариантов, которая расширяется использованием масштабирования размеров, отражающая типоразмер устройства. Базовый модельный элемент здесь дроссель. Его модель, отражающая расходно – перепадную характеристику(1):

$$
Q_1 = \mu_1 \cdot f_1(x) \cdot \sqrt{\frac{2}{\rho}} \cdot (P_H \cdot P_{c\pi}) \cdot \text{sign}(P_H \cdot P_{c\pi});
$$
\n(1)

имеет вид (рис.3).

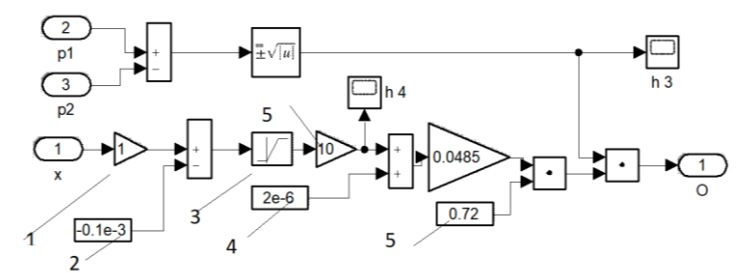

#### Рис. 3 Модель дросселя:

*1* – масштабироване модели по параметру «x»; *2* – величина перекрытия рабочей кромки золотника; *3* – характеристика площади зазора в зависимости от перемещения золотника;*4* – площадь радиального зазора; *5* – масштабирование площади зазора; *6* – коэффициент расхода золотника

Пример модельной расходной характеристики дросселя представлен на рис.4.

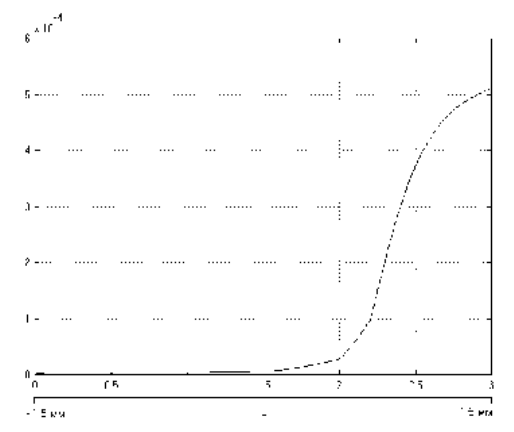

Рис. 4. Характеристика расхода жидкости через золотниковый дроссель в зависимости от его открытия

2 подблока «дроссель» объединены между собой в соответствии с топологией распределителя в подблок «потенциометр», а затем 2 «потенциометра» в блок «распределитель» рис.5.

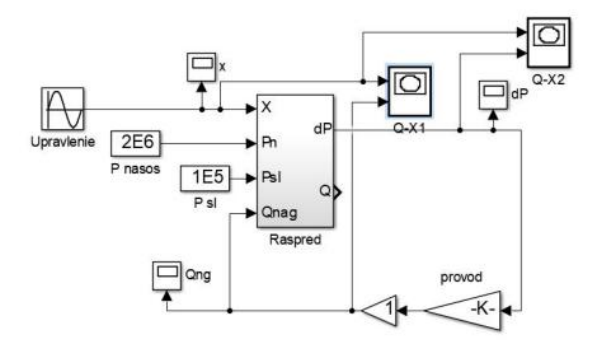

Рис. 5. Модель распределителя

Окончательный вид модели формируется за счёт учёта его специфики. Так сочетание распределителя со стабилизатором расхода не его кромках рис.6.

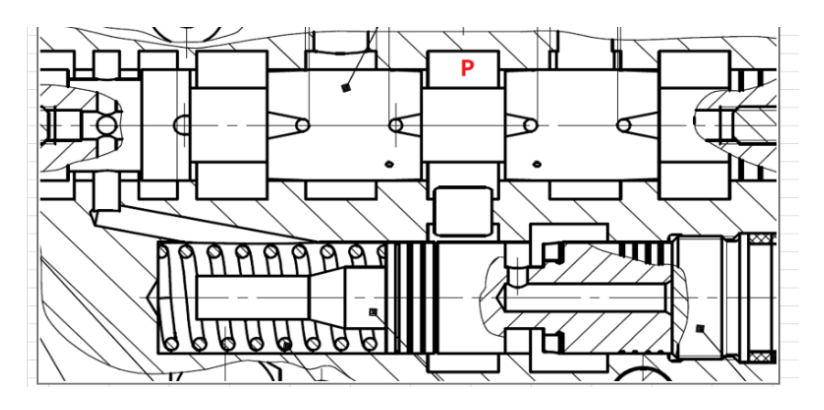

Рис. 6. Схема расчета площадей рабочих зазоров

Дает окончательный вид модели рис.7.

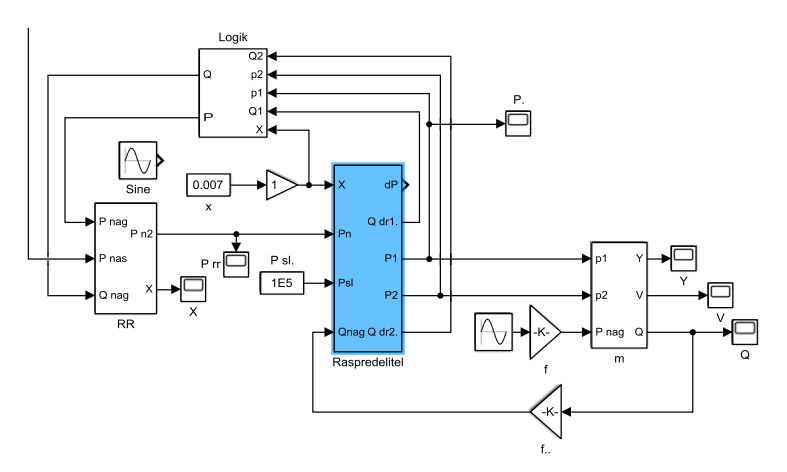

Рис. 7. Модель распределителя со стабилизатором расхода в составе привода

### **Список литературы**

1.Наземцев А.С. Пневматические и гидравлические приводы и системы. Часть 2. Гидравлические приводы и системы. Учебное пособие / А.С. Наземцев, Д.Е. Рыбальченко. – М.: Форум, 2007. – С. 304

## **ОСОБЕННОСТИ СТРОЕНИЯ ГАЗОРАСПРЕДЕЛИТЕЛЬНОГО МЕХАНИЗМА**

*Гиясов Д.Р., магистрант; руководитель Соколик Н.Л., канд. техн. наук, доцент*

Основное назначение газораспределительного механизма (ГРМ) – своевременная подача горючей смеси из топлива и воздуха в камеру сгорания и вывода газов из цилиндров двигателя.

Принцип действия газораспределительного механизма нужно учитывать при изменении конструкции.

Работа газораспределительного механизма заключается в синхронном движении двух валов – коленчатого вала и распределительного вала. Параллельное вращение валов обеспечивает своевременное открытие и закрытие впускных и выпускных клапанов цилиндров двигателя.

Современные автомобильные двигатели получили различные типы газораспределительных механизмов разработка которых была основана на опыте эксплуатации более ранних моделей.

Классификация ГРМ по четырем основным различиям:

- 1. По расположению распределительного вала:
- -верхнее расположение ГРМ;
- -нижнее расположение ГРМ;
- 2. По количеству распределительных валов:
- -один распредвал (SOHC SingleOverHead Camshaft);
- -двараспредвала (DOHC Double OverHead Camshaft);
- 3. По количеству клапанов- 2, 3, 4, 5;
- 4. По приводу распределительного вала:
- цепной привод от коленчатого вала;
- -шестеренчатый привод от коленчатого вала;
- ременной привод коленчатого вала;

Чаще всего встречается верхнее расположение распределительного вала в головке двигателя – это объясняется простотой конструкции и эффективностью работы, уменьшением массы механизма. Открытие и закрытие клапанов газораспределительного механизма такого типа осуществляется с помощью толкателей [1].

На рис.1 показано устройство газораспределительного механизма

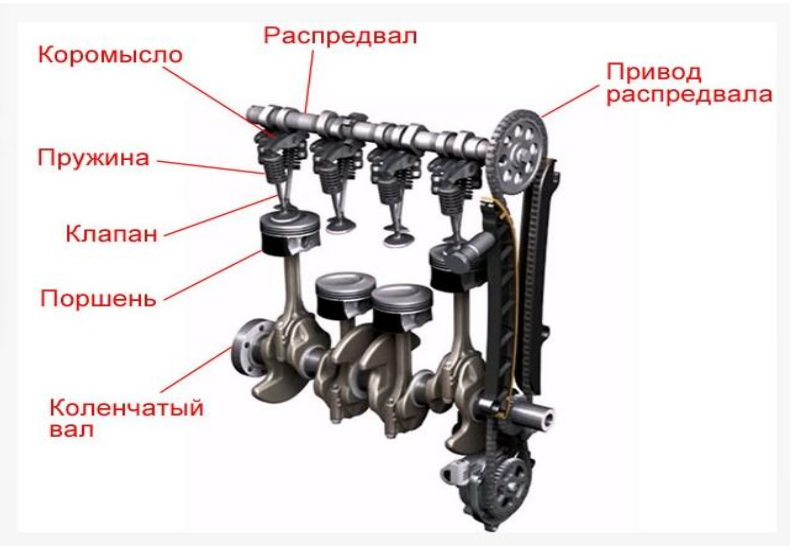

Рис. 1. Структура Газораспределительного механизма

Газораспределительный механизм состоит из:

- 1. распределительного вала;
- 2. толкателей;
- 3. клапанов;
- 4. коромысла;
- 5. штанги;
- 6. привода;

1. Распределительный вал. Вращение распределительного вала приводит к своевременному открытию и закрытию газораспределительного механизма в зависимости от последовательности работы цилиндров двигателя, учитывая фазы газораспределения газов в механизме.

2. Толкатели. Толкатели – это детали газораспределительного механизма, которые служат для передачи усилий от кулачков

распределительного вала к штангам коромысел. Виды толкателей: роликовые, цилиндрические, грибовидные.

3. Клапаны. Клапаны служат для подачи горючей смеси в цилиндры двигателя и вывода отработанных газов. Различают впускные и выпускные клапаны. Впускные служат для впуска горючей смеси, а выпускные клапаны служат для выпуска отработавших газов.

4. Штанги. Штанги служат для передачи усилия от толкателей к коромыслам. Штанги толкателей могут иметь форму полых цилиндрических стержней со стальными наконечниками.

5. Коромысло. Коромысло служит для передачи усилия от штанги к клапанам. Коромысло выполнено в виде рычага с двумя плечами, который крепится на оси

6. Привод распределительного вала. Распределительный вал приводится в движение от коленчатого вала при помощи привода, который может быть цепной, шестеренчатый, ременной [2].

Таким образом, учет особенностей конструкции газораспределительного механизма будет необходим при проведении исследований изменения надежности при совершенствовании конструкций отдельных элементов.

## **Список литературы**

1. Вахламов В.К. Автомобили: Теория и конструкция автомобиля и двигателя: Учебник для студ. Учреждений сред. проф. образования/ В.К. Вахламов , М.Г. Шатров, А.А. Юрчевский; под ред.А.А. Юрчевского. – М.: Издательский центр «Академия», 2008.-816 с.

2. Тарасик В.П. Теория автомобилей и двигателей: Учебное пособие/ В.П. Тарасик, М.П. Бренч. –Мн.: Новое знание. 2008. – 400с.

# **РАСЧЕТ НАДЕЖНОСТИ ПРИСПОСОБЛЕНИЙ ДЛЯ ЗА-КРЕПЛЕНИЯ ЗАГОТОВОК ПРИ ОБРАБОТКЕ ДЕТАЛЕЙ ГИДРОМАШИН**

*Матанов И.А., магистрант; руководитель Соколик Н.Л., канд. техн. наук, доцент*

При выполнении работы по проектированию и расчёту приспособления следует руководствоваться многими критериями, среди которых наиболее важными являются: экономическая эффективность; надёжность и точность; производительность.

По конструкции силовой части целесообразно применение пневматического поршневого привода. В этом приводе давление сжатого воздуха преобразуется в силу, действующую вдоль оси штока, связывающего привод с зажимным механизмом приспособления.

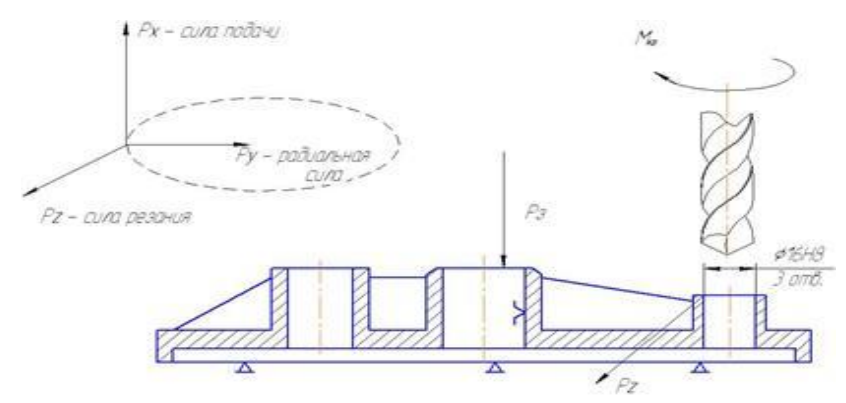

Рис. 1. Схема установки

Пневматические приводы приспособлений отличаются быстротой действия, относительной простотой конструкции, лёгкостью и простотой управления, надёжностью и стабильностью в работе. Выбираем для проектирования пневматическое приспособление со следующей схемой установки и закрепления (рис. 1) и базирования (рис. 2).

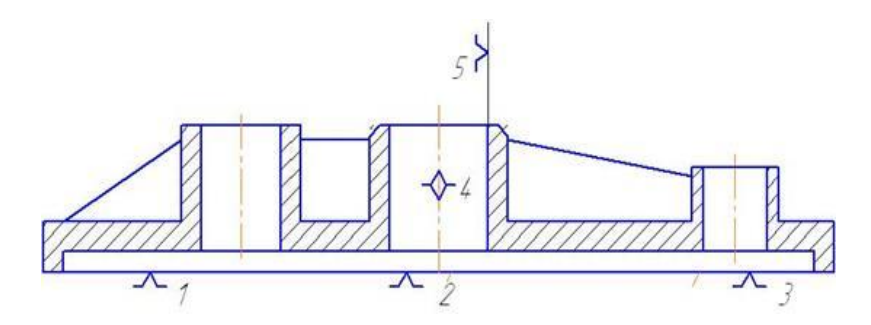

Рис. 2. Схема базирования

Приспособление служит для базирования и закрепления заготовки детали при обработке трех отверстий на сверлильных станках с ЧПУ.

Обрабатываемая деталь базируется по плоскости, отверстию диаметром и боковой стороне корпуса подшипника.

Устанавливают на наладку, центрируют по втулке и упирают до упора в палец.

Все зажимные и установочные элементы приспособления смонтированы на плите. Приспособление устанавливается на столе сверлильного станка. Крепление приспособления на столе станка осуществляется болтами.

Использование пневмоприводов двухстороннего действия позволяет сократить расход воздуха на 30-40% [1]. Поршневой привод крепится на установочной плите.

У данного приспособления имеется ряд преимуществ: простая конструкция; постоянство силы закрепления; технологичность; удобство в эксплуатации; надёжность; быстрая переустановка и закрепление детали; удобная замена износившихся элементов.

Конструкция приспособления разработана для серийного производства.

Проведём силовой расчёт, руководствуясь конструкцией приспособления. Силу закрепления определим из условия равновесия силовых факторов, действующих на заготовку.

Исходя из условия надёжности закрепления обрабатываемой детали, необходимо чтобы соблюдалось следующее условие:  $P_{3AK}$  > Р<sub>7</sub> (сила закрепления должна быть больше силы резания).

Так как в производственных условиях могут иметь место отступления от тех условий, применительно к которым рассчитывались по нормативам силы и моменты резания, возможное увеличение их следует учесть путем введения коэффициента надежности (запаса) закрепления К и умножения на него сил и моментов, входящих в составленные уравнения статики.

Значение коэффициента надежности К выбираем дифференцированно в зависимости от конкретных условий выполнения операции и способа закрепления заготовки.

Сила зажима и сила подачи действуют в одном направлении, прижимая заготовку к установочным поверхностям приспособления (рис. 1).

Определение данного усилия необходимо для расчета параметров пневмоцилиндра, с помощью которого осуществляется зажимное усилие.

$$
P_u = P_3 - (m_1 + m_2)g + 5F_{TP}.
$$
\n(1)

где F<sub>тр</sub> - сила трения возникающая между штоком и соприкасающимися поверхностями;

*m*<sup>1</sup> - масса штока,

*m*<sup>2</sup> - масса диска у пневмоцилиндра.

Пневматический привод состоит из пневмодвигателя, воздухопроводов и пневматической аппаратуры различного назначения. Энергоносителем здесь является сжатый воздух с давлением  $P = 0.4$ - 0,63 Мпа [2]. Коэффициент полезного действия предлагаемого пневмоцилиндра равен 0,85. Давление в заводской сети принимаем 0,63 МПа.

По ГОСТ 15608-81 выбираем встраиваемый пневмоцилиндр для станочных приспособлений

Диаметры штока и поршня:

 $D = 80$  MM;

 $d = 25$  MM,  $L = 10$  MM.

Так как при последующей оценке определяем, технологический допуск на выполняемый размер существенно больше общей погрешности, предлагаемая схема базирования приемлема.

#### **Список литературы**

1. Базаров Б.М. Основы технологии машиностроения. – М.: Машиностроение, 2005.- с.820

2. Ансеров М.А. Приспособление для металлорежущих станков. М.: Машиностроение, 1975. С. 656.

# **ЭЛЕКТРОГИДРАВЛИЧЕСКИЙ ПРИВОД СИСТЕМЫ ГЕНЕРИРОВАНИЯ ЭЛЕКТРОЭНЕРГИИ ПОДВИЖНОГО ОБЪЕКТА**

*Матахин Д.А., студент 2 курса магистратуры; руководители: Артемов В.В., канд. техн. наук, доцент, Степанов Б.В., заместитель начальника научно - производственного комплекса, начальник отдела АО "ВНИИ "Сигнал"*

Целью работы является: разработать алгоритм исследования электрогидравлического привода системы генерирования электроэнергии подвижного объекта при прохождении комплекса по заданной координате.

В настоящее время для приведения в действие оборудования военных мобильных объектов широко применяют различные виды приводов. Для привода системы генерирования электроэнергии, в частности, используют автоматически регулируемые приводы постоянной частоты вращения (ППЧВ) или по-другому приводы постоянной скорости. Они с определенной точностью поддерживают частоту вращения вала генератора постоянной при изменении частоты вращения вала приводного двигателя или нагрузки и, тем самым, обеспечивают ток постоянной частоты для питания различных электросистем подвижных объектов. Такой чисто механический способ стабилизации частоты тока находит широкое применение, например, в авиации и самодвижущихся машинах [1].

На данный момент было сформировано техническое задание:

- время переходного процесса установления стабильного номинального значения частоты вращения вала генератора достигнет значения в промежутке – 0,2-0,4 сек.

- - работы при сбросе или набросе нагрузки на генераторе, не должны превышать заданные нагрузки на 20% по сравнению с аналогами;

- отслеживает угловое ускорение (замедление) входного вала как на стоянке, так и при движении объекта до 70 рад/ $c^2$  с обеспечением погрешности изменения частоты вала генератора в пределах 2% от номинальной (по ТЗ до 60 рад/ $c^2$  в пределах 7%);

- имеет возможность расширения диапазона регулирования изменения входной частоты вращения от 900 до 2500 об/мин (было 1200 – 2000 об/мин), что позволяет расширить диапазон рабочей скорости движения изделия.

Актуальность выбранной темы в настоящее время заключается в том, что для разминирования мин, или дистанционного подрыва, нужен мощный источник питания для всей бортовой сети машины - это подразумевает применение приводов постоянной частоты вращения вала генераторов с использованием гидравлических передач гидродинамического или объёмного типов.

Объектом исследования в данной работе выступает СВЧ установка, позволяющая разминировать противотанковые мины. Позволяет дистанционно подрывать объекты на расстоянии до 100 метров и углом равным 90 градусов. Если посмотреть шире, радиоэлектронное оружие может дистанционно подорвать снаряд в башне танка или "заклинить" автоматику заряжания, а также уничтожить живую силу противника внутри укрытия или под землей на глубине до 100 метров. Подобное оружие способно нейтрализовать технику противника без применения традиционных средств поражения. Передвижные генераторы электромагнитного излучения (ЭМИ) могут вывести из строя электронику противника на расстоянии в десятки километров (в небе, в море и на суше). Направленный пучок волн определенной частоты воздействует на электроприборы как удар кувалды. Компьютеры зависают, системы наведения (навигации) теряют функциональность. Импульс способен уничтожить микросхемы физически, то есть сжечь [2].

В данной работе рассматривается привод машины, работающей в экстремально тяжелых условиях, с резкими внезапными изменениями внешних нагрузок. В исследуемой системе предлагается применять гидротрансформаторы, так как он способен предохранять при-

водной двигатель от вредных динамических перегрузок, возникающих в трансмиссии машины при движении. Однако гидротрансформаторы имеют сложную конструкцию, трудоёмки в изготовлении. Максимальное значение КПД на оптимальных режимах гидротрансформатора может достигать от 0,85 до 0,97, но обычно находится в диапазоне от 0,7 до 0,8. Кроме того, гидротрансформаторы на эксплуатационных режимах имеют узкий диапазон регулирования. На рисунке 1 представлена схема исследуемая установка.

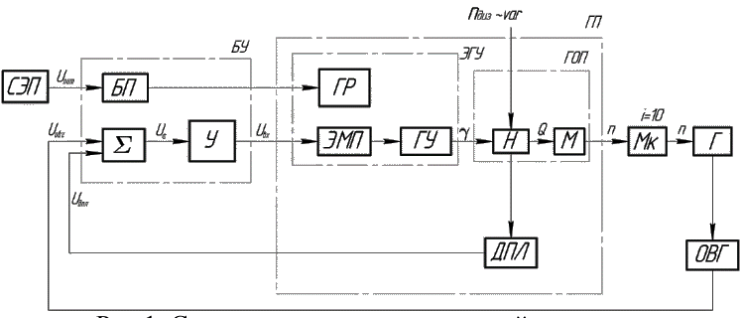

Рис.1. Структура привода постоянной скорости вращения генератора

На рисунке 1 представлена структурная схема привода постоянной скорости, где:

- БП – блок питания;

- БУ – блок управления;

-  $\Gamma$  – генератор;

- ГОП – гидрообъемная передача;

- ГП – гидропривод;

- ГР – гидрораспределитель;

- ГУ – гидроусилитель;

- ДПЛ – датчик положения люльки;

- М – гидромотор;

- Мк – мультипликатор;

 $-H -$ насос;

- ОВГ – обмотка возбуждения генератора;

- СЭП – система электропитания;

- У – усилитель;

- ЭГУ – электрогидравлический усилитель;

- ЭМП – электромеханический преобразователь.

На данном этапе была рассмотрена гидрообъемной передача с генератором входящая в состав исследуемой системы. Гидрообъемная передача выполнена в едином корпусе и включает в себя: аксиально-поршневой насос с пропорциональным электрогидравлическим управлением, подпиточный насос и двухкаскадный электрогидравлический усилитель (ЭГУ) типа сопло-заслонка-золотник МУ1, нерегулируемый аксиально-поршневой гидромотор. В состав гидрообъемной передачи входят подпиточные краны и предохранительные клапаны, пополнительный бак и фильтр. Все элементы расположены на единой раме представленной (рис.2).

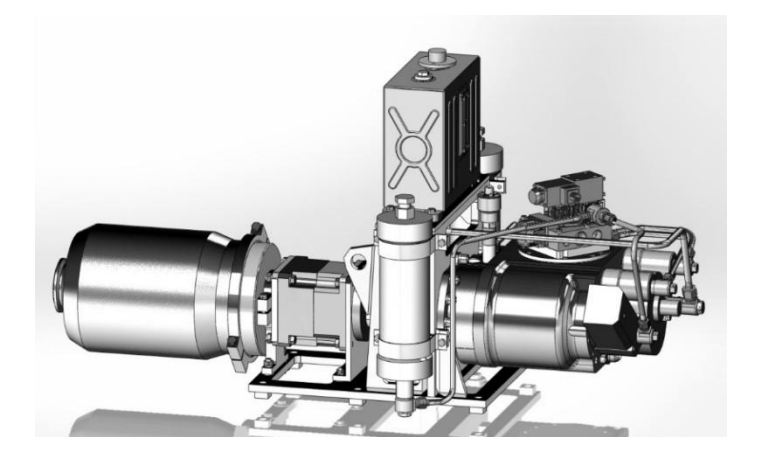

Рис.2. Внешний вид гидрообъемной передачи с генератором

Принцип работы гидрообъёмной передачи с генератором представленном на рисунке 2, выглядит следующим образом.

Вал подпиточного насоса конструктивно соединен с валом основного насоса и при изменении числа оборотов расход меняется. Рабочий объем подпиточного насоса будет выбираться исходя из минимальной частоты вращения входного вала. Однако, при ступенчатом уменьшении частоты вращения входного вала будет провал по расходу в линии управления, что приведет исследуемый привод к увеличению времени переходного процесса. Повышение быстродействия гидропередачи достигается за счет установки пневмогидроаккумулятора подключенный в магистраль питания ЭГУ. Пневмогидроаккумулятор компенсирует падение расхода в переходных процессах, а также устраняет возникающие пульсации давления связанные с неравномерностью работы двигателя машины [3].

Блок управления и контроля (БУК) предназначен для выработки сигналов управления в составе привода постоянной скорости.

Напряжение переменного тока с частотой, пропорциональной текущей частоте вращения электрического генератора, поступает в БУК с обмотки возбуждения электрического генератора.

В плате преобразователя частоты происходит преобразование частоты напряжения переменного тока с обмотки возбуждения в напряжение постоянного тока, пропорциональное отклонению этой частоты от номинального значения  $f_{\text{HOM}}$ =400 Гц частоты вращения электрического генератора – т. о. формируется сигнал рассогласования (ошибки) по частоте вращения.

Напряжение постоянного тока, пропорциональное частоте вращения электрического генератора поступает на модуль управления.

Модуль управления исследуемой системы должен обеспечивать:

– формирование опорного напряжения для питания датчика угла люльки насоса;

– преобразование, коррекцию и регулировку сигнала с датчика угла люльки насоса;

– формирование сигнала "оживления" золотникового распределителя;

– формирование сигнала управления постоянно тока.

Сигнал управления поступает на усилитель, где формируется сигнал с широтно-импульсной модуляцией (ШИМ) с усилением по мощности.

Сигнал управления с усилителя поступает далее на исполнительный органы ГОМП (механизм управления).

Блок электроэлементов вырабатывает напряжения питания, необходимые для работы БУК, а также формирует команду на включение распределителя ГОМП [4].

В процессе исследования будут применяться теоретические и эмпирические методы исследований такие как:

- математическое моделирование,

- вероятностные методы и статистическая обработка экспериментальных результатов.

### **Список литературы**

1.Модуль ходовой части БК5.889.185. Комплект конструкторской документации. Прокофьев, В.Н. Основы теории и конструирования объемных гидропередач/ В.Н Прокофьев; под ред. Прокофьев В.Н. – М.: Высшая школа, 1968. – 400с.

2.Кирилловский, Ю.Л. Аксиально-поршневые гидромашины: Учеб. пособие Ч.П./Ю.Л. Кирилловский, Б.П. Борисов – М.: МВТУ им. Н.Э. Баумана, 1982. – 36 с.

3.Башта, Т.М. Объемные гидравлические приводы / Т.М. Башта – М.: Машиностроение, 1969. – 628 с.

4.Система расчета и проектирования валов и осей APM Shaft. [Электронный ресурс]: Руководство пользователя, Версия 9.1. – М.: Научно-технический центр «Автоматизированное Проектирование Машин», 2006. – Режим доступа к руководству пользователя: http:// www.apm.com / download / documentation / wm/ APM\_Shaft.pdf.

# **ПОВЫШЕНИЕ РЕСУРСА АКСИАЛЬНО-ПЛУНЖЕРНОЙ ГИДРОМАШИНЫ ПУТЕМ БИМЕТАЛЛИЗАЦИИ ПАР ТРЕНИЯ МОДУЛЯ ХОДОВОЙ ЧАСТИ**

*Пищулов Д.Г., студент 2 курса магистратуры; руководитель Косорукова О.В., канд. техн. наук, доцент*

При изготовлении аксиально поршневых гидромашин с наклонным диском в парах трения, в большинстве случаев, используют сочетание материалов «твёрдое» - «мягкое», при этом чаще всего перемещается более мягкая деталь относительно более твёрдой детали, что позволяет повысить износостойкость пар трения.

При изготовлении Аксиально-плунжерной гидромашины с наклонным диском (далее АПГМНД) используются сочетания материалов пар трения, приведенные в таблице 1.

Таблица 1

| N <sub>o</sub> | Пара трения      | Материалы пары тре-    |  |
|----------------|------------------|------------------------|--|
| $\Pi/\Pi$      |                  | ния                    |  |
|                | Башмак – Опора   | Башмак: латунь ПР-     |  |
| 1              |                  | $\text{J}163(1)$       |  |
|                |                  | Опора: сталь 40ХН2МА   |  |
|                |                  | $(46,551,5$ HRC)       |  |
|                | Башмак - Поршень | Башмак: латунь ПР-     |  |
| $\overline{2}$ |                  | $\text{J}163(1)$       |  |
|                |                  | Поршень: сталь 50ХФА   |  |
|                |                  | $(5055$ HRC)           |  |
|                | Блок цилиндров - | Блок цилиндров: латунь |  |
|                |                  | $\Pi$ P-Л63(1)         |  |
| 3              |                  | Распределитель: сталь  |  |
|                | Распределитель   | $X12\Phi1$ -III        |  |
|                |                  | $(623766 \text{ HV})$  |  |
|                |                  | Блок цилиндров: латунь |  |
| 4              | Блок цилиндров - | $\Pi$ P-Л63(1)         |  |
|                | Поршень          | Поршень: сталь 50ХФА   |  |
|                |                  | $(5055$ HRC)           |  |

*Материалы пар трения АПГМНД*

С целью повышения износостойкости, производственной и эксплуатационной технологичности пар трения АПГМНД прорабатываются различные варианты применения технологий модификации поверхностей деталей пар трения:

- нанесение антифрикционных покрытий на рабочие поверхности деталей пар трения;

- лазерное упрочнение рабочих поверхностей деталей пар трения;

- добавление различных присадок в рабочую жидкость гидросистемы;

- снижение интенсивности износа при технологической обкатке.

По сравнению с традиционными способами лазерная наплавка обладает рядом преимуществ. Высокая концентрация энергии в пятне нагрева создает возможность проведения процесса при повышенных скоростях обработки. По результатам проведенных исследований [1 – 5] подтверждена состоятельность и актуальность применения технологии лазерной наплавки порошков из медных сплавов на стальное основание для повышения эксплуатационных характеристик пар трения аксиально-поршневых гидравлических машин.

Технология лазерной наплавки порошков из медных сплавов на стальное основание имеет следующие преимущества:

- повышение износостойкости пар трения по сравнению с применением в парах трения латунных и бронзовых деталей из стандартного ассортимента;

- повышение уровня ремонтопригодности пар трения.

Металлографические исследования (рис. 1); (рис. 2); (рис. 3) проводились с использования оптического микроскопа Альтами МЕТ10С и микротвердомера ПМТ-3М.

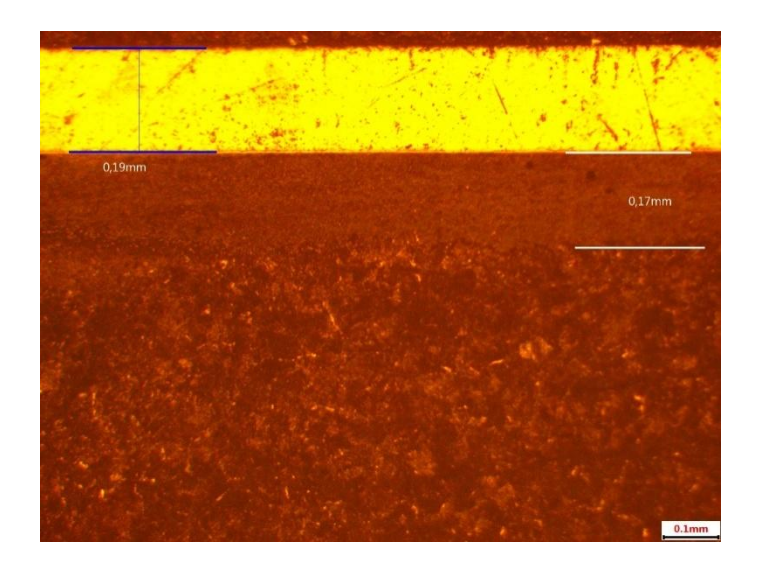

Рис. 1. Зона наплавки и зона термоупрочнённого слоя, Х-100

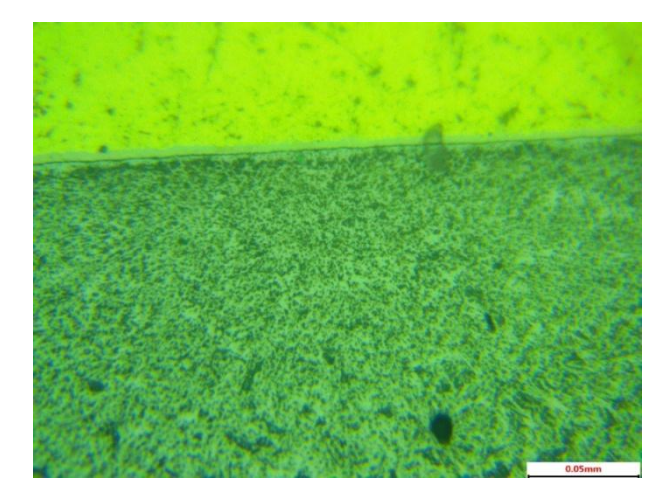

Рис. 2. Структура наплавленного слоя и термоупрчонённого слоя, Х-800

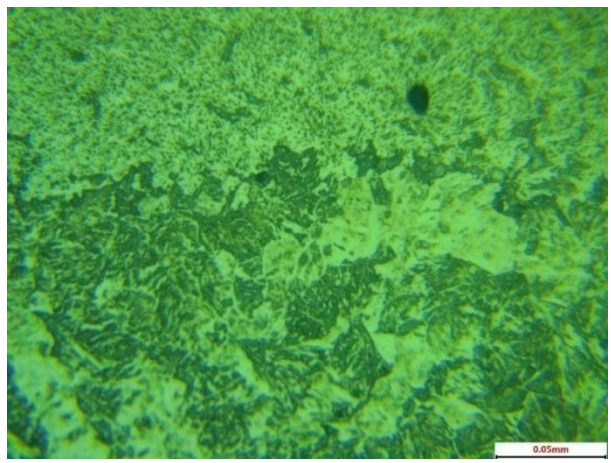

Рис. 3. Структура термоупрочнённого слоя и стального основания, Х-800

Был проведён анализ прочности образцов по методу Виккерса, наплавленного слоя и термоупрочнённого слоя до стального основания. Графики распределения твёрдости по наплавленным термоупрочнённым слоям приведены на рис. 4.

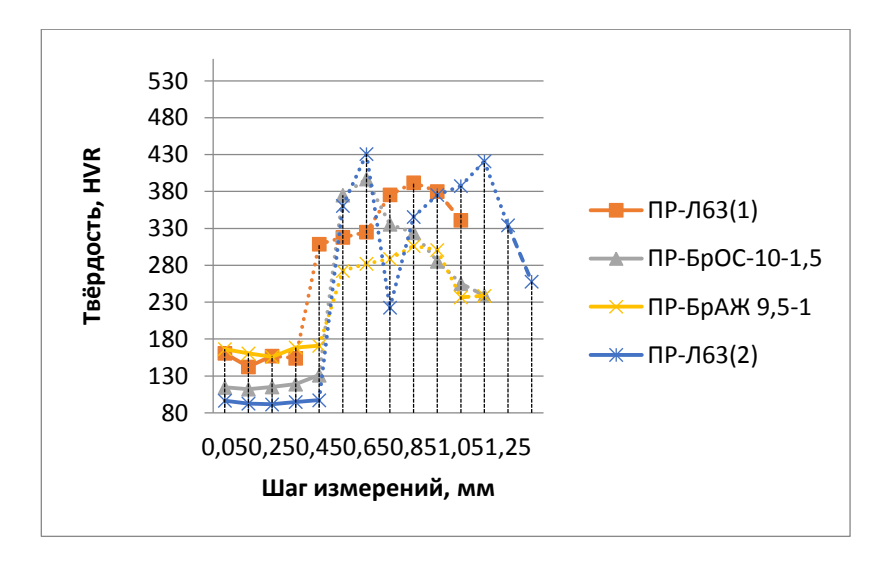

Рис. 4. Графики распределения твёрдости по наплавленному слою и термоупрочнённому слою

#### **Список литературы**

1. Бирюков В.П. Лазерная наплавка сплавов на основе меди на сталь / Бирюков В.П., Принц А.Н., Савин А.П., Старостин Д.А., Клеветов Д.В. // Автоматизированное проектирование в машиностроении: Материалы VII международной научно-практической конференции. – Новокузнецк: НИЦ МС, 2019. – №7. – 105-108 с. (DOI: 10.26160/2309-8864-2019-7-105-108)

2. Бирюков В.П. Определение нагрузки заедания покрытий на основе меди, полученных лазерной наплавкой / Бирюков В.П., Принц А.Н., Старостин Д.А., Клеветов Д.В. // Journal of Advanced Research in Technical Science. – Seattle, USA: SRC MS, AmazonKDP. – 2019. – Issue 17, Volume 2. – 178-181 c. (DOI: 10.26160/2474-5901- 2019-17-178-181)

3. Biryukov, V.P. Determination of the jamming load of copperbased coatings obtained by laser surfacing / V.P. Biryukov, A.N. Prince, D.A. Starostin, D.V. Klevetov // Journal of Advanced Research in Technical Science. 2019. № 17-2. P. 178-181. (DOI: 10.26160/2474- 5901-2019-17-178-181).

4. Prince, A.N. Laser surfacing of copper-based alloys on steel / A.N. Prince, V.P. Biryukov, A.P. Savin, D.A. Starostin, D.V. Klevetov and T.A. Bazlova // IOP Conf. Series: Materials Science and Engineering 747 (2020) 012040 (DOI: 10.1088/1757-899X/747/1/012040).

5. Старостин, Д.А. Применение лазерной наплавки в гидромашиностроении / Д.А. Старостин, Д.Г: Пищулов // Материалы LXXII открытой международной студенческой научной конференции Московского Политеха. Москва, 2022. — Москва:федеральное государственное бюджетное образовательное учреждение высшего образования "Московский политехнический университет" , 2022.  $-C. 68-77.$ 

**УДК 62-82**

## **ИМИТАЦИОННАЯ МОДЕЛЬ УСТАНОВКИ ГИДРОФОРМОВАНИЯ**

*Ракитов Н.С., студент 2 курса магистратуры; руководитель Даршт Я.А., д-р техн. наук, профессор*

Установка гидроформования – оборудование для производства деталей трубопроводной арматуры (рис. 1) – угольников, тройников, крестовин, из трубных металлических заготовок методом гидропластической обработки металла. Применение технологии гидроформования позволило в несколько раз снизить трудоемкость изготовления угольников, тройников и крестовин, по сравнению с аналогами, изготовленными механической обработкой. Благодаря этой технологии появилась возможность использовать деловые отходы производства, не получая при этом новых отходов в процессе гидроформования, за исключением брака [1].
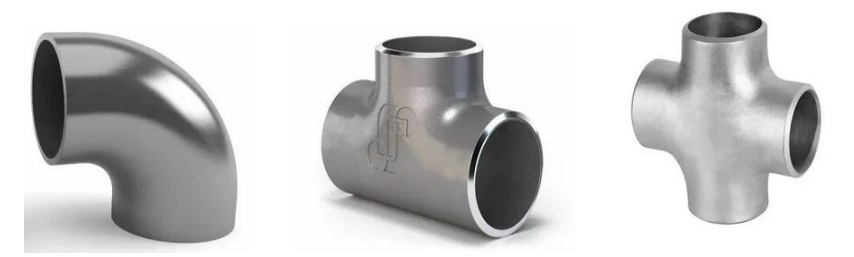

Рис. 1. Продукция, изготавливаемая посредством гидропластической обработки металла

При формообразовании деталей работа на установке ведётся в полуавтоматическом режиме в определённой технологической последовательности [2]. Алгоритм гидропластинчатой обработки заготовки представлен в таблице 1:

Таблица 1

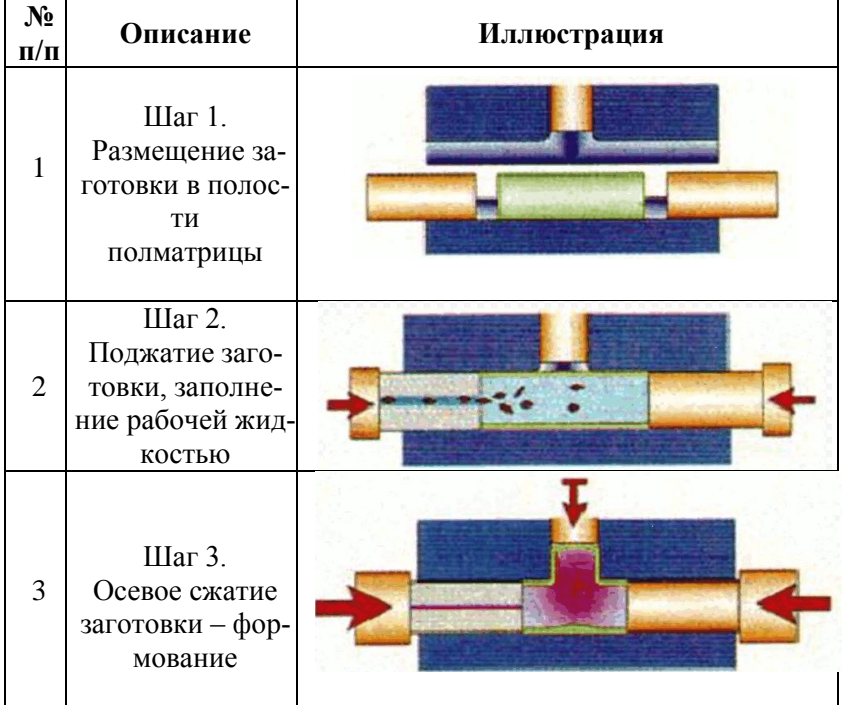

*Процесс гидропластинчатой обработки заготовки*

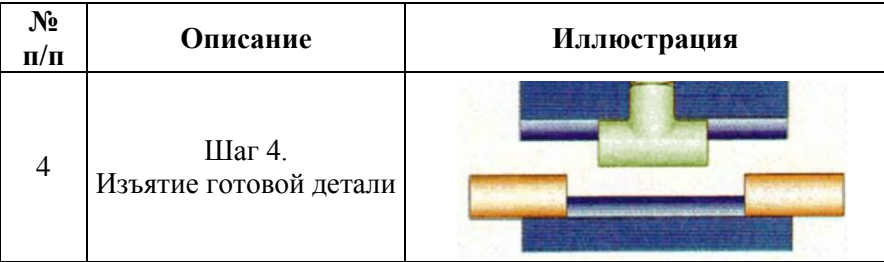

Установка формообразования соединительных бесшовных деталей – это сложная система. Отметим, что в её состав входит пять насосных агрегатов, семнадцать гидравлических распределителей различных схем, двадцать пять электромеханических преобразователей (управляющих распределителями магнитов), семь исполнительных гидродвигателей, мультипликатор, девять конечных выключателей, пятнадцать напорных клапанов различного назначения, дроссели, гидрозамки, обратные клапаны [3]. Управляет это системой программатор. Соответственно, и полная имитационная её модель такой системы относится к сложным моделям.

В связи с этим разобьем модель на подсистемы – совокупность гидроэлементов, связанных между собой и выполняющих одну функцию. Выделим следующие подсистемы:

- Зажатие заготовки в полуматрицах;

- Поджатие одним (тройник) или двумя (крестовина) гидроцилиндрами;

- Наполнение заготовки рабочей жидкостью;

- Формование детали.

В данной статье рассмотрим подсистему поджатие заготовки. Система состоит из: электродвигателя (ЭД), двух пластинчатых двухпоточных насосов (Н), двух переливных клапанов (КП), двух четырёхлинейных трёхпозиционных распределителей (Р), двух гидроцилиндров (ГЦ). Так же для снятия характеристик были добавлены: манометры (Мн) и датчики расхода (ДР). На рис. 2, рис. 3 представлены материалы для имитации работы подсистемы и её исследования в пакете прикладных программ Mathlab. Работа ведётся с разделами Simulink и Hydraulic [4].

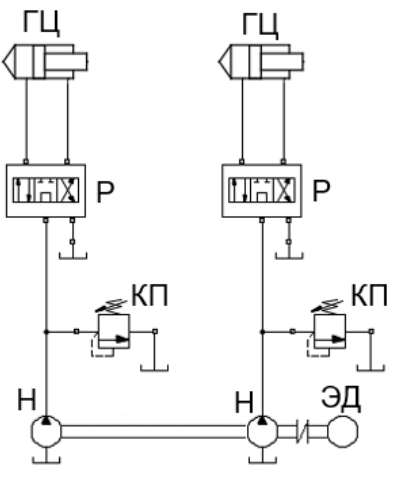

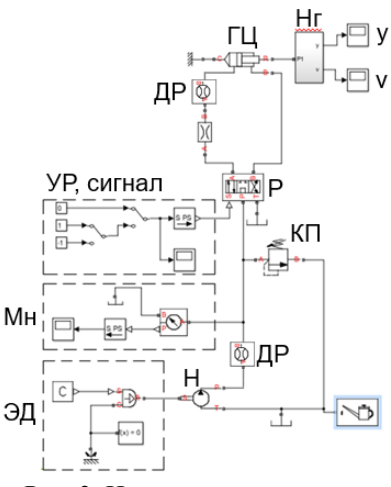

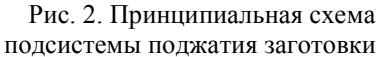

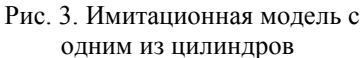

Целью исследования являлась проверка работоспособности собранной модели. Рассматривались функционал распределителя, выход гидроцилиндра в рабочий режим и его реверс. Результаты предварительного расчёта хода гидроцилиндра представлены на рис. 4–7:

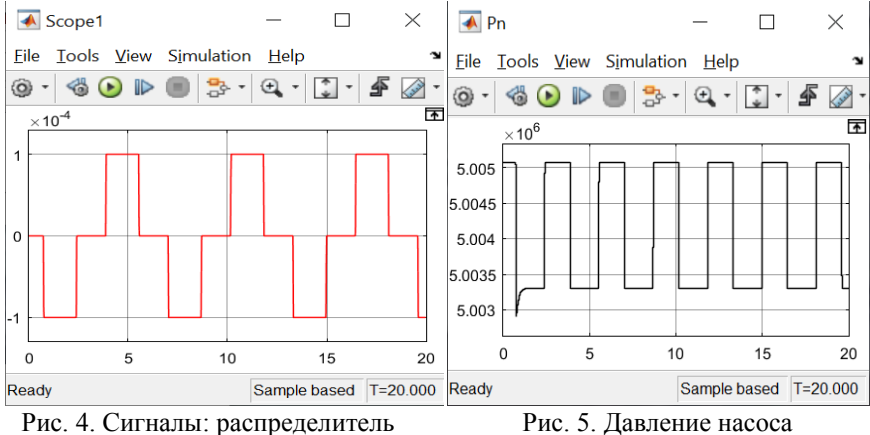

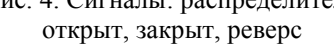

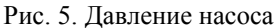

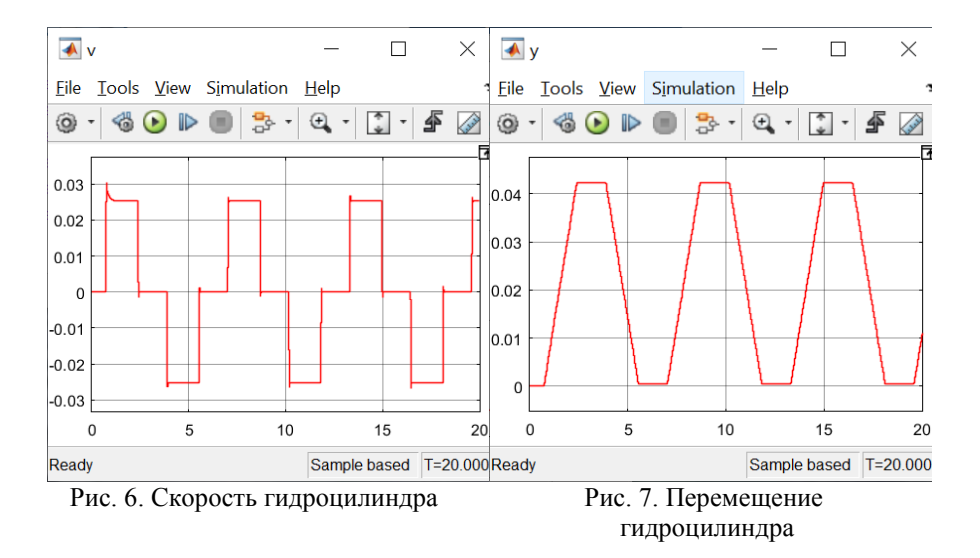

#### **Список литературы**

1. Гидропластическая обработка металлов / К.Н. Богоявленский, В. А. Вагин, А. Н. Кобышев [и др.]; пер. с болгарского Г. К. Петкова и Д. И. Чалева; под общ. ред. К. Н. Богоявленского и А. Г. Рябинина. – Л.: Машиностроение, Ленингр. отд-ние; София: Техника, 2008. – 256 с.

2. Полуавтоматическая установка гидроформовки деталей из трубных заготовок / Е.А. Антонов, В.В. Киселев // Кузнечноштамповочное производство. – 2007. – №7. – С. 46 – 48.

3. Установка формообразования бесшовных соединительных деталей УФТК-50 Паспорт 922.18.035.00.00.000 ПС.

4. Даршт, Я.А. Имитационные модели гидропневмоустройств и приводов: монография / Я.А. Даршт – Ковров: ФГБОУ ВО «КГТА м. В.А. Дегтярёва», 2019. – 160 с.

# **ОБЕСПЕЧЕНИЕ РАБОТОСПОСОБНОСТИ НАСОСНОГО ОБОРУДОВАНИЯ В АРКТИЧЕСКИХ УСЛОВИЯХ ЭКСПЛУАТАЦИИ**

*Черников Д.М., студент 2 курса магистратуры; руководитель Симаков А.Л., д-р техн. наук, профессор*

Среди устройств генерации гидравлической энергии насосы и гидромоторы шестеренного типа занимают лидирующие позиции, что обусловлено простотой, высокой надежностью и ремонтопригодностью их конструкции. Естественно, данный тип гидромашин имеет и ряд известных проблем: резкое снижение надежности работы при эксплуатации на морозе; заклинивание при высоких температурах.

Как правило, данный тип насосов используется в мобильной технике в различных климатических зонах, в том числе для прогрева гидросистемы до рабочих температур. По этой причине, анализ устойчивости к воздействию перепада температур на работоспособность гидромашин шестеренного типа при их проектировании, становится актуальной научно-технической задачей [1].

Современные предприятия сталкиваются с необходимостью создания комплексного инженерного изделия, которое работает в экстремальных условиях.

Преодолеть эти трудности инженерам помогают САЕ (Computer Aided Engineering) системы. Для решения проблем проведения испытаний в экстремальных условиях, ускорения выпуска новых изделий, снижения затрат на разработку и повышения качества продукции, на предприятиях применяется компьютерное моделирование [2].

В настоящее время разработано большое количество САЕ систем, в которых применяется метод конечных элементов. Среди САЕ систем можно выделить программный комплекс инженерного анализа Autodesk Simulation Multiphysics (Algor)

Autodesk Simulation Multiphysics (Algor) предоставляет большой набор инструментов инженерного анализа, который позволяет инженерам уже на начальной стадии проектирования механизма, узла или детали получить близкие к окончательным характеристикам изделия [3].

Искомая работоспособность гидромашины в целом определяется конструктивным узлом подшипника скольжения, а также зазорами и контактными напряжениями ведущей и ведомой шестерни с подшипниковым узлом и корпусом насоса.

Для стабилизации положения подшипниковых цапф шестерен и подшипников при воздействии перепада давления и температурной деформации, последние выполняются с конструктивными проточками, подводящими противодавление для компенсации деформаций.

Конструктивное исполнение этих пазов будет определять комфортность условий работы всего насоса, его надежность [4].

Доработка штатной конструкции подшипника предполагается за счет:

1) введения канавки в плоскости, проходящей через отверстия под валы;

2) введения фаски со стороны шестерен, для увеличения зоны высокого давления, а соответственно и увеличения силы противоотжима;

3) введения 4 отверстий в зоне зацепления шестерен, для уменьшения зоны, в которой имеется запертый объем.

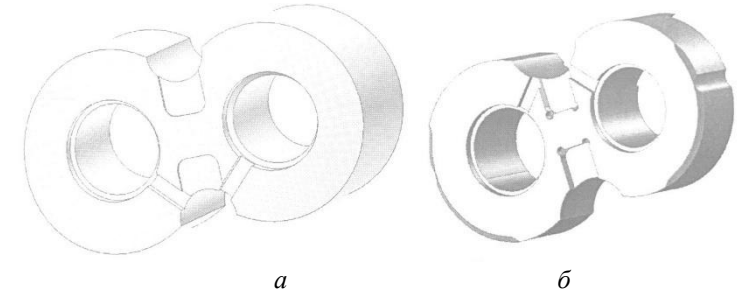

Рис. 1. 3х-мерные модели подшипников: *а* −первоначального; *б*−с доработками

В результате проведения расчетов была получена картина распределения давления рабочей жидкости по поверхностям подшипника.

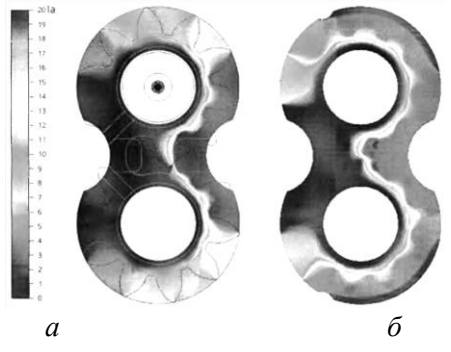

Рис. 2. Результаты расчетов подшипника: *а−* первоначального; *б −* с доработками

В результате проведенных расчетов и доработок была разработана конструкция, способная выдержать заданные для гидросистемы условия эксплуатации.

### **Список литературы**

1. Как эксплуатировать объемный гидропривод при низких температурах [Электронный ресурс]. - Режим доступа: https://www.donvard.ru/, свободный.

2. Архипова О. О., Сукоркин В. М. Программные комплексы моделирования рабочих процессов и элементов гидроприводов на микроуровне. / Вооружение. Технология. Безопасность. Управление. - Ковров: ФГБОУ ВО «КГТА имени В.А. Дегтярева», 2018. - 988 с.

3.Autodesk Algor Simulation [Электронный ресурс]. - Режим доступа:

http://www.tadviser.ru/index.php/npoflyKT:Autodesk\_Algor\_Simulatio n, свободный.

4.Пузанов А. В., Сукоркина О. О., Ершов Е. А. Моделирование работоспособности насосного оборудования в арктических условиях эксплуатации // Автоматизация. Современные технологии. 2020. Т. 74. № 3. С. 108-111.

#### УДК 621.757

## **ОБОСНОВАНИЕ ПРЕДЕЛЬНЫХ РЕЖИМОВ ДВИЖЕНИЯ УСТРОЙСТВ, ПОДАЮЩИХ КОРПУСНЫЕ ДЕТАЛИ ГИДРОЦИЛИНДРОВ НА ПОЗИЦИЮ СБОРКИ**

*Шуваев И.А., студент 2 курса магистратуры; руководитель Житников Ю.З., д-р техн. наук, профессор* 

Устройства подачи узлов и деталей широко применяются в сборочном производстве. Они выполняют функции ориентированного перемещения собираемых объектов от позиции к позиции, загрузки и разгрузки технологического оборудования, накоплении годной и удаления бракованной продукции, а также определяют темпы производства и его производительность.

Данные устройства подразделяют на конвейеры и столы [1]. Конвейеры могут быть как напольные, так и подвесные, различающиеся по принципу действия и используемых приводов для перемещения. Столы в свою очередь могут быть поворотные, координатные, поворотно-координатные. Наибольшее применение нашли устройства цикличного действия – шаговые конвейеры и многопозиционные поворотные столы.

В работе будут рассмотрены подающие устройства узлов больших габаритов, в частности корпусов гидроцилиндров - напольные шаговые конвейеры, многопозиционные поворотные столы.

Подача собираемых корпусных деталей гидроцилиндров на позицию сборки осуществляется подающими устройствами, которые могут совершать как поступательное, так и вращательное движение. Быстродействие устройств подачи деталей на позиции сборки зависит от начала действия и продолжительности действия активных сил, а также от выбранного метода торможения детали.

Методы торможения[2]:

За счет пружины За счет силы трения За счет удара

Торможение за счет удара выигрывает у остальных методов за счет того что не усложняет конструкцию устройств и обеспечивает быструю подачу деталей. В работе рассмотрено торможение за счет удара неподвижного упора о жесткозакрепленный подвижный.

При торможении ударом подаваемые узлы могут смещаться, нарушая ориентацию относительно сборочного оборудования, кроме того дополнительные средства торможения подающих устройств усложняют конструкцию устройств подачи деталей, а также уменьшают скорость выполнения операции.

На основании изложенного обоснования режимов ударного торможения подающих устройств является важной научнотехнической задачей, что и определяет актуальность научного исследования.

Для обоснования предельных режимов движения устройств, подающих корпусные детали гидроцилиндров на позицию сборки была выведена новая методика.

За основу описания процесса ударного взаимодействия с жесткозакрепленным неподвижным упором взяты теоремы динамики.

Для тел, совершающих поступательное движение, используется теорема об изменении главного вектора количества движения системы в интегральной форме в проекции на ось, направленную по направлению удара.

$$
MV_0 = F^{\mathcal{Y}} \Delta t \tag{1}
$$

Для тел, совершающих вращательное движение, используется теорема об изменении главного вектора момента количества движения системы в интегральной форме в проекции на ось, направленную по направлению удара.

$$
I_Z(\omega_1 - \omega_0) = -M_Z(S_e^Y)
$$
 (2)

Предложенный метод на основе равенства работ сил (моментов) удара и сил (моментов) медленного сжатия взаимодействующих поверхностей тел позволяя выразить неизвестные через другие параметры исключив их из выше представленных выражений.

$$
A = M_Z^{\mathcal{Y}} \cdot \varphi^{\mathcal{Y}} = M^{c \times c} \cdot \varphi^{c \times c}
$$
 (3)

Получаем:

Для вращательного движения:

$$
\omega_0 \le \sqrt{\frac{2\left[G_{c\mathcal{H}}\right] \cdot 2b \cdot a(R - \sqrt{R^2 - b^2})}{J_z}}
$$
(4)

Для поступательного движения:

$$
V_0 \le \sqrt{\frac{8[G_{cyc}]\beta a \cdot (R - \sqrt{R^2 - b^2})}{J_z}}
$$
\n
$$
(5)
$$

Учитывая малую величину (2-10 мкм) упругой деформации взаимодействующих поверхностей тел при ударе экспериментально подтвердить данный метод не представляется возможным, так как в динамике необходимо измерять величины упругой деформации с точностью до 0,5 мкм.

Достоверность решения задачи выведенным методом будет продемонстрирована при упругопластическом ударе взаимодействующих тел.

С учетом упругопластической деформации имеем:

Уравнения равенства работ запишется:

$$
A^{y\partial} = A^y_{c\mathcal{R}} + A^{n\pi}_{c\mathcal{R}}
$$
 (6)

Получаем:

Для вращательного движения:

$$
\omega_0 \le \sqrt{\frac{2(0.9[G_{c,0}]}S_{c,0} + 2\pi R_{np} \frac{900000}{(130 - HRC)}h_{n1}(2\alpha_y + 2h_{n1})}{M}}
$$
(7)

Для поступательного движения:

$$
V_0 \leq \sqrt{\frac{2(0.9[G_{c.0c}]}S_{c.0c} + 2\pi R_{np}\frac{900000}{(130 - HRC)}h_{n\pi}(2\alpha_y + 2h_{n\pi})}{M}}
$$
(8)

Докажем достоверность выведенных зависимостей.

Экспериментальные данные для упругопластической деформации соударяемых поверхностей тел – сферы и плоскости и данные физико- механических свойств материалов упоров, приведенных радиусов кривизны взаимодействующих поверхностей и расчетные значения полуосей пятен контактов тел возьмем из работы [3].

Для эксперимента была взято шесть образцов разных диаметров и материалов. В рассматриваемом случае удар происходит сферы и плоскости при поступательном движении.

Площадь сжатия взаимодействующих поверхностей сферы и плоскости:

$$
S_{c\kappa} = \pi b^2 \tag{9}
$$

Рассчитаем предельную скорость соударения для каждого образца по формуле (8).

1 образец D=5мм Сталь 45Х : *V≤506,7 (см/с)*

При *V=5(м/с)* погрешность относительно экспериментального значения составила +1,355%

2 образец D=5мм Сталь 30ХГСА : *V≤396,38 (см/с)*

При *V=4(м/с)* погрешность относительно экспериментального значения составила 0,905%

3 образец D=10мм из Стали 45Х : *V≤230,52 (см/с)*

При *V=2(м/с)* погрешность относительно экспериментального значения составила +15,26%

4 образец D=10мм из Стали 30ХГСА : *V≤327,53 (см/с)*

При *V=3(м/с)* погрешность относительно экспериментального значения составила +9,17%

5 образец D=15мм Сталь 45Х : *V≤393,14 (см/с)*

При *V=4(м/с)* погрешность относительно экспериментального значения составила -1,72%

6 образец D=15мм из Стали 30ХГСА :

*V≤542,45 (см/с)*

При *V=5(м/с)* погрешность относительно экспериментального значения составила +8,49%

Проведя расчеты и сравнивая экспериментальные и расчетные значения скоростей по предложенной методике, видим, что относительные погрешности не превышали 16%.

Таким образом, предложенная методика определения предельных режимов ударного взаимодействия тел, при которой на взаимодействующих поверхностях возникали бы только упругие деформации, позволила решить поставленную задачу.

### **Список литературы**

1. Житников, Ю.3, Симаков А.Л., Житников Б.Ю. Устройства автоматизированной сборки изделий в машино- и приборостроении : Альбом схемных решений и конструкций.- Ковров: КГТА, 2003.- 148 c.

2. Житников, Ю.3. Автоматизация производственных процессов в машиностроении [Текст]: учебник для машиностроительных вузов / Ю.3.Житников, Б.Ю.Житников, А.Г.Схиртладзе, А.Л.Симаков, Д.С.Воркуев; под общ. ред. Ю.3.Житникова. Ковров: КГТА, 2008. – 616 с.

3. Дрозд, М.С. Инженерные расчеты упругопластической контактной деформации [Текст]/ М.С.Дрозд, М.М. Матлин, Ю.И.Сидякин.-М.:Машиностроение, 1986.-224 с.

# **ЭЛЕКТРОГИДРАВЛИЧЕСКИЙ СТЕНД ДЛЯ ИСПЫТАНИЯ ДОМКРАТА**

*Щапов А.М., студент 2 курса магистратуры; руководитель Артёмов В.В., канд. техн. наук, доцент*

К данной статье прилагается: скорректированный алгоритмы работы электрогидравлического стенда для испытания домкрата; доработанная модель стенда, собранная в программе Matlab, в графической среде Simulink.

Ключевые слова: электрогидравлический стенд, домкрат, испытание домкрата, алгоритм работы стенда, модель стенда.

Ранее был разработан алгоритм работы электрогидравлического стенда для испытания домкрата [1] . Данный алгоритм имел некоторые недоработки и требовал корректировки.

Представлен доработанный алгоритм работы электрогидравлического стенда для испытания домкрата. Некоторые пункты не удовлетворяли необходимой точности в трактовке процессов, либо требовали дополнения и пояснения.

 Платформа для установки стенда находится в крайнем верхнем положении, за счет фиксации гидроцилиндров в положении на максимальное выдвижение. Производится установка домкрата. Гидронасос отключен. Распределитель установлен в положение А(условно).

 Включается гидронасос. Платформа с установленным домкратом опускается в крайнее нижнее положение. Выключается гидронасос. Оставшееся расстояние до тензодатчика преодолевается за счёт выдвижения штока домкрата , на минимально необходимом для этого давлении.

 Включается домкрат. Тензодатчик фиксирует необходимое давление и при его достижении выключается домкрат. Давление в домкрате сбрасывается до минимально требуемого, чтобы за счёт него поднят платформу в крайнее верхнее положение. Распределитель переключается в положение Б(условно).

 Платформа для установки стенда находится в крайнем верхнем положении.

Была проведена доработка модели собранной в программе Matlab , в графической среде Simulink [2]. Модель электрогидравлического стенда для испытания домкрата приведена на рисунке 1.

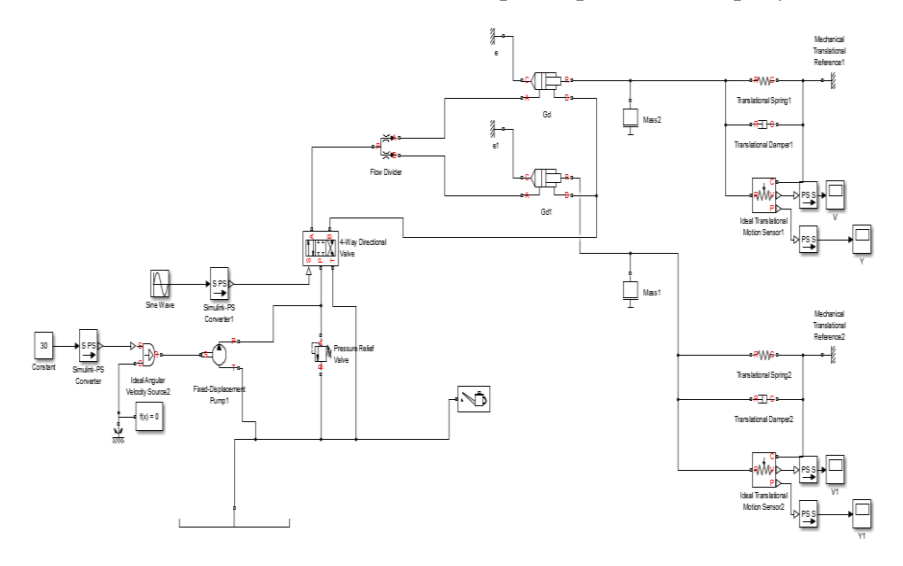

Рис.1. Модель электрогидравлического стенда для испытания домкрата собранная в программе Matlab , в графической среде Simulink.

#### **Список литературы**

1. Арзуманов, Ю.Л. Основы построения математических моделей функционирования устройств пневмоавтоматики: учебное пособие / Ю. Л. Арзуманов, Е.М. Халатов, В.И. Чекмазов, К.П. Чуканов. – М.: Издательский дом "Спектр", 2015. – 100 c.

2. Даршт, Я.А. Имитационное моделирование элементов гидропривода [Текст] / Я.А. Даршт. – Ковров: КГТА, 2009. – 88 c.

# **АВТОНОМНЫЙ РОБОТОТЕХНИЧЕСКИЙ КОМПЛЕКС КАК ИНСТРУМЕНТ ИССЛЕДОВАНИЯ СИСТЕМ НАВИГАЦИИ**

*Андронов Н.А., студ.; руководитель Котов В.В., канд. техн. наук, доцент*

Роботизация повсеместно входит в технические процессы крупных производств, позволяя эффективно использовать самый ценный и не возобновляемый ресурс – время. На данный момент исследования и испытания навигационных систем (НС) в составе подвижного объекта (ПО) на этапах типовых, автономных и периодических испытаний. Приемосдаточные испытания ограничиваются исследованием элементов, входящих в состав НС, отдельно от самой системы. Испытания на ПО (в качестве ПО обычно выступает грузовой автомобиль УРАЛ или КАМАЗ) требуют наличие испытательной трассы и водителя, помимо испытателя, что несет за собой дополнительные накладные расходы. Предлагаемое решение – разработка робототехнического средства, способного самостоятельно двигаться по предопределенному маршруту с записью и анализом телеметрии, исследуемой НС на территории предприятия [1].

Цель и задачи

Целью является автоматизация проведения испытаний НС. Для достижения данной цели требуется выполнить задачи: разработать робототехнический комплекс РТК, удовлетворяющую конструктивным и функциональным требования, разработать методики проведения исследований, а также критерии их оценки.

Конструкционные требования:

1. Максимальная компактность.

2. Приближение по конструкции к реальному грузовику для повышения объективности испытаний.

3. Наличие двигателя внутреннего сгорания.

4. Наличие мест установки распространенных средств счисления пути НС.

Функциональные требования

1. РТК должен по команде начала испытаний двигаться по заранее спланированному маршруту.

2. РТК должен адаптироваться к изменяющимся условиям движения по маршруту и не допускать столкновений, обеспечивать безопасность движения.

3. РТК должен идентифицировать свои координаты в пространстве с погрешностью не более 0,5 м. среднеквадратического значения по 3 компонентам пути.

4. РТК должен выдавать свои текущие координаты, скорость и пройденный путь по любому из доступных цифровых интерфейсов передачи данных (CAN, RS-422, Ethernet и т.п.).

5. РТК должен принимать данные от испытуемой системы по любому из вышеописанных цифровых интерфейсов передачи данных.

Конструкция и компоненты

Исходя из поставленных задач РТК должен состоять из следующих основных компонентов:

1. Рама и шасси: рама и шасси должны быть разработаны по методу подобия от грузового двухосного автомобиля с пересчётом параметров элементов под новые габариты и массу. Рама должна быть выполнена из высокопрочных материалов и имеет оптимальную жесткость для обеспечения стабильности и надежности. Шасси должно включать в себя колеса, подвеску и трансмиссию. В трансмиссии обязательно должен быть предусмотрен вал отбора мощности для установки одного из базовых компонентов любой навигационной системы – механического датчика скорости.

2. Силовая установка: наличие ДВС обязательно исходя из требований, однако для лучшего управления движения автономным роботом повсеместно применяются электромоторы. На основании данных фактов наиболее оптимальным будет конструкция гибридной силовой установки.

3. Система управления: автоматизированная система управления должна иметь несколько видеокамер, обеспечивающих сектор обзора в 360 градусов и перекрытием изображения на половину поля зрения. Так же необходимо наличие лидара для измерения расстояния до объектов. Для обеспечения п.3 счисление пути РТК должно осуществляться на основе корреляции от нескольких источников: инерциальных, видеооптических, лидарных и спутниковых.

4. Испытательная платформа: платформа должна обеспечивать размещение распространенных компонентов НС (рис. 1), а также иметь место для размещения дополнительных компонентов.

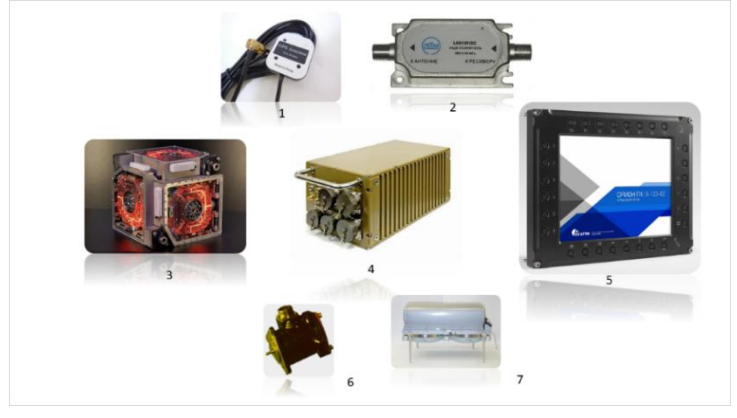

Рис. 1. Типовые компоненты НС:

*1* – антенна спутниковой навигации; *2* – усилитель/приемник спутниковой навигации; *3* – инерциальный измерительный блок; *4* – центральный вычислитель; *5* – экран/панельный компьютер; *6* – механический датчик скорости; *7* – доплеровский датчик скорости

Таким образом реализация данного РТК позволит перекрыть огромный спектр задач:

1. Исследование и испытание разработанных и разрабатываемых навигационных систем для транспортных средств с целью подтверждения точностных характеристик и надежности.

2. Тестирование эффективности новых алгоритмов и датчиков, разработанных для улучшения характеристик.

3. Отработка алгоритмов визуальной одометрии и навигации.

4. Автоматизированная система управления РТК позволит производить тестирование без участия человека, что повысит производительность.

# **Список литературы**

1. R. G. Rajesh и K. Sivakumar "The Impact of Automation and Robotics on Productivity: A Case Study of the Automotive Industry" - International Journal of Management, Technology and Engineering, 2016 г.

### **АВТОМАТИЗАЦИЯ ТЕХНОЛОГИЧЕСКОГО ПРОЦЕССА ИСПЫТАНИЙ АКСИАЛЬНО-ПЛУНЖЕРНОГО НАСОСА**

*Гупало Ю.А., студ.; руководитель Косорукова О.В., канд. техн. наук, доцент*

К настоящему времени, за счет своих преимуществ, широкое распространение получили аксиально-плунжерные насосы [1]. С учетом способности работать при высоких давлениях, и обладать большей удельной мощностью при малых габаритах они нашли широкое применение в специальной и дорожной технике, а также в станкостроении.

С учетом современных трендов мировой экономики большая часть импортных комплектующих стала труднодоступна на территории России. В связи с этим резко возник спрос на отечественную продукцию. Также, с учетом необходимости постоянного повышения эффективности производственных процессов [2] и необходимости повышения качества продукции [3] целью настоящей работы стала разработка подхода и выработка предложений по автоматизации технологического процесса испытаний аксиальноплунжерного насоса. С учетом того, что окончательные параметры внутренних элементов конструкции насосов (особенно пар трения) формируются в период испытаний (технологической обкатке и стендовой проверке технических характеристик [4]) решено остановиться на автоматизации именно конечной стадии производственного цикла.

Для конкретизации задач было решено сфокусироваться на насосах рабочим объемом 15 и 33 см<sup>3</sup>/об. При этом, для достижения поставленных целей, требуется реализация комплекса задач:

– создание алгоритма автоматизации испытаний;

– создание системы управления силовой установкой;

– обеспечение единства средств измерений;

– исследование возможности учета расширенных параметров насосов с учетом применения автоматизированных стендовых испытаний.

Для испытания наосов указанных рабочих объемов, на предприятии АО «ВНИИ «Сигнал» была создана силовая установка, представленная на рис. 1.

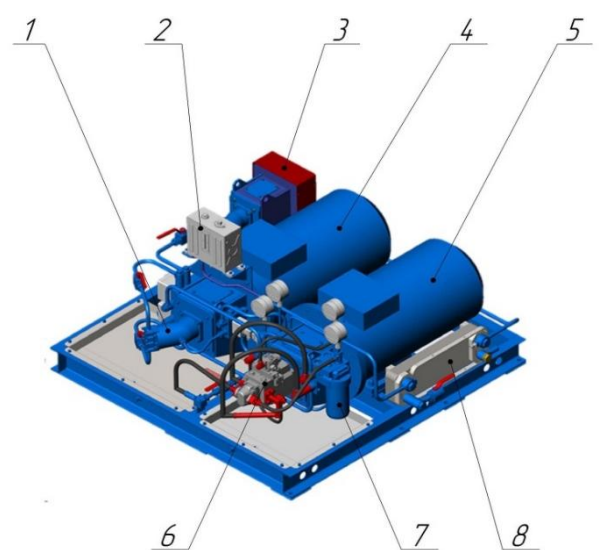

Рис. 1. Внешний вид силовой части стенда проверки технических характеристик насоса: *1-* гидромотор стендовый (нагрузочный); *2 –* бак пополнительный; *3 -* инерционная нагрузка; *4 -* э/дв нагрузочный; *5 -* э/дв разгонный; *6 -* испытуемый насос; *7 -* фильтр; *8 -* теплообменник

В своем составе, данная силовая установка (см. рис. 1) имеет комплекс измерительной и датчиковой аппаратуры, позволяющей контролировать состояние процесса испытаний при проверке технических характеристик насоса. В составе силовой установки, встроены: датчик уровня жидкости в баке пополнительном, комплекс цифровых манометров для отслеживания параметров давления в гидролиниях, цифровой датчик температуры для контроля параметров рабочей жидкости и цифровые расходомеры. Весь перечисленный комплекс датчиковой аппаратуры должен стать основой для формирования обратной связи для автоматизации процесса испытаний.

Для решения поставленной задачи (по автоматизации процесса испытаний), в рамках данной работы, был разработан алгоритм автоматизированного проведения испытаний, представленный на рис. 2, с целью его последующей реализации.

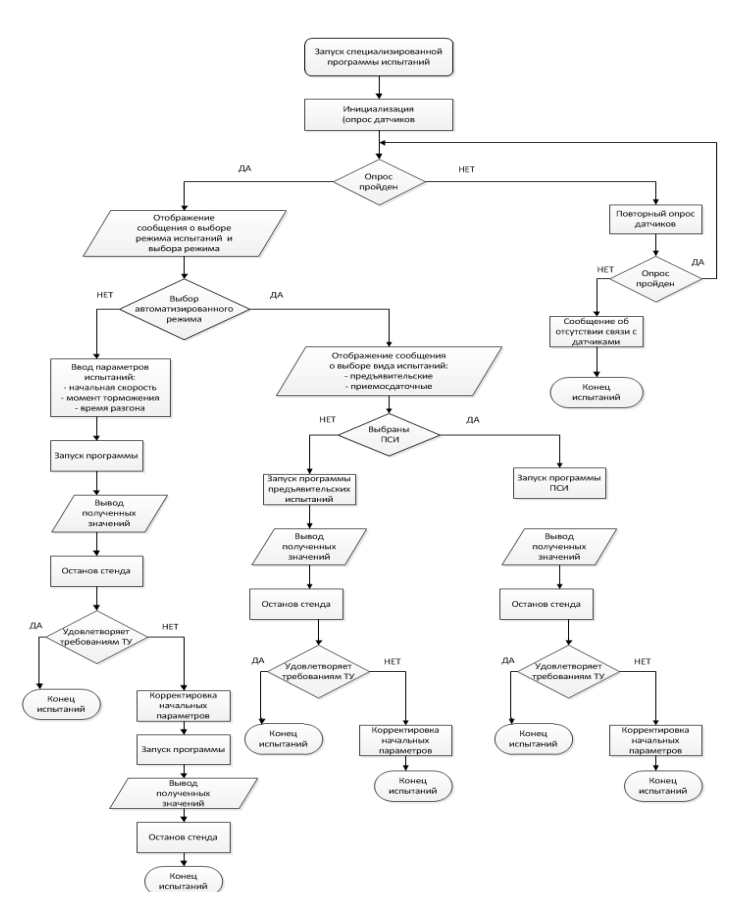

Рис. 2. Алгоритм автоматизации испытаний насоса

При этом, учитывая параметры примененных датчиков, система управления испытаниями должна также иметь цифровой формат. С учетом этого, для проведения испытаний требуется цифровизация как обратной связи, так и управляющего сигнала для самого испытуемого насоса, т.е. применение в конструкции насосов цифрового датчика угла и наличие цифрового блока управление углом поворота люльки насоса [5].

При применении разработанного алгоритма испытаний (см. рис. 2) именно на начальном этапе происходит процедура инициализации – опроса датчиков. Если верификация произошла успешно, то далее следует выбор оператором режимов работы со стендом – ручной или автоматизированный формат. При ручном формате работы оператор самостоятельно задает значения режима испытаний (время разгона двигателей, нагрузка, давление в гидролиниях, и скорость вращения насоса и т.п.) и самостоятельно отслеживает как параметры системы, так и поведение испытуемого насоса. В случае выбора автоматизированного режима стенд должен обеспечивать протокольную сдачу насоса по заранее сформированному объему испытаний (предъявительские или приемосдаточные испытания в соответствии с техническими условиям на изделие).

В части автоматизированного режима работы и формирования заполненного протокола проведения испытаний важно, чтобы регистрирующие приборы (средства измерения) являлись средствами измерения как таковыми, а не информационным датчиком. Т.е. крайне необходимо применение в стендовой аппаратуре датчиковой аппаратуры состоящей в государственном реестре средств измерений. С учетом необходимости автоматизации испытаний в дальнейшем предстоит дополнительно осуществить подбор и замену таких датчиков как расходомеры, в противном случае придется проводить дополнительные манипуляции для подтверждения определения расхода в гидролиниях и внесение зарегистрированных значений в протокол испытаний. Для повышения автономности испытаний данную работу необходимо произвести.

### **Список литературы**

1. Точилкин, В.И. Применение аксиально-поршневого насоса в промышленности / В.И. Точилкин, А.В. Ильин, В.В. Макарова. — Текст: электронный // Инновационное развитие техники и технологий наземного транспорта: сборник статей Всероссийской научно-практической конференции, посвященной 90-летию кафедры подъемно-транспортных машин и роботов (Екатеринбург, 6 декабря 2019 г.). – Екатеринбург: Издательство Уральского университета, 2020. - С. 10-12. – URL: [http://hdl.handle.net/10995/97646.](http://hdl.handle.net/10995/97646)

2. Клеветова, Е. М. Повышение эффективности современных машиностроительных предприятий по программе технического перевооружения (на примере АО "ВНИИ "Сигнал") / Е.М. Клеветова, Д.В. Клеветов, В.С. Гаврилова // Будущее машиностроения России: сборник докладов Восьмой Всероссийской конференции молодых ученых и специалистов, Москва, 23–26 сентября 2015 года. – Москва: Московский государственный технический университет им. Н.Э. Баумана, 2015. – С. 67-72. – EDN WCAJXN.

3. Новоселов, Б.В. Высокая надежность разработок-главный приоритет ОАО "ВНИИ "Сигнал" [Текст] / [Б.В. Новоселов](https://elibrary.ru/author_items.asp?refid=706817261&fam=%D0%9D%D0%BE%D0%B2%D0%BE%D1%81%D0%B5%D0%BB%D0%BE%D0%B2&init=%D0%91+%D0%92) // Материалы IV Всероссийской научно-технической конференции "Информационно-измерительные и управляющие системы военной техники" (Владимир, 13-14 ноября 2014 г.). - М.: Изд-во РАРАН, 2014. - С. 122-125

4. Клеветов, Д.В. Подход к увеличению долговечности гидромашин за счет снижения интенсивности износа при технологической обкатке / Д.В. Клеветов, Д.А. Старостин // Современные проблемы надежности и техносферной безопасности: образование, наука, практика: материалы Всероссийской научно-технической и научно-методической конференции, посвященной 20-летию кафедры безопасности жизнедеятельности, экологии и химии, Ковров, 06 декабря 2019 года. – Ковров: Федеральное государственное бюджетное образовательное учреждение высшего образования «Ковровская государственная технологическая академия имени В.А. Дегтярева», 2019. – С. 41-46. – EDN PHKEUJ.

5. Клеветов, Д.В. О цифровом управлении гидравлическим насосом / Д.В. Клеветов, Ю.О. Гупало, В.О. Васильев // Сборник материалов по итогам проведения конференции молодых ученых в рамках Международного молодежного Форума-слета студенческих научных обществ, Белгород, 21–22 октября 2022 года. – Белгород: Общество с ограниченной ответственностью Эпицентр, 2022. – С. 280-287. – EDN VRRHIO.

### **МОДУЛЬ УПРАВЛЕНИЯ ПОВОРОТНЫМ СТЕНДОМ ДЛЯ УГЛОВОГО ПЕРЕМЕЩЕНИЯ ИССЛЕДУЕМЫХ СИСТЕМ**

*Зиновьев С.Г., студ.; руководитель Митрофанов А.А., канд. техн. наук, доцент*

В 1962г. во ВНИИ «Сигнал» сформировалось первое специализированное подразделение разработчиков навигационной аппаратуры. 12 апреля 1971г. приказом Министерства оборонной промышленности на ВНИИ «Сигнал» была возложена функция головного научно-исследовательского института (НИИ) в стране, отвечающего за современный уровень разработок по аппаратуре навигации и топопривязки для наземных подвижных объектов. В результате слаженной работы подразделения разработчиков наземной аппаратуры коллективу удалось оснастить автономными системами навигации и топопривязки более 60 типов наземных подвижных колесных и гусеничных объектов различных родов войск МО РФ, более 40 модификаций систем навигации приняты на вооружение и изготавливаются серийно, проведено более 300 НИОКР, разработаны и поставляются за рубеж в 18 стран экспортные варианты систем навигации.

Из вышеизложенного становится понятно, что изготовление гироскопических приборов и навигационных систем (НС)является одним из ключевых направлений для АО «ВНИИ «Сигнал». Современные НС проектируются на базе большого числа компонентов, которые физически и логически связаны между собой и объединены в подсистемы, разработкой каждой из которых занимаются узконаправленные специалисты.

Ввиду продолжительной работы с новыми НИОКР и проведении модернизаций появилось большое разнообразие вариантов построения различного состава, конфигурации и сложности НС, которые во многом зависят от конструктивных особенностей подвижных объектов, их целевых задач, среды в которой эти задачи выполняются, и ряда других факторов [1]. Наземные подвижные объекты (НПО) в меньшей мере использовали возможности комплексной обработки измерений для повышения точности определения координат и параметров ориентации. В типовой состав НС

входит следующий приборный состав: инерциальные системы ориентирования, одометрические датчики, аппаратура спутниковой навигации, индикаторные и вычислительные устройства. Исходя из задач, поставленных перед разработчиком приборный состав НС может меняться.

Для изготовления и проведения испытаний НС используются столы опорно-поворотные TSK-250…TSK-400 с точностью позиционирования 2˝, измерение углов продольного и поперечного наклонов производится при помощи квадранта оптического КО-10 и КО-30 с погрешностью измерения углов  $\pm 10$ <sup>"</sup> и  $\pm 30$ ". Проведение испытаний происходит с непосредственным участием инженера для снятия показаний во время испытаний и расчета среднеквадратического отклонения (СКО) [2].

При проведении контроля параметров навигационной системы перед испытаниями закрепляют составные части на платформу наклоняемого стола, представленного на рис.1.

Вращением маховика планшайбу устанавливают на ноль отсчета, маховиками на осях крена и тангажа, горизонтируют платформу наклоняемого стола. Для горизонтирования устанавливают квадрант оптический на поверхность платформы поочередно вдоль взаимно перпендикулярных осей, вращением маховиков привода по крену и тангажу приводят показания квадранта к 0 отсчета по обеим осям.

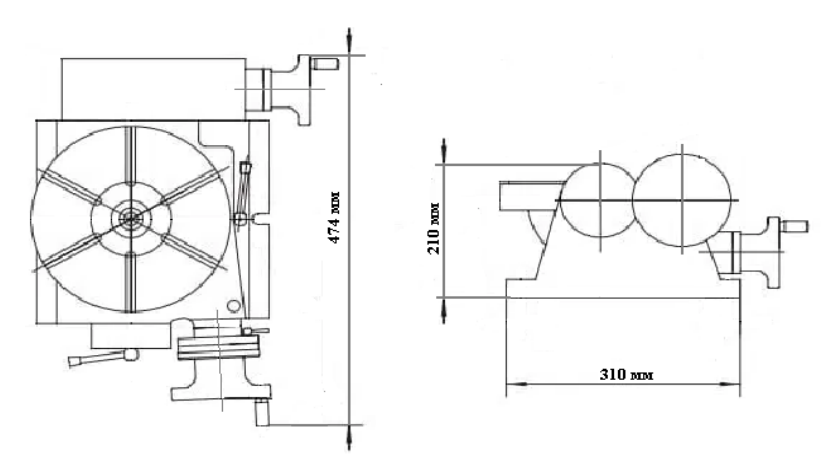

Рис. 1. Поворотно-наклоняемый стол

После подачи питания на составные части навигационной системы запускают режим определения дирекционного угла. По окончании определения дирекционного угла записывают измеренное значение и разворачивают планшайбу на угол, в соответствии с методикой проведения испытаний, по ходу часовой стрелки и повторяют действия при установленных углах планшайбы не менее 8 раз и записывают значения дирекционных углов. Проведение оценки погрешности определения дирекционного угла проводится расчет СКО.

Для измерения углов продольного и поперечного наклонов горизонтируют платформу наклоняемого стола. Вращением маховика привода оси крена наклоняют стол на необходимый угол. Для точной установки угла используют квадрант оптический с предварительно установленным углом. Повторяют действия для углов наклона необходимое количество раз, но не менее 8. Таким образом в последствии окончания контроля проводят оценку углов крена и тангажа расчетом СКО.

Столы опорно-поворотные TSK-250…TSK-400 позволяют проводить испытания НС с необходимой точностью измерений, но сопровождает изготовление НС оператор (инженер).Так в процессе исследования возможности автоматизации уже имеющегося оборудования рассмотрим вариант с разработкой модуля управления поворотным стендом для углового перемещения навигационных систем (далее модуль управления), который позволит автоматизировать проведение испытаний на надежность, типовых, предъявительских и приёмосдаточных при условии, что все проверки будут проходить в лаборатории в нормальных климатических условиях.

В данной работе я предлагаю рассмотреть возможность разработки и внедрения модуля управления стендами TSK-250…TSK-400, что позволит решить ряд технических задач, а именно:

1. Полностью автоматизировать процесс проведения испытаний в лаборатории.

2. Повышение производительности за счет увеличения количества производимых систем, т.е. на текущий момент 1 инженер на 1 единицу времени испытывает 1 систему. При внедрении модуля управления в имеющиеся стенды (6 шт.) 1 инженер сможет контролировать проведение испытаний одновременно 6 систем. В таком случае мы получаем увеличение производительность 1 инженера в 6 раз.

3. При условии полной автоматизации в лабораторных условиях исключить влияние человеческого фактора при изготовлении навигационных систем.

4. Переоснащение стендов не приостанавливать изготовление НС.

Решение с дооснащением имеющихся стендов модулем управления позволит без значительных вложений автоматизировать оборудование [3].

На рис.2 представлена обобщенная схема модуля управления. Из схемы видно, что при изготовлении модуля будет задействовано 2 электродвигателя, 1 следящее устройство, 1 блок управления, 1 персональный компьютер, 1 источник питания.

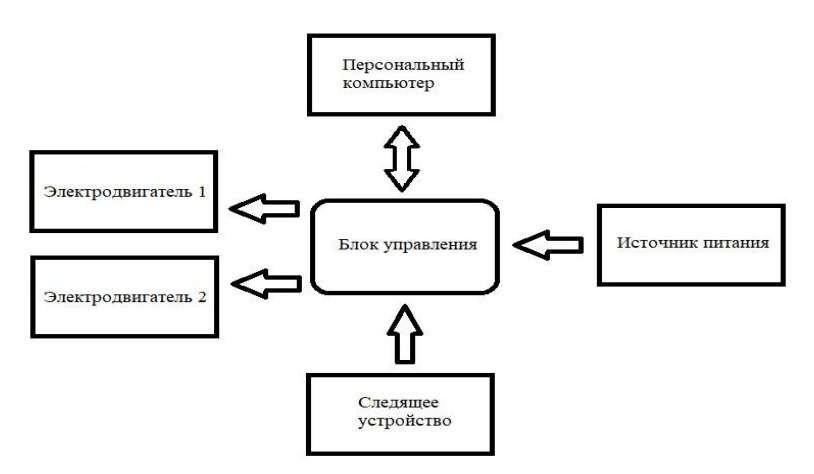

Рис. 2 Обобщенная схема модуля управления

Электродвигатель *1* будет отвечать за повороты стенда, электродвигатель *2* будет отвечать за его наклоны, управлять процессами наклона и поворота будет блок управления. Во время проведения поворотов и наклонов следящее устройство будет отслеживать правильность и корректность выходных показателей. Благодаря блокам управления будет возможность объединить все стенды в «экосистему» и это позволит отслеживать и управлять всеми стендами управления одновременно.

Автоматизировав опорно-поворотные столы появится возможность у инженера решать несколько технических задач одновременно. Данное решение так же позволит повысить технический уровень предприятия.

### **Список литературы**

1. Веремеенко, К.К., Навигационно-посадочный комплекс на основе спутниковой радионавигационной системы / К.К. Веремеенко, В.А. Тихонов // Радиотехника. – 1996. – С. 94 – 99.

2. Веремеенко, К.К. Ориентация и навигация подвижных объектов: современные информационные технологии / К.К. Веремеенко, Б.С. Алёшина, А.И. Черноморского. – Москва: ФИЗМАЛ-ТИТ, 2006. – 424 с.

3. Митрофанов, А. А. Потребление электроэнергии в лифтах / А.А. Митрофанов, Е.А. Чащин, Н.П. Бадалян, Г.В. Маслакова // Proceedings – 2021 3<sup>rd</sup>InternationalConferenceonControlSystems, MathematicalModeling, AutomationandEnergyEfficiency, 2021. 3 - C. 1126-1128.

### **МЕХАНИЧЕСКИЕ ИСПЫТАНИЯ ЭЛЕМЕНТОВ ГИДРОПРИ-ВОДОВ С УЧЁТОМ КЛИМАТИЧЕСКИХ НАГРУЗОК**

*Киселёв М.В., студ.; руководитель Косорукова О.В., канд. техн. наук, доцент*

В настоящее время всё более широкое применение в промышленности в различных отраслях находят гидроприводы на базе гидроцилиндров благодаря ряду преимуществ [1, 2]: возможности получения больших сил и мощностей при малых размерах и весе передаточного механизма, получение прямолинейного движения с помощью гидроцилиндра без кинематических преобразований, широкий диапазон бесступенчатого регулирования скорости при условии хорошей плавности движения, высокий КПД, возможность удерживать заданное усилие достаточно длительное время.

Гидроприводы на базе гидроцилиндров чаще всего применяются в таких отраслях как: тяжелое машиностроение, станкостроение, производство специальной техники, авиакосмическая промышленность.

Рассматриваемые гидроприводы в данных отраслях промышленности в основном используются в качестве базового механизма подъёмных и складывающихся устройств.

В настоящее время наблюдается устойчивый рост объемов производства. При этом производственные мощности остаются на прежнем уровне. С учетом этого необходимо безусловное обеспечение выполнения объемов выпуска качественной продукции. Также, для постоянного повышения качества производственного процесса, необходима минимизация воздействия человеческого фактора.

Целью настоящей работы является обеспечение снижения времени производственного цикла в части комбинирования видов испытаний и автоматизации испытательного процесса.

Задачами настоящей работы являются исследование возможности сокращения времени проведения испытаний за счет комбинирования: механических и климатических испытаний (2 в 1) и комбинирования испытаний проверки характеристик с механическими и климатическими испытаниями (3 в 1), а также формирование алгоритма автоматизации процесса испытаний.

По результатам проведённого анализа существующих аналогичных решений в рамках поставленных задач были найдены ближайшие прототипы [3, 4]:

– STI THV-600-5 Климатическая камера (тепла, холода, влаги и вибрации);

– Dongling Климатическая камера (температура, влажность, давление и вибрация).

Данные решения являются подтверждением возможности комбинирования механических и климатических испытаний. Но в рамках поставленных задач необходимо учитывать нюансы и возможность дополнительного комбинирования с гидравлическими испытаниями.

В настоящее время механические и климатические испытания гидроцилиндров проводят в статическом положении с закреплением по представленной схеме на рисунке 1. Что в свою очередь не позволяет учитывать влияние механических и климатических воздействий при осуществлении динамических перемещений и операций испытуемым гидроцилиндром.

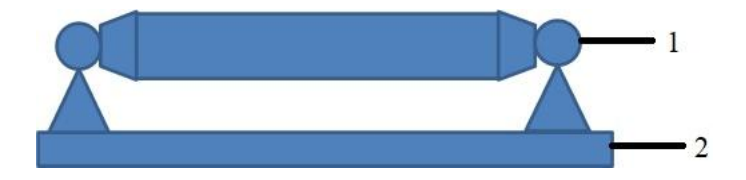

Рис. 1. Схема закрепления испытуемого цилиндра при механических испытаниях: *1– г*идроцилиндр; *2 –* приспособление

Пренебрежение учётом влияния механических и климатических воздействий на элементы гидроцилиндров в процессе трения и деформации во время работы вызывает высокую вероятность снижения ресурса и повышение рисков выхода из строя изделия в целом.

В рамках выполняемой работы разработана схема гидравлическая принципиальная гидравлической части стенда универсального в части проверки и испытания гидроцилиндров на подтверждение заявленных и требуемых характеристик.

Данное решения является компактным и универсальным и позволяет скомбинировать гидравлические испытания гидроцилиндров с механическими и климатическими испытаниями.

В частности, дальнейшими шагами в рамках настоящей работы будут выполнены задачи по автоматизации данного стенда.

На рисунке 2 представлена разработанная структурная схема универсального стенда, комбинирующего испытания проверки характеристик с механическими и климатическими испытаниями.

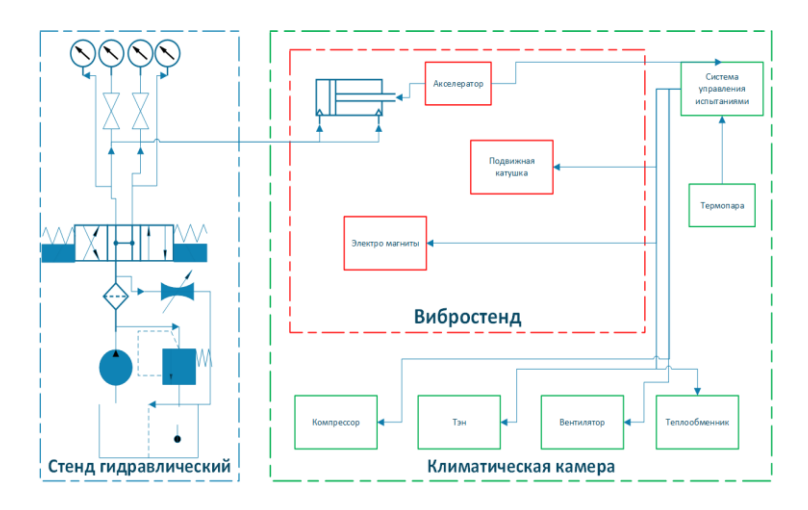

Рис. 2. Структурная схема универсального стенда для контроля гидроцилиндров (3 в 1)

Так же был разработан алгоритм проведения механических испытаний элементов гидроприводов с учётом климатических нагрузок (3 в 1) с учётом автоматизации испытательных процессов (рис. 3).

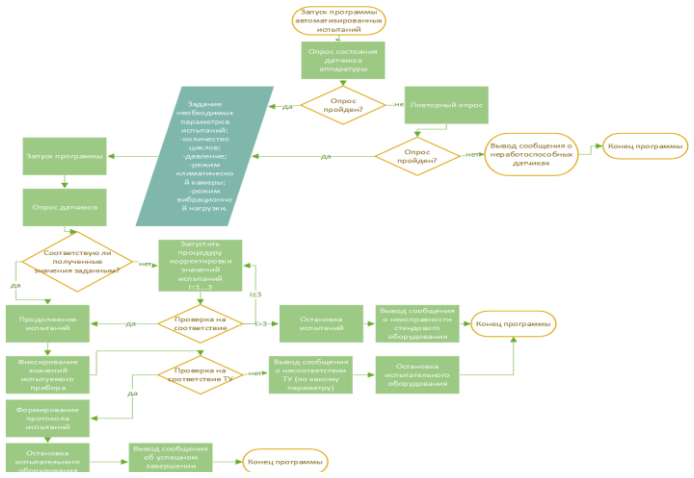

Рис. 3. Алгоритм проведения механических испытаний элементов гидроприводов с учётом климатических нагрузок (3 в 1)

Алгоритм включает в себя:

- опрос состояния датчиков аппаратуры;
- задание необходимых параметров испытаний;
- процедура корректировки значений испытаний;
- проверка на соответствие требованиям ТУ;

– фиксирование полученных значений и формирование протокола.

По результатам проделанной работы была выявлена возможность комбинирования механических и климатических испытаний при наличии соответствующего испытательного оборудования. Сокращение производственного цикла позволяет обеспечить проведение испытаний большего числа изделий. Автоматизация процесса испытаний обеспечивает повышение качества продукции за счет снижения влияния человеческого фактора.

Дальнейшие задачи к данной работе заключаются в разработке приспособления для комбинированных испытаний (3 в 1) с целью обеспечения динамики при гидравлических испытаниях и модернизированной схемы стенда для проведения автоматизированных гидравлических испытаний, а также в проработке экономической эффективности внедрения комбинированного оборудования для проведения испытаний по схеме «2 в 1» и «3 в 1». Дополнительно необходимо определить и выявить зависимости механических, трибологических свойств пар трения уплотнительных элементов и материалов во время эксплуатации от воздействия механических и климатических воздействий, а также определение степени их влияния.

### **Список литературы**

1. Никитин, О.Ф. Объемные гидравлические и пневматические приводы: учебное пособие для техникумов / О.Ф. Никитин, К.М. Холин – Москва: Машиностроение, 1981. – 269 с.

2. Прокофьев, В.Н. Машиностроительный гидропривод / В.Н. Прокофьев, Л.А. Кондаков, Г.А. Никитин, В.Я. Скрицкий, В.Л. Сосонкин; под ред. В.Н. Прокофьева. – Москва: Машиностроение, 1978. – 495 с.

3. DONGLING – производитель систем виброиспытаний и климатических камер. – URL: [http://donglingtest.ru/2-environmental](http://donglingtest.ru/2-environmental-test-chamber/162306/)[test-chamber/162306/](http://donglingtest.ru/2-environmental-test-chamber/162306/) (дата обращения: 23.03.2023).

4. Комбинированные установки серии THV (STI, Китай). – URL: [https://ostec-test.ru/catalog/equipment/klimaticheskie](https://ostec-test.ru/catalog/equipment/klimaticheskie-kamery/kombinirovannye-ustanovki-serii-thv-sti-kitay/)[kamery/kombinirovannye-ustanovki-serii-thv-sti-kitay/](https://ostec-test.ru/catalog/equipment/klimaticheskie-kamery/kombinirovannye-ustanovki-serii-thv-sti-kitay/) (дата обращения: 23.03.2023).

## **РАСЧЕТ ХАРАКТЕРИСТИК АВТОМАТИЗИРОВАННОЙ СИСТЕМЫ НАГРЕВА АЗОТА ДЛЯ СТАРТОВОГО РАКЕТНО-КОСМИЧЕСКОГО КОМПЛЕКСА**

*Лаган С.С., студ.; руководитель Халатов Е.М., д-р техн. наук, профессор*

Рассматривается автоматизированная система нагрева азота (СНА) для стартового ракетно-космического комплекса (РКК), занимающая важное место в системе газоснабжения (СГС) РКК и участвующая в подготовке ракеты-носителя (РН) к пуску. Описано назначение системы, основные требования и принцип действия. Приведена методика и результаты расчета коэффициентов гидравлического сопротивления трубопроводов одной из единиц оборудования системы.

Ракета-носитель, заправленная компонентами топлива и стоящая на стартовом комплексе (СК), является объектом повышенной опасности. Окружающая РН среда содержит повышенное количество кислорода, который применяется в РН как окислитель, и может быть загазована парами горючего. В случае искрового заряда в электрических соединениях РН существует опасность возгорания. Для предупреждения такой аварийной ситуации, электрические соединители, хвостовой отсек и двигатели РН продуваются азотом.

Азот высокого давления, принимаемый из баллонов системы газоснабжения СК, подается в РН с заданным давлением, которое обеспечивается за счет дросселирования газа на редукторах давления. При дросселирование температура азота существенно понижается (эффект Джоуля-Томпсона). Воздействие низкой температуры приводит к снижению эластичности уплотнительных элементов бортовой пневмоарматуры, в результате чего может произойти нарушение их герметичности и затруднение срабатывания пневмоарматуры. Кроме того, низкая температура способствует конденсации влаги на наружных поверхностях трубопроводов, что угрожает попаданием влаги в электрические соединители. Поэтому азот, подаваемый на борт РН, необходимо подогревать, для этого и существует система нагрева азота.

Рассматриваемая СНА должна обеспечивать выдачу азота манометрическим давлением от 210 до 220 кгс/см<sup>2</sup>, температурой от плюс 45 °С до плюс 50 °С при массовом расходе от 0,035 до 0,85 кг/с. Манометрическое давление на входе системы 220 кгс/см<sup>2</sup>, температура на входе от 0 °С до плюс 35 °С. Время выхода системы на установившийся режим по температуре азота у потребителя должно составлять не более 15 минут.

СНА представляет собой стационарно смонтированное оборудование, составные части которого соединены между собой, с системой обеспечения сжатыми газами (СОСГ) и через магистраль "теплого" азота с потребителем (рис. 1). СНА содержит 3 единицы оборудования: шит выдачи ЩВ1 и два агрегата термостатирования  $ATC1$  и  $ATC2$ .

Щит выдачи ЩВ1 предназначен для приема сжатого азота и автоматизированной выдачи его в агрегаты АТС1, АТС2 и далее в выдающую магистраль системы через магистраль "теплого" азота.

Агрегаты термостатирования АТС1, АТС2 предназначены для нагрева, регулирования и поддержания температуры на выходе магистрали "теплого" азота КМ (на входе в боковую плату РН) в диапазоне от плюс 45 °С до плюс 50 °С. Точность поддержания температуры ± 2 °С в установившемся режиме работы системы.

Принцип действия системы заключается в следующем. Сжатый азот, принимаемый от СОСГ, подается на вход ЩВ1, в котором происходит разделение магистрали на две линии выдачи. Распределение выдачи азота по каждой линии происходит с помощью электропневмоклапанов, установленных в линиях. Затем по выбранной линии азот поступает в один из агрегатов АТС1 или АТС2 для нагрева до заданной температуры. Далее по общей магистрали азот подается в КМ для выдачи в РН.

Соответствие разработанной СНА требованиям технического задания по величине давления азота у потребителя может быть определено с помощью расчета расходной характеристики линии выдачи. Расходная характеристика линии выдачи – это зависимость манометрического давления азота на выходе линии от массового расхода при заданном манометрическом давлении на входе линии и температуре азота в линии.

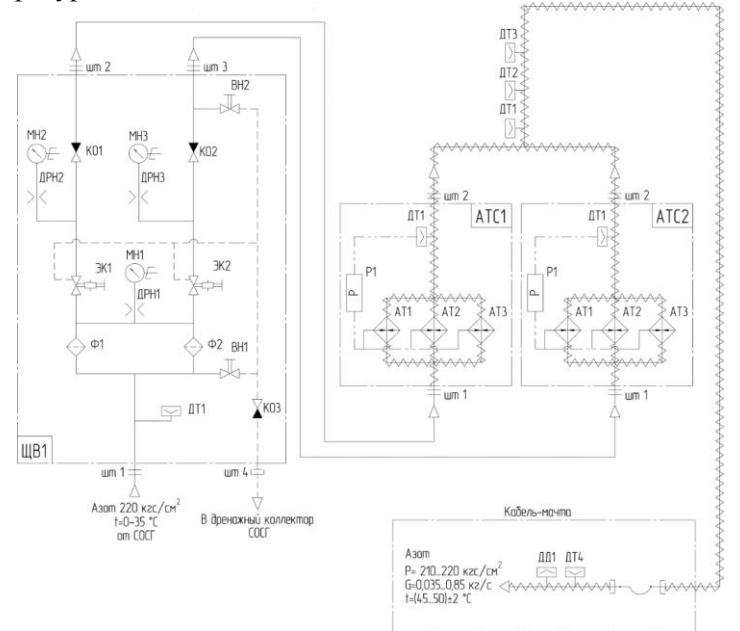

Рис. 1. Пневматическая принципиальная схема системы нагрева азота

Для расчета расходной характеристики линии выдачи необходимо знать значения приведенных коэффициентов гидравлических сопротивлений (ПКГС) характерных участков линии, в том числе участков внутри ЩВ1, АТС1 и АТС2.

Формулы для расчета ПКГС имеют следующий вид:

$$
S^{\pi} = \sum_{h=1}^{k} S_h^{yq},
$$
 (1)

$$
S_h^{yq} = \begin{cases} S^B, e \text{c} \text{m} \text{y} \text{u} \text{a} \text{c} \text{r} \text{d} \text{f} & -\text{o} \text{p} \text{d} \text{f} \\ \frac{S_1^B}{\left[\sum_{i=1}^m \left[\left(\frac{S_1^B}{S_i^B}\right)^{0.5}\right]\right]^2}, e \text{c} \text{m} \text{y} \text{u} \text{a} \text{r} \text{d} \text{f} & -\text{m} \text{m} \text{a} \text{p} \text{a} \text{m} \text{e} \text{m} \text{f} \text{d} \text{f} \text{d} \text{f} \text{f} & (2) \\ \frac{S_1^B}{\left[\sum_{i=1}^m \left[\left(\frac{S_1^B}{S_i^B}\right)^{0.5}\right]\right]^2}, e \text{c} \text{m} \text{y} \text{u} \text{a} \text{c} \text{r} \text{d} \text{f} & -\text{m} \text{m} \text{a} \text{p} \text{a} \text{m} \text{e} \text{m} \text{f} \text{d} \text{f} \text{f} \text{f} & (3) \end{cases}
$$

$$
STHII = \frac{\zetaTHII}{F^2} \cdot q,
$$
 (4)

где *S* л – приведенный коэффициент гидравлического сопротивления линии; *S* уч – приведенный коэффициент гидравлического сопротивления участка линии; *S* в – приведенный коэффициент гидравлического сопротивления ветви участка линии;  $S_1^B$  - приведенный коэффициент гидравлического сопротивления 1-ой ветви участка линии; S<sup>в</sup> - приведенный коэффициент гидравлического сопротивления *i*-ой ветви участка линии; *S* тип – суммарный приведенный коэффициент гидравлического сопротивления типовых сопротивлений, имеющих одинаковые характеристики и расположенных на одной ветви участка; *k* – количество участков в линии; *m* – количество параллельно соединенных ветвей на участке; *n* – количество типовых гидравлических сопротивлений в ветви участка линии;  $\zeta^{\text{\tiny THH}}$  – коэффициент гидравлического сопротивления типового гидравлического сопротивления; *q* – количество типовых гидравлических сопротивлений с одинаковыми характеристиками; *F* – площадь проходного сечения, к которому приводится коэффициент гидравлического сопротивления.

Коэффициенты гидравлического сопротивления типовых гидравлических сопротивлений в зависимости от вида сопротивления определяются согласно данным работы [1] по уравнениям:

$$
\zeta_{\rm rp} = \lambda \cdot \frac{L}{D'} \tag{5}
$$

$$
\lambda = \begin{cases} 0,11 \cdot \left(\frac{\Delta}{D}\right)^{0.25} - \text{для трубопровода и канала} \\ 0,072 - \text{для металлорукава} \end{cases} (6)
$$

$$
\zeta_{\rm sp} = \left(1 - \frac{F_{\rm i}}{F_{\rm i+1}}\right)^2,\tag{7}
$$

$$
\zeta_{\text{BC}} = 0.5 \cdot \left( 1 - \frac{F_{i+1}}{F_i} \right)^{0.75},\tag{8}
$$

$$
\zeta_{\text{U}} = \frac{2}{0.1 + 0.0215 \cdot \varphi^{0.5} + 61/\varphi} \cdot \frac{0.21}{(R_{\text{r}}/D)^{0.5}},\tag{9}
$$

$$
\zeta_{2} = \begin{cases}\n\left[0.95 \cdot \sin^{2}\left(\frac{\varphi}{2}\right) + 2.05 \cdot \sin^{4}\left(\frac{\varphi}{2}\right)\right] \cdot (3.0 - 0.025 \cdot \varphi), \text{ppu } 0^{0} \leq \varphi \leq 70^{0} \\
\left[0.95 \cdot \sin^{2}\left(\frac{\varphi}{2}\right) + 2.05 \cdot \sin^{4}\left(\frac{\varphi}{2}\right)\right] \cdot (2.1 - 0.010 \cdot \varphi), \text{ppu } 70^{0} < \varphi < 90^{0}, \quad (10) \\
1.2 \cdot \frac{\varphi}{\rho \Omega^{0}}, \text{ppu } \varphi \geq 90^{0}\n\end{cases}
$$

$$
(1,2 \cdot \frac{1}{90^0}, \text{hyp } \varphi \ge 90^0
$$
\n
$$
\zeta_{\text{cur}} = \begin{cases}\n0,23 \cdot \left[2 \cdot \lg\left(\frac{l_{\text{cur}}}{D}\right) + 1\right] \cdot 13,8 \cdot \left(\frac{\delta_{\text{cur}}}{D}\right)^{1.5}, & \text{impl } \frac{l_{\text{cur}}}{D} < 50, \\
13,8 \cdot \left(\frac{\delta_{\text{cur}}}{D}\right)^{1.5}, & \text{up } \varphi \ge 50\n\end{cases}
$$
\n(11)

**0,5**, при сложении потока (в проход) для входного участка прохода

**0,7**, при сложении потока (в проход) для боковика

, (12) **0,3**, при расхождении потока (из прохода) для выходного участка прохода **1,2**, при расхождении потока (из прохода) для бокови-

> ка **1,5**, при расхождении потока (из боковика) для проходов

**2,0**, при сложении потока (в боковик) для проходов

где *D* – внутренний диаметр трубопровода, металлорукава или канала;  $\zeta_{\text{rp}}$  – коэффициент гидравлического сопротивления трения газа о стенки трубопровода, металлорукава или канала; *L* – длина трубопровода, металлорукава или канала;  $\,{\lambda}\,$  – коэффициент гидравлического трения (коэффициент Дарси);  $\Delta$  – шероховатость стенок трубопровода или канала (для каналов в устройствах и агрегатах шероховатость принимается равной параметру Ra поверхностей, образующих канал; для стальных труб, согласно рекомендации работы [2], шероховатость принимается равной 0,02 мм);  $\zeta_{\text{BD}}$  – коэффициент гидравлического сопротивления внезапного расширения потока;  $\zeta_{\text{BC}}$ – коэффициент гидравлического сопротивления внезапного сужения потока;  $F_i$ ,  $F_{i+1}$  – площади поперечного сечения потока до и после
внезапного расширения или сужения потока;  $\zeta_{\text{U}}$  – коэффициент гидравлического сопротивления поворота потока при отсутствии острых кромок в месте поворота;  $\varphi$  – угол поворота потока;  $R_r$  – радиус гибки трубы;  $\zeta$  – коэффициент гидравлического сопротивления поворота потока при наличии острых кромок в месте поворота; – коэффициент гидравлического сопротивления сварного шва на стыке труб;  $l_{\text{cm}}$  – расстояние между рассматриваемым и следующим за ним сварными швами;  $\delta_{\text{cm}}$  – величина проплава сварного шва; – коэффициент гидравлического сопротивления тройника.

Значения коэффициентов гидравлического сопротивления пневмоарматуры определяются по справочным данным работ [2, 3].

Расчетная схема для определения ПКГС линий ЩВ1 приведена на рис. 2, где цифрами обозначены характерные точки, ограничивающие характерные участки линий ЩВ1, рассматриваемые в расчете.

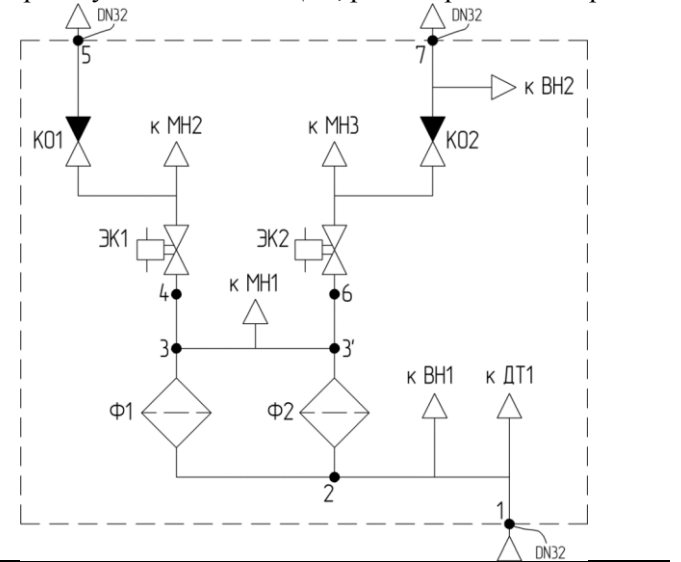

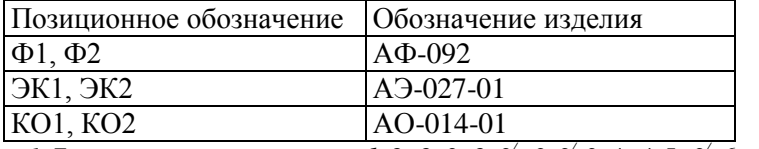

*1-7* – *характерные точки; 1-2, 2-3, 2-3<sup>'</sup>, 3-3<sup>'</sup>, 3-4, 4-5, 3<sup>'</sup>-6, 6-7 – характерные участки*

Рис. 2. Расчетная схема для определения ПКГС линий ЩВ1

Фрагмент исходных данных и результатов расчета ПКГС участков линий щита выдачи ЩВ1 приведен в таблице 1. Значения ПКГС характерных участков линий ЩВ1 (рисунок 2) сведены в табл. 2.

Таблица 1

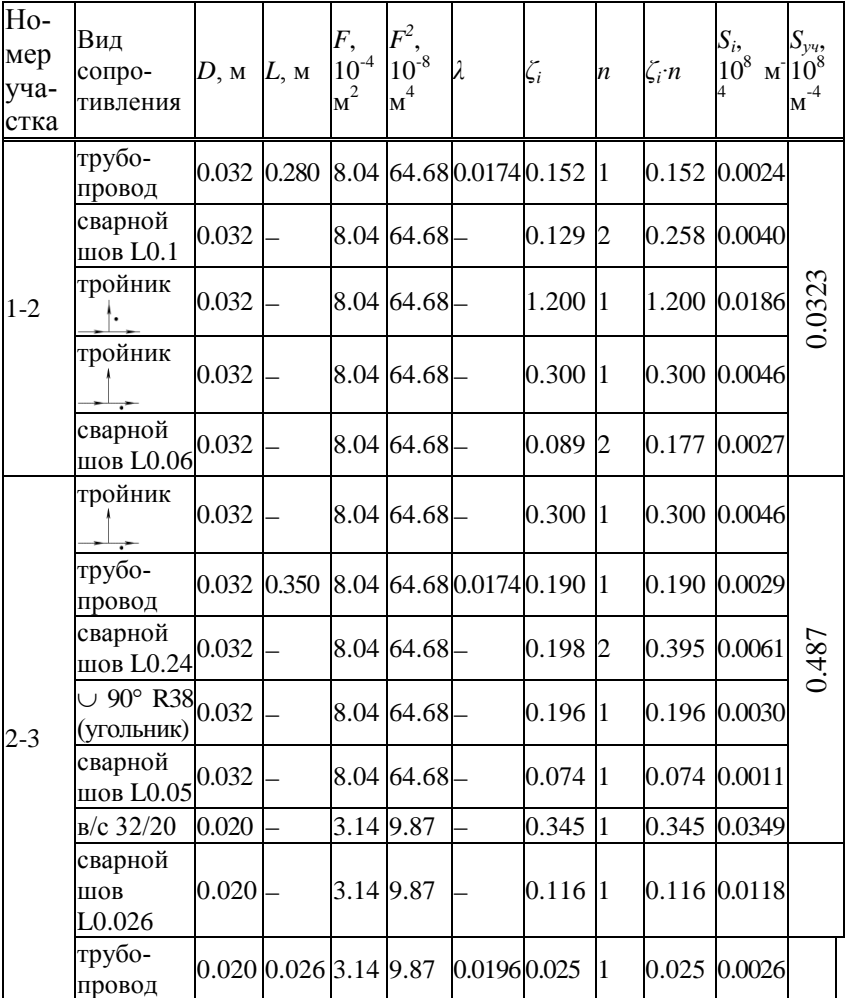

Окончание табл.1

| Ho-<br>мер<br>уча-<br>стка | Вид<br>сопро-<br>тивления            | D, M  | L, M | F,<br>$10^{-4}$<br>$\mbox{m}^2$ | $\boldsymbol{F}^2$<br>$10^{-8}$<br>$M^4$ |                          | $\zeta_i$ | n | $\zeta_i \cdot n$ | $S_i$<br>$10^8$ | $\frac{S_{y}^{2}}{M}$ 10 <sup>8</sup><br>$\mathbf{M}^{-4}$ |
|----------------------------|--------------------------------------|-------|------|---------------------------------|------------------------------------------|--------------------------|-----------|---|-------------------|-----------------|------------------------------------------------------------|
|                            | $(A\Phi_{0.020}$<br>$\Phi$ 1<br>092) |       |      | $3.14$ 9.86                     |                                          |                          | 3.158     |   |                   | 3.158 0.3200    |                                                            |
|                            | $B/c$ 20/16                          | 0.016 |      | 2.01 4.04                       |                                          |                          | 0.232     |   |                   | 0.232 0.0575    |                                                            |
|                            | трубо-<br>провод                     | 0.016 |      |                                 |                                          | 2.01 4.04 0.0207 0.034 1 |           |   |                   | 0.034 0.0083    |                                                            |
|                            | сварной<br>шов<br>L0.026             | 0.016 |      | 2.01 4.04                       |                                          |                          | 0.137     |   |                   | 0.137 0.0339    |                                                            |

Таблица 2

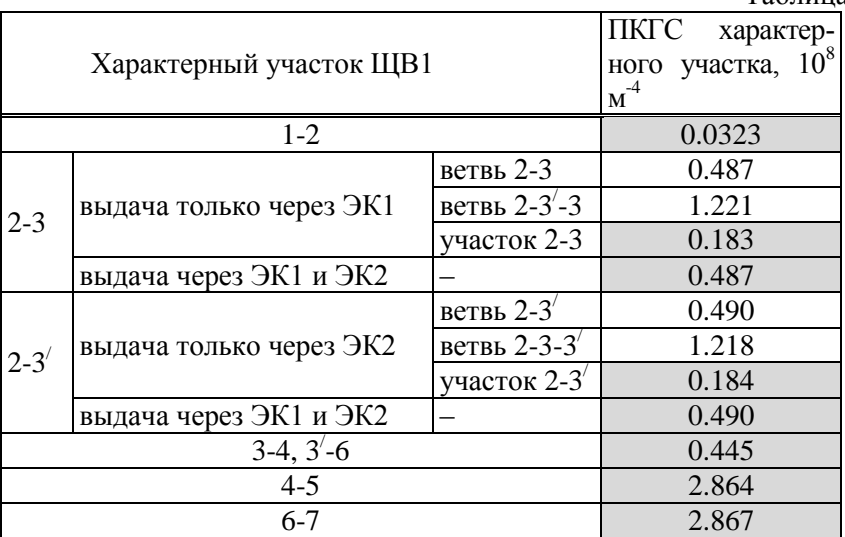

Дальнейшее развитие проводимого исследования по определению соответствия СНА предъявляемым требованиям предполагается вести по следующим направлениям:

1. Разработка расчетной схемы, подготовка исходных данных и расчет ПКГС агрегатов термостатирования АТС1 и АТС2.

2. Подготовка исходных данных и расчет ПКГС трубопроводов системы.

3. Разработка расчетной схемы, подготовка исходных данных и расчет ПКГС характерных участков линии выдачи.

4. Расчет расходной характеристики линии выдачи азота при выдаче одновременно через ЭК1 и ЭК2 щита выдачи ЩВ1, включая:

– разработку математической модели;

– разработку математической цифровой модели;

– проведение расчета характеристики, обработку и анализ результатов.

5. Расчет тепловой характеристики линии выдачи азота при выдаче одновременно через АТС1 и АТС2, включая:

– разработку расчетной схемы для определения тепловой характеристики;

– разработку математической цифровой модели для определения тепловой характеристики в программном комплексе «SimInTech»;

– проведение расчета характеристики, обработку и анализ результатов.

#### **Список литературы**

1. Идельчик, И.Е. Справочник по гидравлическим сопротивлениям / И.Е. Идельчик; под ред. М.О. Штейнберга. – 3-е изд., перераб. и доп. – Москва: Машиностроение, 1992. – 672 с.

2. Справочный материал по гидравлическим расчетам. – 1-е изд. – Ковров: КБ «Арматура», 1987. – 77 с.

3. Справочный материал по гидравлическим сопротивлениям изделий пневмоарматуры. – Ковров: КБ «Арматура», 1970. – 42 с.

## **РАСЧЕТ ХАРАКТЕРИСТИК ОТВОДА ПНЕВМОМЕХАНИЧЕСКОЙ СИСТЕМЫ**

*Охлопков А. М., студ.; руководитель Халатов Е. М., д-р техн. наук, профессор*

МСО выполняют функцию обеспечения связей наземного оборудования с ракетой космического назначения (РКН) на стартовых, технических комплексах (СК) и заправочных станциях при выполнении технологических операций по подготовке ракет к пуску в составе их отдельных агрегатов и систем. Эти специальные механизмы обеспечивают стыковку (отвод) гидравлических, газовых и электрических коммуникаций с бортовыми разъемными соединениями, расположенными на ракетах.

Объектом исследования данной работы являются пневмомеханические системы отвода коммуникаций на стартовом комплексе.

Предметом исследования данной работы являются математические и цифровые модели механизма отвода производства КБ «Арматура», а также динамические характеристики процесса отвода механизма.

Целью исследования является анализ влияния конструктивных параметров механизма отвода (МО) на его динамические характеристики.

Первой задачей является анализ литературы, конструкторской и расчетной документации для выбора объекта, и последующих задач исследования.

Второй задачей является определение требований, предъявляемых к параметрам процесса отвода.

Третьей задачей является разработка математической цифровой модели механизма отвода.

Четвертой задачей является формирование и подготовка параметров полученной цифровой модели для моделирования процесса отвода.

Пятой задачей является определение конструктивных параметров механизма, обеспечивающих заданные требования на характеристики отвода:

– определение параметров гидротормоза МО;

– определение параметров гидроамортизатора тяг следящей системы;

– определение параметров пружинного компенсатора МО;

– определение усилий сопротивлений МО.

Шестой задачей является анализ влияния параметров гидротормоза МО на характеристики процесса отвода.

Выполняя первую задачу, на основе [1] и [2] был выбран объект исследования и поставлены задачи.

Благодаря данным источникам было изучено назначение, что было описано выше, и классификация МСО, представленная на рис.1.

Подобранный для изучения привод:

По назначению механизма – расстыковка и отвод коммуникаций;

Время отстыковки коммуникаций – при запуске РКН на начальном участке ее подъема;

Стыковка между собой коммуникаций, расположенных на стартовом сооружении и средствах обслуживания;

Тип конструкции механизма - рычажный;

Вид подводимой энергии - пневматический;

Количество стыкуемых каналов – многоканальный.

Выполняя вторую задачу, определяем, что по [2] для нормального функционирования МСО должны выполняться следующие условия:

– обеспечивается перемещение отводимых звеньев по заданной траектории;

– обеспечиваются заданные скорости отвода;

– создаются минимальные динамические усилия;

– не допускаются колебательные движения подвижных звеньев в процессе отвода;

– компенсацию (слежение) взаимных перемещений РКН и МО;

– срабатывание исполнительных механизмов МО по командам системы управления;

– автоматический безударный отвод отрывных плат с коммуникациями под защитное устройство;

– демпфирование нагрузок, возникающих при расстыковке и отводе отрывных плат с коммуникациями;

– удержание подвижных частей МО в полностью отведенном положении.

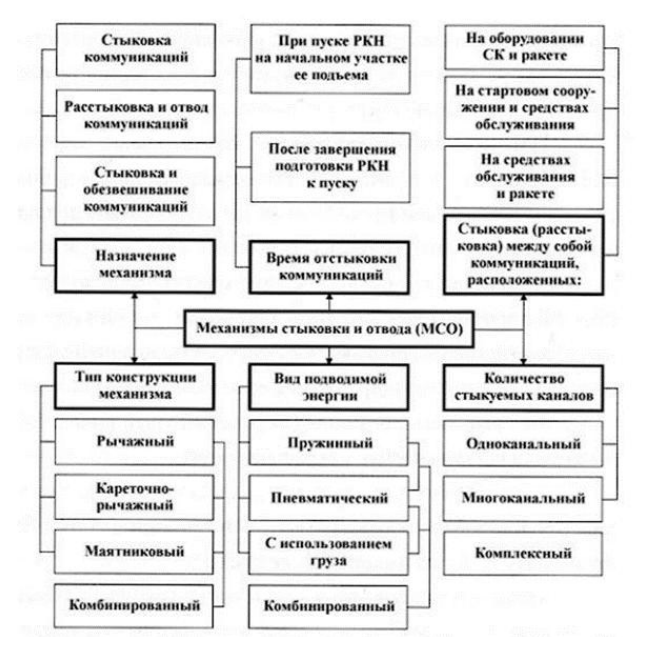

Рис. 1. Классификация механизмов отвода (стыковки)

Выполнив третью задачу, будет составлена цифровая модель на базе программного комплекса «Зенит-95». После составления модели станет возможно провести динамический и силовой расчеты.

В развитии данной работы будет разработана математическая цифровая модель механизма отвода, сформированы исходные данные к ней, определены конструктивные параметры механизма и будет проведен анализ влияния параметров гидротормоза МО на характеристики процесса отвода.

#### **Список литературы**

1. Технологические объекты наземной инфраструктуры ракетно-космической техники: книга 2 / под общ. ред. И. В. Бармина. - М.: ДС «Полиграфикс РПК», 2006 г. - с. 376.

2. СТП Механизмы стыковки и отвода Методика расчета динамики на электронных вычислительных машинах / - Ковров: КБ «Арматура», 2016 г. - с. 62

### **ОБЗОР СИСТЕМ ГОРИЗОНТИРОВАНИЯ ПОДВИЖНОЙ ПЛАТФОРМЫ**

*Парфентьев Ю.И., студ.; руководитель Симаков А.Л., д-р техн. наук, профессор*

Главным назначением систем горизонтирования является обеспечение устойчивого положения платформы, разгрузка шасси, равномерное распределение нагрузки на грунт и длительное удержание платформы в заданном положении. Они получили широкое применение в военной технике [1], строительных машинах, буровых установках. Дистанционное и местное управление вывешиванием, горизонтированием и возвратом домкратов в исходное положение при воздействии на один домкрат рабочего осевого усилия до 200 000 Н (20 39() кгс); Выпуск домкратов до упора в грунт, создание нормированного осевого усилия на каждый домкрат при работе в опорном режиме (режиме упора в грунт с заданным осевым усилием), а также горизонтирование платформы при номинальном осевом усилии на один ЭМД 200 000 Н, максимальном осевом усилии — 277 000 Н (28230 кгс), и максимальном радиальном усилии -- 2500 кгс при одновременно действующем осевом усилии 10130 кгс; Статическую ошибку горизонтирования по сигналам датчика углов наклона в 2-х взаимно перпендикулярных плоскостях продольной (тангаж) и поперечной (крен) - не более ± 4'; Частичную разгрузку подвески шасси при вывешивании. Общее время режима упора в грунт и режима автоматического горизонтирования, включая время грубого и точного горизонтирования, при максимальных углах наклона рабочей площадки — не более 5 мин [2].

Выдачу в информации о фактическом отклонении платформы от плоскости горизонта.

Составные части САГ: Домкрат электромеханический – 4 шт. Пульт управления – 1 шт.; Конвертер – 1 шт. Щит электропитания; Блок аккумуляторных батарей Блок датчиков угла Измеритель наклона двухкоординатный – 1 шт.

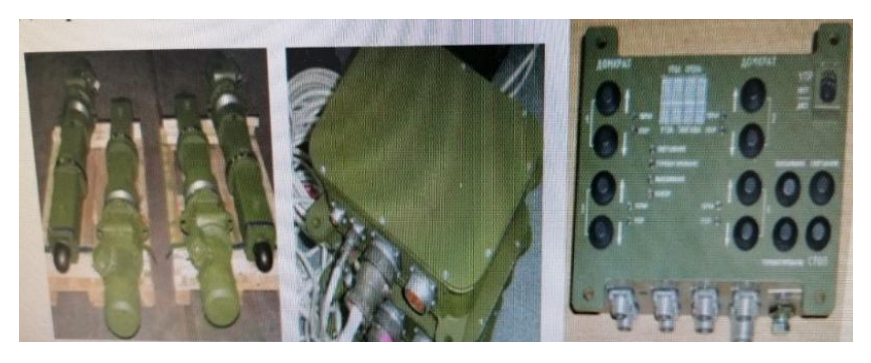

Рис. .2. Инвертор, пульт управления, конвектор

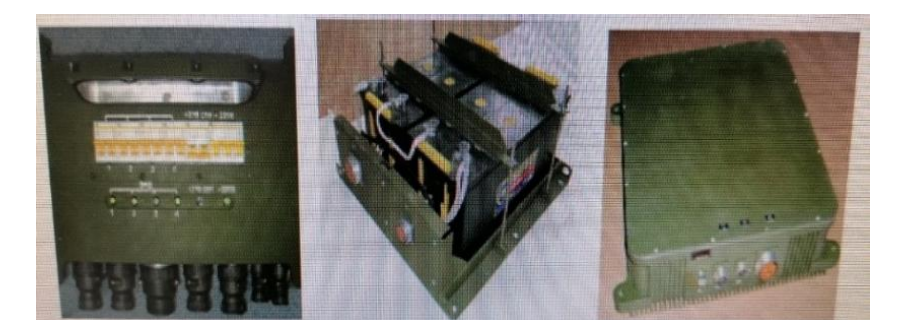

Рис. 3. Щит электропитания, блок аккумуляторных батарей, блок датчиков угла

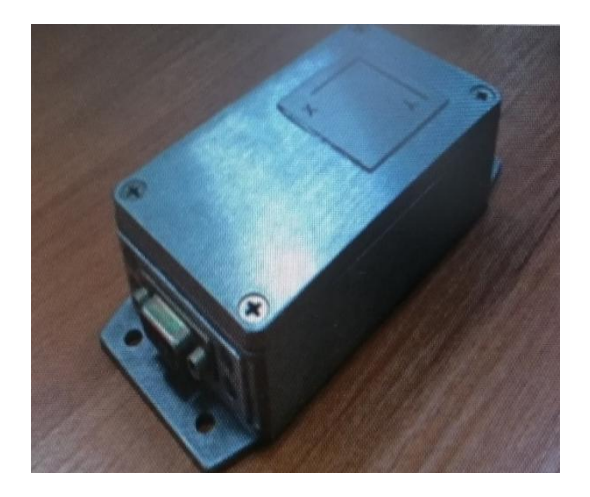

Рис. 4. Измеритель наклона двухкоординатный

Измеритель наклона двухкоординатный – предназначен для измерения углов наклона плоскости основания измерителя относительно двух взаимно перпендикулярных осей, расположенных в горизонтальной плоскости, в диапазоне  $\pm 14^{\circ}$  (рис.3). Передача измеренных значений осуществляется по сети RS-485.

Электромеханические домкраты – силовые электромеханические приводы линейного перемещения, предназначенные для использования в качестве выдвижных опор в аутригерах, в том числе в системах горизонтирования [3].

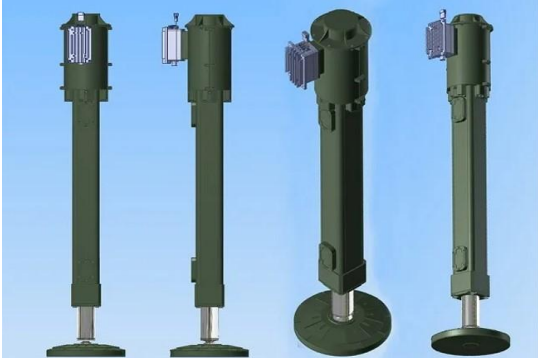

Рис. 5. Электромеханические домкраты

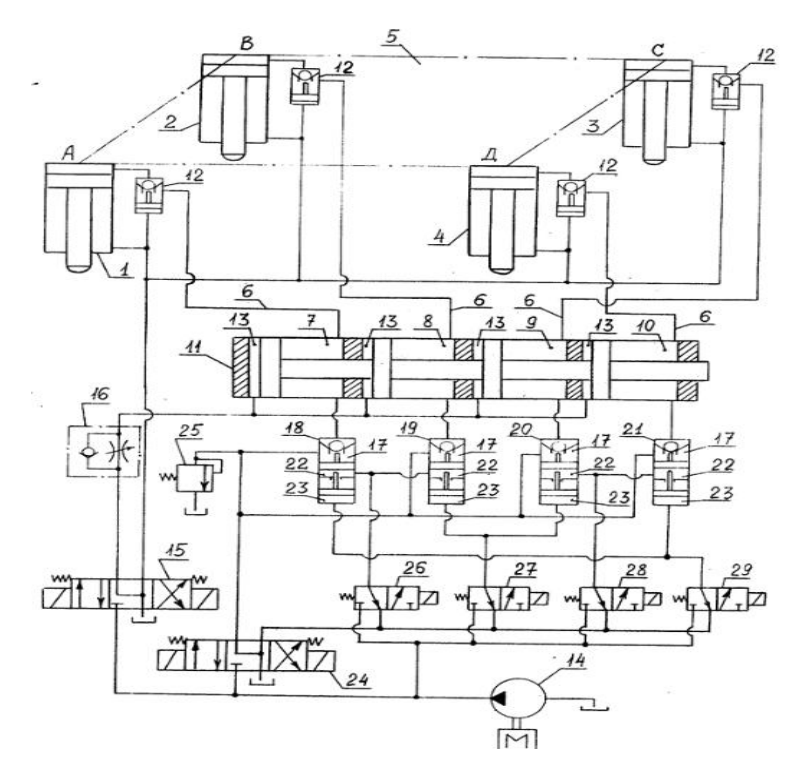

Рис. 6. Схема с гидравлическим управлением

На рис. 5 представлена принципиальная гидросхема четырехопорного привода вывешивания и горизонтирования грузовой платформы с использованием двухпозиционных золотников горизонтирования, число которых равно количеству гидроопор. Гидравлический привод вывешивания и горизонтирования грузовой платформы (рис. 5) содержит гидроопоры *1-4*, платформа *5*, магистрали *6*, полости *7-10* дозатора возвратно-поступательного движения *11*. В *6* включены односторонние гидрозамки *12*. Полости *13* дозатора *11* и штоковые полости *1-4* сообщены с насосом *14* и баком через реверсивный распределитель *15*. Количество полостей *7- 10* и количество полостей *13* дозатора *11* соответствует количеству гидроопор *1-4*. С помощью дросселя с обратным клапаном *16* осуществляются ограничение скорости опускания *5*. К полостям *7-10* дозатора *11*, связанным магистралями *6* с гидроопорами *1-4*, подсоединены штоковыми полостями *17* управляемые обратные клапаны (УОК) *18-21*, содержащие первые *22* и вторые *23* поршеньковые полости. Количество УОК *18-21* равно количеству гидроопор *1-4*. Штоковые полости *17* УОК *18-21* через дополнительный распределитель *24* соединены с насосом *14* и баком. К магистрали, соединяющей штоковые полости *17* с дополнительным распределителем *24*, подключен перепускной клапан *25*, давление настройки которого несколько превышает величину давления, потребного для операции холостого выпуска штоков гидроопор *1-4* до контакта с опорной площадкой перед подъемом платформы *5*. Двухпозиционные золотники горизонтирования *26-29* своими входными отверстиями связаны с насосом *14*, а сливными отверстиями – с дополнительным распределителем *24*. Выходное отверстие золотника *26* соединено с первыми поршеньковыми полостями *22* УОК *18* и *19*, штоковые полости *17* которых через полости *7*, *8* дозатора *11* сообщены со смежными гидроопорами *1* и *2*. Выходное отверстие золотника *27* соединено со вторыми поршеньковыми полостями *23* УОК 1*9* и *20*, штоковые полости *17* которых через полости *8*, *9* дозатора *11* сообщены со смежными гидроопорами *2* и *3*. Выходное отверстие золотника *28* соединено с первыми поршеньковыми полостями *22* УОК *20* и *21*, штоковые полости *17* которых через полости *9*, *10* дозатора *11* сообщены со смежными гидроопорами *3* и *4*. Выходное отверстие золотника *29* соединено со вторыми поршеньковыми полостями *23* УОК *21* и *18*, штоковые полости которых через полости *10*, *7* дозатора *11* сообщены со смежными гидроопорами *4* и *1* [4].

Отличительными преимуществами систем с электромеханическими приводами являются:

• легкость автоматизации;

- высокая надежность;
- отсутствие источников давления рабочей жидкости;

В свою очередь такие системы обладают и своими недостатками:

- сложность и неудобство настройки;
- низкая точность настройки;

Системы с гидравлическим управлением обладают следующими преимуществами и недостатками:

Преимущества:

• малое время для развития значительного усилия и плавное его регулирование;

• достаточно высокий КПД;

• широкий диапазон рабочей температуры от -50 до +100.

Недостатки:

• рабочая жидкость может нагреваться, охлаждаться, загрязняться, что усложняет работу системы и требует превентивных мер.

• значительные габариты;

• постоянное потребление энергии - и во время движения, и в покое.

В работе выполнен обзор систем горизонтирования подвижной платформы. Рассмотрены системы горизонтирования с электромеханическими приводами и их элементная база и гидравлическими приводами. Представлены преимущества и недостатки данных систем.

#### **Список литературы**

1. Патент № 2367762 Российская Федерация, МПК E21B 7/02(2006.01), B66F 7/20(2006.01). Способ ориентации-установки несущей грузовой платформы и устройство для его осуществления:№2008100702: заявл.17.01.2008: опубл. 20.09.2009 / Говоров Н.С.

2. Система автоматического гиризонтирования. – URL: http://pribor-rst.ru (дата обращения 25.02.2023).

3. Электромеханические домкраты. – [URL:https://ec](https://ec-gearing.ru/)[gearing.ru](https://ec-gearing.ru/) (дата обращения: 04.03.2023).

4. Патент 2115030 Российская Федерация, МПК F 15 B 11/22. Гидравлический привод вывешивания и горизонтирования грузовой платформы: № 96114323/06: заявл. 17.07.1996: опубл. 10.07.1998 / Гуськов В.Д., Сорокин В.П., Терентьев С.И.; заявитель и патентообладатель Конструкторское бюро специального машиностроения.

## **СИСТЕМАТИЗИРОВАННАЯ БАЗА ИНФОРМАЦИОННЫХ РЕСУРСОВ ОТКРЫТОГО ДОСТУПА ДЛЯ ВЫПОЛНЕНИЯ ВКРМ**

*Попова И.А., студ.; руководитель Косорукова О.В., канд. техн. наук, доцент*

Жизнедеятельность современного общества неразрывно связана с применением новых информационных технологий. Существенно возрастает роль информатики и коммуникаций. При всем разнообразии сфер использования современной информационновычислительной техники главным является ее производственное применение.

Рациональное и умелое использование возможностей информационно-вычислительной техники является одной из серьёзных проблем настоящего периода развития общества, и актуальность решения этой проблемы растёт по мере увеличения современных технических и коммуникационных средств, а также совершенствования их технического и программного оснащения. Эффективный путь решения указанной проблемы состоит в глубоком освоении и широком использовании на практике различных языков программирования высокого уровня и создании автоматизированных информационных систем для различных областей производственной деятельности.

Актуальность работы заключается в том, что в последнее время тема автоматизации учебного процесса учебных заведений является обсуждаемой и востребованной. Современная система образования все активнее использует информационные технологии и компьютерные телекоммуникации [1]. В своей работе я решила затронуть актуальную на сегодняшний день тему информатизации, и рассмотреть ее на конкретном примере – создание систематизированной базы информационных ресурсов открытого доступа для выполнения ВКРМ.

Объект исследования – информационно-образовательная среда ВУЗа.

Предмет исследования – систематизированная база информационных ресурсов кафедры ГПА и ГП. Целью выпускной квалифицированной работы является создание и систематизация электронно-технической системы, которой будет пользоваться студент - магистрант, при выполнении выпускной квалификационной работы магистра.

Задачи:

- Ознакомиться с общими сведениями об информационных системах системах.
- Анализ информационно-образовательной среды ВУЗа.
- Создать базу поиска библиотечных источников научнотехнической литературы.
- Создать базу поиска патентной информации.
- Создать базу поиска каталогов для проектирования гидропневмосистем.
- Создать базу сайтов заводов-изготовителей гидравлической техники.

В ходе создания систематизированной базы ИР изучены материалы учебников, сайтов, журналов, статей по исследуемой теме и методики применения.

Под информационной системой понимается организованная совокупность программно-технических и других вспомогательных средств, технологических процессов и функционально с ними связанных групп работников, которые обеспечивают сбор, представление и накопление информации в определенной предметной области, поиск и выдачу сведений, необходимых для удовлетворения информационных потребностей пользователей. Использование компьютеров и современных средств связи в информационных системах позволяет говорить об автоматизированных информационных системах.

Информационная система – эта система, в составе которой присутствует человек. Человек в составе информационной системы может быть пользователем − потребителем информационных ресурсов и оператором - физическим лицом, выполняющим обслуживание данной системы.

Как правило, в состав АИС входят:

 информационные ресурсы, представленные в виде баз данных (баз знаний), хранящих данные об объектах, связь между которыми задается определенными правилами;

 формальная логико-математическая система, реализованная в виде программных модулей, обеспечивающих ввод, обработку, поиск и вывод необходимой информации;

 интерфейс, обеспечивающий общение пользователя с системой в удобной для него форме и позволяющий работать с информацией баз данных;

 персонал, определяющий порядок функционирования системы, планирующий порядок постановки задач и достижения целей;

комплекс технических средств.

Автоматизированные библиотечные системы являются системами планирования ресурсов организаций для библиотеки, используемые в целях отслеживания библиотечных фондов, от заказа их и последующего приобретения до непосредственной выдачи посетителю библиотеки [3]. Автоматизированные библиотечные системы являются идеальным средством автоматизации для малых и средних библиотек, позволяющим при самых минимальных затратах перейти к использованию новых информационных технологий [2].

На российском рынке представлен большой выбор программных продуктов для автоматизации деятельности библиотек. Каждый из этих продуктов по-своему привлекателен, однако все они характеризуются избыточностью функций, и еще один не маловажный аспект такой как стоимость таких информационных систем варьируется в пределах от 14000 до 200000 рублей, в зависимости от конфигурации (локальная или сетевая версия). Поэтому для проекта наиболее подходящим решением является разработка индивидуального программного обеспечения. Решить это можно с помощью разработки систематизированной базы ИР.

На рис. 1, 2 показана разработка систематизированной базы информационных ресурсов открытого доступа для выполнения ВКРМ.

#### Магистранту кафедры ГПА и ГП

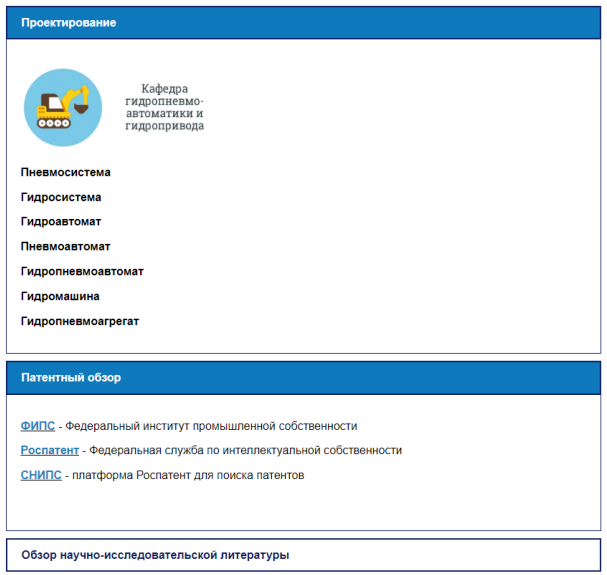

# Рис. 1. Разделы сайта. Часть 1

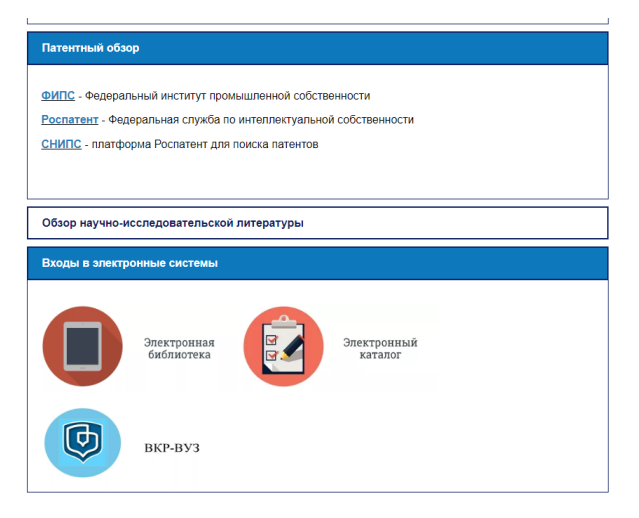

Рис. 2 Разделы сайта. Часть 2

Выделены основные разделы систематизированной базы:

- Проектирование.
- Патентный обзор.
- Обзор научно-исследовательской литературы.
- Входы в электронные системы.

Для разработки выбрана следующая система управления сайтом CMS.S3. CMS.S3 включает больше 50 инструментов для редактирования содержимого сайта и защиты веб-проектов.

Инструменты редактирования содержимого сайта:

- Текстовый и визуальный редакторы контента страниц;
- Конструктор страниц, включающий 85 блоков;

Инструменты коммуникации:

- Новостные ленты;
- Конструктор онлайн-форм обратной связи;
- Интеграция сайта с соцсетями;
- Модуль опросов;

Инструменты продвижения и продаж:

- Веб-аналитика;
- Модуль «Личный кабинет»;
- Модуль SEO;

Процесс создания автоматизированных информационных систем многообразен и довольно продолжителен. Он требует достаточно больших трудовых затрат.

### **Список литературы**

1. Гвоздева, В.А. Основы построения автоматизированных информационных систем: учебник / В.А. Гвоздева, И.Ю. Лаврентьева. – Москва: ИД «ФОРУМ»:ИНФРА-М,2009. - 320с.

2. Мезенцев, К. Н. Автоматизированные информационные системы: учебник для студ. учреждений сред. проф. Образования /К.Н. Мезенцев. – 4-е изд., стер. – Москва: Издательский центр «Академия», 2013. – 176 с.

3. ГОСТ 34.602-89. Информационная технология. Комплекс стандартов на автоматизированные системы. – Москва: Госстандарт СССР, 1990. – 11с.

## **ЭТАПЫ СОЗДАНИЯ МОДЕЛИ ГИДРОЦИЛИНДРА ОТ ЧЕРТЕЖА ДО ПРОТОТИПА**

*Прибылов И.А., студ.; руководитель Кабаева О.Н., канд. техн. наук, доцент*

Прототип – это работающая модель, опытный образец. Создание прототипа позволяет проверить конструкцию, выявить ошибки проектирования и внести необходимые коррективы в модель. Распространение получило «быстрое прототипирование» – технология создание модели с применением аддитивных технологий. Процесс создания прототипа состоит из следующих этапов: предпроектное исследование; формирование технического задания (ТЗ); разработка конструкторской документации (КД); технологическая подготовка производства (ТПП); изготовление; постобработка; сборка; испытания.

На стадии предпроектного исследования проводится анализ конструктивных решений, технологических возможностей для выбора оптимального варианта реализации конструкции.

На стадии формирования ТЗ задаются требования к прототипу и определяется устройство прототипа. Поскольку прототип предназначается для учебных целей, то главные требования к нему: функциональность и наглядность.

На стадии проектирования производится разработка КД и создаются трехмерные модели для предварительной визуализации прототипа. За счет использования аддитивных технологий удалось внести изменения в типовую конструкцию гидроцилиндра. Было обеспечено неразъемное соединение штока и поршня, задняя крышка и фитинги для подвода и отвода жидкости выполнены совместно с корпусом гидроцилиндра [1].

Технологическая подготовка производства сводится к подготовке к работе 3D-принтера (осмотр, подключение к сети и ПК, загрузка материала), обработка двухмерных моделей деталей прототипа в специальной программе, которая на их основе формирует технологический процесс изготовления, и задание параметров печати (скорость, плотность заполнения…).

Изготовление деталей гидроцилиндра по средствам трехмерной печати производится в автоматизированном режиме, требуется только снимать готовую деталь с рабочего стола.

Полученные детали требуют постобработки. Во-первых, необходимо удалить поддерживающий материал, который использовался для печати фитингов и задней опоры гидроцилиндра. Вовторых, распространена обработка прототипов парами ацетона, которая позволяет улучшить качество поверхности прототипа.

В процессе сборки сначала присоединяются трубопроводы к фитингам, потом присоединяются уплотнительные элементы к поршню и передней крышке (в качестве уплотнений используется жидкий герметик).

Последняя стадия создания – испытания. Гидроцилиндр испытывался в качестве гидромотора и ручного гидронасоса. Испытания показали, что данный прототип (рис. 1), годен к использованию в качестве учебной модели и соответствует требованиям ТЗ.

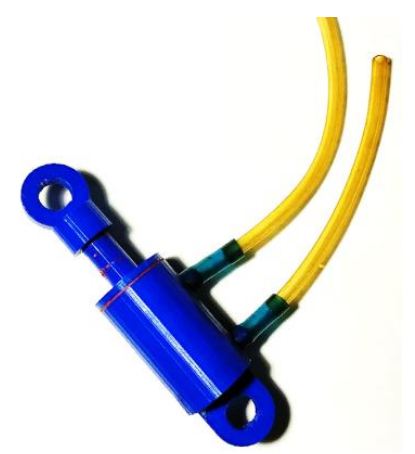

Рис. 1. Прототип гидроцилиндра

Применение аддитивных технологий позволяет если не получить опытный образец, то получить функционирующий прототип изделия.

### **Список литературы**

1. Гибсон, Я. Технологии аддитивного производства Трехмерная печать, быстрое прототипирование и прямое цифровое производство Я. Гибсон / М.: Техносфера, 2020. – 648 с.

## **ГИБКАЯ ПРОИЗВОДСТВЕННАЯ СИСТЕМА ДЛЯ ИЗГОТОВЛЕНИЯ ДЕТАЛЕЙ ГИДРАВЛИЧЕСКИХ МАШИН**

*Фёдоровых А.Н., студ.; руководитель Галкин В.И., канд. техн. наук, доцент*

Ключевые слова: гибкая производственная система, автоматизация производства.

Аннотация: в данной статье рассматривается понятие «Гибкая Производственная Система». Показаны особенности системы обеспечения функционирования ГПС. Рассмотрены основные направления автоматизации производства.

Задачей работы является внедрение в существующее механообрабатывающее производство по изготовлению деталей гидравлических машин системы, которая позволила бы обеспечить высокую производительность и высокую точность изготавливаемых деталей.

В составе предприятия имеются обрабатывающие центры токарно-фрезерной группы типа TS-4000YS и фрезерной группы QUASER MV-184P.

Мощностные возможности предприятия:

1. Обрабатывающий центр токарно-фрезерной группы TS- $4000YS - 6$  HIT

2. Обрабатывающий центр фрезерной группы QUASER MV- $184P - 6$  HIT

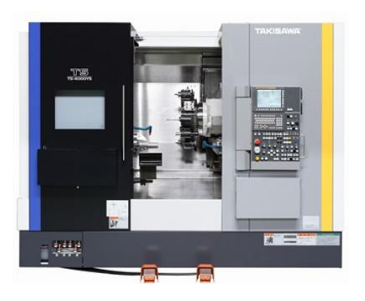

TS-4000YS QUASER MV-184P

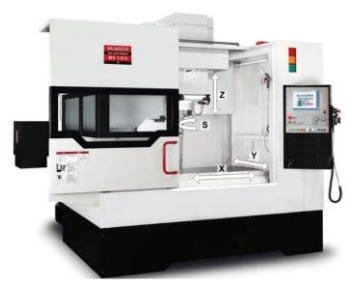

Рис. 1. Мощностные возможности предприятия

Для внедрения в новую систему предлагаются детали типа поршень, пята, угольник поворотный, фланец.

Рассматриваемые детали для внедрения в новую систему

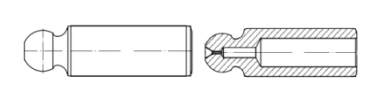

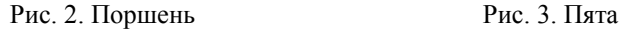

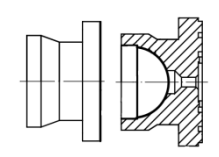

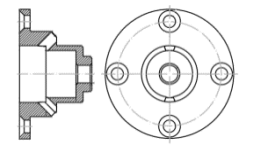

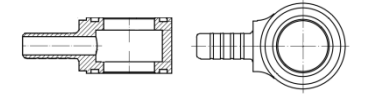

Рис. 4. Фланец Рис. 5. Угольник поворотный

Для реализации поставленной задачи будет произведён расчёт и спроектирована Гибкая Производственная Система, которая является наиболее эффективным средством автоматизации современного серийного производства.

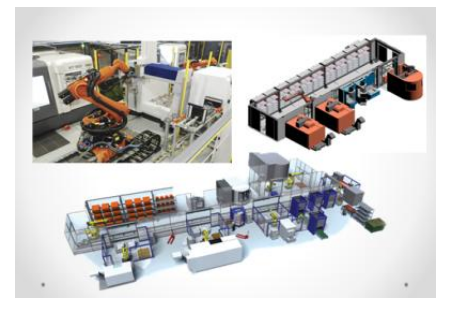

Рис.6. Гибкая производственная система (ГПС)

Гибкая Производственная Система – это совокупность оборудования с ЧПУ, роботизированных технологических комплексов (РТК), гибких производственных модулей (ГПМ), отдельных единиц технологического оборудования с ЧПУ и системы обеспечения их функционирования в автоматическом режиме в течение указанного интервала времени, обладающая свойством автоматизированной переналадки при производстве изделий произвольной номенклатуры в установленных пределах значений их характеристик [1].

Гибкая производственная система позволяет:

• переходить с одного вида продукции на другой с минимальными затратами времени и труда;

• снизить потребность в квалифицированных станочниках и станках;

• повысить качество продукции;

• обеспечить высокую точность изготавливаемых деталей.

Производительность станков с ЧПУ, входящих в ГПС, в 1,5 – 2 раза выше суммарной производительности такого же количества индивидуально работающих станков с числовым программным управлением (ЧПУ) [2].

Гибкая производственная система обладает свойством автоматизированной (программируемой) переналадки при производстве деталей или изделий произвольной номенклатуры в пределах технологического назначения и установленных значений характеристик.

В состав системы обеспечения функционирования ГПС входят:

• автоматизированная транспортно – складская система  $(ATCC);$ 

• автоматизированная система инструментального обеспечения (АСИО);

• автоматизированная система удаления отходов производства (АСУОП);

• автоматизированная система управления производством  $(ACYII)$ ;

• автоматизированная система технологической подготовки производства (АСТПП);

• автоматизированная система контроля (АСК).

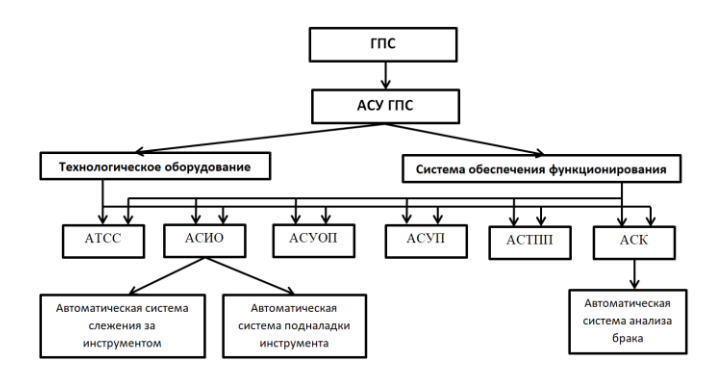

Рис. 7. Структурная схема ГПС

Для выбора элементов ГПС используют такие критерии, как получение наибольшей производительности, обеспечивающей максимальный выпуск продукции требуемого качества; уменьшение себестоимости продукции, достижение максимального экономического эффекта.

Анализ тенденции автоматизации производства показывает, что основным направлением является применение станков с ЧПУ, загрузочных, транспортных и складских роботов, управляемых от ЭВМ, т.е. создание гибких производственных систем механической обработки [3].

Основной составной единицей при создании гибких производств является комплекс оборудования, или, так называемый, гибкий (автоматический переналаживаемый) производственный модуль. ГПМ – это единица технологического оборудования, автономно функционирующая и автоматически осуществляющая весь цикл работ, связанный с изготовлением изделий, и имеющая возможность быть встроенной в ГПС. Кроме обработки деталей, ГПМ выполняют в автоматическом режиме: накопление заготовок; загрузку заготовок в зону резания; выгрузку обработанных деталей, частичный или полный контроль точности обработки и другие вспомогательные операции [4].

Типовой механообрабатывающий ГПМ представляющий собой комплекс взаимосвязанных машин, включает: многоцелевые обрабатывающие центры ЧПУ; промышленный робот; местное транспортно-накопительное устройство для подачи заготовок и удаления деталей, а также для накопления их запаса у станка.

Упрощенно структуру ГПМ можно представить в составе станка, робота и магазина для заготовок и деталей, где A - позиция заготовки в транспортно-накопительном устройстве до начала обработки/позиция готовой детали после обработки; D - позиция для обработки заготовки; B и C - промежуточные позиции, предназначенные для схвата промышленного робота (рис. 8).

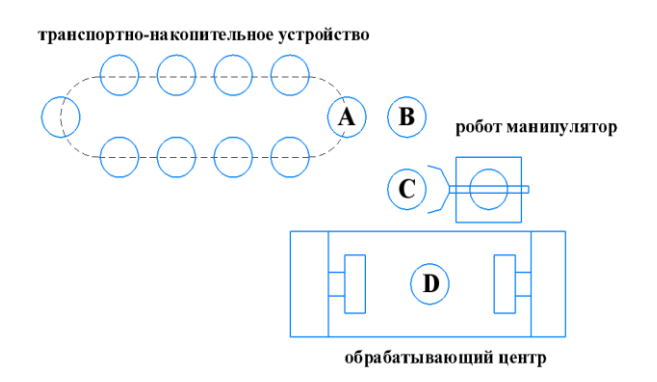

Рис. 8. Упрощенная структура ГПМ

Центральным элементом ГПМ является станок с ЧПУ, который должен изготавливать деталь с высокой точностью, скоростью и качеством.

Экономическая эффективность применения ГПС по сравнению с автономно эксплуатируемым оборудованием образуется в основном за счет [5]:

• сокращения затрат (экономии основных фондов) на закупку оборудования в связи с уменьшением его числа, так как в 2 – 3 раза повышается производительность оборудования и улучшается его использование;

• уменьшения затрат на строительство производственных площадей под уменьшенное число оборудования;

• экономии фонда заработной платы в связи с сокращением (в 2 раза и более) состава производственного и обслуживающего персонала (с 91 до 47 человек при использовании в три смены, например, ГАУ механической обработки АЛП-3-2);

• уменьшения вложений в оборотные фонды, так как уменьшается производственный цикл изготовления продукции, ее партионность, необходимые запасы и т. п.

Современные металлообрабатывающие системы должны сочетать высокое качество с высокой производительностью, быть гибкими и включать в заданную номенклатуру разного рода изделия, отвечающие и будущему спросу.

Применение ГПС позволяет переходить с одного вида продукции на другой с минимальными затратами времени и труда; обеспечивает снижение потребности в квалифицированных станочниках и станках; обеспечивает повышение качества продукции; обеспечивает высокую точность изготавливаемых деталей.

#### **Список литературы**

1. Бакунина, Т. А. Основы автоматизации производственных процессов в машиностроении: учебное пособие / Т. А. Бакунина. – Москва, Вологда: Инфра-Инженерия, 2019. – 192 c.

2. Станки с программным управлением и промышленные роботы. – // Библиотекарь.ру : [сайт]. — URL: http://www.bibliotekar.ru/5-0-stanki/172.htm (дата обращения: 07.11.2022).

3. Хватов, Б. Н. Гибкие производственные системы. Расчет и проектирование: учеб. пособие / Б. Н. Хватов. — Тамбов: ТГТУ,  $2007 - 112$  c.

4. Выжигин, А. Ю. Гибкие производственные системы / А. Ю. Выжигин. – Москва: Машиностроение, 2009. – 288 c.

5. Шишмарёв, В. Ю. Автоматизация технологических процессов: учебник для студ. учреждений сред. проф. образования / В. Ю. Шишмарёв. – 10-е изд. – Москва: Издательский центр «Академия», 2016. – 352 c.

## **ОЦЕНКА ЗАГРЯЗНЕНИЯ ЖИДКОСТИ В ГИДРАВЛИЧЕСКИХ СИСТЕМАХ**

*Дмитриев Н.А., Лукашов А.А., студ.; руководитель Овчинников Н.А., канд. техн. наук, доцент*

В докладе рассмотрены основные источники загрязнения рабочих жидкостей гидравлических систем, нормы загрязнения рабочей жидкости, методы и средства оценки качества рабочей жидкости, даны рекомендации по организации контроля и поддержанию чистоты рабочей жидкости.

Согласно статистике более 70% отказов гидравлического оборудования происходит по причине загрязнения рабочей жидкости (РЖ). К загрязнениям РЖ относится всё, что не входит в её первоначальный состав – твёрдые частицы, воздух, влага, химические соединения, образовавшиеся в процессе транспортировки, хранения и эксплуатации РЖ. Загрязнения могут попадать в РЖ как из окружающей среды, так и образовываться внутри гидравлической системы в процессе эксплуатации в результате термической и барической деструкции самой РЖ, а также износа деталей и уплотнений гидравлической системы. Для оценки степени загрязненности РЖ применяют нормирование чистоты РЖ. В качестве показателя, характеризующего степень чистоты РЖ, используется понятие класса чистоты. Рассмотрены различные отечественные и зарубежные нормативные документы, регламентирующие классы чистоты РЖ.

Показано, что в современных условиях основное внимание следует уделять профилактике загрязнений и диагностике состояния РЖ. Рассмотрены примеры современных компьютеризованных диагностических комплексов. Показано, что, учитывая дороговизну и сложность подобных комплексов с точки зрения техникоэкономической целесообразности наиболее перспективным направлением развития диагностики является создание в Российской Федерации сети специализированных централизованных диагностических лабораторий.

Подобные лаборатории могли бы проводить на периодической или постоянной основе анализ образцов РЖ, отобранных в различных узлах гидравлического оборудования с представлением не только числовых результатов анализа по показателям качества РЖ, но и рекомендаций по необходимости и срокам замены РЖ. В качестве клиентской базы подобных лабораторий могут рассматриваться различные предприятия и организации, на балансе которых находятся различные виды гидрофицированного технологического оборудования – станки, строительно-дорожная техника и т.п. Возможной формой организации подобного сервиса является долгосрочное абонентское обслуживание постоянных клиентов.

## **ФУНКЦИОНИРОВАНИЕ ЭЛЕКТРОДНОГО НАГРЕВАТЕЛЯ ГАЗОВЫХ СРЕД**

*Евдокимов С.А., студ*.*; руководитель Халатов Е.М., д-р техн. наук, профессор*

В работе рассматривается принцип действия и конструкции электродного нагревателя, позволяющие повысить его выходные характеристики и надежность при эксплуатации.

Электродный нагреватель состоит из следующих основных частей: нагревательной и компенсационной камер, соединённых между собой трубкой с дюзой; тремя конденсаторами соединённых с компенсационной камерой. В нагревательной камере установлен теплообменник в форме спирали, через внутреннюю полость которого проходит рабочий газ. Полость между стенками спирали и стенками нагревательной камеры заполнена токопроводящей жидкостью (ТЖ).

Электроды (фазные электроды) и антиэлектрод (нулевой электрод) установлены в полость нагревательной камеры. Для повышения КПД нагревателя, нагревательную камеру закрывают теплоизоляцией. Конденсаторы предназначены для предотвращения испарения ТЖ в атмосферу в процессе работы нагревателя. Конденсатор представляет собой сборную конструкцию из трех составных частей, соединенных резьбовыми втулками. Каждая составная часть состоит из двух мембран и расположенной между ними перегородки с отверстиями по периферии.

Принцип работы электродного нагревателя следующий. При подаче напряжения на электроды между ними и антиэлектродом через ТЖ протекает электрический ток, выделяя тепло, которое через стенки спирали передается рабочей газовой среде.

Если количество тепла, выделяемое в зазоре между электродами и антиэлектродом больше количества тепла, отбираемого рабочим газом, то в нагревательной камере повышается давление пара, под действием которого часть ТЖ вытесняется в компенсационную камеру. При этом снижается уровень ТЖ между электродами, уменьшается их рабочая поверхность и потребляемая мощность.

При определенном уровне ТЖ наступает равновесие потребляемой и отдаваемой мощности, и нагреватель работает в режиме поддержания заданной температуры.

Если расход рабочего газа через спираль прекращается, то давление пара ТЖ вытеснит ее в компенсационную камеру, рабочая поверхность электродов оголится, и нагреватель выключится. При длительной работе нагревателя из стенок нагревательной камеры, электродов и ТЖ выделяются неконденсирующиеся газы, которые снижают теплоотдачу от парогазовой среды к поверхности спирали. Для удаления неконденсирующихся газов из нагревательной камеры предусмотрена трубка с дюзой, ограничивающая сброс пара в компенсационную камеру.

Теплоизоляция при работающем нагревателе уменьшает тепловые потери, повышая коэффициент полезного действия электродного нагревателя.

Стойка управления состоит из сварного каркаса, в котором установлены блок управления, автоматический выключатель, и три платы.

Стойка управления предназначена для сбора и анализа температуры рабочей среды на входе и выходе, и в соответствии с заданными параметрами управляет работой нагревателя.

В дальнейшем планируется провести термодинамический расчет электродного нагревателя, расчет теплообменника на прочность, составить математическую модель нагревателя используя программу имитационного моделирования Matlab Simulink, расчет гидравлического сопротивления пневмотракта нагревателя, расчет потери давления газа на нагревателе.

#### **РАЗРАБОТКА ИМИТАЦИОННЫХ МОДЕЛЕЙ РЕДУКТОРОВ ДАВЛЕНИЯ СИСТЕМ ГАЗОСНАБЖЕНИЯ РАКЕТНО-КОСМИЧЕСКИХ КОМПЛЕКСОВ В ПРОГРАММНОМ КОМПЛЕКСЕ «SimInTech»**

### *Жиляева М.А., студ.; руководитель Халатов Е.М., д-р техн. наук, профессор*

Газовые редуктора давления – автоматические устройства регулирования давления газа [1]. Пример принципиальной схемы РД представлен на рисунке 1. Основными конструктивными элементами РД являются: регулировочный винт, регулировочная пружина, чувствительный элемент, толкатель, седло, клапан, клапанная пружина, корпус.

Регулировочный винт является задающим устройством, которое стабилизирует величину выходного давления или расхода, оно устанавливает силовую нагрузку на чувствительный элемент для получения требуемой величины выходного параметра. Через толкатель (устройство обеспечивающее связь между сравнивающим и регулирующим устройствами) усилие передается на регулирующее устройство – клапанную пару (клапан + седло), изменяя величину дроссельного сечения. Поршень реагирует на разницу нагрузки от выходного давления и от задающего устройства и представляет собой анализирующее (сравнивающее) устройство.

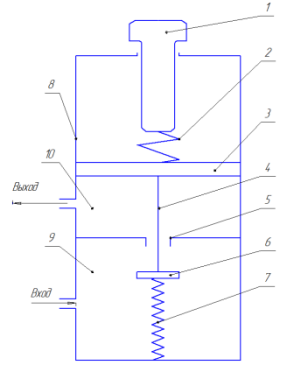

Рис. 1. Принципиальная схема РД: *1* – регулировочный винт; *2* – регулировочная пружина; *3* –чувствительный элемент; *4* – толкатель; *5* – седло; *6* – клапан; *7* – клапанная пружина; *8* – корпус; *9* – входная полость; *10* – выходная полость

Анализ литературы позволил классифицировать конструкции РД по следующим признакам, представленным на рис.2. Приведена соответствующая классификация РД по конструкции. Анализ ассортимента РД производства КБ «Арматура» показал, что большинство изготавливаемых РД можно отнести к одноступенчатым редукторам с клапанным регулирующим устройством. Такие редукторы могут отличаться по направлению перемещения затвора клапана относительно направления течения газа через клапан, это влияет на уравновешенность клапана по входному и по выходному давлению.

| Редукторы<br>давления | Видрегулируемого давления               | Избыточное                                                 |  |  |  |  |  |
|-----------------------|-----------------------------------------|------------------------------------------------------------|--|--|--|--|--|
|                       |                                         | Абсолютное                                                 |  |  |  |  |  |
|                       | По способу задания регул.               | Механический                                               |  |  |  |  |  |
|                       | <b>величины</b>                         | Пневматический                                             |  |  |  |  |  |
|                       |                                         | Пневмо-электронный                                         |  |  |  |  |  |
|                       |                                         | Электрический                                              |  |  |  |  |  |
|                       | По типу чувствительного                 | Поршневой                                                  |  |  |  |  |  |
|                       | элемента                                | Мембранный                                                 |  |  |  |  |  |
|                       |                                         | Сильфонный<br>Струбкой Бурдона                             |  |  |  |  |  |
|                       |                                         |                                                            |  |  |  |  |  |
|                       | По типу регулирующего<br>устройтсва     | Клапанный                                                  |  |  |  |  |  |
|                       |                                         | Золотниковый                                               |  |  |  |  |  |
|                       |                                         | Заслоночный                                                |  |  |  |  |  |
|                       | По типу связи чувствительного           | Непосредственная                                           |  |  |  |  |  |
|                       | элемента срегул. устройством            | Через механ. усилитель                                     |  |  |  |  |  |
|                       |                                         | Через гидравл. усилитель                                   |  |  |  |  |  |
|                       | По типу устройства,                     | Устройство, использующее воздействие потока                |  |  |  |  |  |
|                       | корректирующего стат.<br>характеристики | Устройство с дополнительной полостью                       |  |  |  |  |  |
|                       |                                         | Температурный компенсатор                                  |  |  |  |  |  |
|                       | По типу устройства,                     | Демпфер (механический, гидравлический)                     |  |  |  |  |  |
|                       | корректирующего дин.<br>характеристики  | Гаситель пускового импульса<br>Газодинамические устройтсва |  |  |  |  |  |
|                       |                                         |                                                            |  |  |  |  |  |
|                       | По количеству устройств                 | Одноступенчатые                                            |  |  |  |  |  |
|                       | регулирования, входящих в<br>состав ГРД | Многоступенчатые                                           |  |  |  |  |  |
|                       |                                         | Комбинированные                                            |  |  |  |  |  |

Рис. 2. Классификация газовых регуляторов давления

Следующими этапами исследования должны быть:

– разработка цифровых имитационных модели РД производства КБ «Арматура» в программном продукте SimInTech с использованием прикладной библиотекой PHS.LPM;

– подготовка параметров цифровых моделей для моделирования конкретных РД производства КБ «Арматура»;

– проверка работоспособности моделей на выбранном примере использования РД.

*Заключение.* В работе проанализирована задача разработки имитационных моделей РД производства КБ «Арматура» для моделирования СГС РКК на этапе разработки принципиальной схемы, выбрана среда моделирования, дана классификация РД производства КБ «Арматура», определены направления дальнейшей работы [2].

#### **Список литературы**

1. Ермилов, В.А. Газовые редукторы / В.А. Ермилов, Ю.В. Нестеренко, В.Г. Николаев. – Ленинград: Машиностроение. Ленингр. отд-ние, 1981. – 176 с.

2. Арзуманов, Ю.Л. Системы газоснабжения и устройства пневмоавтоматики ракетно-космических комплексов / Ю.Л. Арзуманов. – Москва: Машиностроение, 1997. – 464 с.

## **РАЗРАБОТКА БИБЛИОТЕКИ БЛОКОВ ДЛЯ ГИДРАВЛИЧЕСКИХ РАСЧЕТОВ СИСТЕМ ГАЗОСНАБЖЕНИЯ РАКЕТНО-КОСМИЧЕСКИХ КОМПЛЕКСОВ В ПРОГРАММНОМ КОМПЛЕКСЕ «SIMINTECH»**

*Жуков Д.А., студ.; руководитель Халатов Е.М., д-р техн. наук, профессор*

Линия питания системы газоснабжения – это совокупность трубопроводов, устройств пневмоавтоматики и контрольноизмерительной аппаратуры, обеспечивающих связь потребителей с источником питания и выдачу газов потребителям с требуемыми параметрами (давлением, температурой, расходом) [1].

При проектировании систем газоснабжения (СГС) проводится ряд проектных и поверочных расчетов. Практически все расчеты линий питания требуют знания коэффициентов гидравлических сопротивлений отдельных участков линий. К таким расчетам относятся:

– Статические расчеты:

• расчет потерь давления в трубопроводе и на его отдельных участках при заданном расходе газа;

• расчет расхода газа через трубопровод при заданных давлениях на его границах;

• расчет расходов и давлений на участках и в узлах сложных разветвленных трубопроводов.

– Динамические расчеты:

• расчет переходных процессов при выдаче газов потребителям;

• расчет времен заполнения трубопроводов перед началом выдачи газа потребителям;

• расчет времен опорожнения трубопроводов после выдачи газа потребителям.

В настоящее время в КБ «Арматура» динамические расчеты и часть статических расчетов проводятся в программе «SimInTech», оставшаяся часть статических расчетов выполняется в типовых или вновь создаваемых программах для «SMath Studio». Для выполнения данных расчетов, необходимо предварительно рассчитывать коэффициенты гидравлических сопротивлений.

Коэффициенты определяются следующим образом. Сначала проводится анализ линий, выделяются характерные точки и участки. Затем для каждого участка с использованием конструкторской документации определяется набор имеющихся элементарных гидравлических сопротивлений (например, поворот потока, трение, сварной шов, внезапное сужение, тройник), а также характерные параметры каждого сопротивления. Завершающим этапом расчета для каждого участка линии является расчет коэффициентов сопротивления каждого выделенного элементарного сопротивления, приведение коэффициентов к одному сечению, суммирование полученных приведенных коэффициентов и заполнение таблицы. Все операции завершающего этапа выполняются с использованием программы, разработанной в бесплатной версии российского математического пакета «SMath Studio».

Несмотря на наличие программы для «SMath Studio», процесс расчета коэффициентов каждого элементарного сопротивления их последующего приведения к одному сечению, сложения и заполнения таблицы занимает относительно длительное время. Актуальной научно-практической задачей является разработка библиотеки блоков для программного комплекса «SimInTech», повышающей уровень автоматизации гидравлических расчетов линий питания СГС.

Решение данной задачи позволит проводить все статические и динамические расчеты линий питания в одной программной среде, без предварительного определения коэффициентов сопротивлений.

В докладе рассматривается актуальность, цель и задачи исследования, описываются объект и предмет исследования. Представлены примеры элементарных гидравлических сопротивлений и их математические модели. Поставлены задачи исследования, направленного на дальнейшее повышение уровня автоматизации гидравлических расчетов.

#### **Список литературы**

1. Арзуманов, Ю.Л. Системы газоснабжения и устройства пневмоавтоматики ракетно-космических комплексов / Ю.Л. Арзуманов, Р.А. Петров, Е.М. Халатов. – Москва: Машиностроение, 1997. – 464 с.

## **ГИДРОФИЦИРОВАННЫЙ КОПИРОВАЛЬНО-ФРЕЗЕРНЫЙ СТАНОК**

*Кириллов И.Р., студ.; руководитель Даршт Я.А., д-р техн. наук, профессор*

Математическая модель привода отражает функционирование гидропривода и связывает между собой уравнениями кинематики и динамики все параметры, приведенные на расчетной схеме [1].

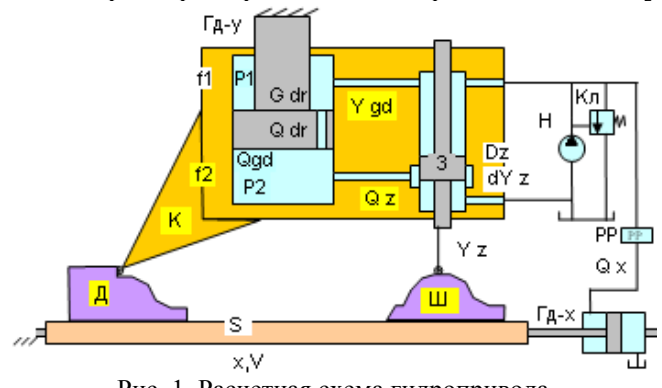

Рис. 1. Расчетная схема гидропривода

На схеме показаны: Н – насос; Кл – переливной клапан, стабилизирующий давление Р1 насоса; S – подвижный стол станка с шаблоном – Ш и обрабатываемой деталью – Д; РР – регулятор расхода, стабилизирующий горизонтальную скорость стола – Vx. Стол перемещается горизонтально (x, Vx) гидроцилиндром – Гд-х. Каретка – К. Каретка несет инструмент для обработки детали и элементы гидропривода. Внутри каретки скомпонованы распределитель вертикальной подачи (y, Vy) каретки и гидроцилиндр вертикальной подачи – Гд-y (Ygd). Причем корпусом распределителя и гидроцилиндра является сама каретка: поршень цилиндра закреплен неподвижно и каретка скользит относительно этого поршня, вытесняя расход – Qgd. Через поршень в нижнюю полость гидроцилиндра из верхней по дросселю постоянной проводимости (Gdr) поступает дополнительный расход – Qdr. Золотник распределителя – З – геометрически замкнут на шаблон. Величина открытия рабочей щели золотника dYz зависит от относительного расположения каретки – Ygd и золотника – Yz.

При своем движении шаблон через щуп воздействует на золотник – З (рассматривается режим, при котором золотник перемещается вверх), дополнительно открывает/закрывает распределитель на величину dYz, пропуская расход золотника - Оz на слив.

Нерегулируемый дроссель в виде отверстия в поршне вертикального гидроцилиндра и регулируемый дроссель распределителя вместе образуют делитель давления, который, в зависимости от открытия распределителя, устанавливает то или иное давление Р2 (делит давления Р1-Рсл на две части: Р1-Р2 и Р2-Рсл). Так как давление Р1 – постоянное, а Р2 – переменное, то гидродвигатель (каретка) с ростом Р2 идет вниз, а с уменьшением Р2 – вверх.

В целом принцип действия гидропривода выглядит следующим образом [1]: стол перемещается вправо по схеме, шаблон воздействует на золотник, дополнительно открывает распределитель, давление Р2 – изменяется (в данном случае уменьшается), баланс гидравлических сил на каретки изменяется и каретка с инструментом движется вверх, догоняя в своем движении золотник. Таким образом, если привод достаточно чувствительный и быстродействующий, то каретка движется практически синхронно с золотником и фреза каретки формирует профиль заготовки идентичный профилю шаблона. Точность обработки зависит от качества привода – его параметров, от скорости подачи стола, от материала заготовки, качества инструмента, от профиля шаблона и пр. Более точно рассчитать привод в момент проектирования, выяснить характеристики функционирования станка и предварительно определить качество обработки детали можно на имитационной модели, достаточно полно отражающей весь рабочий процесс.

Согласно расчетной схеме, рис. 1, записываем уравнение неразрывности потока в цилиндровой полости гидродвигателя каретки [2,3]:

$$
\sum_{i=1}^{n} Q_i = 0 \text{ with } Q_{\text{np}} + Q_{\text{rx}} = Q_{\text{c}} + Q_{\text{30}} \tag{1}
$$

где *Q* гд – расход, вытесняемый гидродвигателем; *Q* др – расход, поступающий через нерегулируемый дроссель; *Q* сж – расход сжимаемости жидкости; *Q* зол – расход через золотниковый зазор:

$$
Q_{\rm rq} = v_{\rm rq} f_2 = \ddot{y} f_2, \qquad (2)
$$

где *U*гд= *ÿ* -скорость каретки; *f* 2– полезная площадь поршня; *y* – перемещение каретки;

$$
Q_{\text{np}} = \mu_{\text{np}} (\pi d_{\text{or}}^2 / 4) \sqrt{\frac{2}{p}} (p_1 - p_2) ; \qquad (3)
$$

$$
Q_{30\pi} = \mu_{30\pi} \pi d_{30\pi} \Delta \gamma_{30\pi} \sqrt{\frac{2}{p}} (p_2 - p_{\text{arm}}) ; \qquad (4)
$$

$$
Q_{cx} = \frac{Wr_A}{E(p)} \frac{dp_2}{dt},\tag{5}
$$

где *W*гд – объем жидкости в цилиндровой полости гидродвигателя; E (p)– модуль упругости жидкости.

$$
\sum_{j=1}^{m} F_j = 0 \text{ with } F_1 - F_2 = F_{\text{HH}} + F_{\text{tp}} + F_{\text{Har}} \,, \tag{7}
$$

<u>где</u>  $F_1 = p_1 \cdot f_1;$  (8)

$$
F_2=p_2 \cdot f_2 ; \qquad \qquad (9)
$$

$$
F_{\mu\mu} = m \nu_{\text{r}\mu} = m \dot{y} \tag{10}
$$

 $F_{\text{TD}}=k_{\text{TD}}\cdot v_{\text{DT}}=k_{\text{TD}}\cdot \gamma$  . (11)
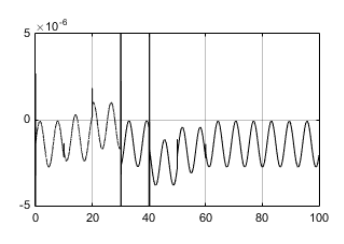

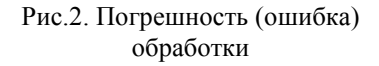

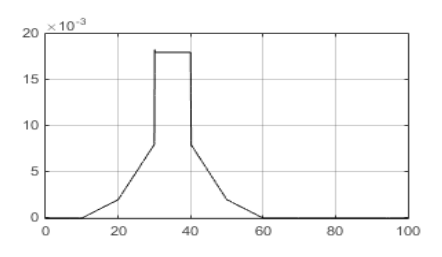

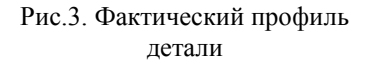

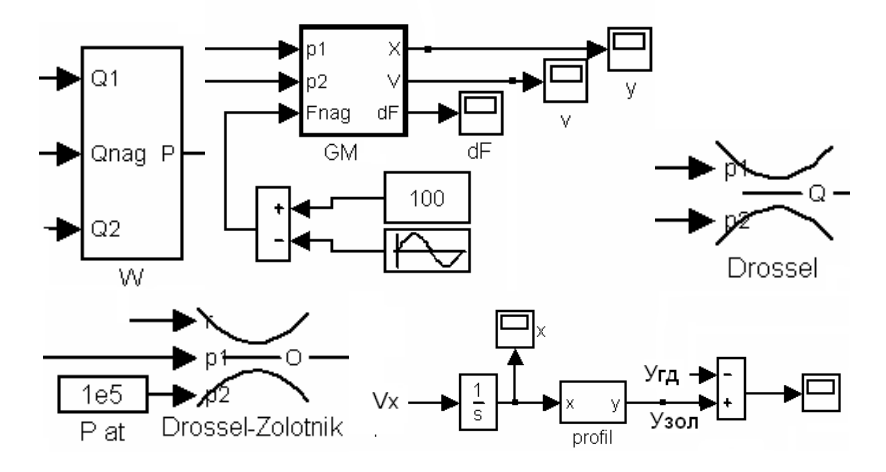

Рис. 4. Составные частями имитационной модели

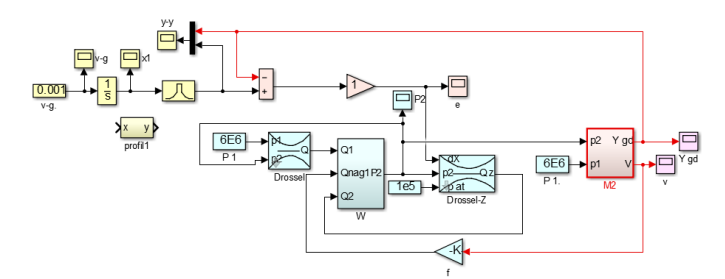

Рис. 5. Укрупненная структурная схема имитационной модели гидропривода

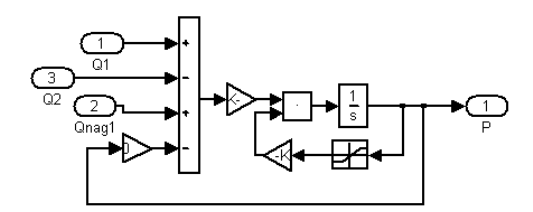

Рис.6. Объёмная часть

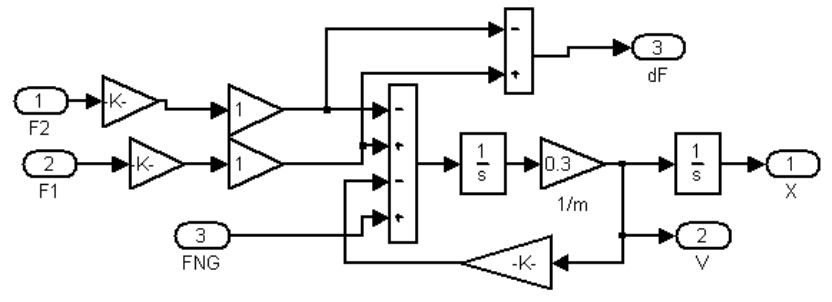

Рис.7. Гидромеханическая часть

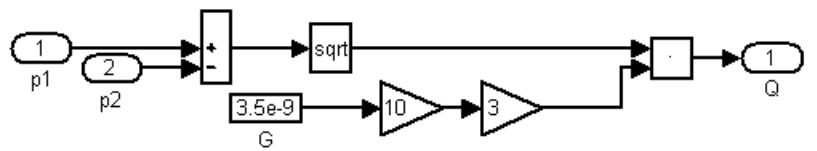

Рис.8. Дроссель нерегулируемый

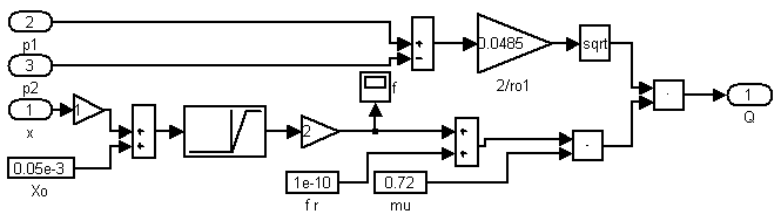

Рис.9. Дроссель золотниковый

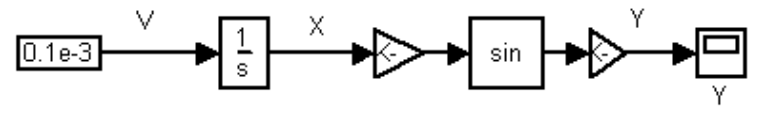

Рис.10. Процедура формирования профиля шаблона

#### **Список литературы**

1. Даршт, Я.А. Имитационное моделирование элементов гидропривода: учебное пособие / Я.А. Даршт. – Ковров: КГТА, 2009. – 88 с.

2. Даршт, Я.А. Моделирование и модельные исследования элементов гидропривода: метод. указания к практическим работам / Я.А. Даршт, Д.Н. Горячев. – Ковров: КГТА, 2009. – 32 с.

3. Свешников, В.К. Станочные гидроприводы / В.К.Свешников, Л.А. Усов. – Москва: Машиностроение, 1982.

### **ИССЛЕДОВАНИЕ ВОЗМОЖНОСТИ ИЗГОТОВЛЕНИЯ ГЕРМЕТИЗИРУЮЩИХ ФАСОННЫХ УПЛОТНЕНИЙ ГИДРО-ПНЕВМО АГРЕГАТОВ С ПРИМЕНЕНИЕМ ТЕХНОЛОГИИ ЛАЗЕРНОЙ ОБРАБОТКИ**

*Лезова Т.А., студ.; руководитель Солохин С.А., канд. физ.-мат. наук, доцент*

Уплотнение (уплотнительное устройство) – это деталь или надлежащим образом выбранный материал, который должен предотвратить или значительно ограничить утечку уплотняемого вещества.

Актуальностью данной работы является изготовление надежных уплотнений нестандартных (свободных) размеров посредством лазерной резки и лазерного микрофрезерования в случае, когда обеспечивается уплотнение сразу по несколько рабочим поверхностям. Чтобы это обеспечить, нужны специальные фасонные уплотнения, у которых может быть разная геометрическая форма.

Фасонные уплотнения часто называют гидравлическими сальниками. Их внутренняя и внешняя конструкция представлена на рис. 1. Давление уплотняемой среды обеспечивает создание необходимого уплотняющего усилия для прижатия уплотняющего материала к рабочим поверхностям. Фасонное уплотнение (уплотнительный материал) имеет определенную форму и плотно прилегает к поверхности уплотняемых деталей.

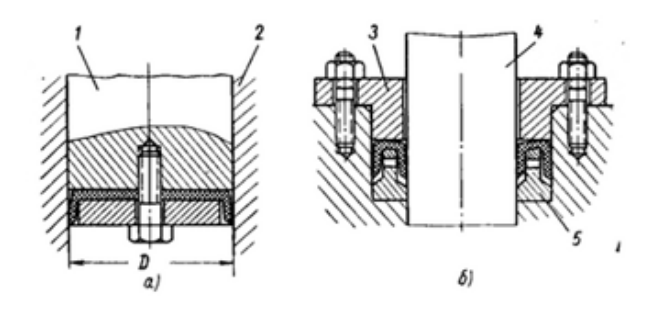

Рис. 1. Внутренняя и внешняя конструкции уплотнения: *а* – внутренняя конструкция; *б* – внешняя конструкция; *1* – шток; *2* – стенка цилиндра; *3* – нажимная втулка; *4* – шток или вал; *5* – внутреннее опорное кольцо

Фасонные уплотнения изготавливают из кожи, тефлона. Также фасонные уплотнения бывают тканево-резиновыми и однородными [1].

Для изготовления фасонных уплотнений в качестве материала лучше использовать литьевой полиуретан POLILAST – это жидкий эластомер с широким спектром применения: производство форм различного назначения, изготовление уплотнений, изготовление деталей различного применения, использование в автомобильной промышленности и др.

Преимущество литьевого полиуретана POLILAST заключается в устойчивости к температурным перепадам, истиранию, воздействию воды, масло- и бензопродуктов, слабых кислот и щелочей; высокой стойкости к озону и ультрафиолетовому излучению, а также в формировании высокой износостойкости и эластичности покрытия, стойкости к ударным и вибрационным нагрузкам. Литьевой полиуретан не содержит растворителей, легколетучих и легковоспламеняющихся веществ и не дает усадки при отверждении и в процессе эксплуатации [2].

Что касается технологии изготовления уплотнительных прокладок, то их изготавливают с помощью круглых пил (уплотнения большого диаметра), а уплотнения более малых размеров обычно изготавливают с помощью пресс-форм, выдавливания [3]. Но этот процесс потребляет огромные ресурсы, особенно для малой серии выпускаемых уплотнений.

К преимуществам лазерной обработки можно отнести локальность воздействия и возможность регулирования (мы в любой момент времени можем воздействовать на тот участок покрытия, на который это будет необходимо), возможность вырезки уплотнений малых размеров, разной толщины и разной геометрии (форм).

Проект заключается в том, что изготавливать мы будем специальные фасонные уплотнения, реализовывая два вида технологии: лазерная резка, которая позволит нам формировать внешний контур, и лазерное микрофрезерование (микрообработка), которое позволит нам сформировать фасонную геометрию.

При взаимодействии мощного лазерного излучения с веществом происходит ряд теплофизических процессов. Характер данных процессов, следовательно, и результат этого взаимодействия сильно зависят от коэффициента поглощения материала на длине волны излучения лазера, его пиковой мощности и длительности воздействия на материал [4].

Выделившееся тепло распространяется вглубь материала за счет теплопроводности. Далее происходит его нагрев, а после того как температура поверхности достигает точки плавления, начинается распространение границы жидкой фазы в глубь материала. При дальнейшем облучении материала продолжается процесс нагрева, на этот раз – до температуры испарения (кипения).

По достижении этой температуры инициируется процесс испарения вещества с обрабатываемой поверхности, сопровождающийся ионизацией поверхностных примесей и загрязнений, которые практически всегда в том или ином виде присутствуют. Далее излучение поглощается основным материалом, и если интенсивность недостаточно высока, материал плавится, испаряется, а пары ионизуются. При этом давление паров способствует выплескиванию расплава, и в материале постепенно формируется отверстие. Если интенсивность излучения слишком велика, то в результате испарения образуется высокотемпературная непрозрачная плазма [4].

Образовавшаяся плазма может распространяться навстречу лазерному пучку в форме индуцированной лазером волны поглощения. Облако плазмы поглощает падающее лазерное излучение и экранирует поверхность образца, препятствуя тем самым дальнейшему воздействию лазера на вещество. Это негативный эффект, и его нужно избегать в процессе лазерной обработки материалов. Таким образом, при построении любого технологического процесса, осуществляемого с помощью лазера, необходимо учитывать теплофизику лазерного нагревания и правильно подбирать режимы лазерного излучения [4].

Необходимо провести поиск технологических режимов для данного материала (литьевой полиуретан POLILAST), чтобы обеспечивалась необходимая частота обработки, без карбонизации (обугливания). Необходимо обеспечивать четкий рез для фрезерования, чтобы четко контролировать для данного материала величину удаляемого слоя – это будет обеспечиваться скоростью перемещения излучения по поверхности, мощностью лазерного излучения на поверхности и интенсивностью, которая будет регулироваться фокусировкой излучения.

### **Список литературы**

1. Харитонов, В.П. Уплотнения: сборник статей /В.П. Харитонов. – Москва: Машиностроение, 1964. – 294 с.

2. Научно-технологический центр «ТатХимПроект». – URL: [https://tathimproekt.ru/,](https://tathimproekt.ru/) свободный (дата обращения: 20.03.2023).

3. Голубев, А.И. Уплотнения и уплотнительная техника / А.И. Голубев. – Москва: Машиностроение, 1986. – 464 с.

4. Прокопенко, В.Т. Применение лазеров в машиностроении и приборостроении / В.Т. Прокопенко. – Ленинград: Машиностроение, 1978. – 336 с.

# **ПРИМЕНЕНИЕ МЕТОДОВ МУЛЬТИФИЗИЧЕСКОГО МОДЕЛИРОВАНИЯ С ЦЕЛЬЮ ПРОГНОЗИРОВАНИЯ ВИБРОШУМОВЫХ ХАРАКТЕРИСТИК ЦЕНТРОБЕЖНЫХ НАСОСОВ**

*Огурцов С.В., студ.; руководитель Овчинников Н.А., канд. техн. наук, доцент*

Виброактивность центробежного насоса, как и любой другой машины определяется тремя основными факторами: конструкцией, технологией изготовления и условиями эксплуатации. В соответствии с этим различают конструктивные, технологические и эксплуатационные способы снижения виброактивности [1]. Важным этапом является прогнозирование виброшумовых характеристик (ВШХ) насоса при конструировании, позволяющее выявить и предоставить решение возможных проблем с изделием до изготовления. Наиболее перспективным методом расчета виброакустических характеристик центробежных насосов является мультифизическое моделирование процессов, а именно сопряженные расчеты гидродинамики, механики, электродинамики и акустики.

Теоретический анализ мультифизических расчетов.

Мультифизическое моделирование взаимосвязанных процессов в электронасосных агрегатах позволяет на этапе проектирования произвести анализ, выявить недостатки конструкции и на основе полученных данных провести оптимизацию. В рамках данного подхода возможно производить сопряжение различных областей физики.

При прогнозировании уровней виброшумовых характеристик центробежных насосов с помощью проведения сопряженных расчетов важно выбрать подходящую модель турбулентности, обеспечивающую описание нестационарных гидродинамических процессов, задать соответствующие граничные условия и произвести мультифизическое сопряжение механики жидкости, механики твердого тела и акустики с определенным типом связи, обеспечивающим корректное описание физики процесса.

Выбор модели турбулентности.

Существуют различные подходы к моделированию турбулентности, основные категории которых приведены ниже.

RANS (Reynolds-averaged Navier–Stokes) - осреднённые по Рейнольдсу уравнения Навье — Стокса. Метод расчета стационарных турбулентных течений. Осреднения по Рейнольдсу заключается в замене случайно изменяющихся характеристик потока (скорость, давление, плотность) суммами осреднённых и пульсационных составляющих [2].

URANS (unsteady Reynolds-averaged Navier–Stokes) нестационарные осредненные по Рейнольдсу уравнения Навье–Стокса URANS. Отличие данного метода от RANS заключается в том, что в результате расчета получается нестационарная характеристика потока, т.е. зависящая от времени.

LES (Large Eddy Simulation) метод моделирования крупных вихрей является вторым по трудоемкости из существующих подходов к моделированию турбулентности. Его идея состоит в замене "глобального" осреднения характеристик реального турбулентного течения по времени, "фильтрацией" этих характеристик от коротковолно-

вых неоднородностей или, иными словами, их пространственным осреднением по областям с размерами порядка размера фильтра [3].

DNS (Direct Numerical Simulation) моделирование турбулентности методом прямого численного моделирования. Допущение, на котором базируется DNS, состоит в том, что уравнения Навье-Стокса адекватно описывают не только ламинарные, но и турбулентные течения.<br>Комбинация RANS и LES получила название метода модели-

комоинация като и LES получила название метода модели-<br>рования отсоединенных вихрей DES (Detached-Eddy Simulation).<br>DES "точно" рассчитывает не все энергонесущие вихри, а лишь<br>"отсоединенные" вихри, которые населяют отрыв сываются обычными полуэмпирическими RANS моделями [4].

Исследование пригодности модели турбулентности.

Для определения пригодности моделирования турбулентных течений с помощью модели отсоединённого вихря (DES с расчетом пристеночной области моделью k- $\omega$  SST) был произведен CFD (computational fluid dynamics - вычислительная гидродинамика) расчет течения жидкости в центробежном насосе, результаты которого были сопоставлены с результатами измерений, полученных при испытаниях данного агрегата. В качестве контрольного параметра использовалась величина гидродинамических пульсаций давления (гидродинамический шум) на выходе из насоса. При испытаниях измерения производились в соответствии со специальной методикой контроля шума судового оборудования, а в модели данный параметр контролировался в точке (рис.1), соответствующей реальному геометрическому положению измерительного гидрофона.

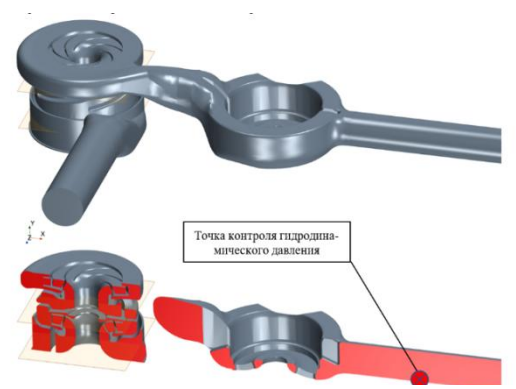

Рис. 1. Расчетная модель центробежного насоса

Значение гидродинамического давления, являющегося контрольным параметром, получено как функция от времени. Для оценки спектральных составляющих к данным результатам был применен алгоритм дискретного преобразования Фурье. Амплитуды давления на соответствующих частотах были переведены в децибелы согласно методике. Сравнение результатов испытаний и расчетов, приведенное на рис. 2, показывает хорошую сходимость в исследуемом диапазоне частот, на основании чего можно сделать вывод о пригодности модели DES для проведения расчетов турбулентного течения в центробежных насоса с целью прогнозирования виброшумовых характеристик агрегата. Данная модель, в отличии от RANS, имеет мультифизическое сопряжение с акустическим модулем, что позволяет рассчитывать акустические поля давлений на основе результатов решения гидродинамического расчета с помощью метода акустической аналогии.

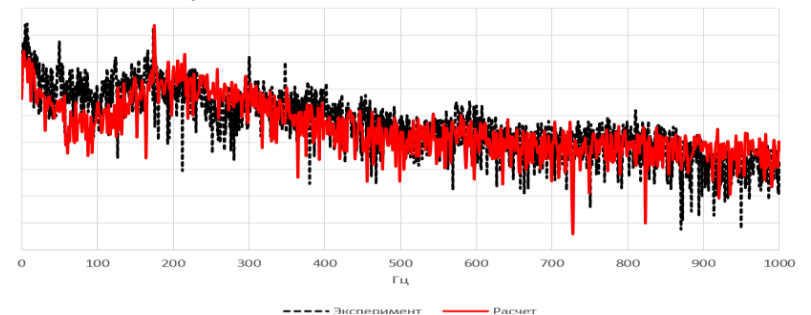

Рис. 2. Сравнение результатов моделирования и испытаний

Механика твердого деформируемого тела.

Механика твердого тела описывает поведение твердого континуума в ответ на приложенные нагрузки и позволяет производить статический, динамический и вибрационный анализ.

На рис. 3 изображены собственные моды электронасосного агрегата полученные в результате численного моделирования методом конечных элементов. Эти данные позволяют, например, произвести отстройку резонансов конструкции от частот возмущающих сил и тем самым уменьшить виброактивность.

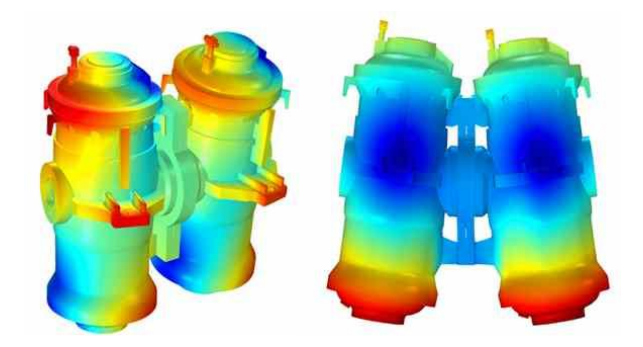

Рис. 3. Пример расчета конструкции электронасоса на собственные частоты

Сопряженный FSI расчет динамики ротора и подшипников скольжения.

Частным случаем FSI задачи является взаимодействие ротора и гидродинамических подшипников. Моделирование гидродинамики смазки между шейкой и вкладышем осуществляется путем решения уравнения Рейнольдса [5].

Для оценки влияния различных отклонений от геометрической формы вала герметичного насоса на виброактивность были проведены несколько расчетов с различными вариантами отклонений. В результате получена спектральная характеристика, рис. 4, позволяющая оценить виброактивность ротора с учетом различных отклонений.

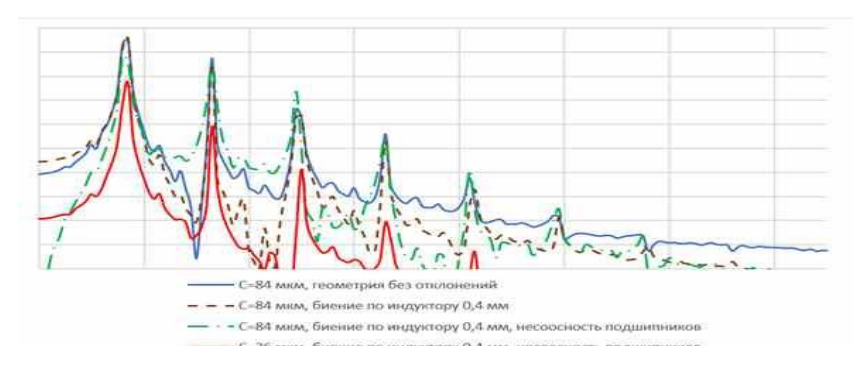

226 Рис. 4. Амплитуды виброускорений ротора

Применение методов мультифизического моделирования позволяют получить достаточно четкую теоретическую модель с возможностью прогнозирования виброшумовых характеристик проектируемого агрегата, что в свою очередь значительно ускоряет процесс достижения заданных требований.

#### **Список литературы**

1. Григорьев, Н.В. Вибрация энергетических машин: справ. пособие / Н.В. Григорьев. – Ленинград: Машиностроение, 1974. – 464 с.

2. Comparison of RANS, URANS and LES in the Prediction of Airflow and Pollutant Dispersion //ResearchGateURL:https://www.researchgate.net/publication/215970983\_Co mparison\_of\_RANS\_URANS\_and\_LES\_in\_the\_Prediction\_of\_Airflow\_and\_ Pollutant\_Dispersion.

3. Гарбарук, А.В. Моделирование турбулентности в расчетах сложных течений: учебное пособие / А.В. Гарбарук, М.Х. Стрелец, М.Л. Шур. – Санкт-Петербург: Изд-во Политехн. ун-та, 2012. – 88 с.

4. Гарбарук, А. В. Современные подходы к моделированию турбулентности: учеб. пособие / А.В. Гарбарук, М.Х. Стрелец,А.К. Травин, М.Л. Шур. – Санкт-Петербург: Изд-во Политехн. ун-та,  $2016. - 234$  c.

5. Чернавский, С.А. Подшипники скольжения / С.А. Чернавский. – Москва: Машгиз, 1963. - 245 с.

# **РАЗРАБОТКА АВТОМАТИЗИРОВАННОЙ СИСТЕМЫ ПОЗИЦИОНИРОВАНИЯ ДЕТАЛИ «ИНЖЕКТОР – РАСПЫЛИТЕЛЬ ГИДРАВЛИЧЕСКИЙ»**

*Тарасова А.А., магистрант; руководитель Солохин С.А., канд. физ.-мат. наук, доцент*

Эффективность современных машиностроительных производств неразрывно связана с внедрением прогрессивных технологий, в том числе в лазерных технологиях при комплексной автоматизации технологических процессов [1].

Выпускаемые промышленностью лазерные комплексы также оснащены различной контрольно-измерительной аппаратурой, а некоторые образцы оборудования содержат и микропроцессорные системы, что в целом значительно облегчает условия работы оператора, способствует повышению качества и производительности лазерной обработки.

Важнейшей задачей при проектировании технологического процесса, является минимизация времени обработки детали с целью снижения ее себестоимости.

На рис.1 представлена штампованная деталь «Колпачок» из стали, марки 12Х18Н10Т-М-0,4 со сложно профильной параболической рабочей поверхностью. По контуру детали проходит три ряда отверстий - Б по 6 штук в каждом ряду, диметром 0,15+0,1 мм. Каждый из рядов имеет свой фиксированный угол наклона к оси: так, 1 ряд расположен под углом  $35^\circ \pm 1^\circ$ , 2 ряд -  $58^\circ \pm 1^\circ$  и третий ряд - 73°+1°. Согласно конструкторской документации (КД) допускается прошивание отверстий Б световым лучом.

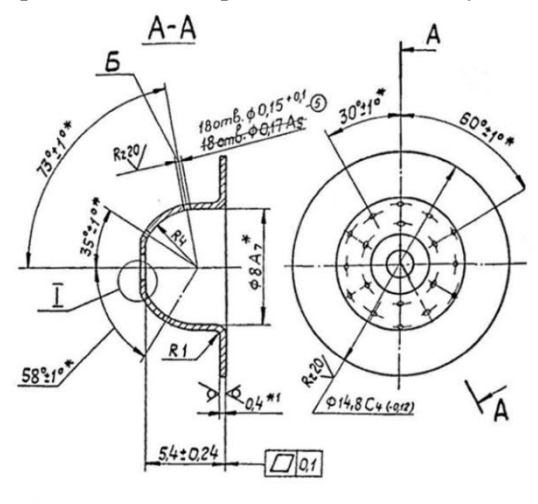

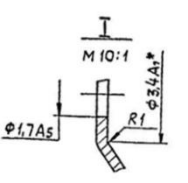

Рис.1. Фрагмент чертежа детали «инжектор - распылитель гидравлический»

Для того чтобы перфорировать отверстия в детали, необходимо обеспечить ее вращение по двум координатам: вдоль оси  $X$ происходит перемещение детали по кругу в одном из рядов; и вдоль оси Y - установка детали для каждого ряда - рис.2.

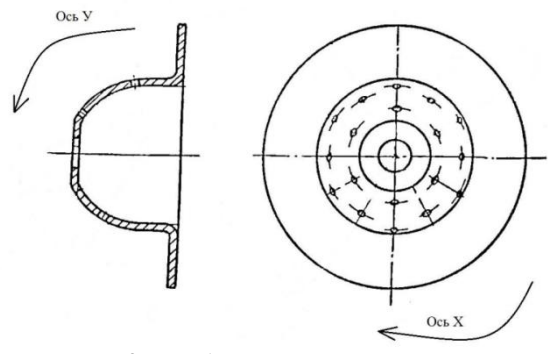

Рис. 2. Необходимые оси вращения

Изначально технологический процесс обработки детали предусматривает ее размещение в специализированной технологической оснастке, обеспечивающей вращение по осям Х и вдоль оси Ү. Общий вид детали, зафиксированной в специализированной технологической оснастке представлен на рис. 3.

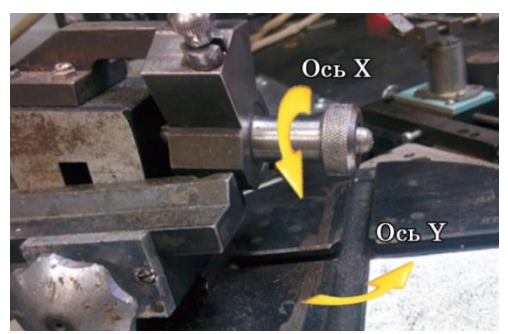

Рис. 3. Общий вид детали «инжектор - распылитель гидравлический», зафиксированной в специализированной технологической оснастке Приспособление устанавливалось на пути лазерного излучения и дальнейшее изменение позиционирования детали менялось путем ручной подстройки для каждого из 18 отверстий.

Для того, чтобы сократить время обработки детали, заказчиком было предложено позиционирование детали автоматизировать с помощью программно-аппаратного модуля.

# **Список литературы**

1. Экснер, Х. Гидропривод. Основы и компоненты: учебный курс по гидравлике / Х. Экснер, Р. Фрейтаг [и др]. – Bosch Rexroth, Т1, 2003.

## **АНАЛИЗ ВЛИЯНИЯ ИЗМЕНЕНИЯ ПАРАМЕТРОВ 3D ПЕЧАТИ НА ПРОЧНОСТЬ ЭЛЕМЕНТОВ ПРИ ПРОТОТИ-ПИРОВАНИИ ГИДРОАППАРАТУРЫ**

*Швецов А.Д., студ.; руководитель Кабаева О.Н., канд. техн. наук*

Изготовление рабочей модели является комплексным процессом, во время которого будет использована FDM технология.

Процесс прототипирования включает в себя такие шаги:

- 1. Создание компьютерной модели будущего объекта.
- 2. После этого с помощью 3D-печати изготавливается макет.
- 3. Готовый прототип проходит тестирование.

Стоит учитывать, что после создания компьютерной модели нужно настроить параметры 3D печати и некоторые из них могут сильно повлиять на прочность элементов.

Объектом прототипирования в работе является насос, представленный на рис. 1.

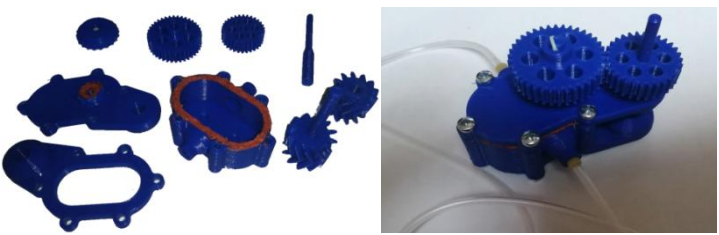

Рис. 1. Исследуемый объект

После моделирования производилась настройка параметров печати и акцентировалось внимание на прочности готового продукта. Среди параметров отвечающие за прочность изделия были рассмотрены [1]:

Процент заполнения.

Так как в рассматриваемом объекте присутствуют, такие исполнительные детали, как шестеренки для оценки прочности конструкции были напечатаны макеты с разным процентом заполнения (рис 2, *а*).

Вид заполнения.

Данная настройка завит от напряжения и его направления оказываемое на деталь, и выбирается исходя из назначения детали и материала. На рис. 2, *б* представлены макеты различного вида заполнения.

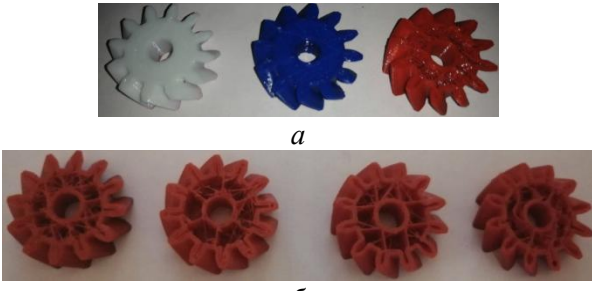

*б*

Рис.2. Заполнение детали при печати: *а* – плотность 100%, 60%, 10%; *б* – вид «Сетка», «Треугольник», «Крест», «Гироид»

Также правильный выбор конструкции детали тоже может повысить ее прочность. Так, например в тонких деталях (< 6 мм) не рекомендуется делать отверстия, а лучше вообще увеличить ее размеры для избежания поломки.

Следующим шагом после печати был процесс сборки, с целью проверки работоспособности прототипа насоса. Во время проверки были выявлены слабые места изготовленного макета такие как:

- Сложности в обеспечении герметичности
- Сложность выполнения сборочных операций

 Невозможность создания в объекте давлений близких к рабочим.

Несмотря на имеющие недостатки конструкции данный макет можно использовать в учебных целях для оценки удобства применения аддитивных технологий при прототипировании гидроаппаратуры.

### **Список литературы**

1. Заполнение в 3D печати, плотность, оптимальный шаблон – URL: https://3dradar.ru/post/48009/

### **ЭТИКА БИЗНЕСА**

*Васильева Ю.Р., студ.; руководитель Люблинский М.С, канд. техн. наук, доцент*

В настоящее время внедрение этики в современное предпринимательство, маркетинг и менеджмент способствует значительному повышению качества жизни и повышению степеней субъективной удовлетворенности жизнью, т.е. увеличивает количество счастливых людей и качество общества в целом. От того, какие цели и ценности лежат в основе бизнеса, зависит благополучие всего общества.

Социально ответственный бизнес ведет к лучшей реализации ресурсов, к увеличению степени социального благополучия и возрастанию социального капитала доверия, а в деятельности отдельной организации этика выполняет роль дополнительного стимула к росту общей эффективности и получению лучшего совокупного результата.

Этика бизнеса как область знаний сформировалась в 70-е годы XX в. в США. К началу 80-х годов такая область знаний, как этика бизнеса, стала важнейшим предметом изучения для специалистов.[1]

Этика бизнеса — это научная дисциплина, изучающая применение этических принципов в деловых ситуациях. Этика бизнеса является одной из разновидностей профессиональной этики. Однако среди исследователей по отношению к ней нет единства взглядов.

Она включает в себя нормы, требования, регулирующие деятельность и взаимоотношения предпринимателей; этику ведения переговоров; этику конкурентной борьбы; деловой этикет; влияние религиозных и культурных ценностей на экономическое поведение; проблемы социальной ответственности бизнеса и т.д.

В этике бизнеса сложились четыре основных подхода к моральным проблемам бизнеса, опирающихся на четыре этических направления: религиозная этика, утилитаризм, деонтическая этика (этика долга) и этика справедливости.

В бизнесе и предпринимательской деятельности отражается моральное состояние общества. Деструктивный бизнес разрушает общество, а социально ответственное предпринимательство производит созидательный эффект, распространяющийся, как круги на воде, по всему обществу.

К основным видам нарушений этики бизнеса на уровне взаимодействий субъектов экономической деятельности можно выделить следующие: коррупция; конфликт интересов; мошенничество; ограничительная деловая практика; недобросовестная конкуренция.

Нарушения этики выступают причинами многих деструктивных тенденций современного общества, включая экономический и финансовый кризис, инфляцию, ухудшение качества жизни и качества окружающей среды. Гибель людей, разрушение репутации, отсутствие доверия, экономический ущерб — это неполный список социальных последствий недобросовестного и неэтичного бизнеса.

С расширением круга проблем, охватываемых деловой этикой, при росте сложности и многоплановости самих хозяйственных взаимодействий, - постоянно возрастает значение деловой культуры, которая становится все более важным ресурсом всеобщего экономического развития.

### **Список литературы**

1. Петрунин, Ю.Ю. Этика бизнеса: учеб. пособие / Ю.Ю. Петрунин, В.К. Борисов. — М.: Дело, 2000. — 280 с.— (Сер. "Наука управления")

### **ПРАВОВОЕ РЕГУЛИРОВАНИЕ ЧИСТОТЫ РУССКОГО ЯЗЫКА**

*Васильева Ю.Р., студ., Разумовская О.В., канд. ист. наук, доцент*

Один из компонентов общей культуры человека – это речевая культура. К сожалению, сквернословие и несоблюдение норм русского языка стало нормой для современного человека. Эта проблема осознаётся и на государственном уровне.

Федеральный закон от 28 февраля 2023 года № 52-ФЗ "О внесении изменений в Федеральный закон "О государственном языке Российской Федерации" гласит о том, что соблюдение норм совре-

менного русского литературного языка при использовании его как государственного теперь обязательно.

Также закрепляется правило, согласно которому при использовании русского языка как государственного языка РФ не допускается употребление слов и выражений, не соответствующих нормам современного русского литературного языка, в том числе нецензурной брани. Исключение делается для иностранных слов, у которых нет общеупотребительных аналогов в русском языке. перечень которых содержится в нормативных словарях.

Избавление от иностранных заимствований и мата объявлено залачей госполитики России.

С июля 2014 вступил в силу закон о запрете использования ненормативной лексики в кино, литературе и музыке. Если по замыслу автора такая лексика должна использоваться в произведении, то на нём должна быть пометка «содержит нецензурную брань» или маркировку «18+».

Ст. 20.1 Кодекса об административных правонарушениях РФ квалифицирует нецензурную брань в общественных местах как мелкое хулиганство [2].

Ч. 1 ст. 5.61 КОАП РФ определяет оскорбление как унижение чести и достоинства, выраженное в неприличной форме [2].

В 2023 г. вступила в силу новая редакция закона «Об информации, информационных технологиях и защите информации». Администрации соцсетей и видеохостингов предписано выявлять и блокировать мат. Если они это требование проигнорируют, то заплатят штраф.

Беречь русский язык и его чистоту - означает иметь правильную разговорную и письменную речь, приличный словарный запас самому и, по возможности, прививать любовь к культуре родного края другим.

Государственная поддержка русского языка - важный стратегический приоритет России. Большое значение в деле укрепления статуса русского языка как государственного языка Российской Федерации имеют бережное отношение общества к русскому языку, совершенствование методов преподавания русского языка и литературы в учебных заведениях, подготовка преподавателей русского языка и литературы.

#### **Список литературы**

1. Федеральный закон от 28.02.2023 N 52-ФЗ "О внесении изменений в Федеральный закон «Об информации, информационных технологиях и о защите информации""» // КонсультантПлюс: справочно-правовая система [Офиц. сайт]. URL: http:// https://www.consultant.ru/document/cons\_doc\_LAW\_440549/ (дата обращения: 22.03.2023).

2. Кодекс Российской Федерации об административных правонарушениях от 30.12.2001 N 195-ФЗ (ред. от 05.12.2022) // [Электронный ресурс] – URL: https://www.consultant.ru/document/cons\_doc\_LAW\_34661/ (дата обращения 22.03.2023).

### **МОРАЛЬ В СОВРЕМЕННОМ ОБЩЕСТВЕ**

*Соколова М.А., студ.; руководитель Люблинский М.С, канд. техн. наук, доцент*

Мораль характеризует человека в перспективе его стремленияк идеально-совершенному состоянию. Она является характеристикой поведения человека, рассмотренного в его смысложизненной направленности. Что делать человеку, как упорядочить, организовать свою жизнь, какие совершать или не совершать поступки, чтобы двигаться в направлении идеально-совершенного состояния и достичь его — таково предметное поле морали.[1]

Роль морали в современном мире состоит в том, что она регулирует поведение человека во всех сферах общественной жизни, является жизненным ориентиром для человека, стремящегося к самосовершенствованию, формирует нравственный облик личности, обеспечивает единство и согласованность взаимодействия людей в самых разнообразных обстоятельствах, поскольку соблюдение людьми всеобщих моральных принципов делает их поведение предсказуемым.[2]

В настоящее время мораль начинает утрачивать свои силы, поэтому быливыделены основные проблемы функционирования морали в современном российском обществе, а именно преобладание индивидуальных норм морали над коллективными, ослабление регулятивной функции морали, смена нравственных идеалов и ценностей, расслоение нравственного сознания (плюрализм), рост настроений в неверие нравственного совершенствования общества, резкое падение уровня нравственного воспитания членов общества.

Выявленные проблемы ухудшают состояние морали в современном обществе, например резкое ослабление регулятивной функции морали объяснялось следующими причинами: во-первых, отказом от государственной идеологии, которая включала традиционные нормы морали, а во-вторых, провозглашением западных либеральных ценностей, которые основаны на индивидуальных правах, свободах личности.

У многих россиян складывается мнение о безвозвратной утере нашим обществом нравственных норм, о том, что мораль достигла той критической точки, за которой грядет вырождение России. При этом наиболее уязвимой к неблагоприятному моральному транзиту признается молодежь.

Чтобы более точно понять, деградировала ли мораль в России, было проведено исследование среди студентов факультета ЭиМ. Исследование проводилось в форме анкеты. Оно было направлено на выявление представленийучащихся о духовнонравственных ценностях. Анкетирование прошли 23 человека, из них 70% женского пола, 30% мужского пола. Тестирование состояло из 20 вопросов, условно разделенных на четыре группы, а именно приоритет духовных ценностей над материальными, наличие идеала, доброжелательное отношение к другим людям, любовь к родному краю.

В итоге данной анкеты удалось узнать, что на сегодняшний день идёт небольшая деградация, но общество и его мораль сопротивляется. Сравнивая современное общество с традиционном, можно сказать, что сейчас можно делать всё, что не запрещено законом. Также всё больше растёт вседозволенность, свобода и распущенность общества – это такие признаки, которые показывают, что мораль начинает деградировать. Общество утрачивает нравственные ориентиры, становится более равнодушным к окружающему миру, начинает падать уважение к традициям и ценностям.

#### **Список литературы**

1. Этика : учебник для бакалавров / под общ. ред. А. А. Гусейнова. — М. : Издательство Юрайт, 2013. — 571 с. — Серия : Бакалавр. Углубленный курс.

2. Мораль - URL[:https://foxford.ru/wiki/obschestvoznanie/moral](https://foxford.ru/wiki/obschestvoznanie/moral) (Дата обращения: 18.04.2023 г.)

### **СТРАТЕГИЯ РАЗВИТИЯ ИП «РЫБОЛОВЦЕНТР»**

*Фролова А.А., Емельянова А.А., студ.; руководитель Люблинский М.С, канд. техн. наук, доцент*

В развитии предпринимательства особую роль занимает малый бизнес. В статье представлены условия и ограничения разработки и использования стратегии малого бизнеса на примере ИП «РыболовЦентр». Определены основные этапы развития предприятия малого бизнеса на современном этапе развития экономики и необходимость их учета при формировании стратегии развития предприятия.

В рыночной экономике любой предприниматель может добиться стабильного успеха, если будет четко и эффективно планировать свою деятельность, постоянно собирать и аккумулировать информацию.

В данной статье рассматривается продвижение бизнеса в сторону его развития. Существует большое количество стратегий развития бизнеса: стратегия полноценного и ограниченного роста организации, стратегия сокращения предприятия, стратегия ликвидации компании, объединенные стратегии бизнеса, стратегии развития продукции, стратегия расширения сферы деятельности [1].

Для ИП «РыболовЦентр» была выбрана стратегия расширения сферы деятельности. В настоящее время, в магазине представлена продукция различных производителей для организации рыболовного досуга. В нем есть ассортимент рыбных прикормок, различные приспособления для рыбной ловли, например, сумки для карпового спорта, спиннинги, удочки. Вся продукция закупается на оптовых базах. Бизнес достиг того уровня, когда необходимо задуматься о его развитии.Предлагается организовать производство прикормки.

Решение было принято на основе проведенного исследования, направленного на выявление слабых сторон рынка в сфере оказания услуг по поддержке рыболовного досуга. В качестве рабочей гипотезы было высказано предположение об организации собственного производства прикормки. В ходе работы был выполнен эмпирический анализ структуры рынка. Также был проведен SWOT-анализ слабых и сильных сторон новой стратегии развития бизнеса. Сделан вывод, что в целом возможности ИП «РыболовЦентр» и его сильные стороны компенсируют отрицательное влияние негативных факторов и дают возможность повысить свою конкурентоспособность, и как следствие, улучшить свое финансовое положение. Эти факты эмпирически подтверждают рабочую гипотезу.

В первый год предприятие планирует выйти на объемы в 6 млн.руб. по производству рыболовной прикормки.

Во второй год предприятие планирует выйти на объемы в 12,6 млн.руб. по производству рыболовной прикормки.

Всего необходимо затрат для реализации проекта 357,4 тыс.руб.

Просчитав окупаемость проекта по итогам двух лет, мы выходим во второй год на окупаемость в 0,4 года, что показывает отличную отдачу от инвестиций и говорит о необходимости внедрения проекта.

По итогам проделанной работы были сделаны следующие основные выводы:

 В настоящий момент расширение предприятия актуально. Оно позволяет вывести бизнес на новый уровень, тем самым повысить в несколько раз прибыль, найти новые базы сбыта и расширить клиентскую базу.

 В настоящее время предприятия малого и среднего бизнеса испытывают острую потребность в разработке стратегии поведения организации на рынке в силу необходимости планирования своей деятельности, привлечения инвесторов, партнеров и максимального учета возможных рисков.

Без постановки стратегических целей и задач на несколько лет вперед и понимания того, куда и как нужно двигаться, что нужно делать сегодня, невозможно успешно продвигаться вперед даже в малом бизнесе.

#### **Список литературы**

1. Маврина, И. Н. М12 Стратегический менеджмент: учебное пособие / И. Н. Маврина. – Екатеринбург:УрФУ, 2014. – 132 с.

### **СТРАТЕГИИ ПОВЕДЕНИЯ СТУДЕНТОВ В КОНФЛИКТНЫХ СИТУАЦИЯХ**

*Князева А.О., студ.; руководитель Федоровых Г.А., канд. биол. наук, доцент*

Конфликт – это столкновение противоположно направленных целей, интересов, мнений, позиций людей в процессе взаимодействия [1].

Трудно найти двух людей с абсолютно одинаковыми вкусами, привычками или интересами, поэтому в любых продолжительных отношениях между людьми рано или поздно возникают разногласия, противоречия, конфликтные ситуации.

С одной стороны, такие ситуации могут навредить существующим отношениям, но с другой, именно несовпадение во взглядах и существование нескольких мнений могут быть ресурсом, обогащающим отношения и способствующим укреплению доверия и взаимопонимания.

Изучения конфликтов актуально по сей день, так как они занимают значительное место в жизни каждого человека и сталкиваемся мы с ними ежедневно.

Чтобы конструктивно преодолевать существующие конфликты, надо знать о различных способах поведения в конфликте и уметь выбрать такой способ поведения, который в наибольшей степени соответствует данной ситуации. Как правило, человек в конфликтной ситуации ведет себя единственным, привычным для него способом, и не догадывается о существовании других способов поведения.

Американский экономист и психолог Кромби Шеллинг Томас выделил пять основных способов поведения в конфликтной ситуации:

• **Соперничество** заключается в навязывании другой стороне предпочтительного для себя решения. Соперничество оправдано в случаях: явной конструктивности предлагаемого решения; выгодности результата для всей группы, организации, а не для отдельной личности или микрогруппы; важности исхода борьбы для проводящего данную стратегию; отсутствии времени на уговоры оппонента.

Соперничество целесообразно в экстремальных и принципиальных ситуациях, при дефиците времени и высокой вероятности опасных последствий.

• **Сотрудничество** считается наиболее эффективной стратегией поведения в конфликте. Оно предполагает направленность оппонентов на конструктивное обсуждение проблемы, рассмотрение другой стороны не как противника, а как союзника в поиске решения.

Сотрудничество эффективно в ситуациях: сильной взаимозависимости оппонентов; склонности обоих игнорировать различие во власти; важности решения для обеих сторон; непредубежденности участников. Сочетание стратегий определяет, каким способом разрешится противоречие, лежащее в основе конфликта.

• **Компромисс** состоит в желании оппонентов завершить конфликт частичными уступками. Он характеризуется отказом от части ранее выдвигавшихся требований, готовностью признать претензии другой стороны частично обоснованными, готовностью простить.

Компромисс эффективен в случаях: понимания оппонентом, что он и соперник обладают равными возможностями; наличия взаимоисключающих интересов; удовлетворения временным решением; угрозы потерять все. Сегодня компромисс – наиболее часто используемая стратегия завершения конфликтов.

• **Уход от решения проблемы**, или **избегание**, является попыткой уйти из конфликта при минимуме затрат. Отличается от аналогичной стратегии поведения в ходе конфликта тем, что оппонент переходит к ней после неудачных попыток реализовать свои интересы с помощью активных стратегий. Собственно, разговор идет не о разрешении, а о затухании конфликта. Уход может быть вполне конструктивной реакцией на затянувшийся конфликт.

Избегание применяется при отсутствии сил и времени для решения противоречия, стремлении выиграть время, наличии трудностей в определении линии своего поведения, нежелании решать проблему вообще.

• Приспособление, или уступка, рассматривается как вынужденный или добровольный отказ от борьбы и сдача своих позиций. Принять такую стратегию оппонента вынуждают разные мотивы: осознание своей неправоты, необходимость сохранения хороших отношений с оппонентом, сильная зависимость от него; незначительность проблемы. Кроме того, к такому выходу из конфликта приводит значительный ущерб, полученный в ходе борьбы, угроза еще более серьезных негативных последствий, отсутствие шансов на другой исход, давление третьей стороны [2].

Широкое распространение в конфликтологии получила разработанная К. Томасом и Р. Киллменом двухмерная модель стратегий поведения личности в конфликтном взаимодействии. Стратегия поведения в конфликте рассматривается как ориентация личности (группы) по отношению к конфликту, установка на определенные формы поведения в ситуации конфликта. В основе этой модели лежат ориентации участников конфликта на свои интересы и интересы противоположной стороны. Согласно модели, конфликтное поведение выстраивается в пространстве, заданном системой координат, где: по вертикальной оси указывается степень настойчивости в удовлетворении собственных интересов, представляемая как важность результатов; по горизонтальной оси - степень уступчивости в удовлетворении интересов других партнеров, представляемая, как важность отношений [2].

Минимальная (нулевая) заинтересованность по обеим осям в точке пересечения образует стратегию избегания (ухода), максимальная по вертикальной оси-соперничество, по горизонтальной приспособление, сочетание максимальной заинтересованности по обеим осям обеспечивает сотрудничество и серединное положение соответствует компромиссу.

В любом конфликте каждый участник оценивает и соотносит свои интересы и интересы соперника. На основе такого анализа он сознательно выбирает ту или иную стратегию поведения (избегание(уход), соперничество, приспособление, сотрудничество, компромисс). Оценка интересов в конфликте - это качественная характеристика выбираемого поведения. В модели Томаса-Киллмена оценка интересов соотносится с количественными параметрами: низким, средним или высоким уровнем направленности на интересы. На основе рассматриваемой модели важно помнить, что уровень направленности на собственные интересы или интересы соперника зависит от трех обстоятельств: содержания предмета конфликта, ценности межличностных отношений, индивидуальнопсихологических особенностей личности (рис. 1).

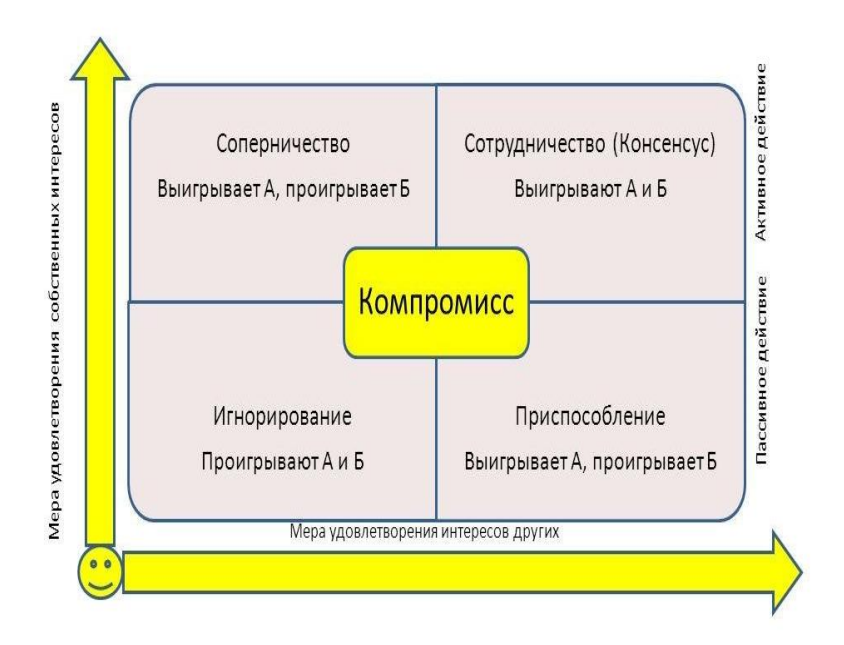

Рис. 1. Стили поведения людей в конфликте (метод Томаса-Килманна)

Нами было проведено исследование стилей поведения в конфликте студентов КГТА.

Была поставлена цель работы: исследовать способы разрешения конфликтных ситуаций у студентов – менеджеров и экономистов. Объект исследования: способы разрешения конфликтов. Предмет исследования: способы разрешения конфликтных ситуаций у студентов – менеджеров и студентов-экономистов. Была поставлена задача: исследовать способы разрешения конфликтных ситуаций у будущих руководителей (студентов – менеджеров и экономистов). В исследовании участвовали 48 человек – студенты факультета экономики и менеджмента. Из них: 13 юношей и 35 девушек. Для студентов была проведена диагностика по тесту Томаса «Поведение в конфликтной ситуации». Результаты исследования представлены на рис. 2.

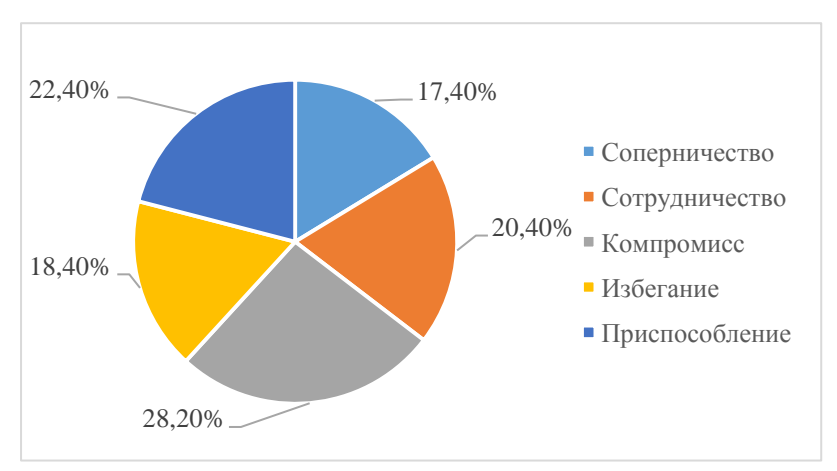

Рис. 2. Стратегии поведения в конфликтной ситуации студентов - менеджеров и студентов-экономистов, в %

По рисунку 2 мы видим, что у 28, 2% обследуемых студентов преобладающая стратегия поведения в конфликте – компромисс. Студенты желают завершить конфликт частичными уступками. Они могут отказаться от некоторой части ранее выдвигавшихся требований, готовы признать претензии другой стороны частично обоснованными, готовы простить. На втором месте у студентов –

стратегия приспособление (у 22,4%). Студенты вынужденно или добровольно отказываются от борьбы и сдают свои позиции. На третьем месте – стратегия сотрудничества (у 20,4% студентов).

Студенты предпочитают конструктивное обсуждение проблемы, рассматривают другую сторону не как противника, а как союзника в поиске решения. Реже всего студенты используют стратегии «избегание» и «соперничество» (18,4% и 17,4%). То есть они редко попытаются уйти из конфликта или навязать другой стороне предпочтительное для себя решение.

Стратегии компромисс и сотрудничество относятся к конструктивным стратегиям. Ими студенты владеют лучше. Остальные стратегии – неконструктивные, но ими тоже надо уметь пользоваться. Стратегию поведения в конфликте следует выбирать в зависимости от ситуации.

Таким образом, конфликты играют исключительно важную роль в жизни отдельного человека, семьи, организации, государства, общества и человечества в целом. Не существует единой универсальной стратегии конфликта, выбирая стратегию поведения в конфликте, целесообразно в каждом конкретном случае исходить из того, насколько важно достижение результата, с одной стороны, и сохранение хороших отношений с другой стороны.

Студентам, и менеджерам и экономистам, как будущим руководителям, важно научиться владеть всеми стратегиями поведения в конфликте.

### **Список литературы**

1. Гришина, Н. В. Психология конфликта / Н. В. Гришина. СПб.: Питер. – 2008. – 544с.

2. Тест Томаса – Килманна. [Электронный ресурс]. URL: <https://psytests.org/confl/tki-run.html> (дата обращения: 01.04.2023).

# **ПРОБЛЕМА ЯЗЫКОВОЙ КУЛЬТУРЫ В СОВРЕМЕННОМ РОССИЙСКОМ ОБЩЕСТВЕ**

*Котов С.М., студ.; руководитель Музафаров А.А., старший преподаватель*

Цель исследования - выяснить, каково состояние культуры русского языка в современном Российском обществе. Задачами является: обозначить проблемы культуры русского языка в России; показать, как в России Государством и обществом решается проблема защиты и сохранения культуры русского языка, пути решения проблемы.

В России человек всегда жил высшими идеалами и ценностями. Язык и культура — ключевые компоненты нашей самоидентификации. Государство должно в полной мере осознавать опасности, которые могут возникнуть в жизни общества при постепенной деградации языка.

Сергей Иванович Ожегов говорил: «Высокая культура речи — это умение правильно, точно и выразительно передавать свои мысли средствами языка». В речи отражается уровень образованности человека, его воспитание, мировоззрение.

В современной России сложились противоречия между устоявшимися нормами языка и новыми тенденциями. Основная причина этих противоречий – проникновение в язык сленга, иностранного заимствования, нецензурной лексики, а также влияние средств массовой информации, интернета. Возникшие проблемы в равной степени важны. Среди них:

1) Проблема оскудения литературного языка в современной России - коммерческая сторона современной литературы; употребление в литературе смешанного типа языка; появление новых литературных течений и школ; ослабление языковой нормы.

2) Проблема обучения культуры речи в школе. Компьютеризации учебы, которая сокращает количество прочитанных учащимися книг. Готовые сочинения, написанные по шаблону, обедняют письменную и устную речь.

3) Влияние СМИ в формировании языковой культуры. Желание СМИ подражать обществу привело к усилению грубости в речи. Размывание границ между литературным языком и нелитературным. Под влиянием СМИ у молодежи формируется клиповое сознание. СМИ формируют у людей новые речевые привычки, отношение людей к речевой культуре.

4) Проблема сленга. Сленг закрепляется в русском языке, меняет состояние языка. Происходит замена букв, английские слова пишутся русскими буквами, слова сокращаются, пунктуацией пренебрегают.

5) Внедрение иноязычных заимствований, которые не требуют замены приводит к засорению русской речи. Частью этой проблемы выступает употребление иноязычных аббревиатур у молодёжи.

6) Ненормативная лексика, жаргон. Встречается в разных слоях общества, разного уровня образования и воспитания. Происходит проникновение в музыку, кино, литературу. Показывает скудность словарного запаса говорящего, является показателем низкого уровня нравственности, культуры.

7) Проблема языковой культуры современного руководителя. Культура общения в работе менеджера является фундаментальной составляющей современной культуры деловых отношений.

В РФ были разработаны стратегии государственной национальной политики для решения проблем в культуре русского языка:

1.Министерство культуры разработало национальный проект «Культура» на период до 2024г. 2.На территории России Действует [Закон № 53-ФЗ](http://base.garant.ru/12140387/) на запрет нецензурных выражений.

3.С 1.07 2014г существует закон "Об информации, информационных технологиях и защите информации". 4.Федеральная целевая программа «Русский язык» с 2016 до 2020 года.

В защиту речевой культуры русского языка должно выступать гражданское общество, политические партии, общественные организации и научные деятели. Культура русского языка, в том числе языковая культура должна быть в приоритете языковой политики России.

### **Список литературы**

1. Проблемы языка и речи в современном российском обществе. Социолингвистика и психолингвистика [Электронный ресурс]. - [Режим доступа]:<https://rustutors.ru/argumenty/>

2. Гайбадуллин Р.М. Экология русского языка [Электронный ресурс]. – [Режим доступа]: [http://www.scienceforum.ru](http://www.scienceforum.ru/)

3.Об утверждении федеральной целевой программы «Русский язык» на 2016–2020 годы [Электронный ресурс]. – [Режим доступа]: http://government.ru/docs/18169/

# **ЭФФЕКТИВНОСТЬ КОРПОРАЦИИ: СУЩНОСТЬ И ПУТИ ПОВЫШЕНИЯ**

*Лебедева В.М., студ.; руководитель Чернова О.В., канд. экон. наук, доцент*

Эффективное функционирование корпорации является необходимым условием ее устойчивого развития, обеспечивает рост компании, формирует сильную рыночную позицию. В этой связи вопросы содержания и оценки эффективности деятельности корпорации на рынке постоянно находятся в центре внимания экономических исследований.

Определение понятия «эффективность» рассматривается во многих трудах отечественных и зарубежных авторов. Так В. Парето рассматривает экономическую эффективность в качестве получения максимального объема различных возможностей от использования существующих ресурсов. И. Т. Абдукаримов под эффективностью понимает «взаимосвязь затрат общественного труда, вкладываемого в производство, и получаемого от этого эффекта» [1]

Некоторые авторы считают, что эффективность — это основополагающий показатель предприятия, который связан с характеристикой результативности деятельности предприятия, его производственно-хозяйственной, коммерческой, инвестиционной, и иных видов деятельности, имеющих отношение к производству, как в текущем периоде, так и в перспективе. [2]. Эффективность это относительный показатель, отражающий соотношение между экономическим результатом деятельности предприятия (прибыль) и необходимыми на их достижение затратами.

Таким образом, эффективность характеризует результативность, продуктивность понесенных затрат живого и овеществленного труда и представляет собой соотношение результатов деятельности и затрат. Экономическая эффективность оценивает результаты и затраты в стоимостном выражении и демонстрирует отдачу (доход) на рубль понесенных затрат. В общем виде формула эффективности выглядит следующим образом:

$$
\Theta = \frac{P}{3} * 100\% \tag{1}
$$

Выделяют следующие виды эффективности:

- экономическая

-социальная

- техническая

-экологическая

В настоящее время экономическую эффективность рассматривают с различных позиций. Целевой подход к оценке эффективности отражает способность компании достигать поставленных целей полностью или частично. С позиции ресурсного подхода эффективность определяется способностью компании «добывать» из внешней среды требуемые ресурсы и грамотно их использовать. При подходе внутренних процессов (internal process approach) эффективность оценивается на основе внутренней активности организации и ее экономичности с точки зрения непрерывности, рациональности, синхронности и экономичности организации производства. Комплексный взгляд на оценку эффективности корпорации привел к появлению структурного подхода к оценке эффективности, который раскладывает эффективность компании на три компонента: экономическую, социальную и экологическую эффективность. [3, 4]

На наш взгляд оценка эффективности компании должна включать в себя показатели двух уровней. Первый уровень – общие показали показатели эффективности, отражающие динамику и качество финансовых результатов компании. Второй уровень показателей эффективности должен учитывать отраслевую особенность компании. Очевидно, что эффективность предприятий сферы услуг определяется иным набором показателем, чем эффективность компании производственного сектора экономики.

Так как объектом магистерской диссертации выступает сельскохозяйственный производственный кооператив, в работе были изучены статистические данные, отражающие эффективность сельскохозяйственных предприятий. В табл. 1. представлена диаграмма, отражающая динамику производства продуктов животноводства.

Таблица 1

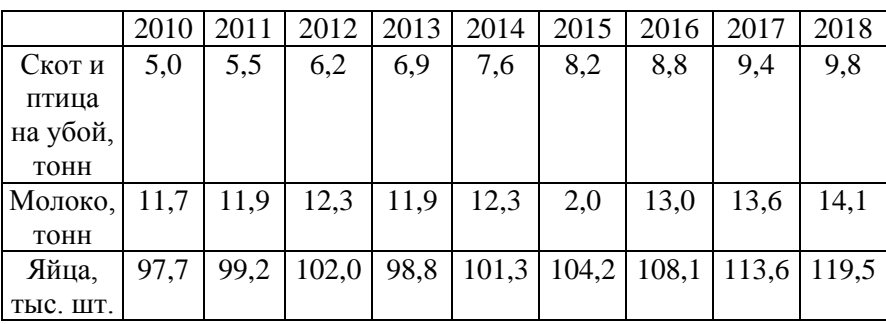

Производство продуктов животноводства в расчете на 100 га сельскохозяйственных угодий.

Из табл.1 виден заметный рост по всем показателям особенно в последние годы, что свидетельствует о росте масштабов производства.

Изменения урожайности сельскохозяйственных культур представлены в табл. 2.

Таблица 2

Урожайность сельскохозяйственных культур

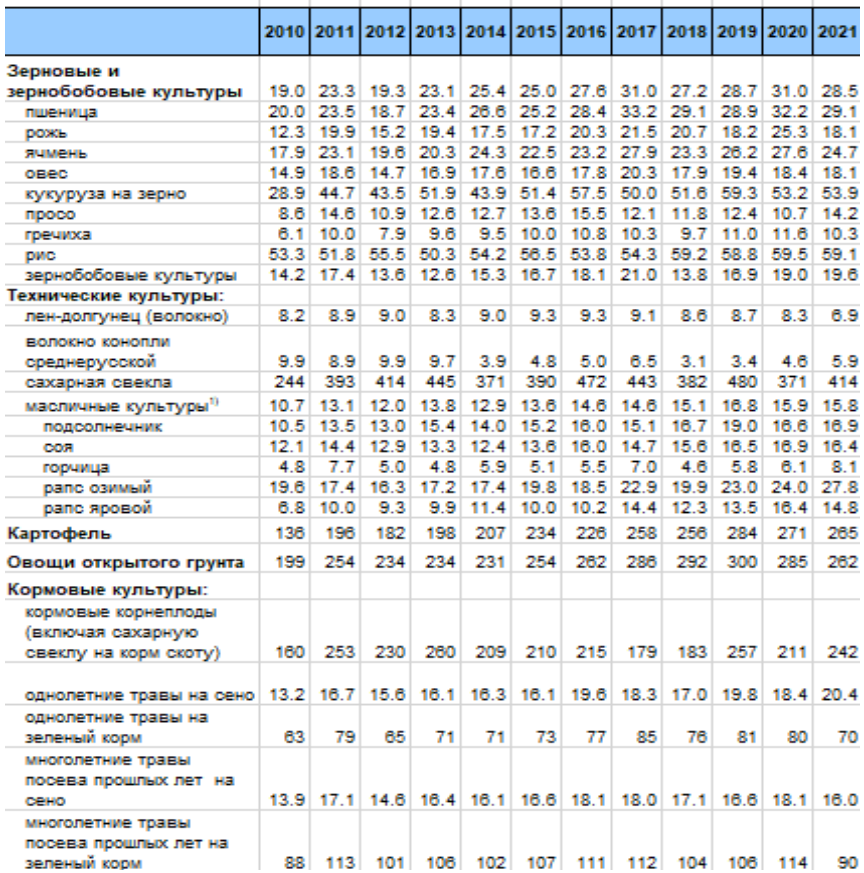

В табл.3. показана продуктивность скота и птицы, можно заметить, что надой молока 2021 года по сравнению с 2012 годом вырос почти в 2 раза, а вот средняя яйценоскость и средний настриг шерсти остался на прежнем уровне.

Таблица 3

Продуктивность скота и птицы в сельскохозяйственных организациях.

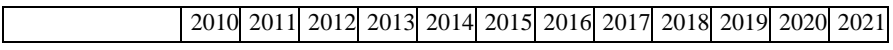

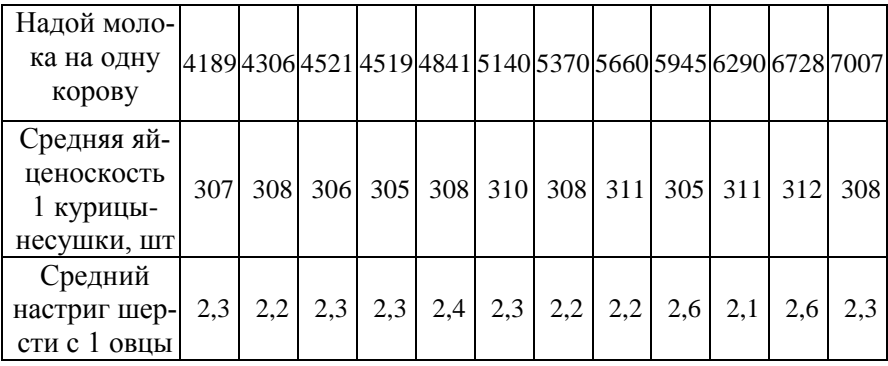

В целом, для оценки эффективности сельского хозяйства используют такие показатели как: урожайность, продуктивность животных, энергообеспеченность, энерговооруженность труда, продуктивность на единицу земельной площади, нагрузка земельной площади и пр.

В литературе отмечается, что показатели эффективности производства, в том числе в сельском хозяйстве, могут быть представлены в виде двух взаимосвязанных частей. Первая - частные показатели эффективности, характеризующие отдельные стороны процесса производства, а также использование отдельных видов ресурсов. Вторая - обобщенные показатели, определяющие влияние конкретных видов ресурсов на эффективность производства, на формирование которых, в свою очередь, влияют частные показатели. Классификация показателей эффективности позволяет обоснованно выделить группы показателей и соответственно использовать их для оценки эффективности предприятия в целом, а также эффективности использования ресурсов и производства продукции. [5]

Таким образом, эффективность отражает результативность работы корпорации в сочетании с понесенными затратами. Оценка эффективности должна учитывать, как общие для всех предприятий показатели деятельности, так и частные показатели, характерные лля конкретной отрасли.

По результатам оценки эффективности выявляются положительные и отрицательные тенденции развития компании, что служит отправной точкой для разработки мероприятий по улучшению результатов, более рациональному использованию ресурсов, повышению отдачи.

### **Список литературы**

1. Абдукаримов, И. Т. Анализ финансового состояния и финансовых результатов предпринимательских структур. М.: ИН-ФРА-М, 2022.- стр 214.

2. Шабашев, В.А. Генезис и классификация понятия «экономическая эффективность» / В.А. Шабашев, 2014,- С.189

3. Третьякова, Е.А. Оценка устойчивости развития экологоэкономических систем: динамический метод / Е.А. Третьякова // Проблемы прогнозирования. 2014. № 4. С. 143–154. URL: [https://ecfor.ru/publication/otsenka-ustojchivosti-razvitiya-ekologo](https://ecfor.ru/publication/otsenka-ustojchivosti-razvitiya-ekologo-ekonomicheskih-sistem)[ekonomicheskih-sistem](https://ecfor.ru/publication/otsenka-ustojchivosti-razvitiya-ekologo-ekonomicheskih-sistem)

4. Иванов, В.А. Методологические основы устойчивого развития аграрного сектора / В.А. Иванов, А.С. Пономарева // Экономические и социальные перемены: факты, тенденции, прогноз. 2011. № 4. С. 109–121.

5. Бондина, Н. Система показателей оценки экономической эффективности сельскохозяйственного производства / Н. Бондина, И. Бондин, Т. Зубков // МСХ. 2015. №4. URL: https://cyberleninka.ru/article/n/sistema-pokazateley-otsenkiekonomicheskoy-effektivnosti-selskohozyaystvennogo-proizvodstva

# **СТИЛЬ УПРАВЛЕНИЯ И УПРАВЛЕНЧЕСКАЯ КОНЦЕПЦИЯ РУКОВОДИТЕЛЯ**

*Подряднова М.Е., студ.; руководитель Федоровых Г.А., канд. биол. наук, доцент*

Стиль управления – это устойчивый комплекс черт руководителя, проявляющихся в его отношении с подчиненными. Иными словами, это способ, которым начальник управляет подчиненными и в котором выражается независимый от конкретных ситуаций об-
разец его поведения. Стиль управления руководителя отражается в том, как он выстраивает отношения с сотрудниками, мотивирует команду, прислушивается к мнению её членов и какие методы для этого использует. От выбранного стиля зависят эффективность работы команды, атмосфера в коллективе и лояльность сотрудников.

Также можно рассматривать стиль руководства как «стабильно проявляющиеся особенности взаимодействия руководителя с коллективом, формирующиеся под влиянием как объективных и субъективных условий управления, так  $\overline{M}$ индивидуальнопсихологических особенностей личности руководителя» [1; 2].

Одной из множества классификаций стилей управления является концепция РАЕІ Ицхака Адизеса, согласно которой для успешной работы в команде хороший руководитель должен блестяще исполнять как минимум одну управленческую роль, при этом на приемлемом уровне владеть остальными. Другими словами, разница между успешным управленцем и посредственным менеджером в том, насколько хорошо он может исполнять отдельные функции. Эффективный менеджер должен быть гибким, уметь адаптироваться к новым ситуациям и выполнять функции, которые соответствуют требованиям момента. Эти умения зависят от его психологических качеств, черт личности [1].

PAEI - это аббревиатура, обозначающая четыре основные потребности любой организации и соответствующие основные виды управленческой деятельности.

(P)roducing - производство результатов, обеспечивающее результативность организации.

 $(A)$ dministrating - администрирование, обеспечивающее эффективность организации.

(E)ntrepreneuring - предпринимательство, требующееся для осуществления изменений.

(I)ntegrating - интеграция людей в организацию ради ее жизнеспособности и эффективности в долгосрочной перспективе.

Ицхак Адизес утверждает, что идеального менеджера не существует, так как у него не могут быть одновременно развиты все четыре направления. Для того, чтобы считать менеджера эффективным, он должен быть способен выполнять хотя бы одну из четырех функций «идеально», и ещё несколько функций «хорошо» (к

примеру Раеі, в данном случае функция Р выполняется «идеально», остальные — «хорошо»). Более того, важно, чтобы сильные стороны менеджера соответствовали задачам, которые он выполняет.

### Производитель

Сосредотачивается на конечном результате и делает так, чтобы конечный продукт или услуга соответствовали всем ожиданиям клиента. Он — эксперт в своей сфере, знает все нюансы. Он знает, как добиться необходимого результата прямо сейчас. Смысл этой роли, в основном, заключается в ответе на вопрос: «что должно быть сделано?». От этого компонента зависит эффективность компании в краткосрочной перспективе.

Отличительные черты:

- ориентированы на достижение результата;
- трудолюбивы и продуктивны;  $\bullet$
- прагматичны;  $\bullet$

предрасположены к действию больше, чем к размышлениям и

анализу;

- нетерпеливы:
- их девиз: «Хочешь попасть в цель сначала выстрели»;  $\bullet$
- компетентны;  $\bullet$
- облалают мотиванией лостижения.

По своей сути, это люди, заряженные энергией и готовые направить ее на достижение желаемого, приложив все усилия.

## Администратор

Сосредотачивается на том, как выполняются задачи и требует, чтобы все остальные сотрудники соответствовали текущей политике, процедурам, формальностям и философии компании. Человек, обеспечивающий эффективность и последовательность действий организации. Этот человек крайне последователен и организован. Руководитель, способный проанализировать успехи, сможет их систематизировать и воспроизводить. Ресурсы не станут разбрасываться на бесполезную и избыточную деятельность. Не будет тратиться время на попытки снова разработать инструкции или структуры, если они уже существуют. Эта функция также обеспечивает достижение результата в краткосрочной перспективе.

Отличительные черты:

всегда следуют букве закона;

- уделяют внимание деталям;
- методичны и организованны;

 способны предвидеть проблемы, которые влечет за собой идея;

- мыслят линейно и логически;
- любят подсчеты и цифры;
- консервативны;

стремятся к управлению другими людьми.

Эти люди достаточно сильные как личности, они доверяют свое интуиции и логике, поэтому остальные доверяют им, что позволяет им стать хорошими организаторами.

#### **Предприниматель**

Сосредотачивается на представлении и создании будущего компании. Предприниматель зачастую использует рискованный подход к решению различного рода бизнес проблем и больше фокусируются на глобальной перспективе. Изменения неизбежны главное быть к ним готовым. Именно эту готовность и обеспечивает предприниматель. Поэтому, чтобы быть успешным предпринимателем, руководитель должен хорошо справляться с (P) – ролью – быть хорошим производителем результатов. Недостаточно быть изобретательным, необходимо сосредоточится на действии и достижении результатов. Этот фактор всегда относится к будущему времени и обеспечивает развитие в завтрашнем дне.

Отличительные черты:

 фантазеры, способные представить себе новые направления;

- творческие личности, склонны к новаторству;
- проактивные;
- мыслят цельными образами, не терпят мелких деталей;
- стремятся к переменам;
- энтузиасты, способные вдохновлять других;
- ищут возможности и шансы;

харизматичные, независимые;

нуждаются в свободе мыслей и действий.

Такого человека можно назвать душой компании, он вдохновляет других людей следовать ему, мечтать и пробовать новое.

### **Интегратор**

Сосредотачивается на объединении людей и помощи в построении личных и функциональных мостов между всеми членами команды. Человек, контролирующий благоприятный климат внутри коллектива, иными словами объединяет людей для достижения общих целей компании. Он слышит то, о чем молчит коллега и во всем понимает его. Этот фактор отвечает за внутреннюю гармонию и сплоченность коллектива. Эта роль необходима для преобразования взаимосвязей ради продуктивного решения конфликтов и внутриполитических процессов, которые иначе могли бы разрушить организацию. Степень продуктивности работника, его идентификация с организацией и удовлетворенность работой сильно зависят от текущего «интегративного» стиля управления организацией.

Отличительные черты:

умеют выявить лидера;

 способны поддерживать атмосферу взаимного доверия и уважения;

умеют выслушать;

 могут примирять людей и разрешать конфликты, снижать напряженность;

 обладают способностью к эмпатии и установлению межличностных взаимоотношений без проявлений чрезмерной эмоциональности и панибратства;

рассудительны, справедливы, готовы оказать поддержку.

Эти люди остаются в тени, но их важность нельзя отрицать. Это своеобразная психологическая опора всего коллектива, которая помогает людям вовремя сделать остановку, выдохнуть, набраться сил и двигаться дальше.

Понимание индивидуального PAEI стиля помогает строить гармоничные отношения, осмысленно управлять карьерой, принимать сбалансированные решения, повышать эффективность общения [2].

Нами было проведено исследование стиля управления, которым могут владеть студенты. Цель работы: исследовать стили управления и управленческую концепцию будущих руководителей на примере студентов - менеджеров. Объект исследования: стили управления и управленческая концепция. Предмет исследования: стили управления и управленческая концепция будущих руководителей на примере студентов – менеджеров. Была поставлена задача: исследовать стили управления у будущих руководителей (студентов – менеджеров). В исследовании участвовали 16 человек – студенты факультета экономики и менеджмента направления «менеджмент». Из них: 12 девушек и 4 юноши. Была проведена диагностика стилей управления студентов по Тесту PAEI Ицхака Адизеса. Тест можно было пройти на сайте [https://testograd.com/test/test](https://testograd.com/test/test-adizesa/)[adizesa/](https://testograd.com/test/test-adizesa/) [3].

#### **Интерпретация результатов теста**

Если вы набрали 4 или меньше 4 баллов, тогда вам ставится прочерк « – », то есть таким стилем вы не владеете совсем.

Если от 5 до 8, присваивается маленькая буква «р», «а», «e» и «i», то есть вы вполне хорошо справляетесь с функциями стиля.

Если 9 и больше 9, присваивается большая буква «P», «A», «E» и «I», то есть преобладает именно этот стиль.

Результаты исследования представлены на рисунках 1 и 2.

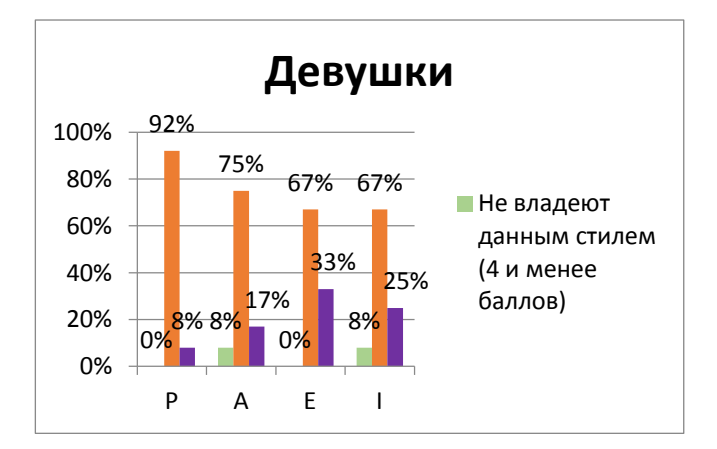

Рис. 1. Сравнительные результаты диагностики стилей управления студентов по тесту PAEI Ицхака Адизеса: девушки; в %

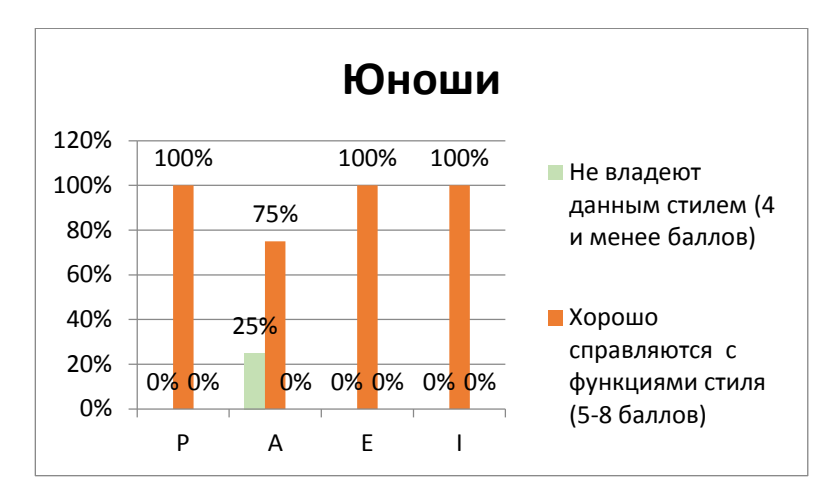

Рис. 2. Сравнительные результаты диагностики стилей управления студентов по тесту PAEI Ицхака Адизеса: юноши; в %

По данным рисунков 1 и 2 видно, что большинство студентов хорошо справляются с каждым стилем (более 65% по каждому стилю). Однако у 8% девушек прослеживается преобладание Р-стиля, у 17% - А-стиля, у 33% - Е-стиля и у 25% - I-стиля. У исследуемых юношей такого не наблюдается. Встречаются и те, кто не владеет каким-либо стилем вовсе. У девушек это А- и I-стили по 8% на каждый, у юношей – 25% не справляется с А-стилем.

Большинство студентов стараются развивать в себе все качества, поэтому их вполне можно назвать универсальными руководителями (14 человек - 87,5% хорошо или преобладающе справляются с каждым стилем). Каждый из них сможет подстраивать свой стиль управления под ситуацию или же начать развиваться в направлении нескольких необходимых стилей. Однако некоторые из студентов уже имеют свой собственный сформировавшийся стиль. Именно поэтому их поведение в управленческих ситуациях в какой-то степени предсказуемо. Им следует укреплять эти навыки, но для большей эффективности развивать и остальные. Отсюда также следует вывод, что каждый человек может стать руководителем, однако его подход к этому будет отличаться, так как у всех нас различный жизненный опыт, черты характера, темпераменты, типы личности и прочие индивидуальные характеристики.

Таким образом, из индивидуального стиля управления складывается индивидуальная управленческая концепция руководителя. Успешность деятельности руководителей во многом связана с особенностями их управленческой концепции. Это не случайно, так как индивидуальная управленческая концепция рассматривается ее исследователями как «система знаний, опосредованных индивидуальным опытом, потребностями и волевыми устремлениями личности, реально используемых в качестве руководства к действию».

В структуре индивидуальной управленческой концепции руководителя выделяются следующие элементы:

• стратегические замыслы, обеспечивающие достижение целей:

• планово-экономические показатели;

• проблемы, возникающие при выполнении плановоэкономических показателей;

- причины возникновения проблем;
- управленческие средства устранения причин;
- функциональные единицы, реализующие эти средства;

• информация о состоянии деятельности.

Инливилуальная управленческая концепция руководителя. будучи частным проявлением образа мира профессионала, находит свое отражение практически во всех аспектах его деятельности, начиная от уровня реализации основных функций управления вплоть до уровня принятия решения.

Все люди разные. Они имеют разные личностные качества, свой стиль общения, потребности и интересы. Поэтому, чтобы быть успешным руководителем, необходимо склонить членов команды к сотрудничеству. А для этого важно научиться находить особый подход к каждому индивиду, т.е. правильно распознавать стили коммуникации.

#### Список литературы

1.Адизес, И. Лучшее. Пища для размышлений. Об изменениях и лидерстве, о менеджменте и о том, что важно в жизни / Ицхак Калдерон Адизес; Пер. с англ. - М: Эксмо, 2017.

2.Адизес, И. Развитие лидеров. Как понять свой стиль управления и эффективно общаться с носителями иных стилей / Ицхак Калдерон Адизес; Пер. с англ. – М: Альпина Бизнес Букс, 2008.

3.Тест PAEI Ицхака Адизеса на определение стиля управления [Электронный ресурс]:<https://testograd.com/test/test-adizesa/> .

## **КАДРОВЫЙ ПОТЕНЦИАЛ: СУЩНОСТЬ И МЕТОДЫ РАЗВИТИЯ**

*Филатова С.А., студ.; руководитель Чернова О.В., канд. экон. наук, доцент*

Повышение эффективности деятельности современных промышленных предприятий связано с необходимостью не только развития, но и преодоления внешних дестабилизирующих социально-экономических факторов внешней среды, определяющих требования к состоянию внутренней среды организации.

Одним из факторов повышения эффективности деятельности является рост производительности труда. Мы можем это увидеть, обратившись к трудам политэкономов. Так, в своей работе «Капитал» К.Г. Маркс писал: «Метод производства относительной прибавочной стоимости заключается в том, что рабочий благодаря повышению производительной силы труда получает возможность произвести больше при прежней затрате труда в течение прежнего времени». В. Петти, А. Смит, Дж. Локк, Д. Риккардо. К. Диль, Д. Юм, Дж. Беркли в свою очередь ввели понятие производительности труда, увязали стоимость товара с общественно-необходимым временем для его производства, определили труд как меновую стоимость. У. Тейлор, Г. Форд, Ф. Гилбрет, Г. Эмерсон изучали на практике способы повышения производительности труда.

Вопросы повышения производительности труда тесно связаны с проблемой роста кадрового потенциала работников.

В понятии «кадровый потенциал» как самостоятельном, отличном от трудовых ресурсов и человеческого капитала, главным смыслообразующим словом является «потенциал», т.е. возможность реализации чего-либо. Базовое понятие «потенциал» происходит от латинского potential - мощь, сила, возможность. Вместе с тем широта применения понятия «потенциал» позволяет достаточно свободно трактовать термин «кадровый потенциал».

Смолкин А.М. определяет кадровый потенциал как совокупность способностей и возможностей кадров обеспечить эффективное функционирование организации [6]. Круглова Н.Ю. считает, что кадровый потенциал выражается в лояльности сотрудников к организации [7].

По мнению Берглезовой Т.В. кадровый потенциал предприятия, в широком смысле этого слова, представляет собой умения и навыки работников, которые могут быть использованы для повышения его эффективности в различных сферах производства, в целях получения дохода (прибыли) или достижения социального эффекта. Берглезова Т.В. считает необходимым выделять понятие «долгосрочный кадровый потенциал», который включает в себя работников, которые могут решать задачи развития производства [8]. При этом можно выделить две основные составляющие долгосрочного кадрового потенциала: текущий и целевой (накопительный). Текущий кадровый потенциал представляет собой персонал, который изначально рассматривается администрацией исключительно для выполнения основных операций производства. Целевой (накопительный) кадровый потенциал предназначен для решения задач стратегического развития, расширения производства, повышения его конкурентоспособности. Он не предназначен для решения обычных текущих задач.

В своих работах Донгак Ч.Г. понимает под кадровым потенциалом обеспеченность организации работниками, уровень их профессиональной подготовки, креативно-творческие способности и деловую активность [3].

Как видно, названные авторы рассматривают кадровый потенциал как совокупность навыков, способностей и возможностей персонала предприятия. При этом никак не учитывается ни мотивация персонала, ни синергетический эффект командной работы. В отношении представленных определений кадрового потенциала также следует отметить:

- их ограниченность, оторванность от общей системы управления предприятием;

- неточность/подмену экономических категорий (кадровый потенциал рассматривается как количественная и качественная характеристика персонала);

- недостаточное рассмотрение роли/места кадрового потенциала в обеспечение эффективной деятельности организации.

С учетом сказанного наиболее полным определением, кадрового потенциала, на наш взгляд, можно считать определение, данное Мосиным Ф.А.: кадровый потенциал — это имеющиеся и потенциальные возможности работников как целостной системы (коллектива), которые используются или могут быть использованы в определённый момент времени [2].

Под кадровым потенциалом организации предлагается понимать социально-экономическую категорию, характеризующую совокупность знаний, умений и навыков работников компании, выступающих объектом всестороннего управления, использование которой во взаимодействии с другими факторами способствует росту эффективности производства.

Особую актуальность сегодня приобретают вопросы кадрового потенциала организации: методы оценки и анализа, диагностики, изучение степени его влияния на эффективность деятельности компании, способы развития кадрового потенциала.

В настоящее время актуален вопрос подготовки высококвалифицированных кадров для предприятий ОПК. Т.е. для промышленности, в том числе для предприятий ОПК, первостепенной задачей является задача полного «раскрытия», развития кадрового потенциала, что напрямую связано с процессом обучения и повышения квалификации.

В соответствии с требованиями приоритетных направлений модернизации экономики России, общегосударственными задачами в области образования являются:

Создание системы формирования, оценки, развития компетенций и профессиональных квалификаций специалистов и руководителей организаций ОПК;

- Обеспечение трудовой мобильности путем ускоренной подготовки персонала для перехода на новую должность, освоения нового оборудования, смежных профессий и специальностей;

- Государственная поддержка системы подготовки кадров для ОПК;

- Использование потенциала государства, образования и бизнеса для решения проблемы подготовки кадров ОПК;

- Создание единого информационного пространства для обеспечения подготовки кадров ОПК.

Рассмотрим систему подготовки кадров одного из ведущих предприятий сферы ОПК - АО «КЭМЗ».

Одним из основных направлений подготовки кадров на АО «КЭМЗ» является обучение рабочим профессиям, за 2022 г. обучены 130 учеников. В число осваиваемых профессий вошли наладчик станков и манипуляторов с программным управлением, слесарь механосборочных работ, контролер станочных и слесарных работ, монтажник р/э аппаратуры и приборов, вязальщик схемных жгутов, кабелей и шнуров, намотчик катушек, испытатель деталей и приборов.

2-ой профессии обучены в 2022г.- 80 человек из числа рабочих (пропитчик кабелей и проводов, слесарь механосборочных работ, сверловщик и пр.).

Реализация программ повышения квалификации инженерных кадров, еще одно направление развития кадрового потенциала компании. В 2022 году на предприятии стажировались 30 человек.

Основные направления стажировки: «инженер по планированию производства», «инженер по тех. обеспечению», «инженер по организации производства», «инженер по МТС», «инженер – технолог», «инженер по режиму», «инженер по расчету норм расхода инструмента» и пр.

С целью развития своего кадрового потенциала АО «КЭМЗ» активно сотрудничает с вузами, в том числе с КГТА.

Так во втором полугодии 2022г. АО «КЭМЗ» и КГТА реализовали совместный образовательный проект, заключив сетевое соглашение о совместной подготовке студентов по двум направлениям: «Конструкторско-технологическое обеспечение машиностроительных производств» и « Наземные транспортно-технологические

комплексы». Такой формат делает обучение студентов более практико-ориентированным, студенты получают не только теоретические, но и практические знания и навыки. В настоящий момент количество обучаемых 35 человек.

Таким образом, кадровый потенциал организации, его развитие выступают важными факторами роста эффективности производства. Комплексное, практико-ориентированное обучение, организованное совместно с образовательными организациями, является одним из направлений повышения кадрового потенциала промышленного предприятия.

#### **Список литературы**

1. Дяковский, П. Н. Сущность, элементы и характеристики кадрового потенциала организации // Теоретическая экономика. 2020. №9 (69). С. 108 – 115

2. Бухаров, А.А. Оценка кадрового потенциала организации // Вестник магистратуры. 2021. №6-2 (117). С. 39 – 41

3. Дороговцева, А.А., Управление кадровым потенциалом производственных предприятий / А.А. Дороговцева, А.В. Герасимова, Д.Л. Скопич // ЭВ. 2022. №3 (30). С. 11 – 15.

4. Дяковский, П.Н. Подходы и методика оценки кадрового потенциала организации // Теоретическая экономика. 2021. №10 (82). С. 108 – 116

5. Гурьянов, А.В. Анализ и оценка понятия "кадровый потенциал" // Вестник магистратуры. 2021. №9-1 (120). С. 14 – 15

6. Смолкин, А.М. Методы активного обучения: науч.-метод. пособие. — М.: Высшая школа, 1991. — 176 с.

7. Стратегический менеджмент : Учеб. для студентов вузов, обучающихся по специальности 351000 "Антикризис. упр." / Н. Ю. Круглова, М. И. Круглов. - Москва : РДЛ, 2003 (Вологда : ПФ Полиграфист). - 462 с.

8. Берглезова, Т. В. Понятие кадрового потенциала и ею влияние на эффективность деятельности промышленного предприятия Проблемы предпринимательства в экономике России. 2005.

### **СРАВНИТЕЛЬНЫЕ ОСОБЕННОСТИ ПРАВОВОГО**

### **ПОЛОЖЕНИЯ САМОЗАНЯТЫХ И ИП В РОССИИ**

*Соколова М.А., студ.;* 

*руководитель Разумовская О.А., канд. ист. наук, доцент*

Решая открыть бизнес, будущий предприниматель должен определить масштабы, прогнозируемую выручку и тип клиентов, чтобы выбрать правильные организационно-правовую форму и налоговый статус. Доступно много вариантов, для мелкого и среднего бизнеса подходят самозанятость и индивидуальное предпринимательство. Каждая форма имеет как плюсы, так и минусы. В нашем исследовании мы постарались рассмотреть их, выделить различия и определить, что лучше выбрать с учетом оборота, налогообложения, численности персонала и других факторов.

Цель исследования: определить, какая форма бизнеса является более доступной для современного студента.

Для этого были определены следующие задачи:

1. Дать характеристику ИП (плюсы и минусы).

2. Дать характеристику самозанятости (плюсы и минусы).

3. Сравнить две эти формы и определить, какая больше подходит для начала бизнеса.

Индивидуальные предприниматели - это физические лица, зарегистрированные в установленном порядке и осуществляющие предпринимательскую деятельность без образования юридического лица, а также главы крестьянских (фермерских) хозяйств. [1]

Самозанятый гражданин - физическое лицо (а также ИП, выбравший новый режим налогообложения - налог на профессиональный доход), которое получает доход от использования имущества или от своей деятельности, в рамках которой не имеет работодателя, и не привлекает работников по трудовым договорам. [2]

Из достоинств ИП можно выделить: наём работников, сотрудничество с другими организациями, выбор разных налоговых режимов, возможность предоставлять покупателям гарантии, защиту потребительских прав, начисление страхового стажа, право на пенсию

Из недостатков ИП: обязательные страховые взносы и отчетность, нужны онлайн-касса и отдельный расчетный счет, процедура регистрации немного сложнее и длительнее по сравнению с оформлением самозанятости:

Из достоинств самозанятости: нет никаких обязательных платежей, все ограничивается НПД, низкие налоговые ставки, страховые взносы на добровольной основе, не нужны онлайн-касса и расчётный счёт.

Из недостатков: годовая выручка от профдеятельности не должна превышать отметку в 2 400 000 рублей, подходит не каждый вид деятельности.

Сам выбор будет зависеть от доходов, вида профессиональной деятельности, наличия или отсутствия наемных работников, предпочтительной системы налогообложения и других факторов.

Учитывая все эти аспекты, каждый должен ответить самостоятельно, что в его ситуации лучше – ИП или самозанятость. Все зависит от личных предпочтений и специфики ситуации. Например, если вы печете торты на дому или делаете маникюр – вам лучше стать самозанятым. Если же вы открываете пекарню или студию красоты – вам не обойтись без ИП.

#### **Список литературы**

1. "Налоговый кодекс Российской Федерации (часть первая)" от 31.07.1998 N 146-ФЗ (ред. от 18.03.2023). – URL: [https://www.consultant.ru/document/cons\\_doc\\_LAW\\_19671/0b14e6fce](https://www.consultant.ru/document/cons_doc_LAW_19671/0b14e6fcebc7613ee7846b850f1402cc4565d09c/) [bc7613ee7846b850f1402cc4565d09c/](https://www.consultant.ru/document/cons_doc_LAW_19671/0b14e6fcebc7613ee7846b850f1402cc4565d09c/) (дата обращения 25.04.23)

2. Самозанятые граждане: порядок регистрации, особенности работы. - Петрозаводск, 2021. – 32 с.

## **ЛИЧНОЕ МНЕНИЕ РЕБЁНКА В СЕМЬЕ: ПСИХОЛОГИЧЕСКИЙ И ПРАВОВОЙ АСПЕКТ**

*Стрижова И.М., студ.; Разумовская О.В., канд. ист. наук, доцент*

Дети не всегда осознают, что их границы нарушаются, они не доверяют своим ощущениям, не умеют сказать «нет» и не знают куда обратиться за помощью. Одной из причин этого является то, что в семье уделяется недостаточное внимание границам ребенка. Родители и окружающие взрослые могут без разрешения прикасаться к ребенку, брать его вещи, просматривать его Интернет – страницы. Взрослые хотят видеть рядом с собой послушного ребенка, который имеет свое мнение. Но в то же время ждут, что в опасной ситуации ребенок сможет постоять за себя. К сожалению, послушный ребенок – послушен везде. Поэтому очень важно разобраться в том, что такое границы и как мы можем в семье способствовать развитию их осознания у наших детей.

Новизна исследования: Новизна исследования в том, что вопрос личного мнения ребенка всегда рассматривается односторонне — или с точки зрения психологии, или со стороны права. В своем исследовании мы постарались объединить оба подхода.

Цель: Рассмотрение личного мнения ребенка со стороны пси хологии и права

Задачи:

1. Рассмотреть личное мнение ребенка со стороны психологии

2. Рассмотреть личное мнение ребенка со стороны права

Если у ребёнка нет понятия о личных границах, то он становится очень уязвимым, его легко ранить, он крайне доверчив. Во взрослой жизни это его подведёт. Одна встреча с обидчиком, другая, и вот полная утрата доверия. И вот, уже для защиты от людей вытроена стена, за которой спрятался ранимы человек. По статье 57 СК РФ "Ребенок вправе выражать свое мнение при решении в семье любого вопроса, затрагивающего его интересы, а также быть заслушанным в ходе любого судебного или административного разбирательства. Учет мнения ребенка, достигшего возраста десяти лет, обязателен, за исключением случаев, когда это противоречит его интересам." [1] Право ребёнка выражать своё мнение предусмотрено ст. 12 Конвенции ООН о правах ребёнка в 1989 года. [2] Закон не устанавливает минимальный возраст, начиная с которого ребёнок может обладать этим правом. В ст.12 закреплено то, что такое право даётся детям, которые могут сформулировать свои собственные взгляды. Следовательно, как только ребёнок достигает достаточной степени развития для этого, то он имеет право выражать своё мнение при решении семейных вопросов, касающихся его интересов. А также быть заслушанным в ходе судебного заседания.

Можно сделать вывод, что мнение ребенка важно как с психологического аспекта, так и с правового. Со стороны психологии помогает детям делать выбор и не стать "жертвами" манипуляций со стороны общества. Со стороны права - государство гарантирует защиту прав ребёнка, тем самым даёт возможность детям высказать своё мнение по важным для них вопросам.

#### **Список литературы**

1. Семейный кодекс Российской Федерации в действующей редакции с комментариями по статьям СК РФ и судебной практикой на 2022 год. (Принят Государственной Думой РФ 8 декабря 1995 года). М. Юрайт. — 2022. — 789 с.

2. Конвенция о правах ребенка: одобрена Генеральной Ассамблеей ООН 20.11.1989 (вступила в силу для ССС 15.09.1990) // Сборник международных договоров СССР. – М., 1993 – выпуск  $XLVI. - C.986 - 992$ 

#### **АЛЬТЕРНАТИВНЫЕ ИСТОЧНИКИ ЭНЕРГИИ**

*Лобов М.А., студ.; руководитель Метлина Н.А., преподаватель*

В нашей стране в течение достаточно длительного времени не уделялось должного внимания вопросам энергетической безопасности. Сегодня Россия имеет целый ряд проблем в этой сфере: перебои с поставками электроэнергии, нарастающий дефицит природного газа внутри страны. Но если и дальше продолжать игнорировать имеющиеся проблемы, то в ближайшие 5-10 лет это обернется полномасштабным энергетическим кризисом.

Если энергетическая политика России будет строиться на основе принципов энергобезопасности, то кризиса и многих негативных явлений можно избежать. Такая политика должна быть органично инкорпорирована в модернизационную энергетическую стратегию нашей страны, успешная реализация которой обеспечит гармоничное и стабильное развитие всей экономики в целом.

Виды альтернативной энергии: солнечная энергия; потенциал вулканического тепла; "приливные" территории мира; энергосберегающий ветер; геотермальные электростанции (ГеоТЭС).

Все виды альтернативной энергии имеют свои плюсы и минусы. Для России нет однозначного источника альтернативной энергии, ибо из-за многих климатических и географических условий мы не можем использовать источники альтернативной энергии на постоянной основе. Но даже так мы можем использовать некоторые виды энергии. Солнечные панели стоит использовать как аккумулирующие, в то время как энергию ветра для обеспечения энергией территорий с сильными ветрами. Но стоит учесть, что ветряки издают сильный шум и не всегда будет сильный ветер чтобы приводить их в движение. Солнечные панели нуждаются в тщательном обслуживании. Геотермальные электростанции находятся на Камчатке. Россия не может использовать один источник альтернативной энергии для обеспечения страны, однако она может использовать несколько на самых разных территориях.

### **Список литературы**

1. https://invlab.ru/texnologii/alternativnaya-energiya/

# **ВЛИЯНИЕ ОСВЕЩЕНИЯ НА РАБОТОСПОСОБНОСТЬ В ПРОИЗВОДСТВЕ**

*Степанов Р.А., студ.; руководитель Метлина Н.А., преподаватель*

Посредством зрения люди воспринимают до 90% необходимой для работы информации. Свет - ключевой элемент способности видеть, оценивать форму, цвет и перспективу окружающих нас предметов. Такие элементы человеческого самочувствия, как душевное состояние или степень усталости, зависят от освещения и цвета окружающих предметов. С точки зрения безопасности труда зрительная способность и зрительный комфорт чрезвычайно важны.

Система освещения на предприятии должна отвечать следующим требованиям:

Качественное и равномерное освещение рабочей зоны, которое соответствует действующим санитарным нормам санитарным нормам в Украине СНиП и новому стандарту освещения - ISO 8995. Неравномерное освещение заставляет органы зрения адаптироваться к разной яркости окружающих предметов, что приводят к быстрому утомлению глаз.

Оптимальная яркость. Для зрения человека одинаково вредный как тусклый свет, так и слишком яркий.

Соответствующий контраст, который отвечает за видимость объектов и влияет на зрительную работоспособность.

Отсутствие бликов и слепящего эффекта - обязательное условия безопасной работы, так как их наличие способствует быстрой утомляемости глаз и повышает риск травматизма на производстве.

Правильно подобранная цветовая температура в зависимости от функциональных особенностей помешения.

Отсутствие мерцаний. Доказано, что пульсации светильников вредны как при работе с движущими деталями, так и неподвижными, вызывая утомленность глаз и головные боли, нервозность и раздражительность. Коэффициент пульсаций светильников не должен превышать 20% [1].

Свет создает нормальные условия для трудовой деятельности.

Цветовая температура светодиодных ламп лежит в диапазоне от 2700 до 6500 К:

- от 2700 до 3400 кельвинов теплый белый свет
- от 3400 до 5000 нейтральный белый,

6000 кельвинов и более - холодный белый.

Для точечной работы с мелкими деталями лучше выбирать лампу с цветовой температурой 4000К. Такой свет будет очень ярко светить на рабочее место, подсвечивая все нужные действия при работе.

Для станочного цеха лучшем вариантом будут лампы с цветовой температурой 6000К. Такие лампы будут подсвечивать всё место станка, каждую деталь.

В любом помещении освещение должно быть рациональным, что сочетает хороший световой поток, высокое качество, экономичность и безопасность.

Светодиодные лампы просты в использовании везде, не только в производстве, но и в жилых помещениях. Для каждого вида работ, существует разное свечение. Важно правильно выбирать освещение для комфорта, в том или ином помещении.

### **Список литературы**

1. https://foodandhealth.ru/info/pochemu-opasen-nedostatokosveshcheniya/

### **ИСПОЛЬЗОВАНИЕ ПУЛЬСИРУЮЩЕГО ТЕЧЕНИЯ ЖИДКОСТИ ДЛЯ ИНТЕНСИФИКАЦИИ РАЗЛИЧНЫХ ТЕХНОЛОГИЧЕСКИХ ПРОЦЕССОВ**

*Обухова А.Д., студ.; руководитель. Антонова М.Е., преподаватель высшей квалификационной категории*

Периодическое изменение скорости и давления жидкостных потоков, как показывают экспериментальные исследования, оказывает существенное воздействие на тепловые и массообменные процессы, что связано с переменной гидродинамической структурой потока, определяемой распределением скоростей и интенсивностью его турбулизации.

Реверсивно-пульсирующие течение жидкости не только повышает теплопередачу, но и препятствует образованию твёрдых отложений на стенках теплообменных аппаратов, т.к. пульсация потока жидкости способствует возникновению кавитационных пузырей в объёме жидкости, которые при схлопывании разрушают эти отложения.

Пульсации жидкостных потоков обеспечивают более высокие техникоэкономические показатели работы аппаратов, используемых для различных химических процессов: перемешивания компонентов, фильтрации и т.д.

Импульсное низкочастотное течение жидкости обеспечивает также значительноеповышение эффективности технологических операций при добыче полезных ископаемых и проведении различных гидроразмывных работ.

Общая эффективность технологических процессов, использующих импульсное ипульсирующее течение жидкостных потоков, определяется не только интенсивностью самих процессов, но и энергетическими и эксплуатационными затратами на работу оборудования, создающего периодическое изменение параметров этих потоков [1].

Принципиально возможно два способа воздействия на поток жидкости для периодического изменения его параметров.

В первом способе для этого используется насосное оборудование, передающее энергию движущейся жидкости с циклическим изменением расхода и давления или насосы динамического типа, поддерживающие на выходе неизменные параметры потока, которые затем трансформируются в переменные параметры преобразователем потока, установленным в нагнетательном трубопроводе.

Постоянство формы импульса реализуется при стабилизации режима работы плунжерного насоса, которую обеспечивают избыточная мощность электропривода, поддерживающего постоянную частоту вращения, и массивный маховик, установленный на одном валу с кривошипным механизмом насоса.

Если использовать пульсаторы, которые действуют без применения постороннего привода, можно существенно улучшить эксплуатационные и технологические показатели процесса преобразования постоянного потока в импульсный или пульсирующий поток.

АДП обеспечивает гибкое регулирование амплитуды и длительности импульса без замены пакета дисков, а форма импульса может быть изменена соответствующей модификацией геометрии окон используемых дисков пульсатора.

Работу пульсационного центробежного насоса обеспечивает инерция потока жидкости внутри проточной части насоса и его соединительных трубопроводах.

Импульсное течение жидкости, формируемое инерционными явлениями, возникающими в трубопроводах, также составляют основу рабочего процесса так называемых инерционных насосов.

Проведенный анализ способов, обеспечивающих получение низкочастотное импульсное и пульсирующее течение жидкости с большой амплитудой модификации параметров, показывает, что интенсификация технологических процессов, которые выполняются со значительными энергетическими затратами, обусловлена прежде всего инерционными эффектами, возникающими при периодическом течении жидкости в гидравлической системе.

### **Список литературы**

1. http://hydrojournal.ru/item/124-ispolzovaniepulsiruyushchego-impulsnogo-techeniya-zhidkosti-dlya-intensi-fikatsiirazlichnykh-tekhnologicheskikh-protsessov

## **ИССЛЕДОВАНИЯ ПРОБЛЕМ ОБРАБОТКИ АЛЮМИНИЯ**

*Салов С.С., студ., руководитель Нормова Е.П., преподаватель*

Алюминий может подвергаться всем способам обработки со снятием стружки. Обработка резаньем алюминия по сравнению со сталью характеризуется значительно более высокой скоростью резания при равной стойкости инструмента. Алюминий должен обрабатываться со скоростями резания не ниже 90 м/мин. Исключением являются ручные работы, протяжка, сверление, зенковка и нарезание резьбы [1].

В зависимости от состава и состояния или прочности при обработке резанием алюминия выделяют три группы: 1 — нестареющие деформируемые сплавы; 2 — стареющие деформируемые сплавы и литейные сплавы с содержанием Si меньше 10 %; 3 литейные сплавы с Si более 10 % [2]. Из всех сплавов алюминия были выявлены, практическим путем, самые «вредные» и труднообрабатываемые, в их числе сплавы: 1201 и Д16.

Выбор режимов резания производить в соответствии с рекомендациями для сплава Д16. Для исключения больших короблений окончательную механическую обработку деталей рекомендуется производить после искусственного старения. При фрезеровании величина внутренних радиусов переходов должна быть не менее 2 мм, шероховатость поверхности при этом достигается не хуже Ra2,5.

Так же одной из рекомендаций является удаление остатков охлаждающих составов после механической обработки, это условие обязательно. Единовременный контакт с СОЖ не должен превышать 15 суток, так как имеет пониженную стойкость против равномерной и межкристаллитной коррозии, а также коррозии под напряжением [3].

На поверхности корпусных деталей из сплавов 1201(рис. 1) и Д16 (рис. 2) допускаются риски, царапины, забоины, отпечатки, пологие вмятины и выпуклости, следы от инструмента, если глубина их не более 0,05 мм.

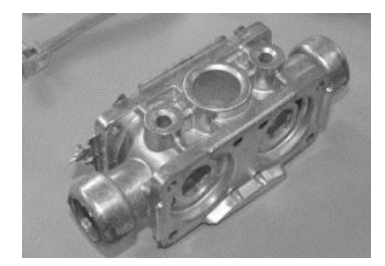

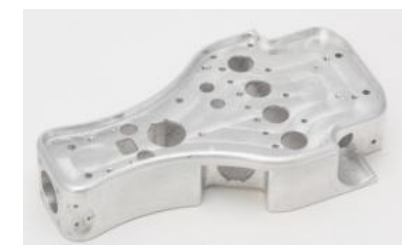

Рис. *1*. Деталь из сплава 1201 Рис. *2*. Деталь из сплава Д16

Для алюминиевых сплавов 1201 и Д16 необходима выдержка деталей, особенно тонкостенных, перед переустановкой, в противном случае может произойти её деформация вследствие остаточных внутренних напряжений, полученных в результате механической обработки. Так же необходимо обеспечение постоянной и равномерной подачи для создания условий резания и исключения деформаций детали.

#### Список литературы

1. Арзамасов, Б. Н. Справочник по конструкционным материалам / Б. Н. Арзамасов, Т. В. Соловьева // М.: Изд-во МГТУ им. Н. Э. Баумана, 2006. — 636 с., ил. — ISBN 5-7038-2651-9.

2. Карташев, М.Ф. [и др.]. Исследование влияния деформационного упрочнения на механические свойства образцов из сплава АМг5, полученных способом многослойной наплавки // Вестник Магнитогорского государственного технического университета им. Г.И. Носова. 2019. Т.17. №3. С.38-45

3. Корягин, С. И. Способы обработки материалов: Учебное пособие / С.И. Корягин, И.В. Пименов, В.К. Худяков. // Калинингр. ун-т - Калининград. - 2000. - 448 с. - ISBN 5-88874-152-3

### ИССЛЕДОВАНИЕ РАЗМЕРНЫХ ХАРАКТЕРИСТИК НАНОПОРОШКОВ Со И Ге

Обухова А.Д., студ.; руководитель Нормова Е.П., преподпаватель

В настоящее время активно исследуются методы синтеза веществ в наноразмерном состоянии и получения наноматериалов, особенности их строения и свойств, ведется поиск перспективных областей применения наноматериалов [1].

Цель настоящей работы — определение размеров нанопорошков Со и Ге методами сканирующей электронной микроскопии (СЭМ), рентгеновской дифрактометрии (РФА) и низкотемпературной адсорбци и азота.

Экспериментальная часть. Нанопорошки Со и Ге получены методом химического диспергирования. Процесс синтеза порошков заключался в осаждении при комнатной температуре из растворов солей при постоянном рН соответствующих гидроксидов и их восстановлении водородом H2 до металлического состояния при следующих температурах: Co(OH)2-200, 300, 400, 500°С, Fe(OH)3-400,  $450,500^0C$ .

На рис. 1 представлены СЭМ изображения порошков кобальта при различных температурах. Как видно из полученных данных, форма частиц материала близка к сферической. Во всех порошках, синтезированных при различных условиях, частицы собраны в пространственные пористые структуры [2]. Каждая частица соединена с несколькими соседями контактными перешейками.

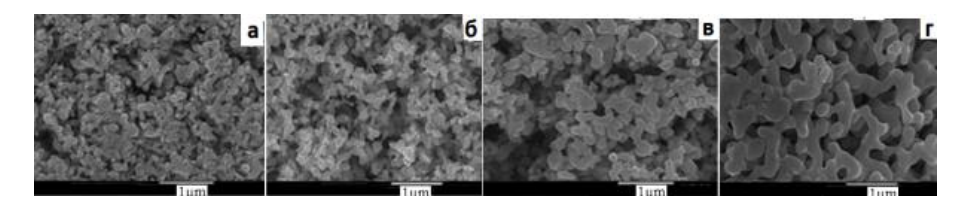

Рис. 1. СЭМ-изображения образцов кобальта, восстановленных при а) 200°С; б) 300°С; в) 400°С; г) 500°С

Таким образом, средний диаметр частиц, определенный методом рентгеновской дифракции, в  $\pi$ /4 раза меньше, чем рассчитанный из ланных СЭМ:

Durep =  $(\pi/4)$ . DCHM = 0.785. DCHM или DCHM = 1.27. Durep (1)

Для монокристалла с формой, близкой к сферической, можно принять, что DCЭМ≈ Dшер. Если частицы содержат несколько ОКР, то, очевидно, DCЭМ будет больше, чем Dшер.

Таким образом, установлено, что нанопорошки кобальта и железа имеют ряд размерных характеристик, определяемых различными методами. Как правило, эти величины не совпадают друг с другом. Показано, что для нанопорошков кобальта и железа: Dшер <<DСЭМ <Darp.

#### **Список литературы**

1. Вишневецкий, Ю.Т. Материаловедение для технических колледжей: Учебник / Ю.Т. Вишневецкий. - М.: Дашков и К, 2013.

2. Давыдова, И.С. Материаловедение: Учебное пособие / И.С. Давыдова, Е.Л. Максина. - М.: ИЦ РИОР, НИЦ Инфра-М, 2013.

3. Солнцев, Ю.П. Материаловедение: Учебник для студентов учреждений сред. проф. образования / Ю.П. Солнцев, С.А. Вологжанина. - М.: ИЦ Академия, 2011.

# **КОМПАС КАК ИНСТРУМЕНТ ПРОЕКТИРОВАНИЯ ЭЛЕКТРИЧЕСКИХ УСТРОЙСТВ**

*Цыбакин М. Е., студ.;*

*руководитель Лебедева В. М., преподаватель*

Система компас-электрик предназначена для автоматизации проектирования и выпуска комплекта документов на электрооборудование различных объектов производства, в которых используется проводной монтаж. Он повышает качество выпускаемой документации, скорость выпуска документации в большом объёме [1].

Система представлена двумя основными модулями: базой данных комплектующих, которая содержит данные о электроаппаратуре, и редактором схем отчета, в котором создается проектная документация. Документы выпускаемой системы можно разделить на три основные группы. Это схема, принципиальное и монтажнокоммутационное расположение, различные перечни комплектующих, спецификации, таблицы.

В базе данных содержатся спецификационные характеристики комплектующих, а также графические обозначения на схемах. Для удобства работы с ней разработаны инструменты, позволяющие наполнять ее, упорядочивать и корректировать при необходимости.

Редактор схем отчетов является прикладной библиотекой. Компас-график или компас 3Д визуально представлен панелью специализированных команд, предназначенных для проектирования схем. Разработка схем ведется в окне «менеджер проектов» представленном на рис. 1, который вызывается из панели команд компас-электрик. В нижней части менеджера проектов описывается конструктив разрабатываемого изделия, создаются оболочки и поверхности, на которых размещается электроаппаратура. В верхней части менеджера осуществляется создание проектной документации.

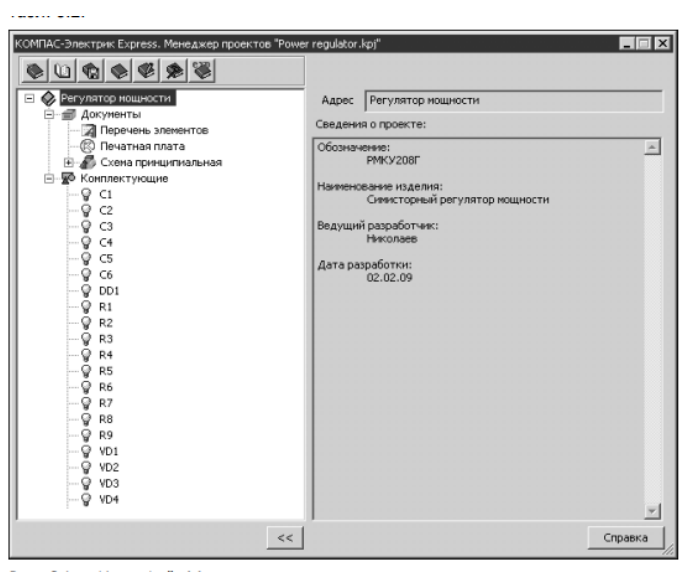

Рис. 1. Менеджер проектов

Таким образом, можно выделить, что компас-электрик повышает скорость создания и оформления документов проекта, исключает рутинные операции, повышает качество выпускаемых предприятием изделий, повышает рост качества оформления документов.

#### **Список литературы**

1. ЗАО Аскон. КОМПАС-электрик, руководство пользователя. 2014.-с. 466

### **МОДЕЛИРОВАНИЕ ГИДРОЦИЛИНДРА В СИСТЕМЕ КОМПАС – 3D**

278 *Зеленов Ф.Р., Борисов И.Р., студ.;* *руководитель Архипова Т.А., преподаватель высшей квалификационной категории*

Конструкция гидроцилиндра представляет собой трубу с обработанной внутренней поверхностью. В производстве используются хонингованные, бесшовные трубы. Стандартная комплектация – это поршень, гильза, крепления (рис.1).

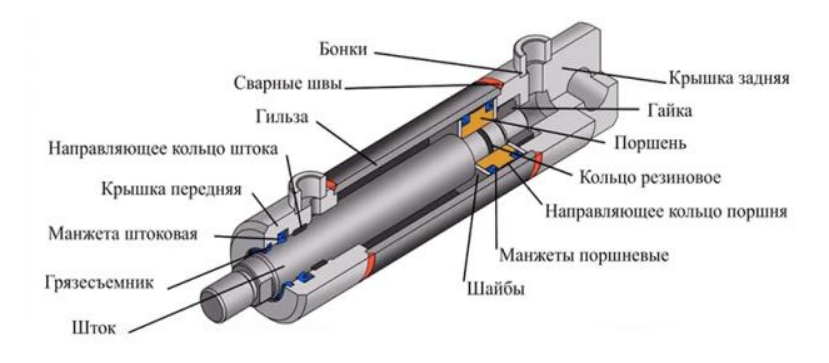

Рис.1. Рабочий узел

Внутри конструкции перемещается поршень, который крепится к штоку гидравлического цилиндра. Рабочая жидкость подаётся в систему, где поршень передаёт усилие штоку. Таким образом, работает система гидравлики [1].

Изготовление цилиндра по чертежу подразумевает ряд обязательных действий по объединению гильзы, штока, поршня, уплотнительных элементов в одну систему под названием «Гидроцилиндр».

Перед созданием сборки выполняем 3D модели всех деталей, входящих в нее – это «Шток», «Грязесъемник», «Манжета штоковая», «Крышка передняя», «Направляющее кольцо штока», «Гильза», «Сварные швы», «Бонки», «Крышка задняя», «Гайка», «Поршень», «Кольцо резиновое», «Направляющее кольцо поршня», «Манжеты поршневые», «Шайбы».

Далее выполняем сборку изделия. Сборка представляет собой совокупность технологических операций по установке деталей в сборочное положение и соединению их в узлы, агрегаты и изделие в целом. Таким образом, на рис.2 представлена сборка изделия «Гидроцилиндр», выполненная в системе КОМПАС – 3D.

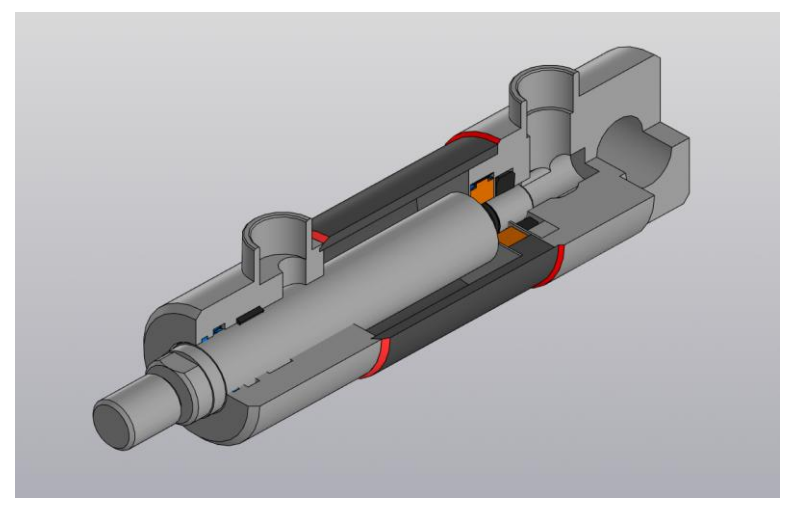

Рис.2. Сборка изделия «Гидроцилиндр»

#### **Список литературы**

1. Электронный ресурс [https://dinamica-group.ru](https://dinamica-group.ru/)

### **ПОВЫШЕНИЕ РАБОТОСПОСОБНОСТИ СПИРАЛЬНЫХ СВЕРЛ ПУТЕМ ИЗМЕНЕНИЯ УГЛА НАКЛОНА СТРУЖЕЧНЫХ КАНАВОК**

*Лебедев А.А., студ., руководитель Нормова Е.П., преподаватель*

В металлообрабатывающей промышленности спиральные сверла с винтовыми стружечными канавками используются давно, при этом отдельные конструктивные элементы, например, угол наклона винтовой стружечной канавки -  $\omega$ , угол в плане - 2 $\varphi$ , спиральных

сверл н рациональные взаимосвязи между ними могут в значительной степени повлиять на работоспособность спиральных сверл [1].

С точки зрения универсальности получения стружечных канавок применяют методы, основанные на снятии материала (фрезерованием), это можно объяснить тем, что при фрезеровании (рис. 1) возможно легко изменить геометрию сверла, параметры поперечного сечения стружечной канавки, диаметр сердцевины, угол наклона стружечных канавок - ω, величину понижения спинки, центральный угол, определяющий ширину канавки, что дает возможность назначать геометрические параметры спиральных сверл в зависимости от обрабатываемого и обрабатывающего материала, режимов резания, а также учитывать жесткость и прочность режущего инструмента [2].

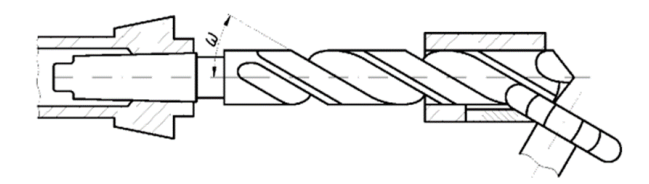

Рис. 1. Фрезерование винтовых стружечных канавок

Переменный угол подъема спирали обеспечивает чистоту отверстия на входе и позволяет выполнять оптимальное удаление формирующейся стружки из зоны резания и, собственно, из отверстия, что обеспечивает быстрое проникновение даже в самый твердый материал [3]. Уменьшение угла наклона спирали так же позволяет повысить жесткость конструкции, поглощать вибрацию в процессе резания, тем самым уменьшить количество поломок инструмента. (рис.3).

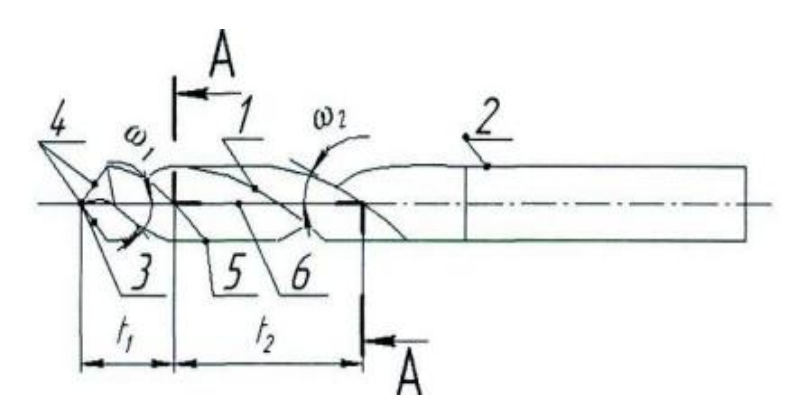

Рис.*2* Определение угла наклона винтовой линии

Использование предложенной конструкции сверла для обработки материалов, применяемых в машиностроении, приводит к повышению эффективности обработки и повышению жесткости режущего инструмента.

#### **Список литературы**

1. Родин, П.Р. Основы проектирования режущих инструментов / П.Р. Родин. – Киев: «Вища школа», 1990 – 424 с.

2. Родин, П.Р. Геометрия режущей части спирального сверла / П.Р. Родин. – Харьков: «Техника», 1971. – 136 с.

3. Турманидзе Р. С., Адамия Д. Р. Исследование влияния угла наклона спиральной канавки ω на величину износов режущих элементов спиральных сверл. Международный научно-технический сборник "Резание и Инструмент в технологических системах". г. Харьков, 2004г. с.229–233.

### **ПРОЕКТИРОВАНИЕ КАРКАСНЫХ ДОМОВ В СИСТЕМЕ «ARCHICAD»**

*Якуньков Д.А., студ.;* 

### *руководитель Архипова Т.А., преподаватель высшей квалификационной категории*

ArchiCAD – это программа для проектирования жилых и коммерческих зданий, интерьеров и ландшафтов. Позволяет создавать визуализации и модели в 2D и 3D, а также делать реалистичный рендеринг созданных 3D-сцен с разных ракурсов [1].

Целью работы является проектирование каркасного двухэтажного дома в системе ArchiCAD.

Первый этап проектирования – это эскизный проект (рис.1). В эскизный проект входит: планировка дома, моделирование основных элементов, 3D визуализация дома, размеры, оси, экспликация помещения - их нумерация и площадь.

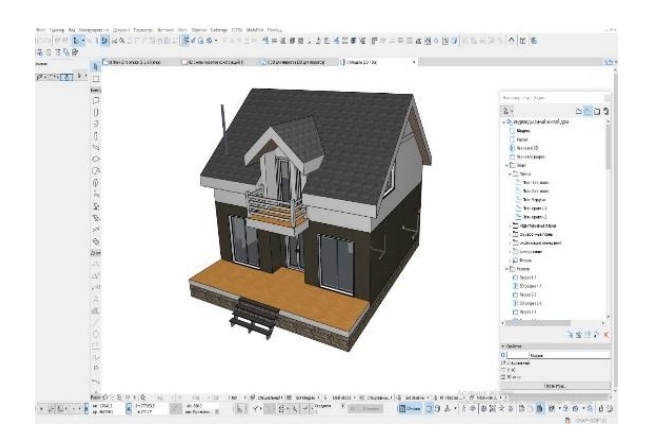

Рис.1. Эскизный проект

Эскизный проект начинается с разработки планировки. Под планировкой подразумевается также простановка размеров, выставление осей и выполнение экспиляции помещения (рис.2).

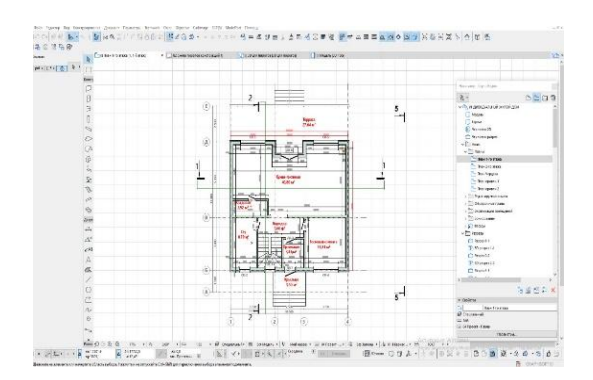

Рис.2. Планировка первого этажа

Если эскизный проект выполнен грамотно, то на его основании можно переходить к конструктивному разделу, т.е. к выполнению каркасных технологий (рис.3).

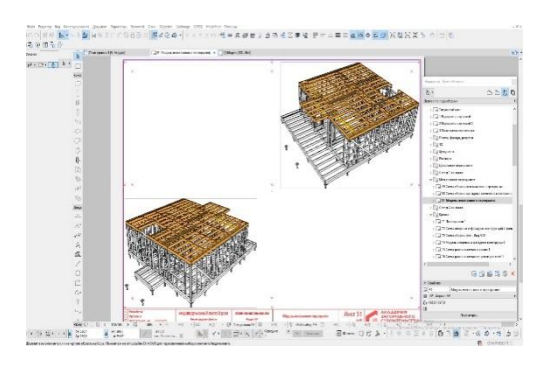

Рис.3. Каркас 1-го этажа и верхней обвязки

После выполнения каркасной технологии выполняем спецификацию и сопроводительную документацию.

Таким образом, система ArchiCAD предоставляет широкие возможности для проектирования каркасных домов и различной сопроводительной документации к проекту.

## **Список литературы**

2. Электронный ресурс [https://media.contented.ru](https://media.contented.ru/)

### **РАЗРАБОТКА ИМИТАЦИОННОЙ МОДЕЛИ ОБРАБОТКИ СЛОЖНЫХ ПОВЕРХНОСТЕЙ ДЕТАЛЕЙ РЕЖУЩИМ ИНСТРУМЕНТОМ В МАШИНОСТРОЕНИИ**

### *Конусов Д.А., студ., руководитель Нормова Е.П., преподаватель*

Детали со сложными поверхностями нашли широкое применение в машиностроении. К ним относятся осевые режущие инструменты (РИ) с винтовыми стружечными канавками, детали шариковинтовых передач (ШВП) механизма рулевого управления грузовых автомобилей и приводов подач металлорежущего оборудования [1]. Для обработки подобных поверхностей, как правило, применяется специальный РИ со сложным профилем образующей исходной инструментальной поверхности (ИИП). В то же время, сложившаяся в отечественной экономике ситуация требует непрерывного совершенствования производимых и создания новых изделий отечественного машиностроения [2].

Для описания процесса имитации обработки принимаются три декартовы системы координат: Xр, Yр, Zр — подвижная система координат, связанная с заготовкой; X, Y, Z— неподвижная система координат, связанная с заготовкой; Xи, Yи, Zи — связанная с РИ. Ось вращения РИ Zи скрещивается с осью вращения заготовки под углом ɛ. Ось Xи системы координат РИ расположена параллельно оси Xр подвижной системы координат заготовки. Положение центра системы координат РИ Xи, Yи, Zи относительно подвижной системы координат заготовки Xр, Yр, Zр определяется тремя параметрами, соответственно по осям Xр, Yр, Zр, : Aw межосевое расстояние; Bw — параметр, с помощью которого рассчитывается смещение стола станка в направлении оси оправки РИ для обеспечения необходимого значения переднего угла будущей концевой фрезы, и Cw , который в большинстве случаев принимается равным нулю (рис. 1).

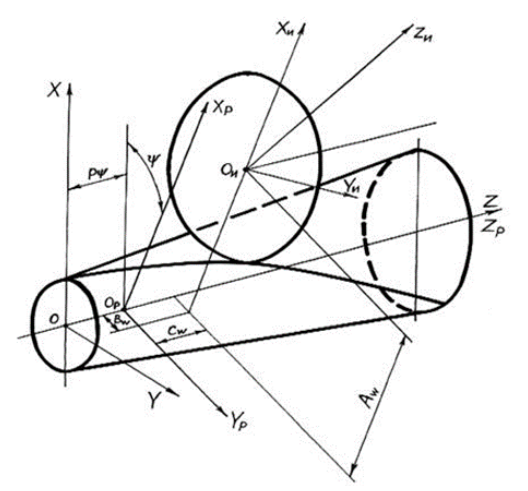

Рис.1. Схема моделирования

Так как в системе отсутствуют неоднозначности, то при решении уравнений, описывающих профиль режущей кромки инструмента, исключаются сбои при работе программного обеспечения [3].

При обработке спиральными сверлами с переменным углом наклона стружечных канавок уменьшается увеличение диаметра обрабатываемого отверстия, снижается шероховатость. Из этого следует, что установленные свойства приводят к качественным изменениям формируемых отверстий.

#### **Список литературы**

1. Емельянов Д.В. Вопросы нарезания винтовых поверхностей c переменным углом подъема спирали на станках c ЧПУ [Текст] / Д.В. Емельянов, Ю.А. Ведерников, Р.М. Хисамутдинов // Справочник. Инженерный журнал (с приложением). – 2013. – № 8. – С. 31–32.

2. Имитационное моделирование систем / под. ред. А. А. Вавилова. – М.: Машиностроение; Берлин. Техника, 1983. – 416 с

3. Справочник технолога-машиностроителя. В 2-х т. Т.2 – 4-е изд., перераб. и доп. [Текст] / Под ред. А. Г. Косиловой, Р. К. Мещерякова. – М.: Машиностроение, 1985. – 496 с.

# **СОЗДАНИЕ ТВЕРДОСПЛАВНОГО ИНСТРУМЕНТА СВЕРХСКОРОСТНЫМ ШЛИФОВАНИЕМ ДЛЯ СУПЕРФИНИШНОЙ ЛЕЗВИЙНОЙ ОБРАБОТКИ**

*Ещенко С.С., студ., руководитель Нормова Е.П., преподаватель*

Качество затачивания режущего инструмента характеризуется радиусом округления лезвия. Переход на высокоскоростное затачивание позволяет, используя традиционные схемы формообразования режущей части, получать качественно новый результат, за счет изменения механизма износа алмазных зерен шлифовального круга и процесса разрушения обрабатываемого материала, а также за счет подбора наиболее оптимальной рецептуре абразивного материала.

Общее количество твердосплавного инструмента, применяемого в современном механообрабатывающем производстве, составляет до 90 %, причем этим инструментом производится большая часть операций. Основой всех твердых сплавов являются карбиды металлов, которые представляют собой химические соединения металла с углеродом. Современные твердые сплавы являются основным инструментальным материалом, обеспечивающим высокопроизводительную обработку резанием, и имеют размер карбидов около одного микрометра [1].

В данной работе проведена оценка по определению наиболее оптимальной рецептуре шлифовального инструмента. Производилось затачивание твердосплавных пластин CNMG 120408 маки 890 (Seco) [2] на высокоскоростной шлифовально-заточной установке ВЗ-326Ф4 при продольной подаче Sпрод=3 м/мин; поперечной подаче Sпоп=0,01 мм/дв. ход. и скорости резания V=250 м/с. В таблице 1, представлены результаты затачивания пластин различными рецептурами шлифовального инструмента.

Таблица 1

| Xe             | Обозна<br>чение | Amaz<br>HOe<br>зерно,<br>贴        | Kap6<br>ид<br>крем<br>HKZ.<br>拓 | Микр<br>осфе<br>pы<br>стекл<br><b>ZHHM</b><br>e. % | $\frac{0}{6}$ | Лезвие<br>твердоспл<br>авного<br>инструмен<br>7a, x100 | Обработан<br>HШ<br>поверхнос<br>ть х 1000 | Абразивн<br>ый<br>инструмен<br>r. x50 | Абразивн<br>ый<br>инструмен<br>т. x350 | Параметры<br>обработки и<br>механизм<br>NJRAII NEARRE<br>зерен |
|----------------|-----------------|-----------------------------------|---------------------------------|----------------------------------------------------|---------------|--------------------------------------------------------|-------------------------------------------|---------------------------------------|----------------------------------------|----------------------------------------------------------------|
|                | П               | AC <sub>5</sub><br>63/40<br>12.5% | SIC <sub>8</sub><br>45%         |                                                    | 40            |                                                        |                                           |                                       |                                        | р=3 5 мкм;<br>$Ra = 0, 10, 3$<br>мкм;<br>микроскол             |
| $\mathfrak{D}$ | Ш               | AC <sub>5</sub><br>63/40<br>45%   |                                 |                                                    | 52            |                                                        |                                           |                                       |                                        | $p=12$ MKM;<br>$Ra=0.080$ ,<br>15 мкм;<br>микроскол            |

Результаты обработки твердосплавного инструмента

По проведенной оценке, установлено, что наилучшее качество затачивания твердосплавного инструмента обеспечивают рецептуры III, 7, 15 и 20. При этом шлифовальные головки, выполненные по рецептуре 15 и 20, в процессе работы значительно истираются и засаливаются, что приводит к повышению температуры на обрабатываемой поверхности. Проведенные исследования показали, что, наилучшее качество обеспечивают рецептура III (АС5 63\40 45 % и СПФ 52 %) и 7(АСМ 28\20 25 %; Микросферы стеклянные 50 % и СПФ 25 %).

#### **Список литературы**

1*.* Анализ методов определения радиуса округления режущей кромки / А. С. Янюшкин [и др.] // Тр. Братского гос. ун-та. Сер. Естественные и инженерные науки. – Братск: БрГУ, 2006. – Т. 2. – С. 256–260.

*2.* Интерактивный каталог ТОКАРНАЯ ОБРАБОТКА [Электронный ресурс] / Режим доступа: <https://www.secotools.com/article/84565language=ru> (Дата обращения 12.03.2023)
# **СРАВНИТЕЛЬНЫЙ АНАЛИЗ ОБРАЗОВ ШЕРЛОКА ХОЛМСА В ПРОИЗВЕДЕНИЯХ А.К. ДОЙЛА**

*Димарина Е.А., Терёхина К.П., студ.; руководитель Валитова А.Д., преподаватель*

Актуальность данный темы обусловлена тем, что специфика репрезентации героя в современном кинематографе отражает состояние самого общества, его социальные проблемы**.** Одним из наиболее востребованных читателями жанров литературы является детектив. Данный интерес к детективным произведениям обуславливается желанием человека познать что-то новое, неопознанное или раскрыть тайну. Безусловно, произведения Артура Конан Дойла принадлежат мировой литературной классике.

Нам захотелось провести исследование и узнать, насколько отличается литературный персонаж Шерлока Холмса XX века и современного Шерлока Холмса XXI века. Мы предполагаем, что различие двух интерпретаций связано с характерными особенностями, так же взглядами людей, родившимися в определенные хронологические отрезки и рассмотреть образ героя с точки зрения различных экранизаций.

Артур Конан Дойл создал своего рода ноу-хау: его литературный герой имеет как положительные, так и отрицательные черты характера, свойственные простому смертному человеку. Для российского зрителя каноничный образ Шерлока – это настоящий джентльмен: спокойный, рассудительный, галантный. Современный Шерлок из одноименного сериала от BBC, адаптирован под наше время [1]. Если Шерлок из классического произведения стремился помогать людям, то Шерлок из современного произведения считает окружающих только средством для достижения своих целей.

Одним из главных персональных отличий двух Шерлоков является их возраст. Василий Ливанов принимает роль в возрасте 44 лет, что, безусловно, придает его Холмсу веса и обстоятельности. Камбербэтч примеряет образ на десять лет раньше — в 34. При этом оба находятся в отменной физической форме и не прочь продемонстрировать ее на экране. Ливановский Холмс — это в первую очередь фирменный плащ-крылатка и охотничья кепка, никогда, впрочем, у Конан Дойла не фигурировавшие. Стиль Бенедикта Камбербэтча в «Шерлоке» элегантное двубортное пальто из ирландского шерстяного твида, добавляющее образу роста. Здесь трактовки Ливанова и Камбербэтча расходятся окончательно. Советский Холмс — сын своего литературного отца Артура Конан Дойля, придумавшего довольно невыносимого героя со сложным и скрытным характером, но готового по первому зову прийти на помощь тому, кто попал в беду. Шерлок Камбербэча — дитя новой эпохи, не только социальной, но и сценарной. По законам драматургии «золотого века сериалов» главный герой тем интереснее зрителю, чем большее количество противоречий сможет вместить его образ.

В классической версии события развиваются практически точно по книге: действие происходит в XIX веке. Немалую роль играет взгляд – казалось бы, равнодушный и скучающий, но в то же время глубокий и подмечающий каждую мелочь. Вариант Шерлока, представленный Бенедиктом Камбербэтчем, отличается от Холмса, показанного Василием Ливановым. Внешне он даже более подходит под описание Конан Дойла: он действительно высок и худощав, только вот без орлиного носа и выступающего подбородка. По характеру Шерлок довольно непоседливый, эгоистичный и вспыльчивый, даже саркастичный, но на удивление рассудительный.

Итак, из всего вышесказанного мы можем сделать вывод, что в любой интерпретации определенные черты Шерлока Холмса остаются неизменными, и в большинстве случаев. И каждый из них всегда готов прийти на помощь, если, конечно, дело действительно интересное. Также мы можем отметить, что в любой интерпретации автор сохраняет хотя бы какие- то из основных черт внешности, чаще всего это фигура и взгляд. На втором месте-вредные привычки, а на третьем- отдельные части гардероба.

#### **Список литературы**

1. https://www.xcomhobby.ru/post/dva\_holmsa\_vasiliy\_livanov\_i\_benedikt\_kamberbetch/

# **УДАЛЁННАЯ РАБОТА КАК ФОРМА ОРГАНИЗАЦИИ ТРУДОВЫХ ОТНОШЕНИЙ: ПРЕИМУЩЕСТВА И НЕДОСТАТКИ**

*Мизина А.А., студ.; руководитель Красильникова А.А., преподаватель высшей категории*

Удалённая работа — форма занятости, при которой работодатель и наёмный работник находятся на значительном расстоянии друг от друга, передавая и получая техническое задание, результаты труда и оплату при помощи современных средств связи.

В связи с тем, что рабочий рынок каждый год расширяется удалённая работа стала занимать одну из важнейших ниш в организации трудовой деятельности, возросло соотношение объявлений о удалённой работе к офисной [1].

Сегодня чтобы работать в компании удаленно, используются специальные сервисы и программы. Одни фиксируют рабочее время, другие — выполненные задачи. Сотрудники могут работать через удаленный рабочий стол. Удаленная команда общается в мессенджерах, почте или в Скайпе. Если для работы нужно специальное оборудование или софт, работодатель его предоставляет или помогает установить. Трудиться удаленно может практически любой специалист, чья работа связана с интеллектуальной деятельностью.

Плюсы удалённой работы: экономия времени на дорогу; гибкое планирование; возможность работать из любой точки мира; трудоустройство без привязки к месту нахождения работодателя; независимость от корпоративного регламента; возможность совместительства, дополнительного заработка. Минусы удалённой работы: недостаток общения; переработка; менее оперативное взаимодействие с работодателем; не всегда равномерная рабочая загрузка.

Просматривая вакансии на нескольких популярных площадках для поиска работы было замечено, что чаще всего, соотношение между вакансиями офисных работников и работниковудалёнщиков в среднем составляет 3 к 1 в пользу работы в офисе (Яндекс. Работа- 1059 к 616; HH.ru-330 269 к 59 099; Avito-176 000 к 12 000).

На основе всего вышесказанного было решено провести анонимный опрос среди людей, которые выбрали для себя удалённый тип работы. В качестве организации нами выбрана компания «ВсеИнструменты.ру», одна группа из отдела продаж.

Были получены следующие результаты: всего участвовало 30 человек, из них: мужчин 23 (75%) и женщины 7 (25%). 75% опрошенных работают удалённо более года, и 25% несколько месяцев. В вопросе о плюсах удалённой работы все единогласно согласились с двумя высказываниями: экономия времени на дорогу в офис, гибкое планирование времени. Но насчёт последнего высказывания мнения разделились: 21 человек полностью согласен, что возможность работать из любой точки мира является преимуществом, 7 человек не совсем согласны с данным высказыванием. Явными плюсами, по мнению самих опрошенных являются экономия ресурсов на транспорт и питание, удобство в совмещении семейных дел с работой и работа в домашней остановке.

Из недостатков явными стали недостаток живого общения (22 человек считают, что это существенный минус и 8 не видят в этом проблемы) и переработка (15 считают это минусом, 10 не считают и 5 затрудняются ответить). При этом все опрошенные не испытывают никаких сложностей с организацией труда. Сами же опрошенные считают, что главный минус удалённой работы в отсутствии живого общения с командой. При всём вышесказанном они бы не хотели ничего менять в своей организации удалённой работы.

Таким образом на основании всего вышесказанного можно сделать вывод, что с каждым годом удалённая форма организации труда будет всё сильнее расширяться, и всё больше людей будут отдавать ей предпочтение в силу её удобства.

#### **Список литературы**

1. Дистанционная работа как перспективная форма организации труда для российских предпринимательских структур. – https://cyberleninka.ru/article/n/udalennaya-rabota-kak-perspektivnayaforma-organizatsii-truda/viewer.

# **УНИВЕРСАЛЬНЫЙ СТЕНД ДЛЯ ИСПЫТАНИЙ ДИНАМИЧЕСКИХ И ОБЪЕМНЫХ НАСОСОВ И НАСОСНЫХ АГРЕГАТОВ**

*Конусов Д.А., студ.; руководитель Антонова М.Е., преподаватель высшей квалификационной категории*

В настоящее время отечественные предприятия существенно расширили номенклатуру выпускаемого насосного оборудования. Это обусловлено появлением новых методов расчета насосов, усовершенствованием конструкций на основе принципиально новых материалов. Испытательные стенды, имеющиеся на отечественных предприятияхизготовителях насосов, в большинстве своем, были созданы более 20 лет назад. Как правило, такие стенды не универсальны. Стенд предназначен для проведения всех видов испытаний на воде насосов динамического и объемного видов и электронасосных агрегатов на их базе, исследовательских испытаний насосов, насосных агрегатов [1].

Стенд состоит из следующих систем: основного гидравлического контура стенда, представляющего собой замкнутую на кольцо трубопроводную обвязку, включающую в себя всасывающую и напорную линии, запасную напорную линию, эластичный резервуар ЭР-20; системы электропривода испытываемого насоса, включающую в себя трехфазный электродвигатель для создания потока и частотный преобразователь системы

Универсальность стенда заключается в возможности проведения:

- испытаний как динамических, так и объемных насосов;
- практически всех видов испытаний насосов,
- испытаний как насосов, так и электронасосных агрегатов.

Подача воды осуществляется из эластичного резервуара через всасывающую линию, соединенную с резервуаром посредством выходного патрубка и обратного клапана.

Для испытаний несамовсасывающих насосов предусмотрена система создания вакуума, которая обеспечивает заполнение всасывающей линии. Система создания вакуума включает в себя вакуумно-разделительный бак, вакуумный электронасосный агрегат, вакуумметр (датчик разрежения) для контроля давления, датчиксигнализатор уровня рабочей жидкости для контроля заполнения всасывающей линии, установленный в обечайке корпуса бака.

Вакуумно-разделительный бак представляет собой герметичную ёмкость. Через патрубки верхней сферической крышки посредством гибкого металлорукава подсоединён вакуумный электронасосный агрегат и датчик разрежения. Вакуумноразделительный бак установлен на металлической платформе с поворотными колёсами и стопорами вращения, на которой находится магнитный пускатель электронасосного агрегата.

Обеспечение чистоты рабочей жидкости в основном гидравлическом контуре стенда является важным условием всех видов испытаний, особенно ресурсных. Это условие было учтено при разработке проекта стенда и реализовано созданием системы очистки рабочей жидкости от механических примесей, представленной на рисунке.

Система состоит из фильтра тонкой очистки, тонкостью фильтрации 5 мкм, и электронасосного агрегата с управлением для принудительной подачи жидкости.

Подача воды из резервуара осуществляется электронасосным агрегатом при открытых шаровых кранах на фильтр тонкой очистки. После этого очищенная вода при открытом шаровом кране по гибкому полимерному рукаву, подсоединенному к входному патрубку, поступает обратно в резервуар. Контроль загрязненности осуществляется по разности давлений на входе и выходе фильтра датчиками давления. При необходимости загрязненная вода может быть слита в систему канализации при открытом шаровом кране.

Испытания центробежного насоса и роторного пластинчатого насоса показали работоспособность стенда для испытаний на нем динамических и объемных насосов, в том числе самовсасывающих и несамовсасывающих. Наличие такого универсального стенда позволяет расширить границы исследовательской деятельности в области совершенствования насосного оборудования.

#### **Список литературы**

1. http://hydrojournal.ru/item/192-universalnyj-stend-dlyaispytanij-dinamicheskikh-i-ob-emnykh-nasosov-i-nasosnykh-agregatov

# **ФИТНЕС КАК ЗДОРОВЫЙ ОБРАЗ ЖИЗНИ СТУДЕНТА ЭМК**

*Демарина Е. А., студ.; руководитель Романова Д.А., преподаватель*

Здоровый образ жизни студента подразумевает отказ от вредных привычек, рациональное питание, физическую активность психического здоровье.

Не каждый студент осознает важность сохранения своего здоровья, уроки физической культуры часто игнорируются, либо посещаются лишь для получения зачета. Кроме того, число студентов, отнесенных к специальной медицинской группе, либо освобожденных от физических занятий, возрастает с каждым годом. Становится очевидным, что у студентов отсутствует или является низкой мотивация для занятий традиционными уроками физической культуры. Мы не настаиваем, что данное явление находит свое отражение повсеместно, но и не отрицаем, что оно имеет место быть на уровне учебного процесса. В связи с появлением данной проблемы, возникает вопрос о возможных способах ее решения. Одним из продуктивных путей приобщения студенческой молодежи к здоровому образу жизни является введение фитнес программ в учебный процесс с целью его разнообразия и расширения в соответствии с увлечениями студентов. Физические упражнения оказывают огромное воздействие не только лишь на тот или иной орган; но и еще на весь организм в целом при помощи нервной системы, равно как важнейший пусковой механизм жизнедеятельности [1].

В ходе занятий комплексных тренировок, студенты воспитывают в себе стойкость, выдержку, умение управлять своими действиями и эмоциональным состоянием, что свойственно для здорового человека.

Настоящее видение проблемы позволяет нам рассматривать фитнес как инновацию в области физической культуры, значимое социокультурное явление, целенаправленный систематический процесс занятий с оздоровительной направленностью, способствующий физическому развитию занимающихся, повышению уровня их физической подготовленности.

На учебных занятиях фитнес решает следующие задачи: повышение мотивации к физической культуре, обучение фитнес-тренингу, индивидуализация упражнений, формирование потребности в регулярных занятиях физической культурой, коррекция телосложения, детализация компетенций физической культуры в социальной деятельности, а также совершенствование личностно ориентированного и деятельностного подходов в физическом воспитании [2].

Современный фитнес имеет сейчас очень много разновидностей. Разные физические нагрузки можно назвать фитнес-упражнениями. **Список литературы**

1. Мулер, А. Б. Физическая культура: учебник и практикум для прикладного бакалавриата / А. Б. Муллер, Н. С. Дядичкина, Ю. А. Богащенко, А. Ю. Близневский, С. К. Рябинина. - М.: Издательство «Юрайт», 2014г. - 424 с.

2. Погадаев, Г. И. Настольная история учителя физической культуры и спорта. / Г.И. Покадаев. – М.: Физкультура и спорт,  $2010 - 496$  c.

### **ЭКЗИСТЕНЦИАЛИЗМ Ж. П. САРТРА**

*Лебедев А.А., студ.; руководитель Мизина Т.В., преподаватель высшей квалификационной категории*

Идеи экзистенциализма возникали в период исторических проблем, которые вызывали в человеке настроение кризиса, чувство беспокойства и неуверенности.

XX век – век революций, двух мировых войн обнажил вопросы человеческого существования и философское направление экзистенциализм стало едва ли не самым популярным.

Человечество в XXI веке (как и в XX веке) оказалось в ситуации выбора. XXI век начался с локальных войн, разгула терроризма. Это вызывает чувство беспокойства, неуверенности в завтрашнем дне. И с новой остротой стал вопрос о человеке и его существовании. Экзистенциализм ставя в центр человека, утверждает, что может научить людей, стоящих на «краю бездны» сохранить свободу и независимость в обстановке одиночества и страха.

**Категории экзистенциализма:** Свобода, Выбор, Ответственность, Тревога, Отчуждение, Существование и другие отражены **в творчестве Ж.П. Сартра.**

Жан-Поль Сартр (1905-1980) вошел в культуру XX века как философ, писатель, драматург и критик. Он разработал оригинальную теорию атеистического экзистенциализма, дал миру новый тип философского романа.

Основой всей философии Сартра является понятие свободы. Свобода, по Сартру, предполагает независимость по отношению к прошлому. "Свобода, - пишет Сартр, - это человеческое существо, выводящее свое прошлое из игры..."[1]. Свобода сохраняется в любой обстановке и выражается в возможности выбирать – выбирать не реальные возможности, а свое отношение к данной ситуации.

"Все барьеры, все кордоны рушатся, - пишет Сартр, - уничтожаемые сознанием моей свободы" [1].

Сартр считает, что «человек обречён быть свободным» [1]. Свобода предстаёт как тяжёлое бремя, которое должен нести человек, поскольку он личность. Он может отказаться от своей свободы, перестать быть самим собой, стать «как все», но только ценой отказа от себя как личности.

С категорией свободы у Сартра связана и категория ответственности: «Я ответствен, таким образом, за себя самого и за всех и создаю определенный образ человека, который выбираю, выбирая себя, я выбираю человека вообще. <…> человек, который на что-то решается и сознает, что выбирает не только свое собственное бытие, но и выбирающий одновременно с собой и все человечество, не может избежать чувства полной и глубокой ответственности» [1].

В своей заброшенности человек сам решает свою судьбу: «…реализовать себя по-человечески человек может не путем погружения в самого себя, но в поиске цели вовне, которой может быть освобождение или еще какое-нибудь конкретное самоосуществление» [1].

Таким образом, человек, согласно Сартру, должен свободными выборами изобретать себя, свое "бытие-здесь" вплоть до мельчайших деталей. Человек абсолютно свободно выбирает свой способ бытия на фоне абсолютной случайности своего "бытия-здесь". Человек не выбирает эпоху, в которой родился, но уж коль родился, то свободно выбирает себя в ней.

#### **Список литературы**

1. Ж.П. Сартр «Экзистенциализм – это гуманизм». Избранные произведения. — М.: Республика, 1994.

# **ПРОГРАММНО-АППАРАТНЫЙ КОМПЛЕКС С ИСПОЛЬ-ЗОВАНИЕМ ЭЛЕМЕНТОВ ИСКУССТВЕННОГО ИНТЕЛ-ЛЕКТА ДЛЯ УПРАВЛЕНИЯ КЛИМАТОМ В ПОМЕЩЕНИИ ЦЕНТРА ОБРАБОТКИ ДАННЫХ**

*Д.М. Соболькин КБ "Арматура" – филиал АО "ГКНПЦ им. М.В. Хруничева"*

В работе представлены результаты разработки системы управления климатом в помещении центра обработки данных

предприятия с использованием элементов искусственного интеллекта. Система, получая данные с видеокамер и датчиков, обрабатывает их с использованием нейронной сети, выдает команды исполнительным механизмам управления климатом, с одновременным информированием обслуживающего персонала о текущем состоянии или возникающих инцидентах.

Вычислительная сеть современного предприятия представляет собой сложную информационно-вычислительную систему, от надежности функционирования которой зависит работа каждого подразделения и всего предприятия в целом. Одним из важнейших участков такой системы является помещение центра обработки данных, где располагаются серверы, обрабатывающие информацию, а также система управления работой вычислительного комплекса. В связи с важностью такого объекта, к помещению и оборудованию, находящемуся там, предъявляются высокие требования к его климатическим параметрам, в первую очередь к температуре и влажности, к показателю безотказности круглосуточной работы, к пожаробезопасности и др.

Имеющиеся в помещении приборы требуют регулярного наблюдения со стороны обслуживающего персонала, оценки степени важности получаемой информации, принятия, в ряде случаев, быстрых и взвешенных решений по складывающейся ситуации. Еще более желательным было бы получение информации о приближении величины того или иного параметра к его критическому значению, а при его достижении автоматического перевода системы в рабочее состояние.

На основании вышесказанного можно констатировать, что имеет место актуальная научно-техническая задача по разработке системы автоматизированной диагностики состояния оборудования и климатической обстановки в высокоответственных и опасных, по условиям эксплуатации, помещениях.

Одним из направлений при создании диагностических систем такого типа, в силу ряда ее преимуществ, является использование нейронной сети. В рамках предлагаемого проекта разработана система автоматизированного контроля и управления климатическими параметрами специализированных помещений, в частности помещений, где находятся серверное оборудование и система управления вычислительным комплексом предприятия.

Функциональная схема системы представлена на рисунке.

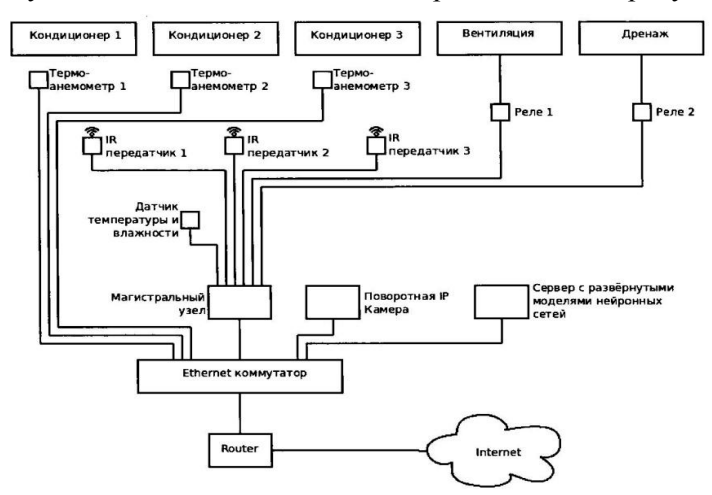

В состав системы входят:

- термоанемометры – приборы определения скорости воздуха и его температуры в потоке;

- IR передатчики – инфракрасные передатчики, передающие команды управления кондиционерам;

- реле 1 – трехполюсное твердотельное реле, выполняющее включение и выключение вентиляции, а также переключение скорости;

- реле 2 – однополюсное твердотельное реле, выполняющее включение и выключение обогрева дренажа;

- датчик температуры и влажности – производит измерения и отправляет их на магистральный узел;

- магистральный узел управления – построен на базе АТ2560, выполняет управление инфракрасными датчиками и реле;

- поворотная IP видеокамера – служит для получения изображения искусственным интеллектом;

- сервер – на нем развернуто все программное обеспечение и две свёрточные нейросети.

Алгоритм работы системы включает 4 этапа:

1-й этап – получение начальных данных.

а) сервер запрашивает погоду на 3 дня в Интернет и Яндекс API;

б) сервер опрашивает магистральный узел управления с целью получить текущие показания температуры и влажности;

в) сервер опрашивает термоанемометры;

г) передача собранных данных в нейросеть 2.

2-й этап – получение изображений с камеры анализа нейронной сетью 1.

а) сервер отдает команды на разворот камеры в запрограммированные направления и получает фотографии;

б) полученные изображение подвергаются первичному анализу с целью найти на изображении объект "кондиционер";

в) второй уровень анализа позволяет нейросети определить состояние кондиционера и органов его управления;

г) передача выработанных решений в нейронную сеть 2.

3-й этап – вынесение решения нейронной сетью 1.

а) обработка собранных данных;

б) формирование последовательности команд для магистрального узла управления и их передача на исполнение;

в) оповещение о решении в Telegramбот;

г) обмен данными с RESTсервером для дальнейшей передачи в мобильное приложение.

4-й этап – повторное получение начальных данных с целью проверить правильность исполнения переданных команд.

Собран первый вариант макета создаваемой системы. Подготовлены исходные данные и проведено обучение нейросети. В плане дальнейшей работы – отработка алгоритма управления, создание рабочего образца автоматизированной системы контроля и управления.

#### **СУБКУЛЬТУРЫ КАК СПОСОБ ПОВЫШЕНИЯ УВЕРЕННОСТИ ПОДРОСТКОВ И ИХ РЕГУЛИРОВАНИЕ В ПРАВЕ РФ**

*Гладышева В.В., студ.; Разумовская О.В., канд.ист.наук, доцент*

Проблема развития уверенности в себе актуальна на сегодняшний день. Страх показаться смешным в глазах ровесников, несостоятельным и неуспешным в той или иной ситуации беспокоит большинство подростков. Чтобы справиться с данной проблемой подростки ищут множество способов, один из которых - включенность в молодежные субкультуры».

Цель нашего исследования– изучение субкультур как основы для развития уверенного поведения подростков и законов, контролирующих их.

Подростковый период представляет собой один из самых сложных и критических этапов развития человека. В субкультуре люди имеют похожие интересы, поэтому начать разговор и обменяться знаниями подростку будет проще. Его будут окружать люди с интересным имиджем, ему будет не страшно показывать темперамент, настроение и характер через свой образ. Но есть и обратная сторона медали – суб-

культуры могут оказать разрушительное действие на личность подростка, привести к агрессивному или суицидальному поведению. Поэтому правовой контроль государства над субкультурами необходим.

В РФ во многих случаях ведется борьба с контркультурой путем запрещения ключевых для данной субкультуры моделей вербального и фактического поведения. Например, в России запрещена экстремистская деятельность. Согласно части 5 статьи 13 Конституции Российской Федерации не допускается создание и деятельность общественных объединений, цели или действия которых направлены, в частности, на разжигание социальной, расовой, национальной и религиозной розни.

Также одним из приоритетных направлений государственной политики в Российской Федерации является профилактика совершения преступлений и правонарушений. Вместе с тем, продолжает сохраняться негативное влияние на правопорядок со стороны криминальных сообществ, выраженное в вовлечении граждан в свою деятельность и популяризации криминального образа жизни. Культивирование криминальной идеологии выражается в отрицании общепринятых моральных принципов и главенствующей роли права, пропаганде насилия как способа достижения цели, а также насаждения враждебного отношения к институтам власти. 17 августа 2020 г. Верховный суд России признал общественное движение «Арестантское уголовное единство» (далее — АУЕ) экстремистским; таким образом, любая деятельность АУЕ признается противозаконной и запрещена на всей территории страны [1]. Но, в большинстве других случаев пропаганда криминального образа жизни и криминальной идеологии, имеющая общественно опасное значение, выпадает из-под действия соответствующих положений федеральных законов. По мнению практикующих юристов, следует прописать в нормы уголовного и административного законодательства запреты культивирования и пропаганды криминальной субкультуры, в том числе в сети Интернет, а также предусмотреть вопросы нейтрализации такой деятельности среди молодежи [1].

Остальные субкультуры, не являющиеся криминальными и экстремистскими, на наш взгляд, могут существовать и действовать свободно в рамках закона, так как дают детям психологическую поддержку и выступают агентами социализации.

#### **Список литературы**

1. Воронов А.М. Правовое противодействие криминальной субкультуре как угрозе национальной безопасности современной России. Вестник Московского университета МВД России. 2021. – С. 67–72.

2. Выготский Л.С., Психология развития человека. — М.: Издво Эксмо, 2005. – 1134 с.

#### **СОДЕРЖАНИЕ**

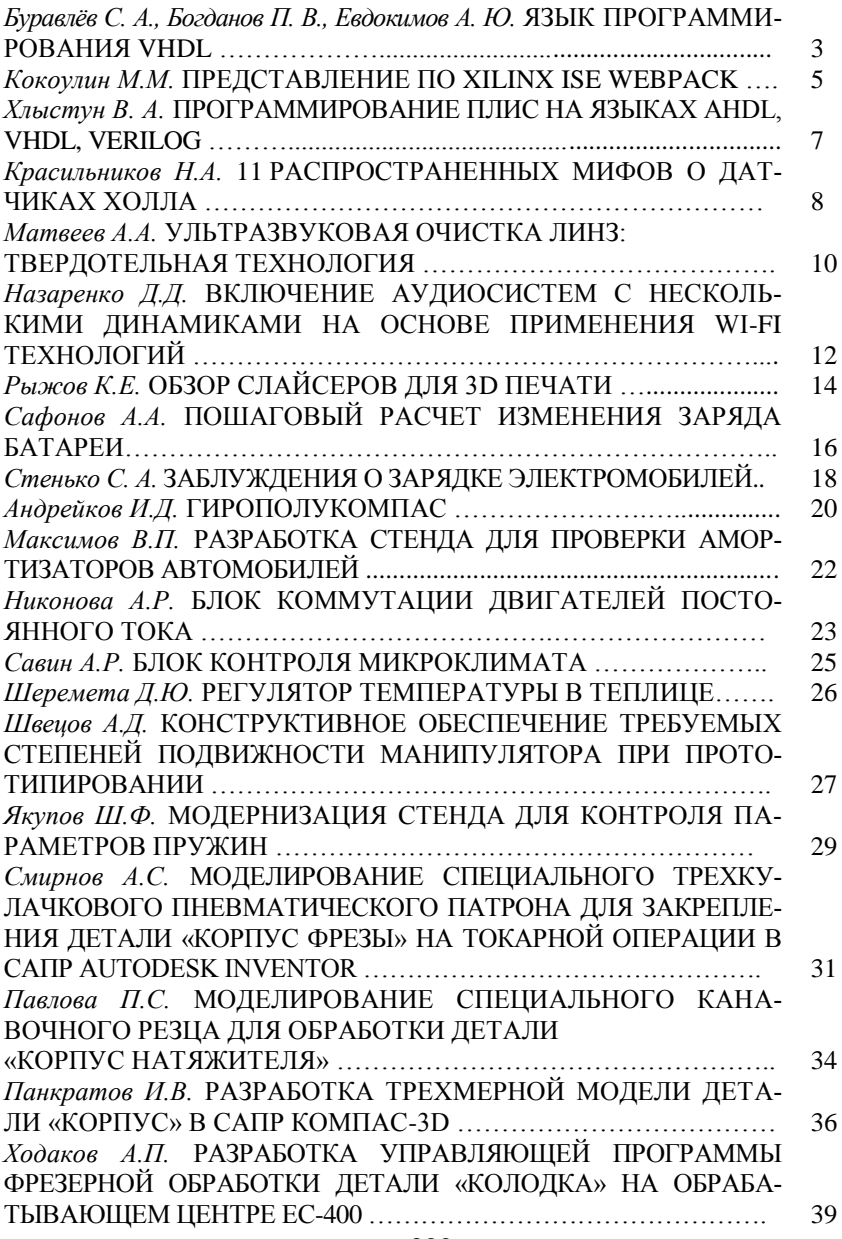

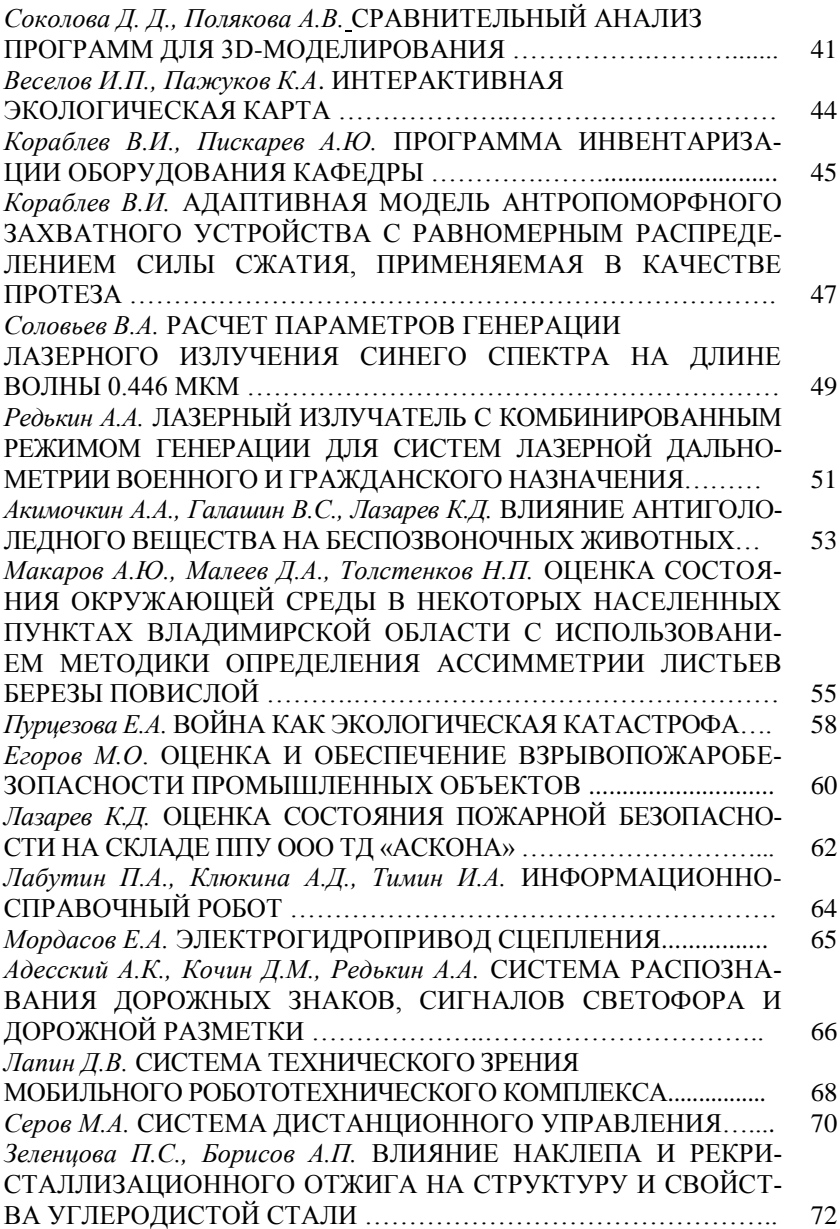

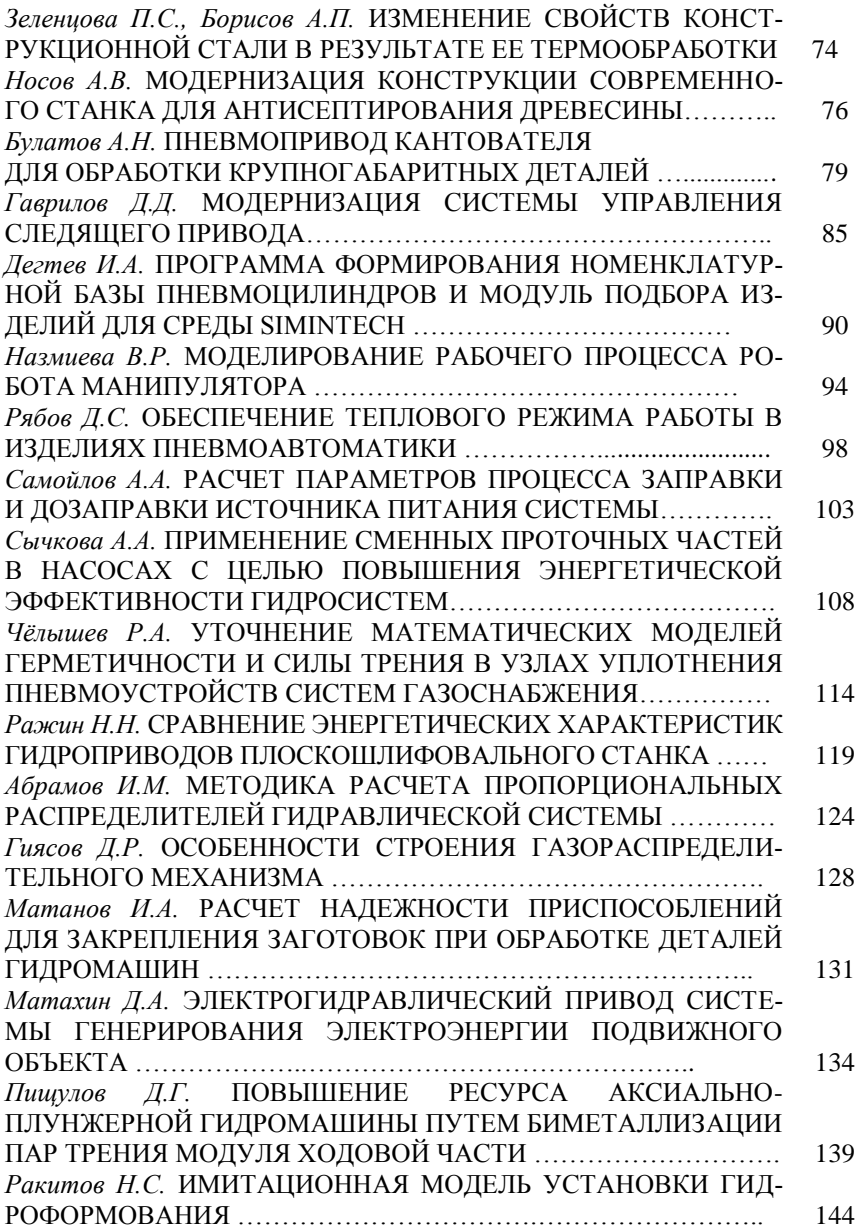

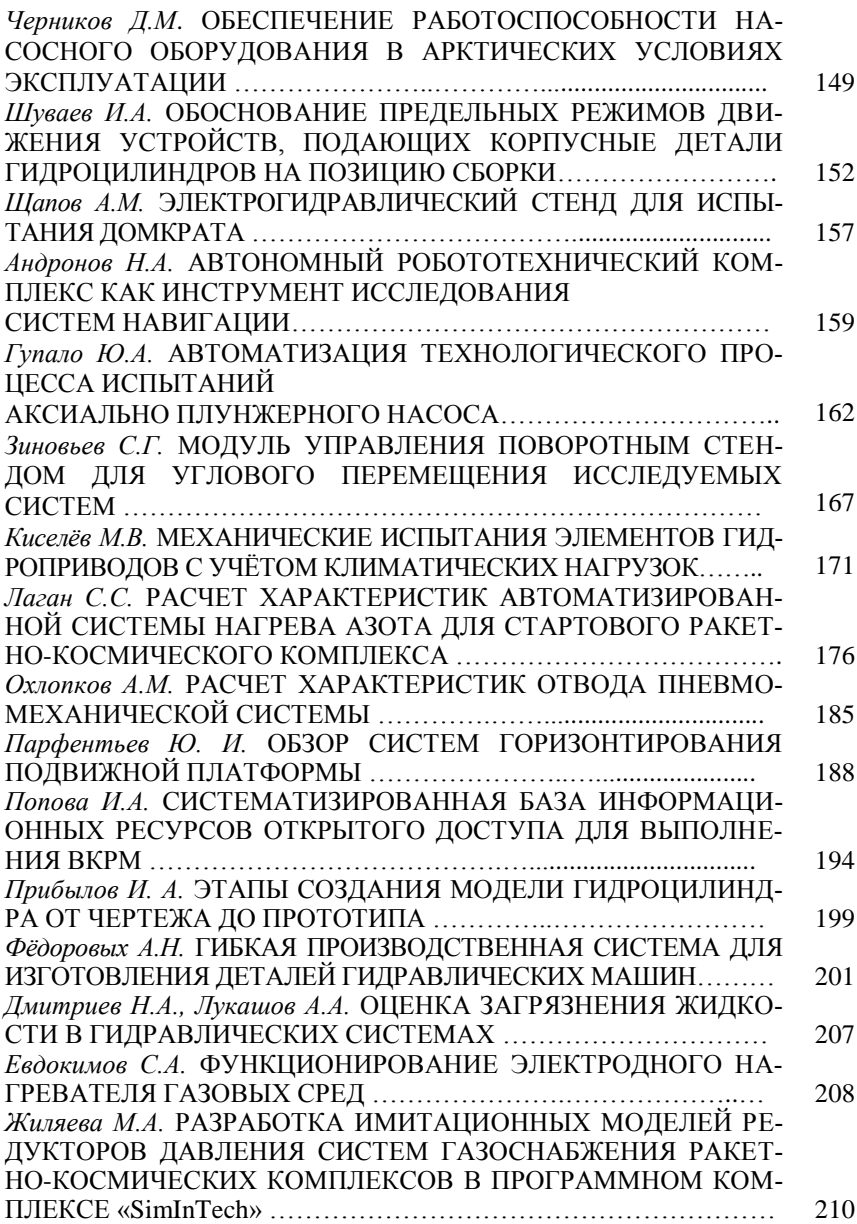

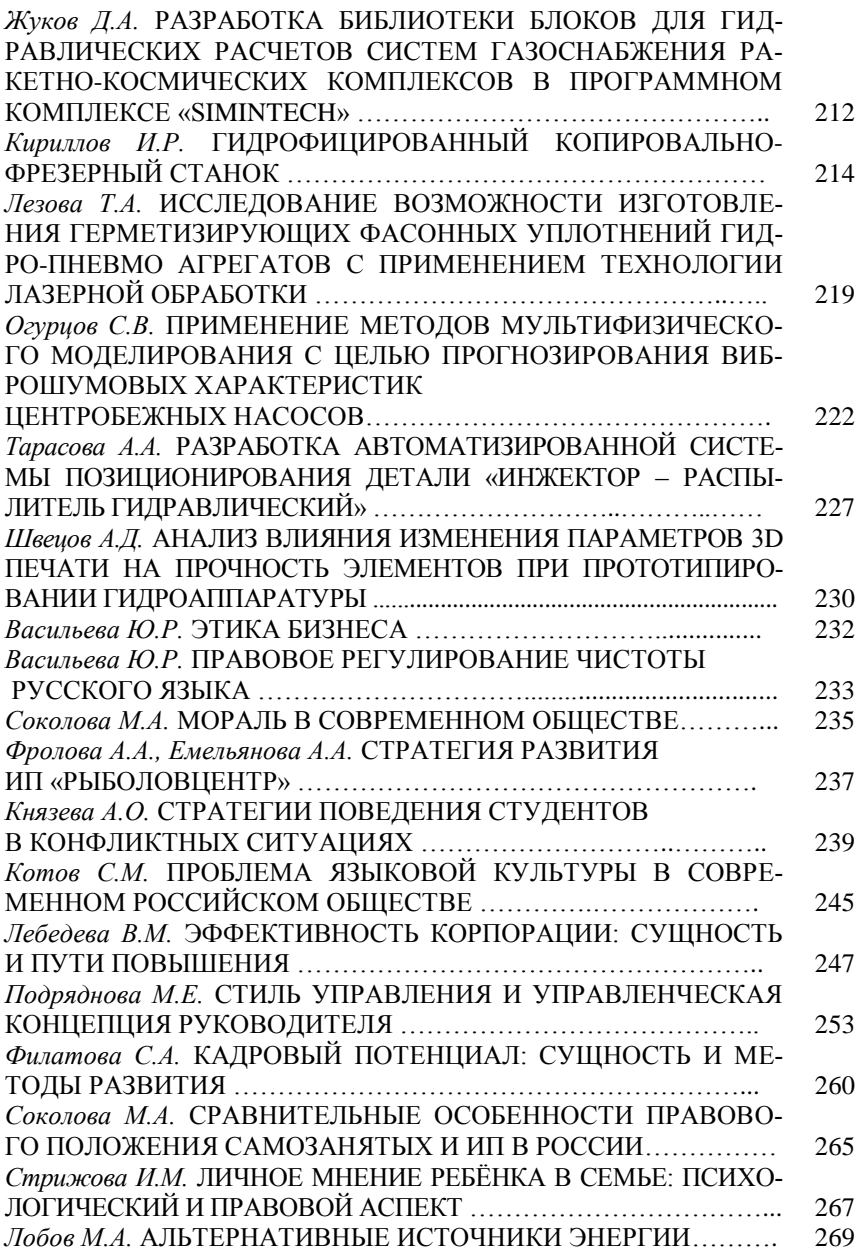

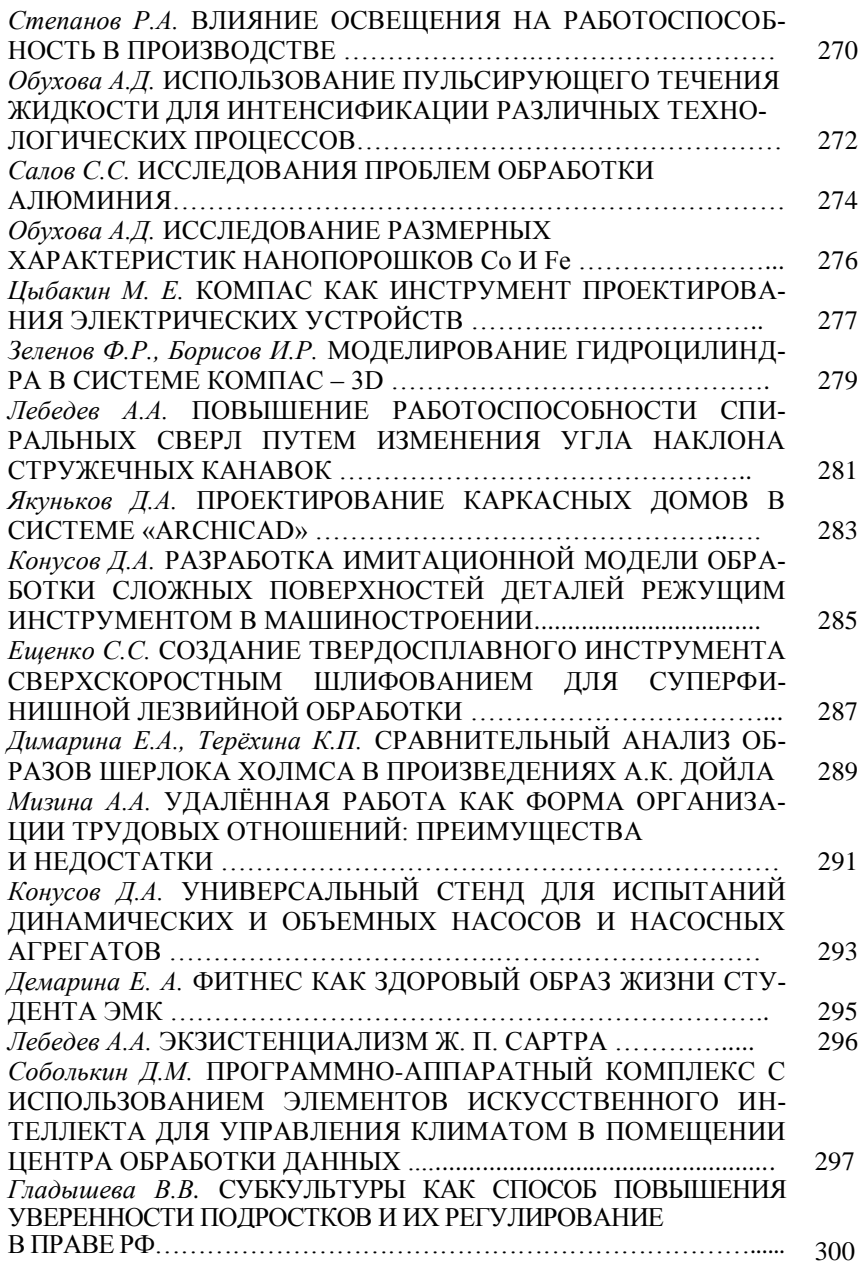

Научное издание

# **МАТЕРИАЛЫ XLVII СТУДЕНЧЕСКОЙ НАУЧНО-ПРАКТИЧЕСКОЙ КОНФЕРЕНЦИИ**

Печатается в авторской редакции

Ответственный редактор

Е.Ю. Дианова

Компьютерная верстка

Т.А. Гордеевцевой, М.В. Новиковой

Изд. лиц. № 020354 от 05.06.97 г. Подписано в печать 26.07.2023г. Формат 60х84/16. Бумага писчая №1. Гарнитура «Таймс». Печать офсетная. Усл. печ. л. 17,9. Уч.-изд.л. 18,6. Тираж 300 экз. Заказ № 1256.

*Федеральное государственное бюджетное образовательное учреждение высшего образования «Ковровская государственная технологическая академия имени В.А. Дегтярева» 601910, Ковров, ул. Маяковского, 19*